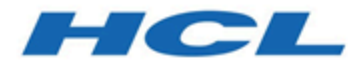

# **Unica Interact V12.1.1 Datenwörterverzeichnis für Systemtabellen**

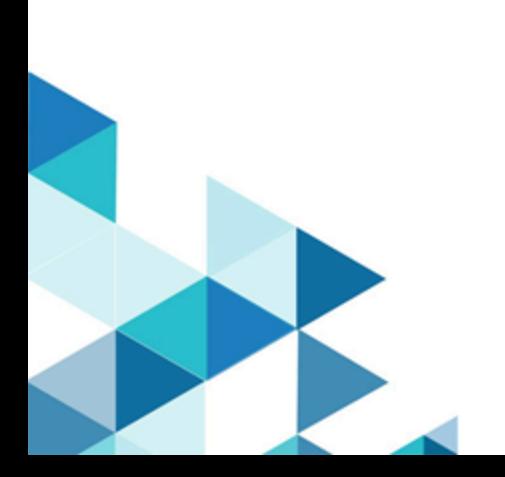

# Inhalt

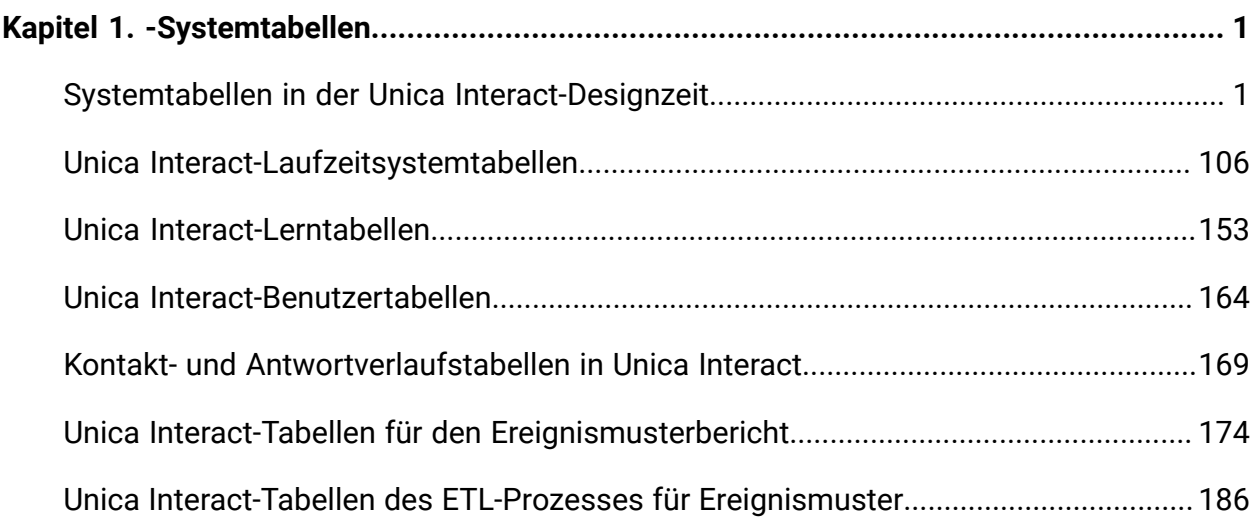

# <span id="page-2-0"></span>Kapitel 1. -Systemtabellen

<span id="page-2-1"></span>Dieses Handbuch enthält Informationen über Systemtabellen.

# Systemtabellen in der Unica Interact-Designzeit

Bei der Installation des Unica Interact-Designzeitservers führen Sie unter anderem eine Reihe von SQL-Scripts aus, mit denen die erforderlichen Systemtabellen in Ihrer Datenquelle eingerichtet werden. Diese werden von Unica Interact benötigt, um ordnungsgemäß funktionieren zu können. Das vorliegende Dokument enthält ein Datenwörterverzeichnis, in dem die Struktur und der Inhalt der Systemtabellen in der Designzeit beschrieben werden.

#### **UACI\_ICBatchOffers**

Enthält eine Zuordnung der Angebote zu interaktiven Kanälen. Die Angebote für einen interaktiven Kanal (Interactive Channel, IC) werden der Bereitstellung des interaktiven Kanals zur Bereitstellungszeit hinzugefügt.

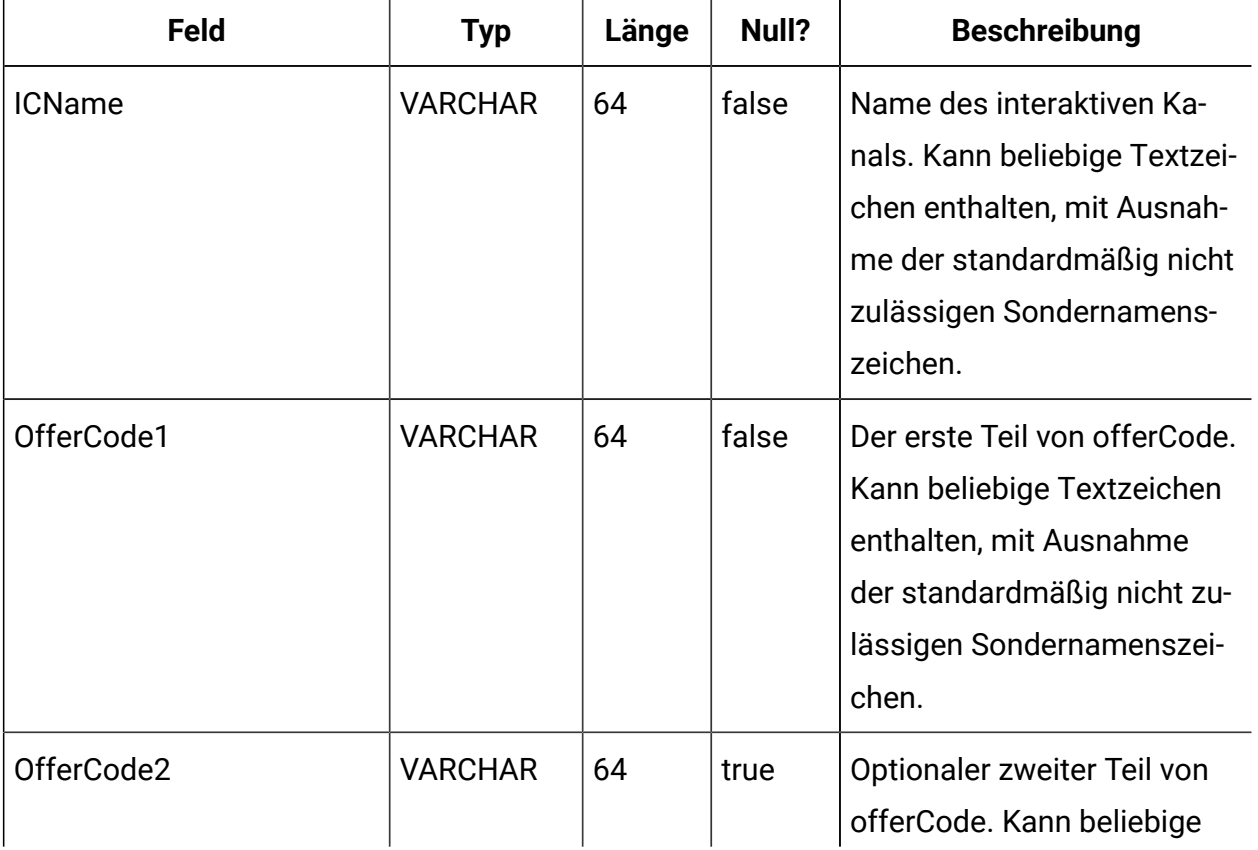

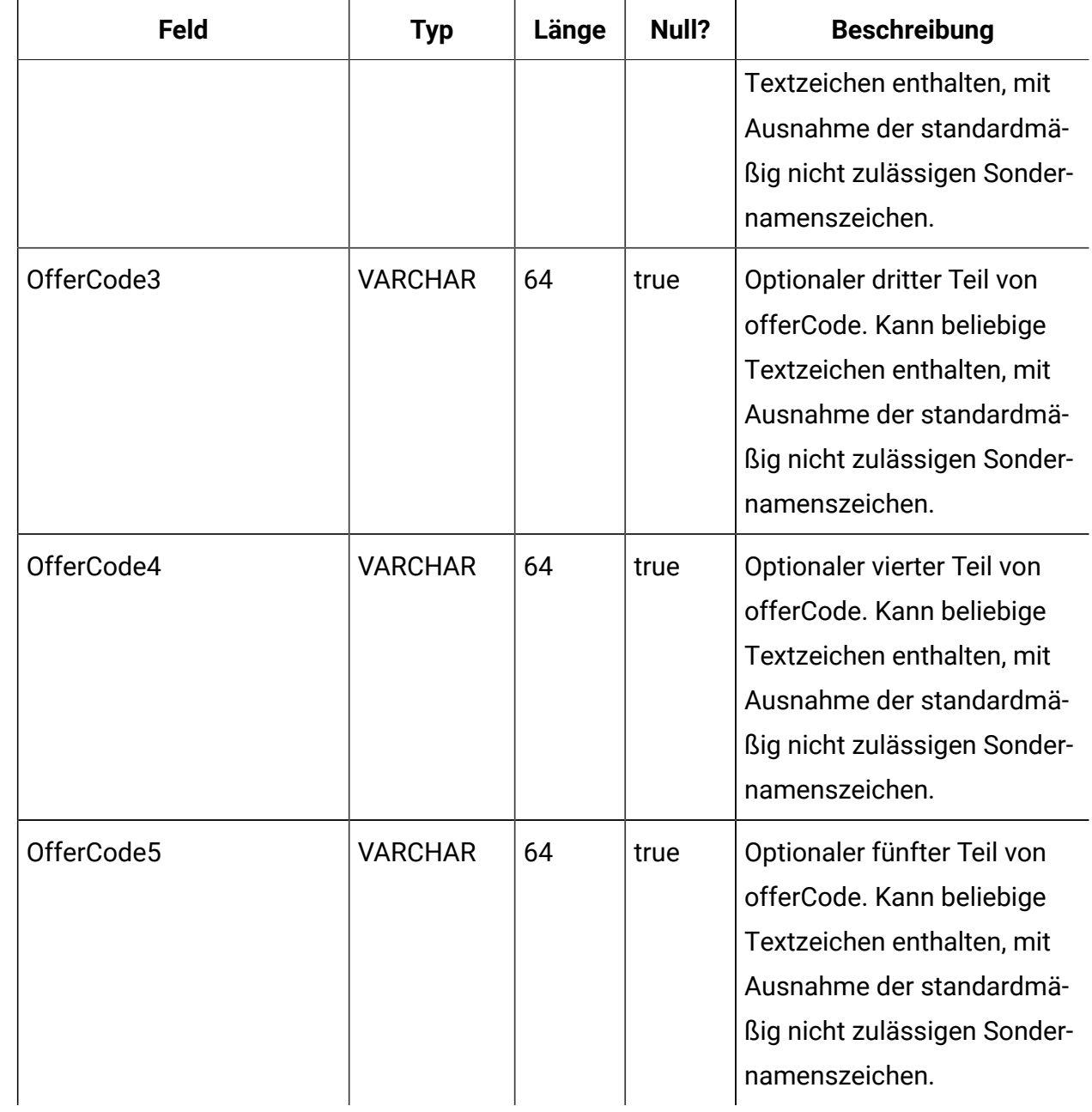

#### **UACI\_Rule**

Veraltet. Verwenden Sie stattdessen UACI\_SmartTable.

Enthält die Regelinformationen.

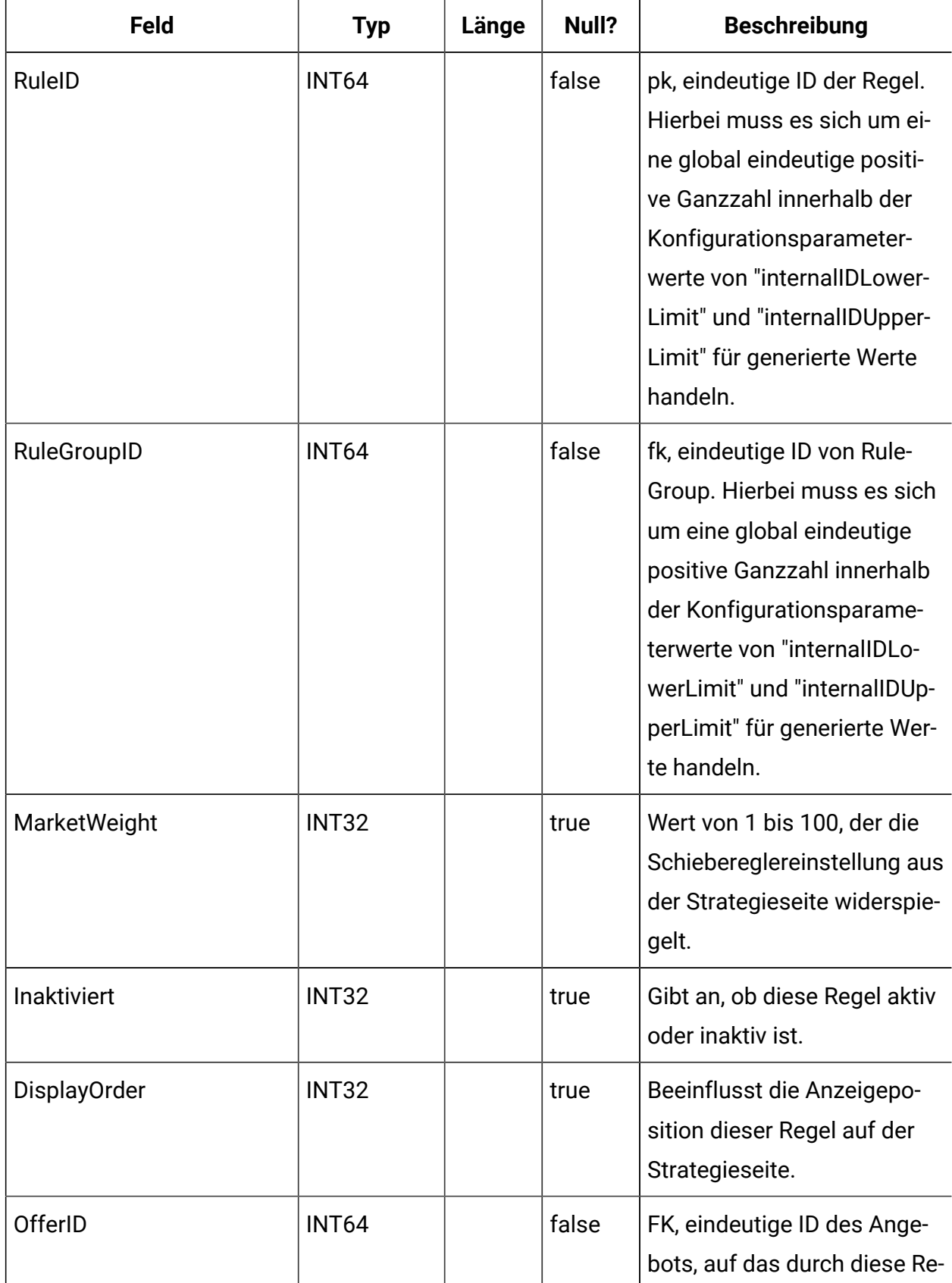

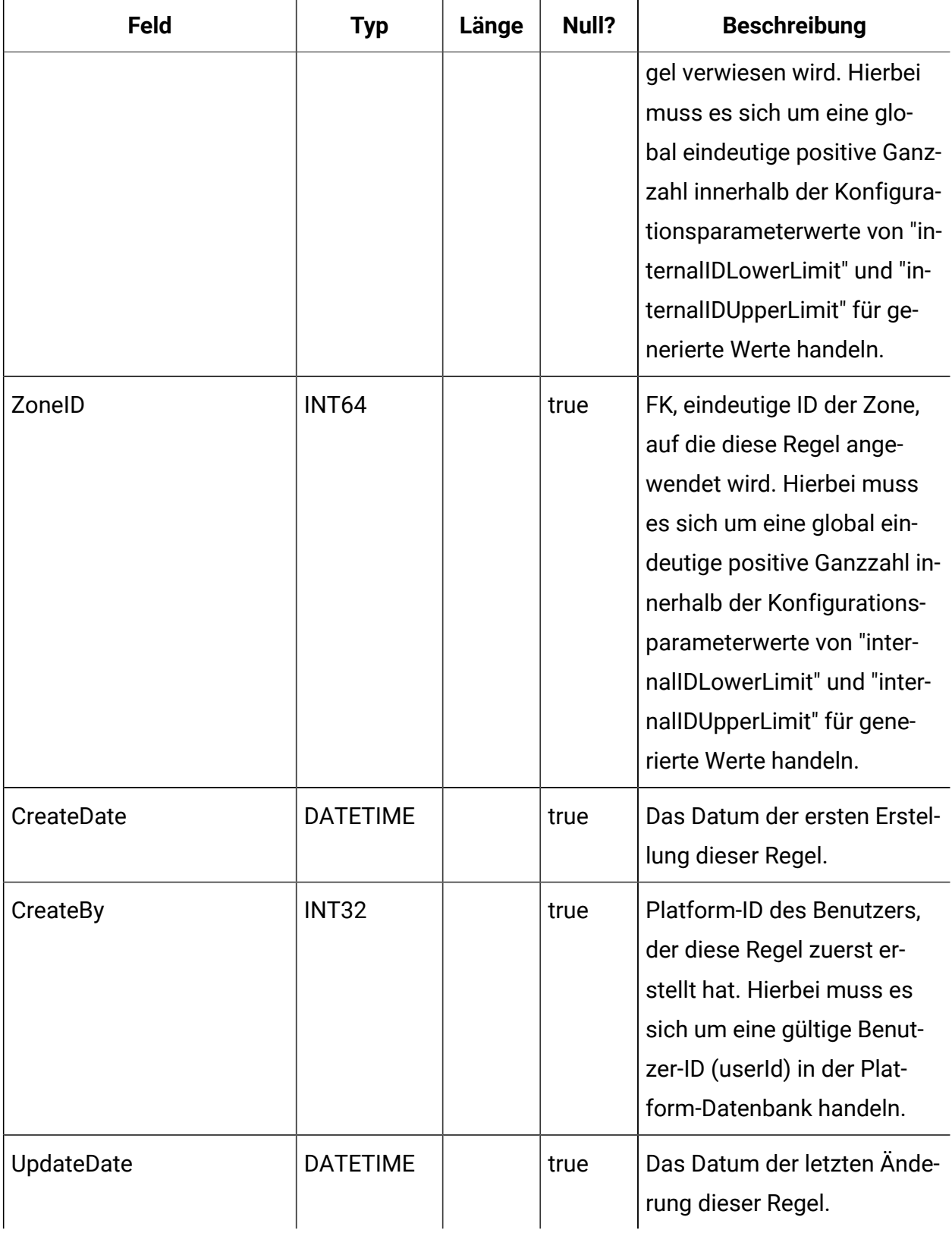

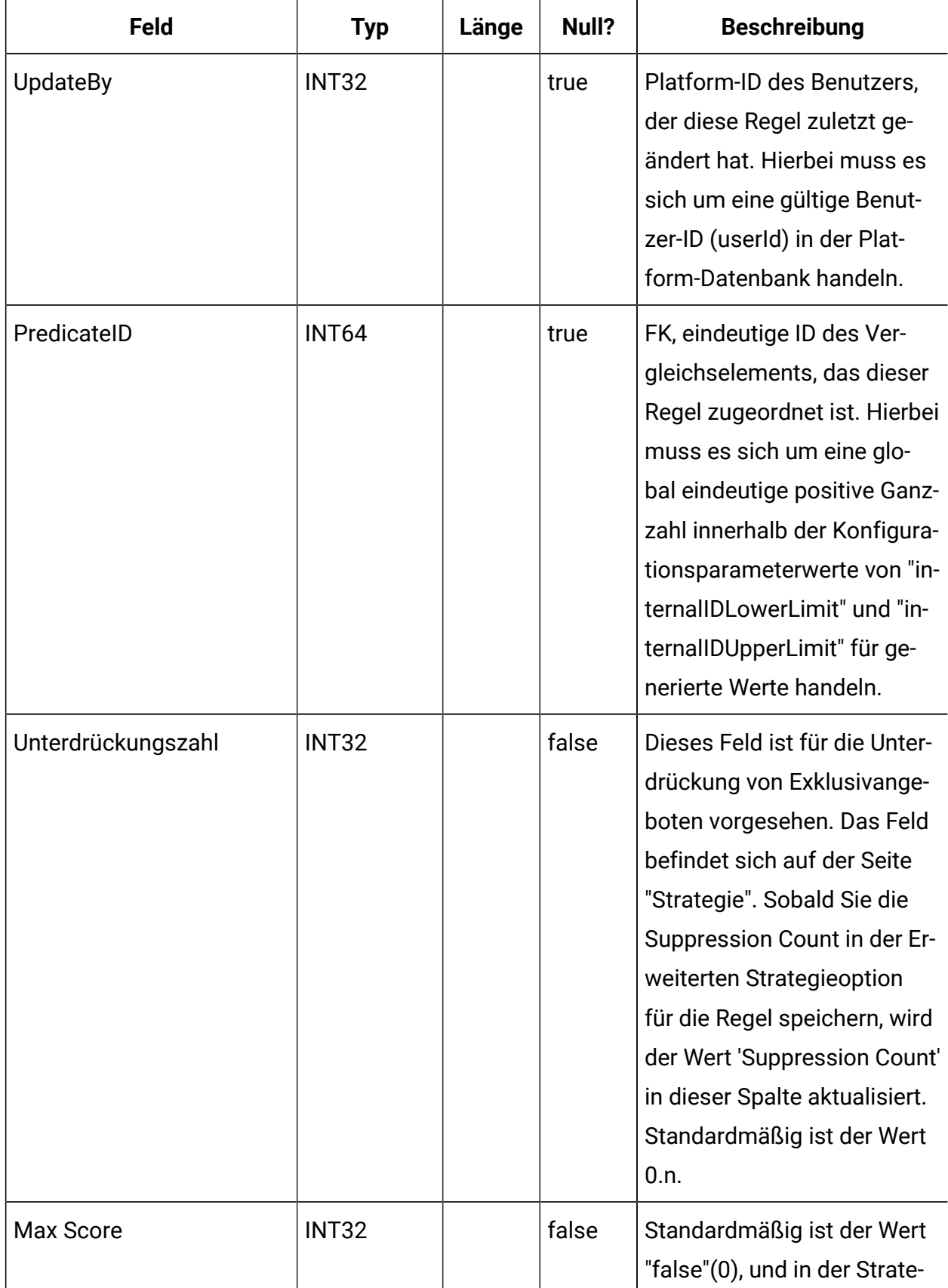

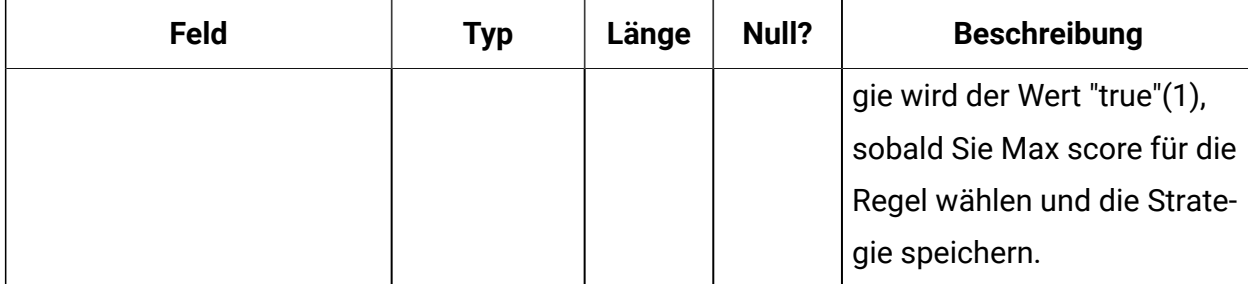

# **UACI\_Predicate**

Enthält die Vergleichselementinformationen, die über die Option "Erweiterte Regeln" auf der Strategieseite definiert werden.

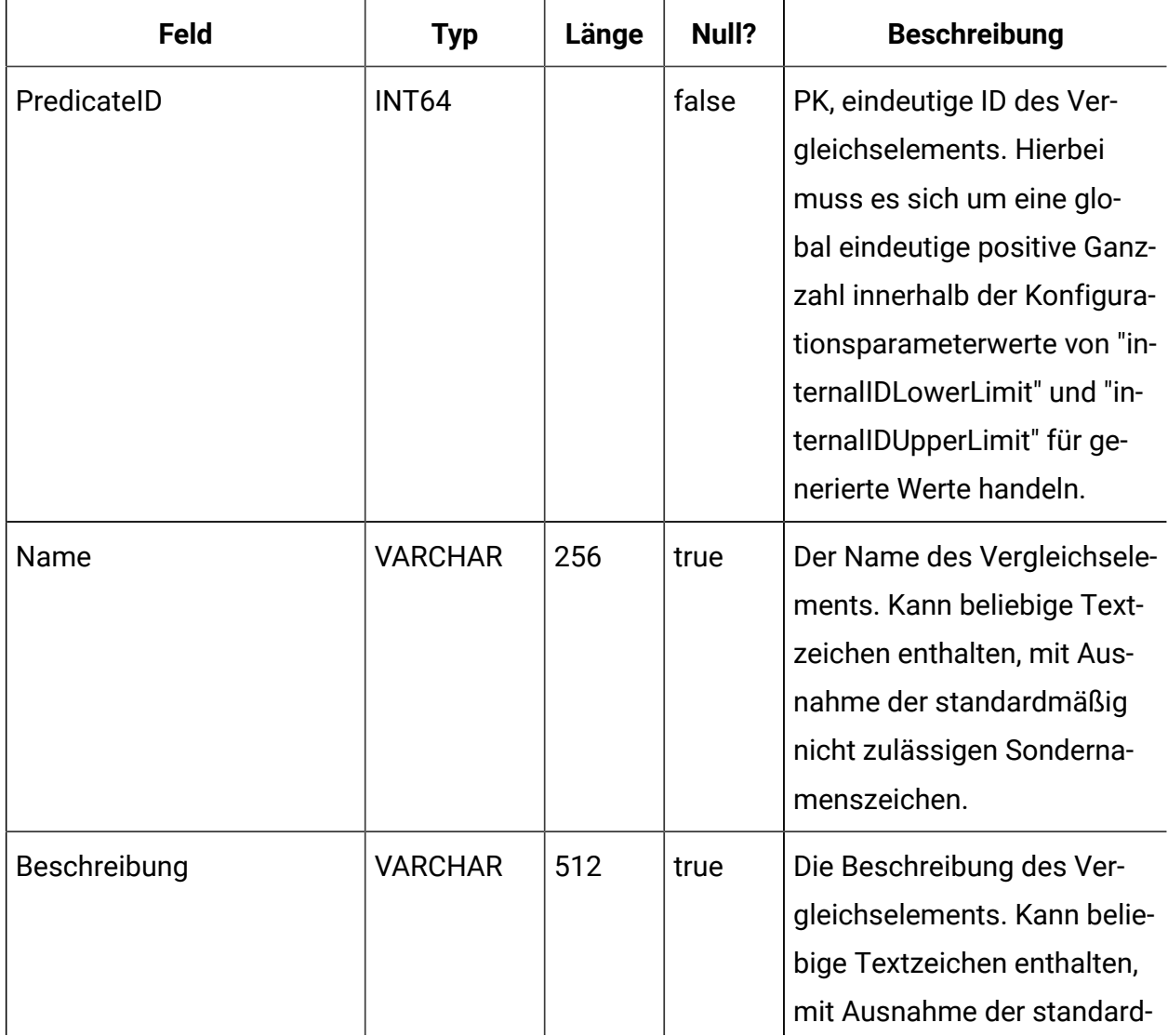

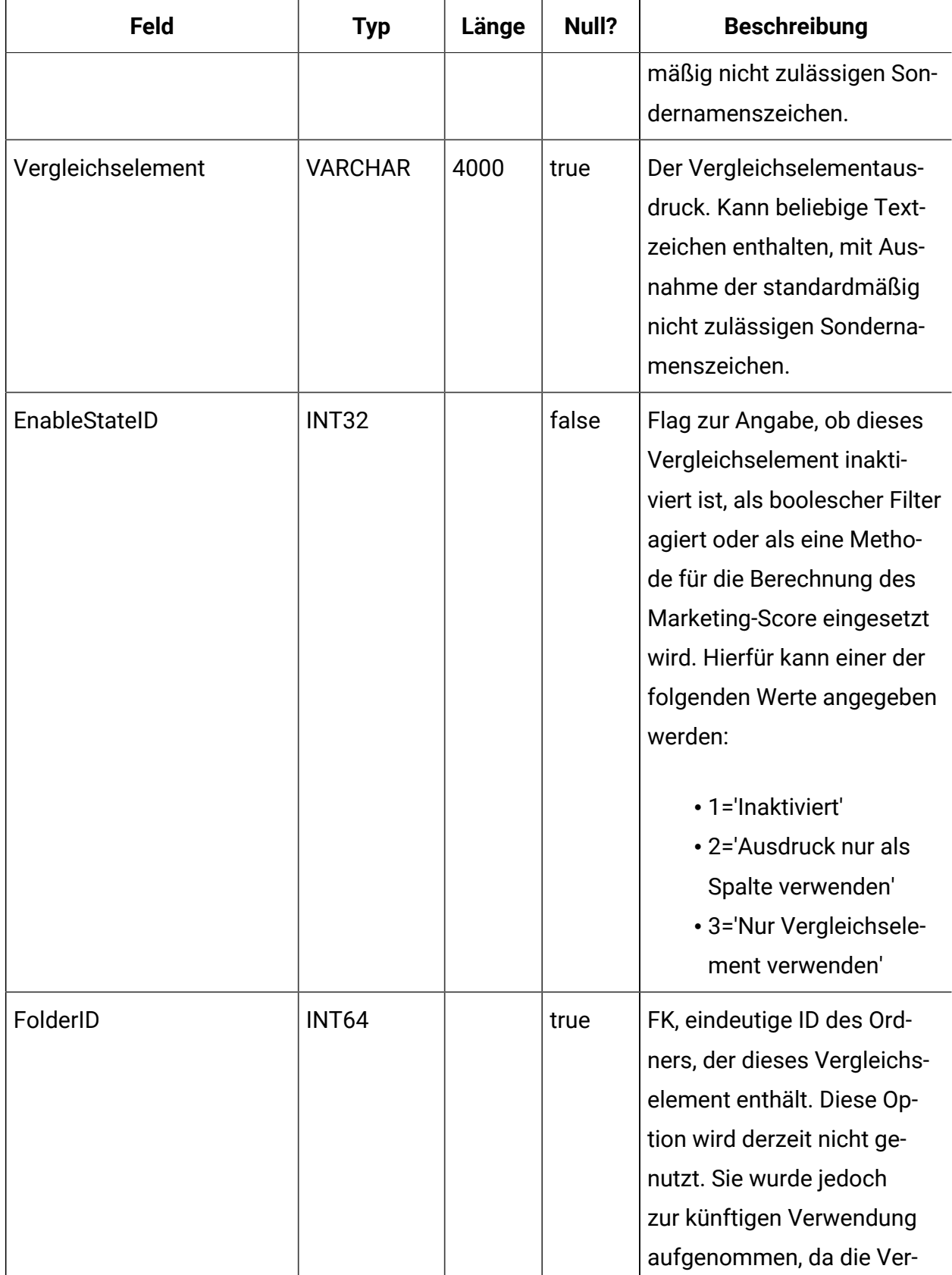

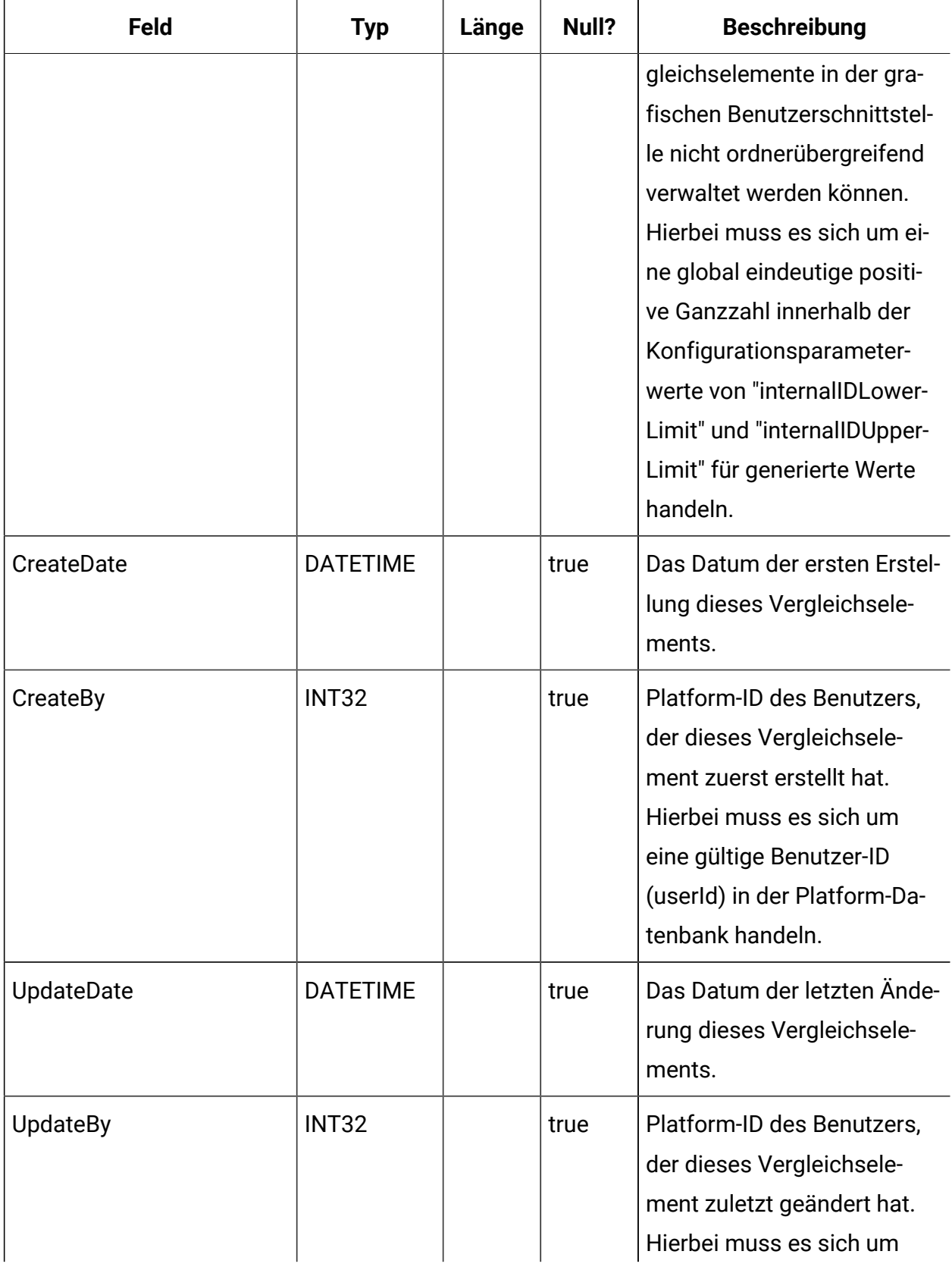

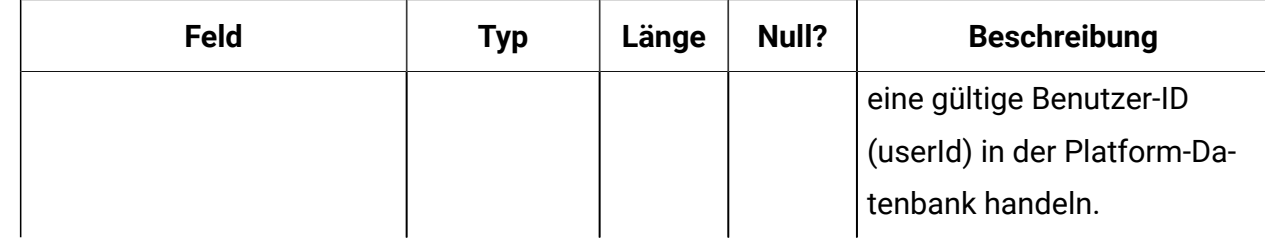

#### **UACI\_PredState**

Eine Typentabelle, die jede Aufzählung einer Prädikatsoption enthält. [ deaktiviert; Boolescher Filter; Marketing-Bewertungsrechner].

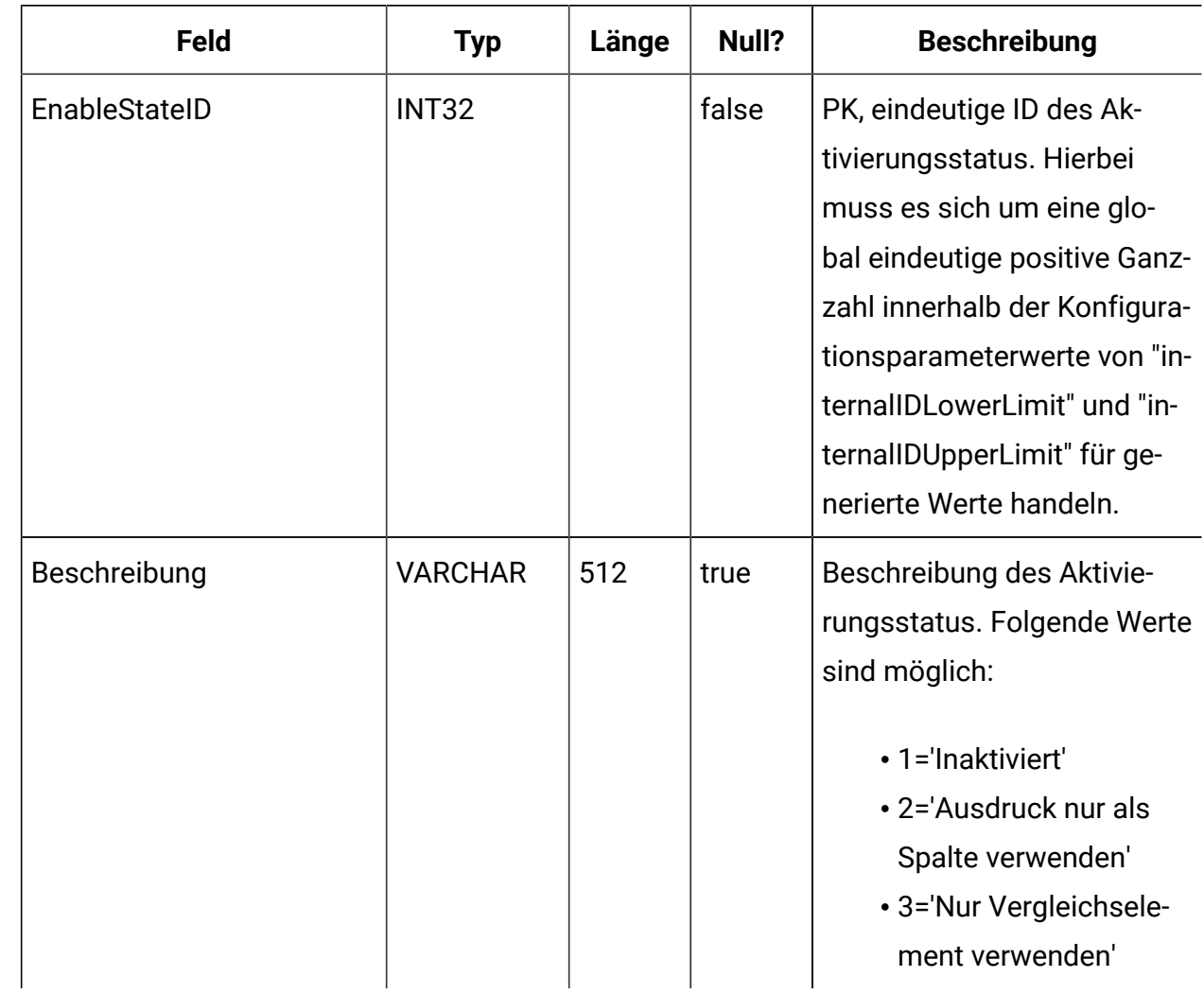

#### **UACI\_ProfileMap**

Enthält Informationen zur zentralen Profilzuordnung.

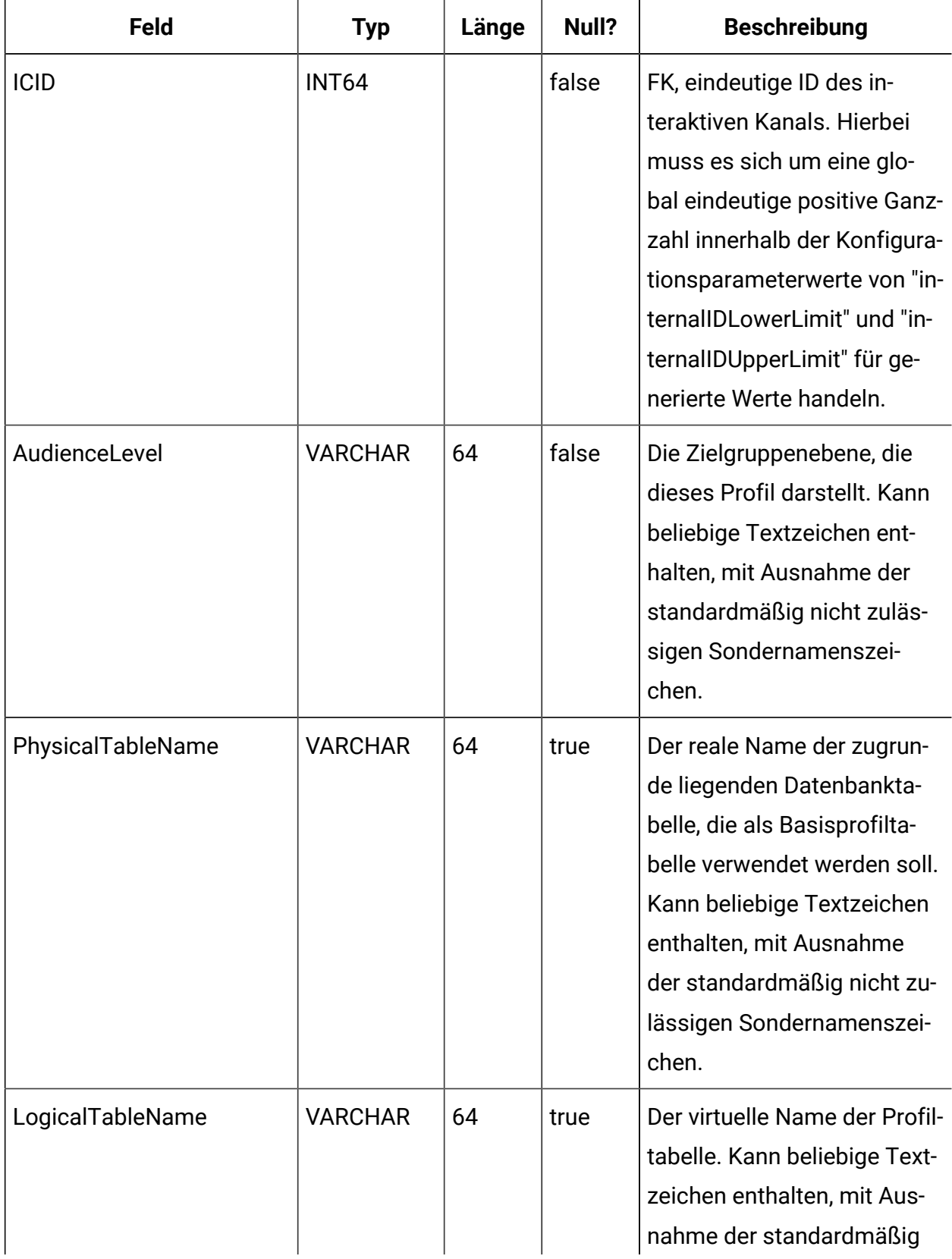

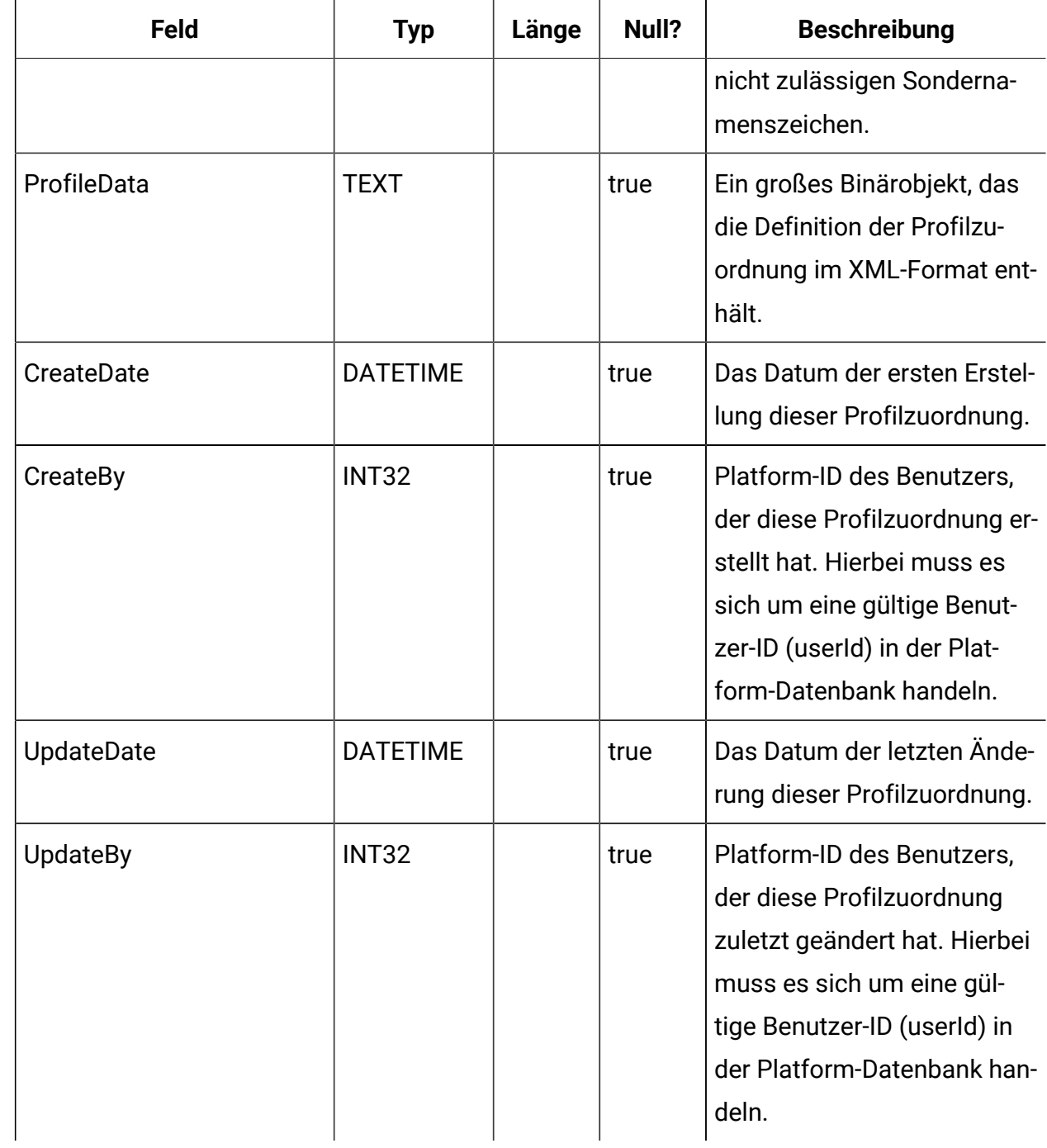

#### **UACI\_RuleGroup**

.

Veraltet. Verwenden Sie UACI\_SmartRuleGroup anstatt Informationen zum Inhalt der Regelgruppe. Eine Regelgruppe ist eine Gruppe von Regeln, die einem bestimmten Segment innerhalb einer Strategie zugeordnet sind.

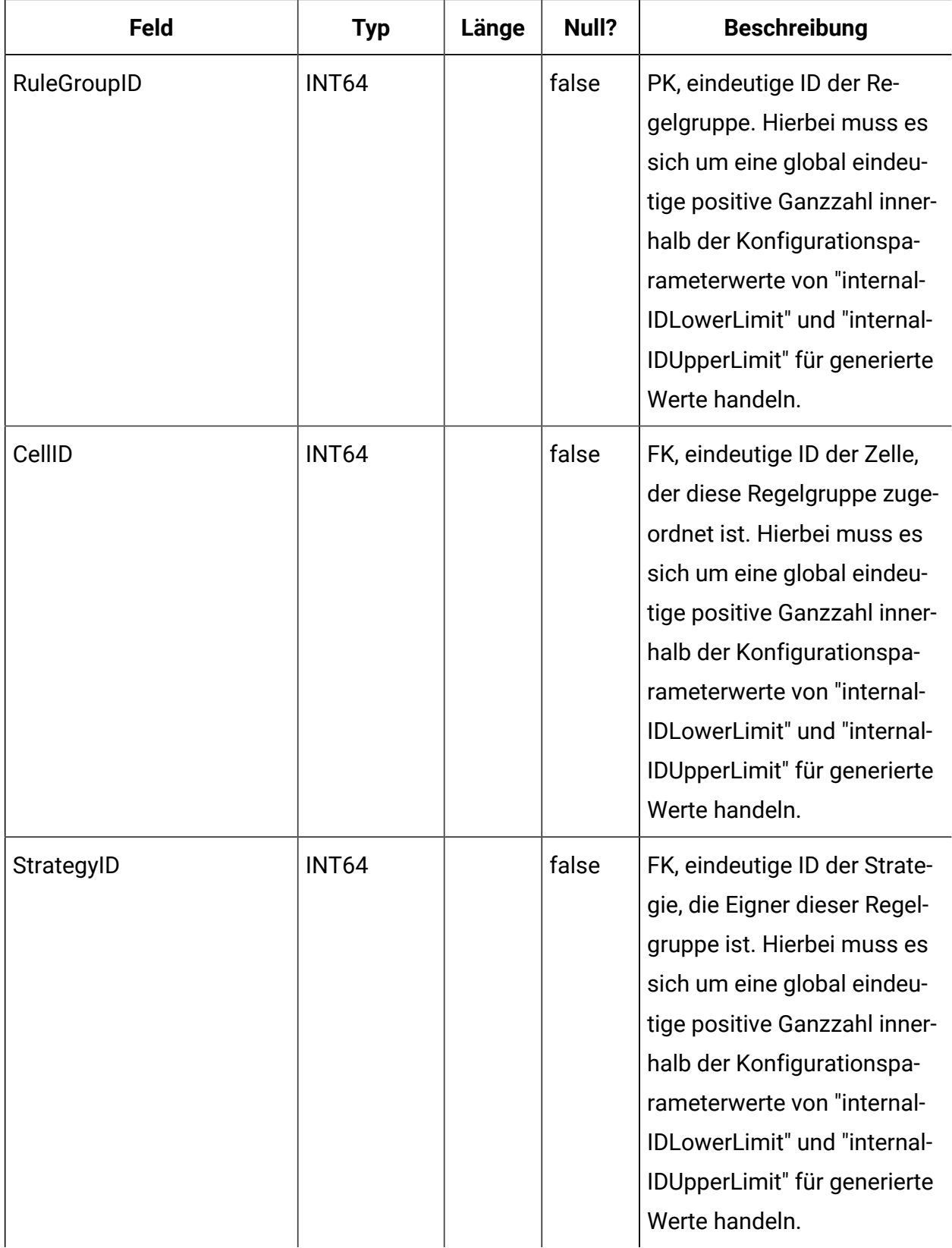

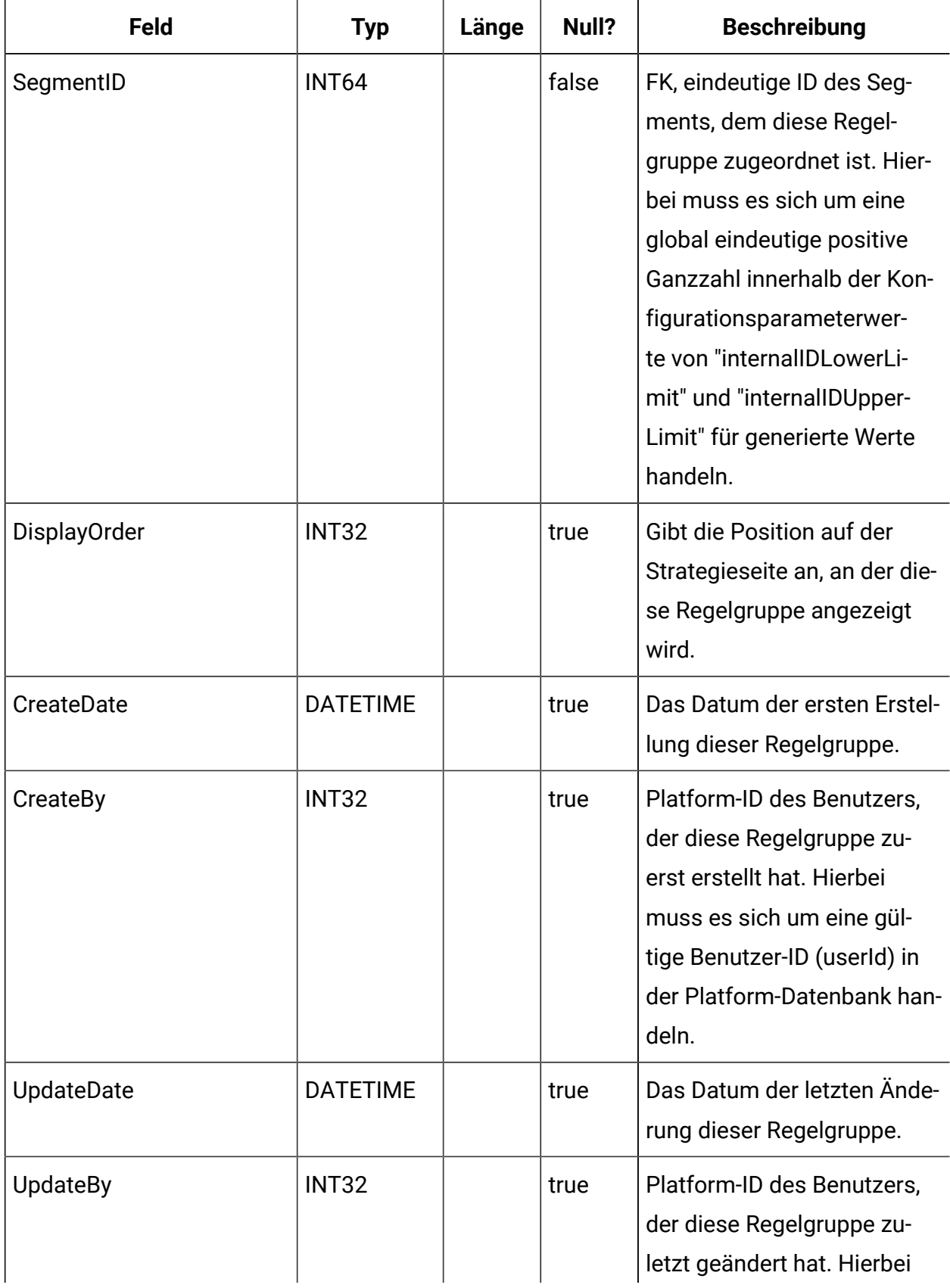

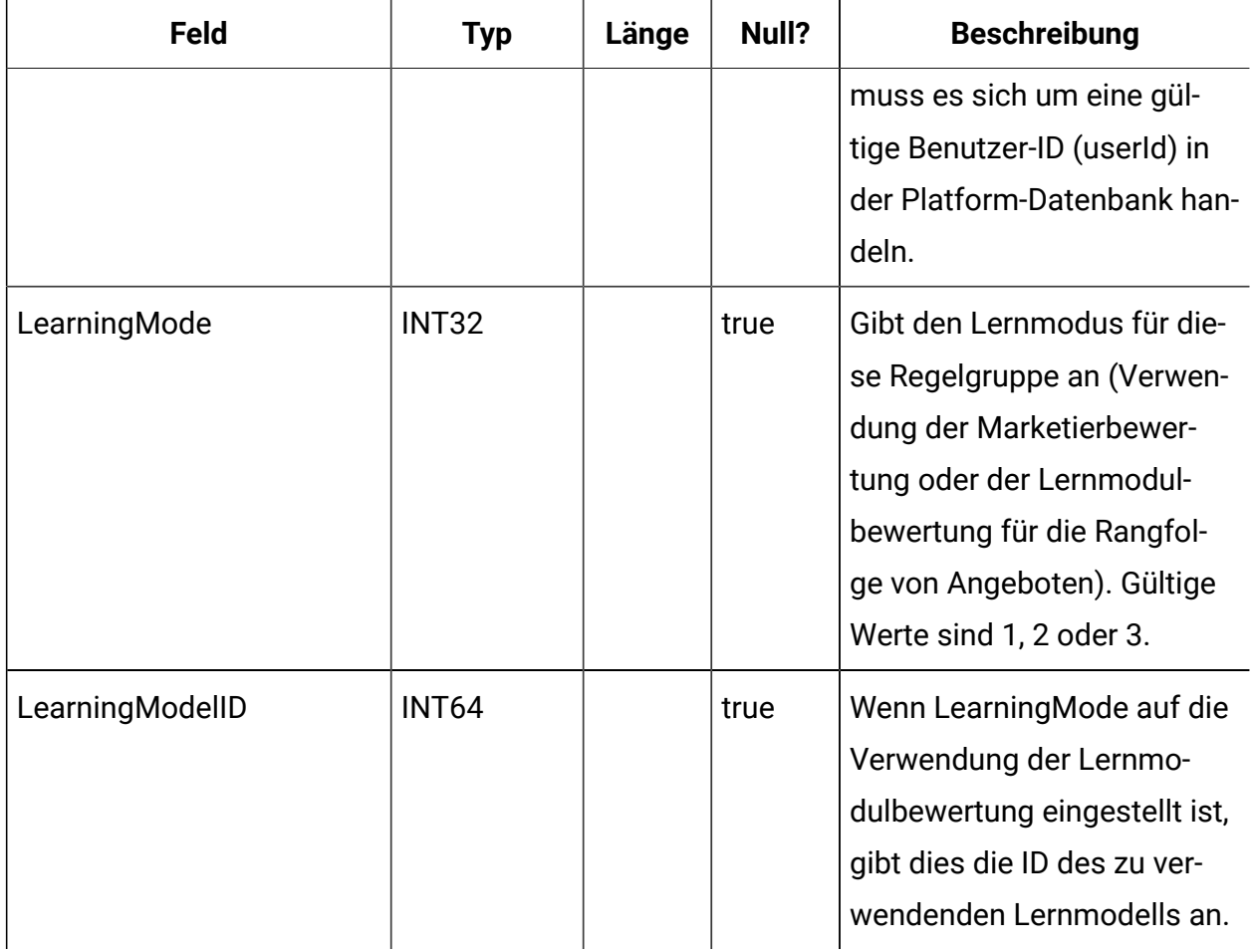

#### **UACI\_DepFlowchart**

Enthält alle bereitgestellten Ablaufdiagrammobjekte. Die Datensätze werden nach jeder Bereitstellung des interaktiven Kanals (Interactive Channel, IC) hinzugefügt. Diese Tabelle ist für nachfolgende Bereitstellungen eines interaktiven Kanals wichtig. Wenn ein Benutzer keine Änderungen am Ablaufdiagramm vorgenommen hat, verwendet die Bereitstellungsaktion diese Tabelle, um genau das Ablaufdiagramm bereitzustellen, das zuvor bereitgestellt wurde.

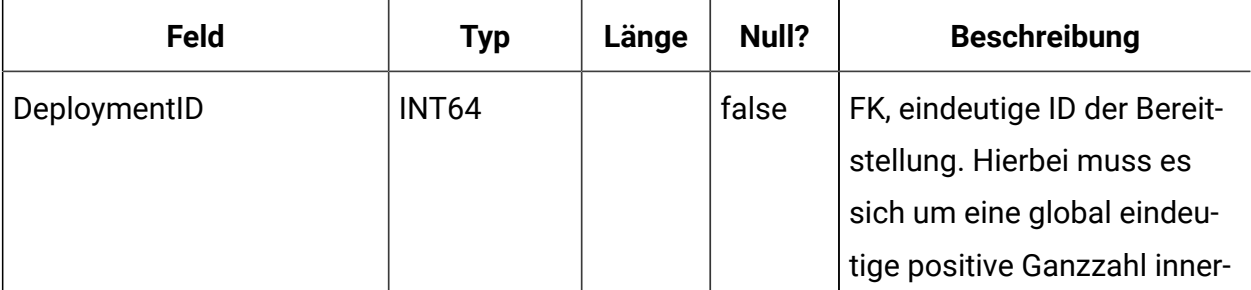

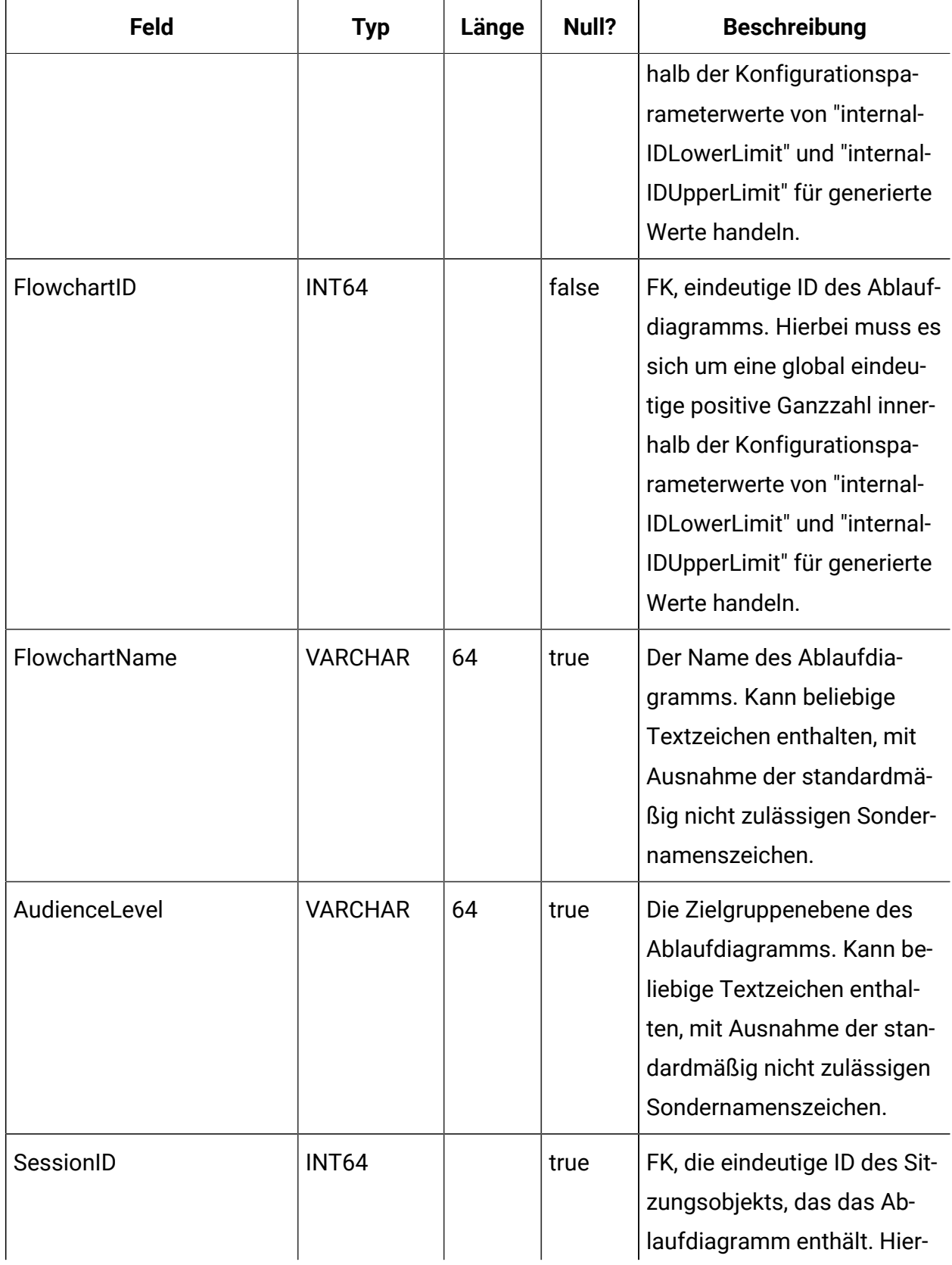

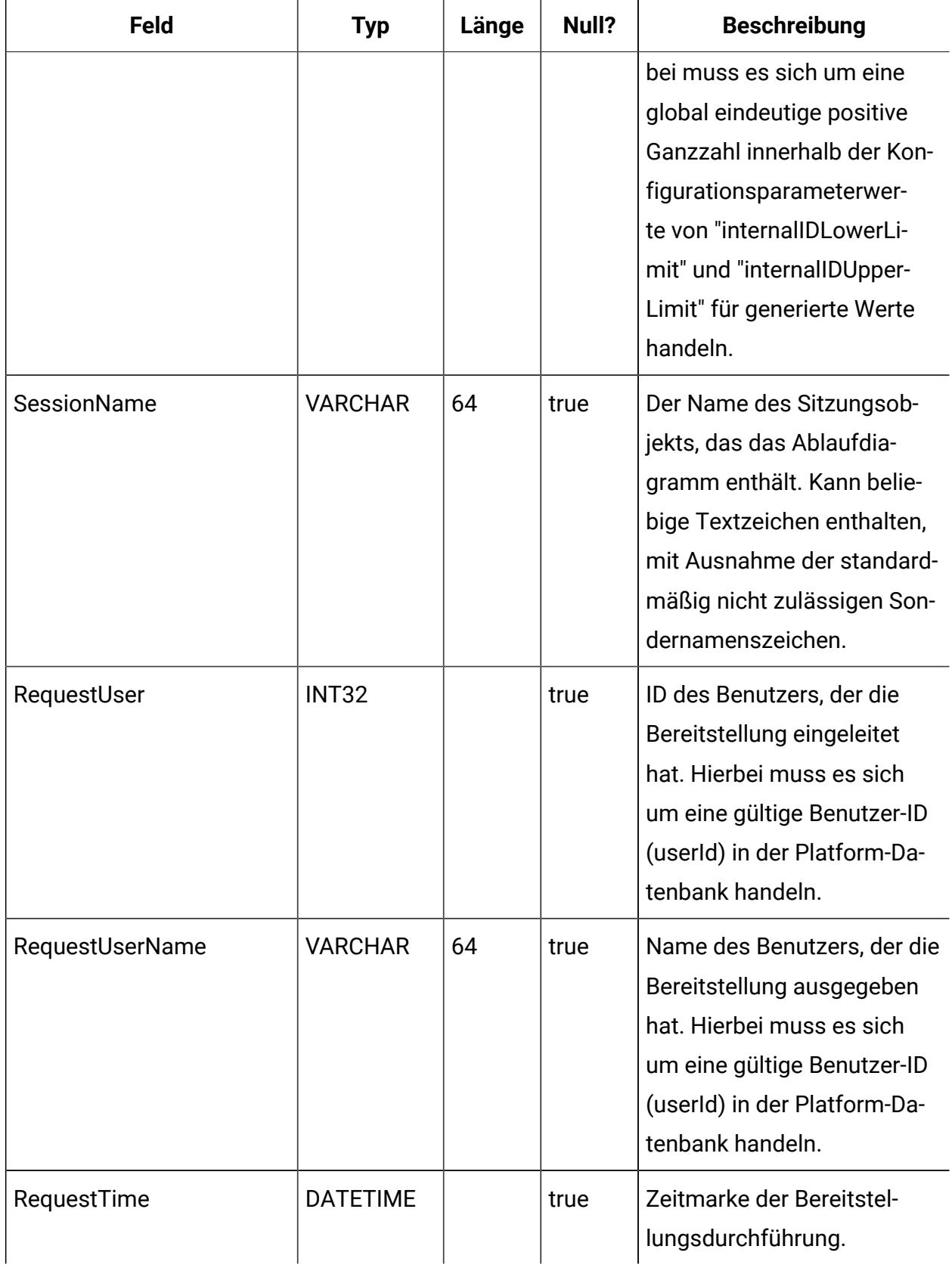

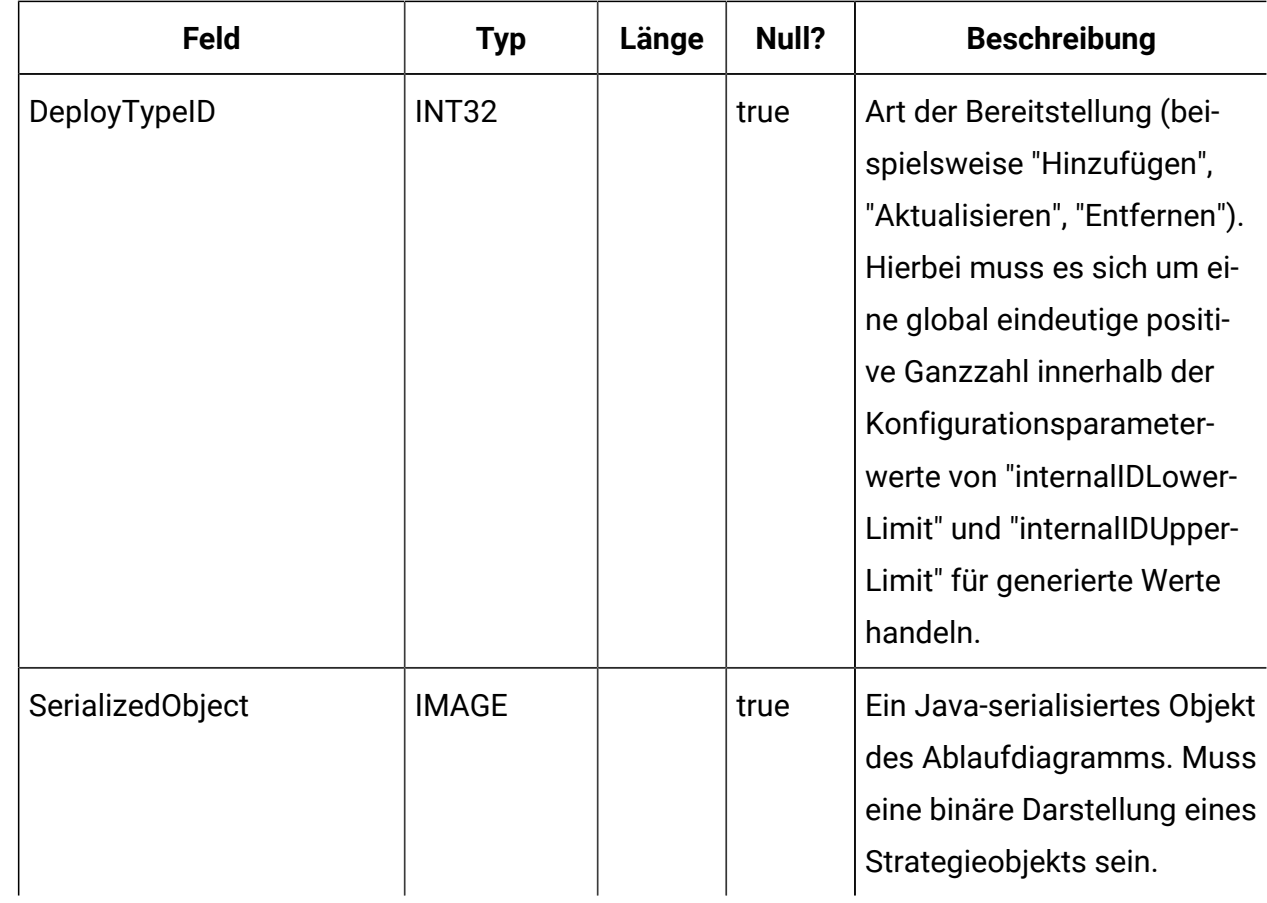

### **UACI\_DepStratTab**

Enthält alle bereitgestellten Strategieobjekte. Die Datensätze werden nach jeder Bereitstellung des interaktiven Kanals (Interactive Channel, IC) hinzugefügt. Diese Tabelle ist für nachfolgende Bereitstellungen eines interaktiven Kanals wichtig. Wenn ein Benutzer keine Änderungen an der Strategie vorgenommen hat, verwendet die Bereitstellungsaktion diese Tabelle, um genau die Strategie bereitzustellen, die zuvor bereitgestellt wurde.

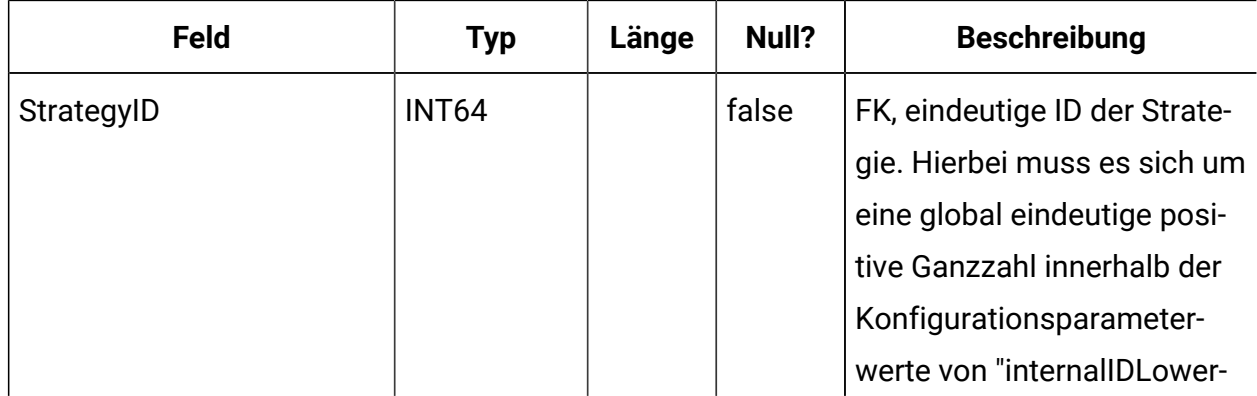

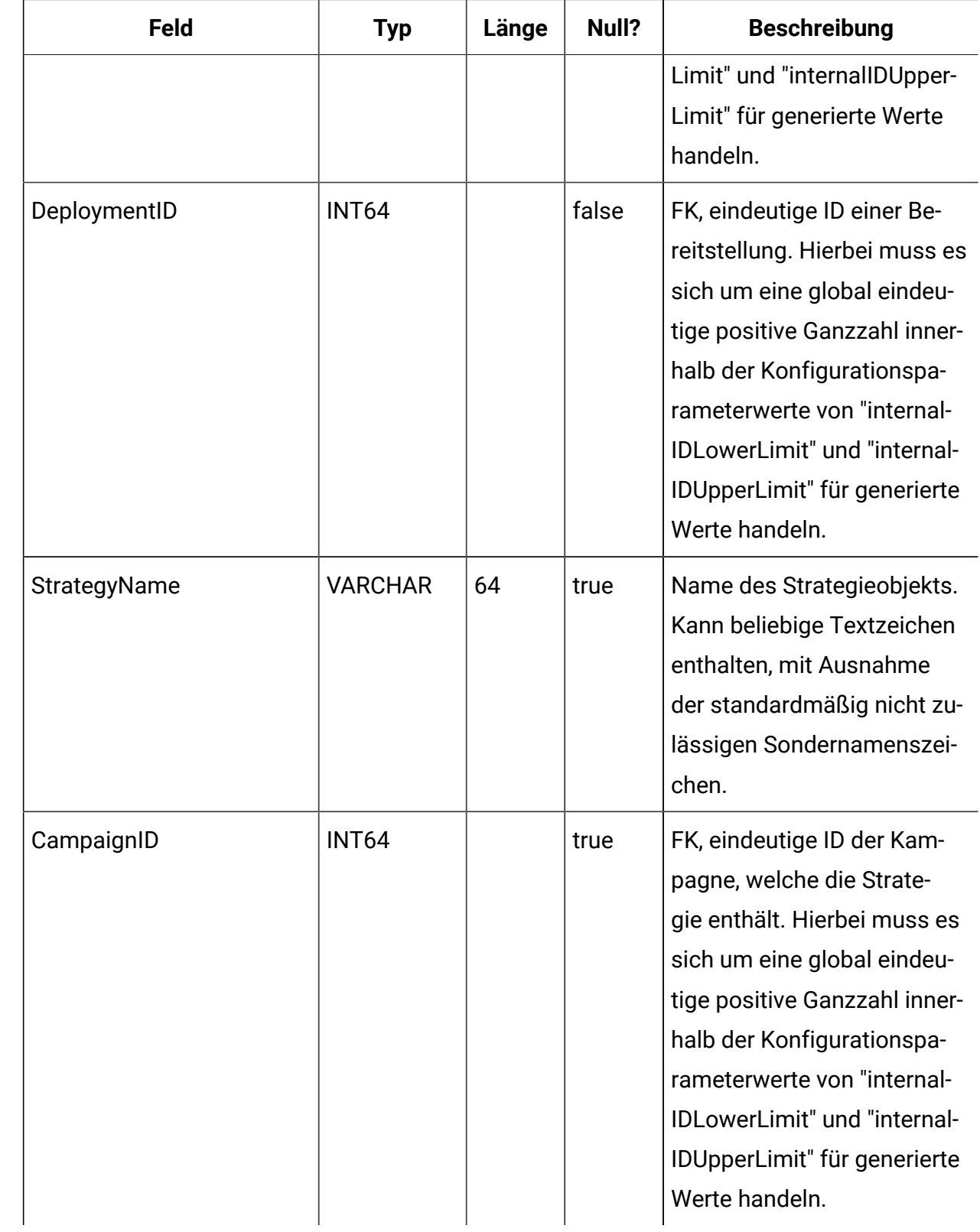

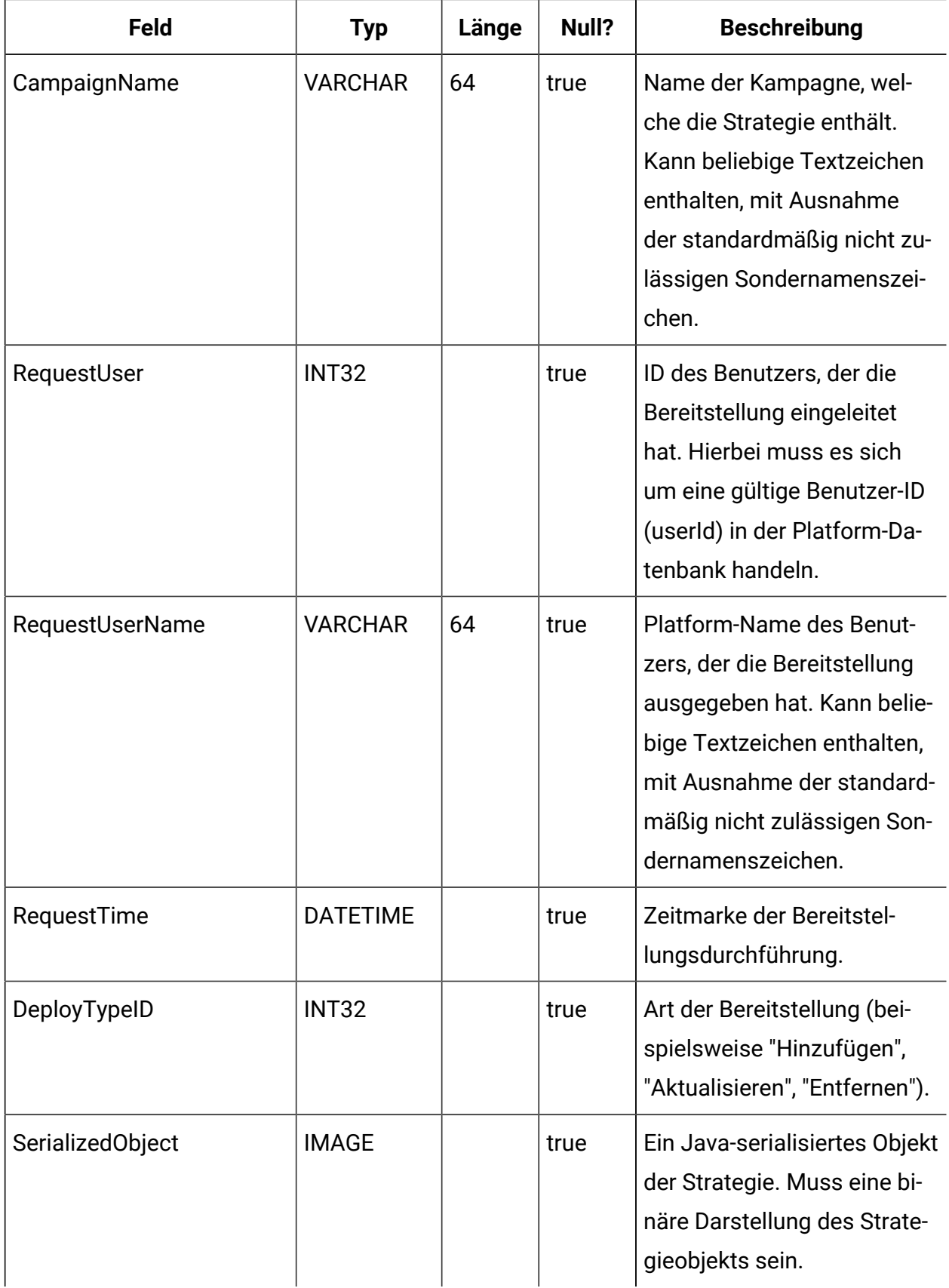

# **UACI\_TrmtRuleInv**

Enthält alle Verfahrensregeln, die bereitgestellt wurden. Die Datensätze werden nach jeder Bereitstellung des interaktiven Kanals (Interactive Channel, IC) hinzugefügt.

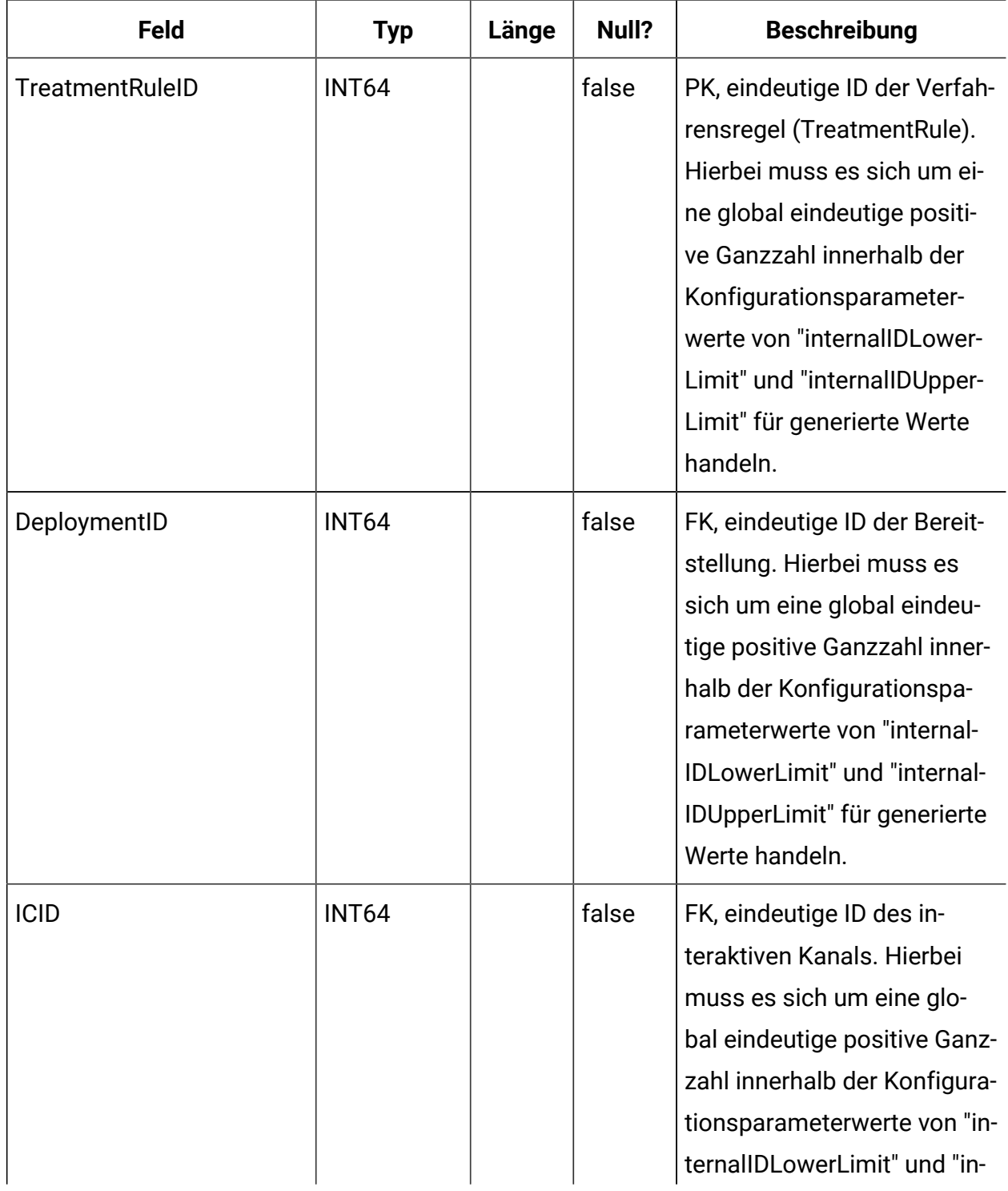

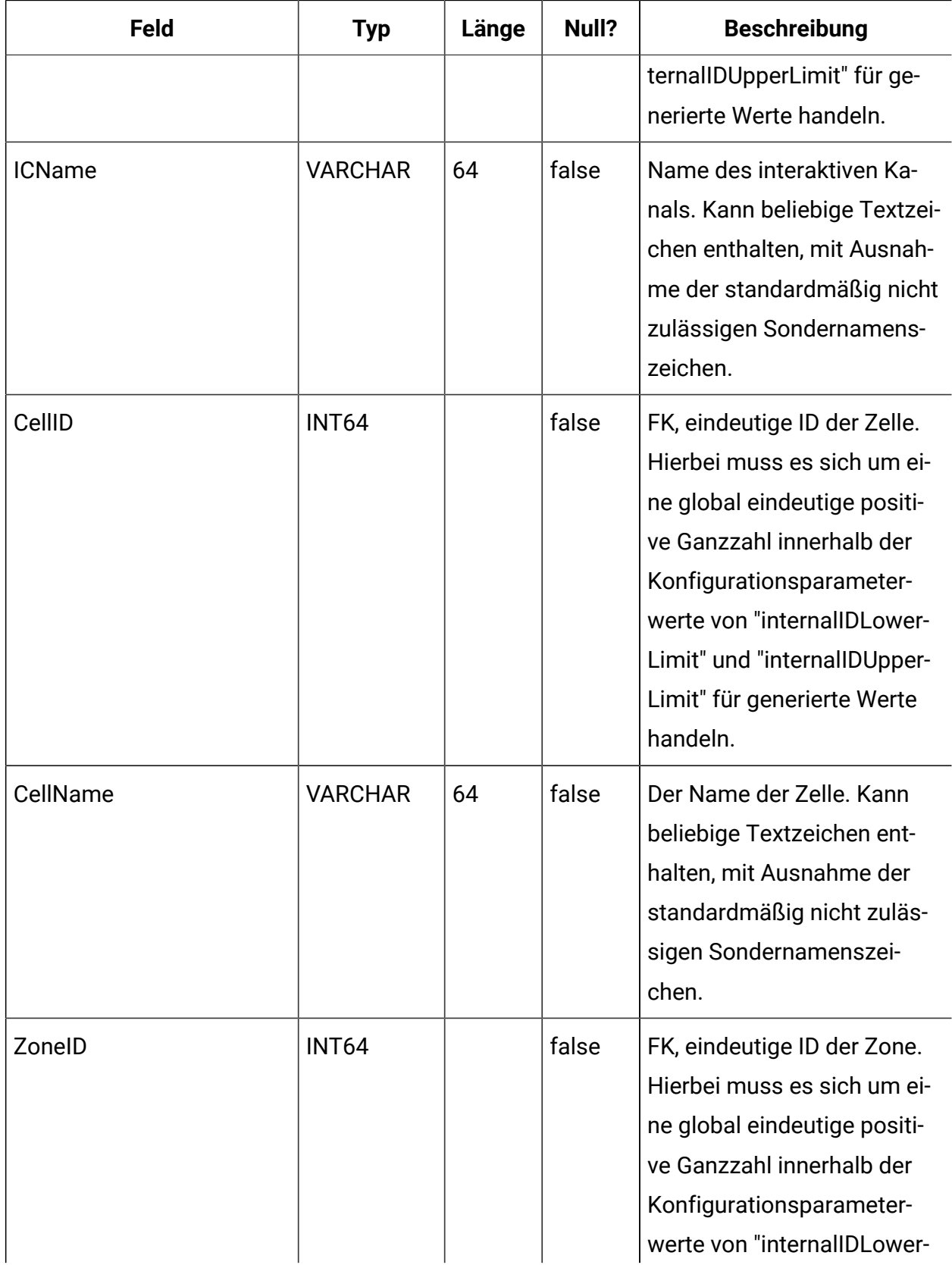

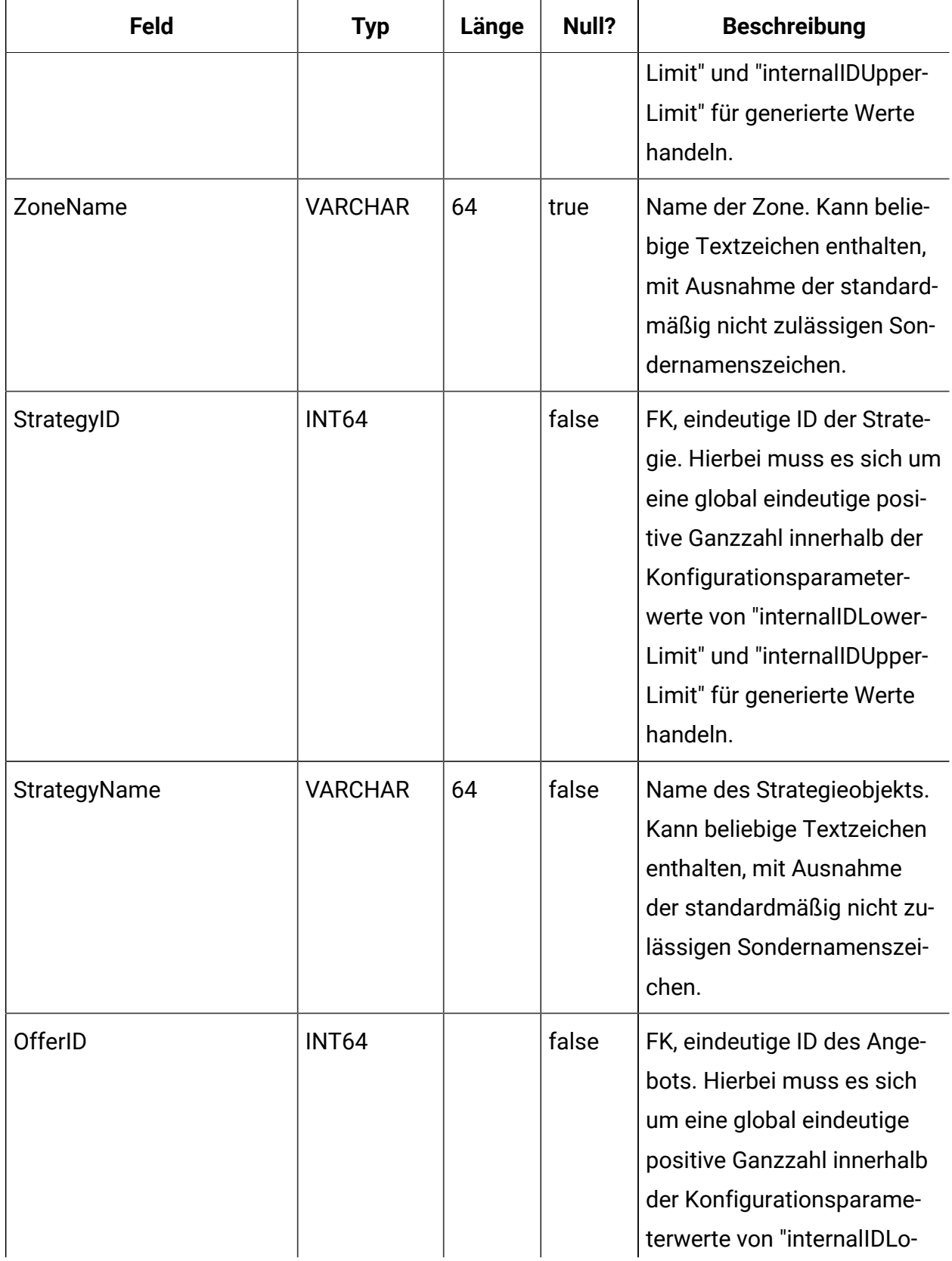

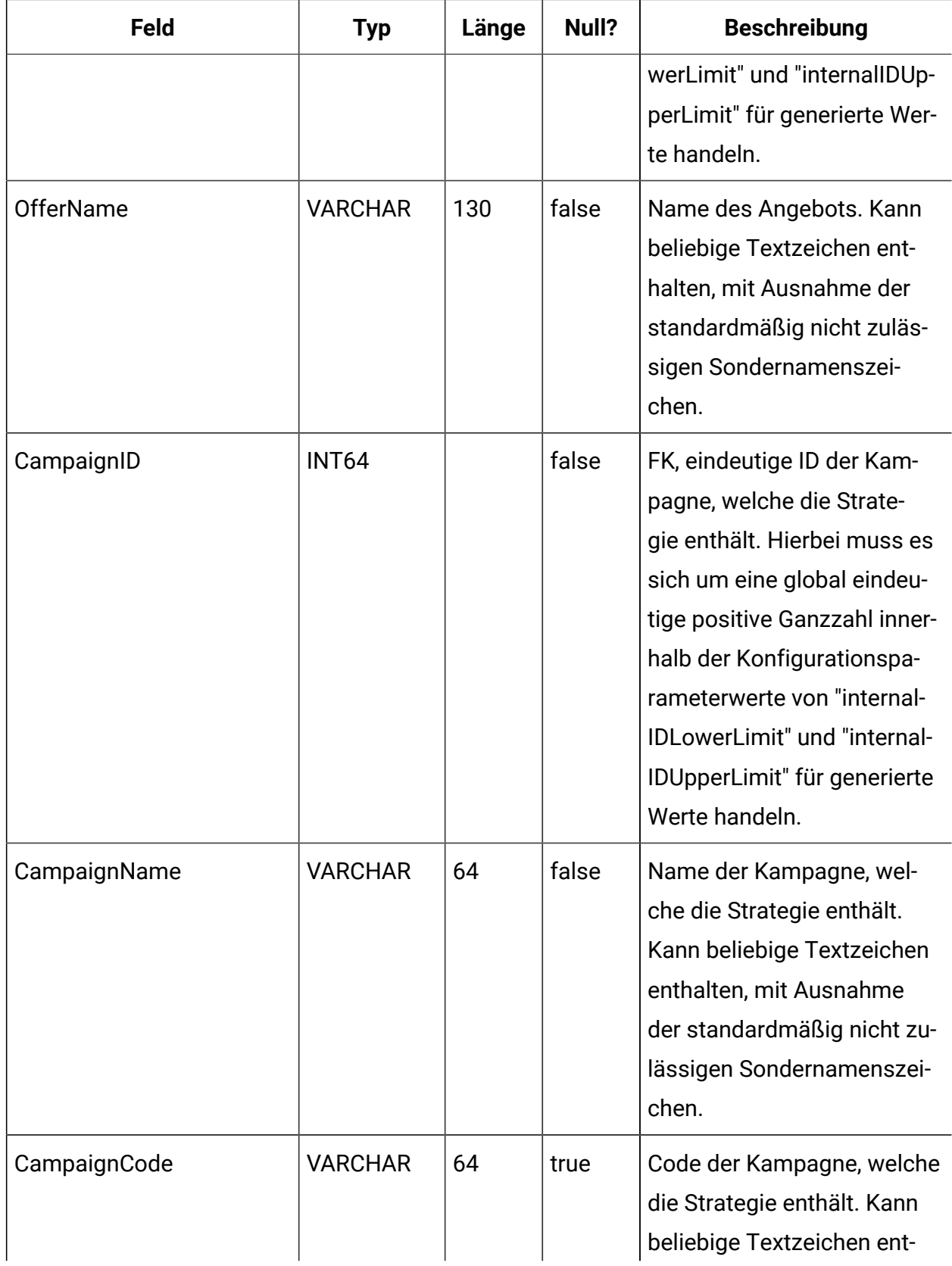

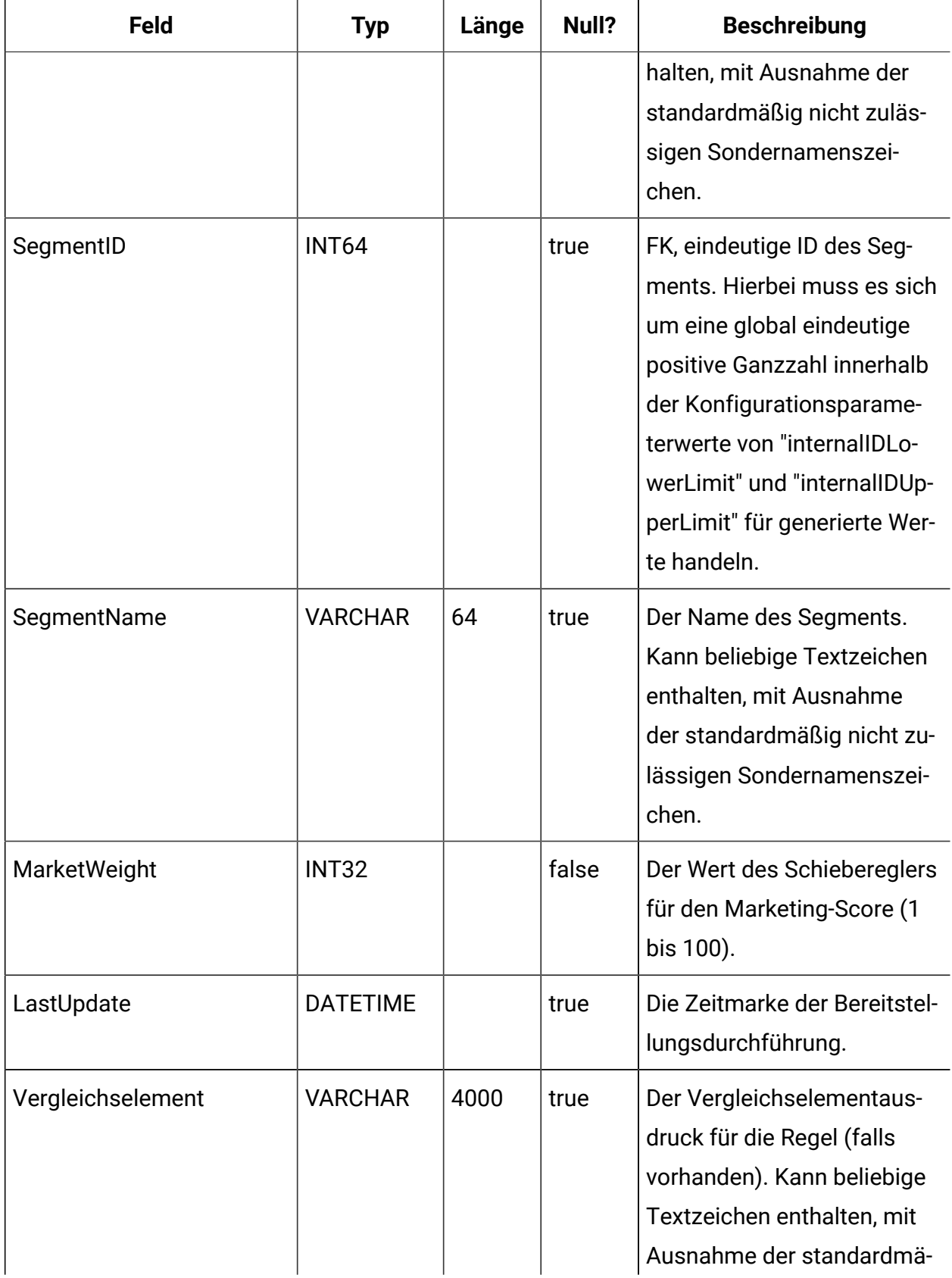

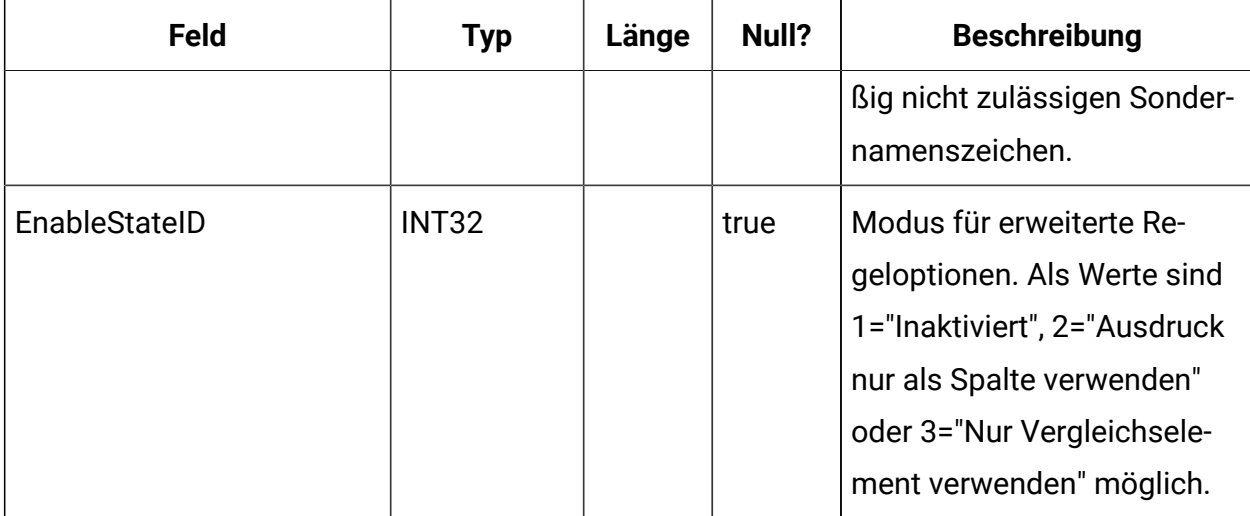

#### **UACI\_DepVersion**

In dieser Tabelle werden versionsgesteuerte Bereitstellungsobjekte gespeichert, die automatisch auf Basis der Bereitstellungen generiert werden.

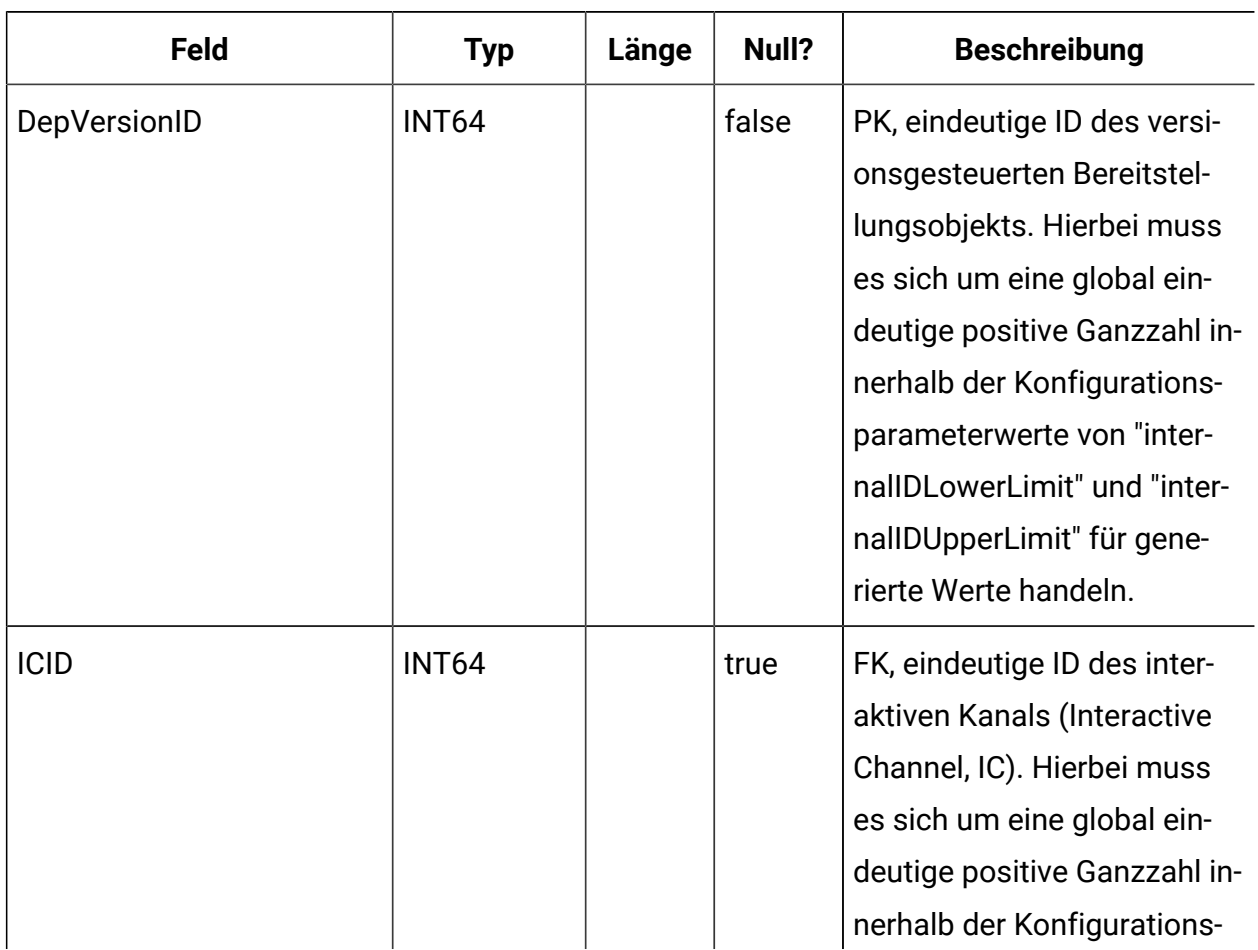

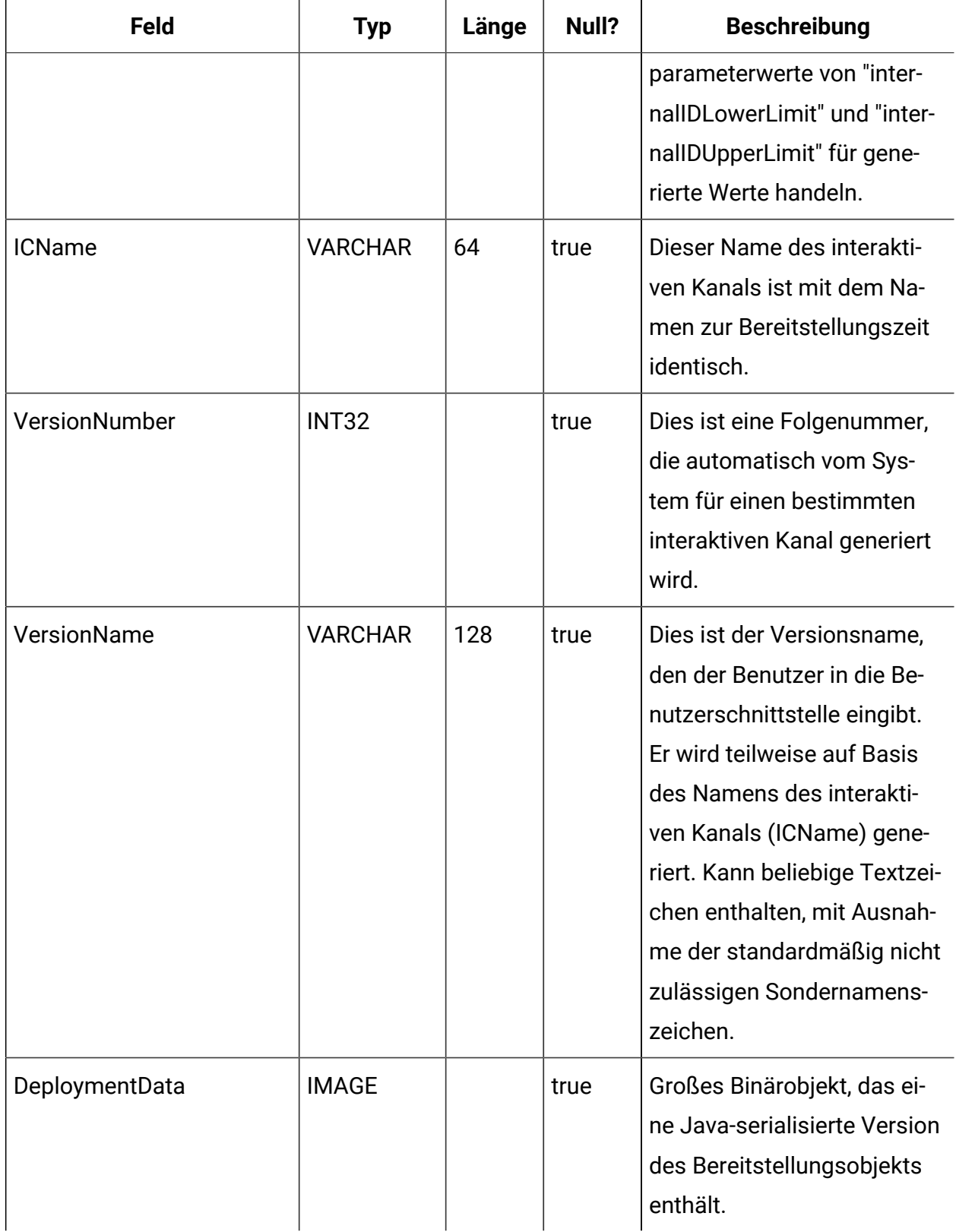

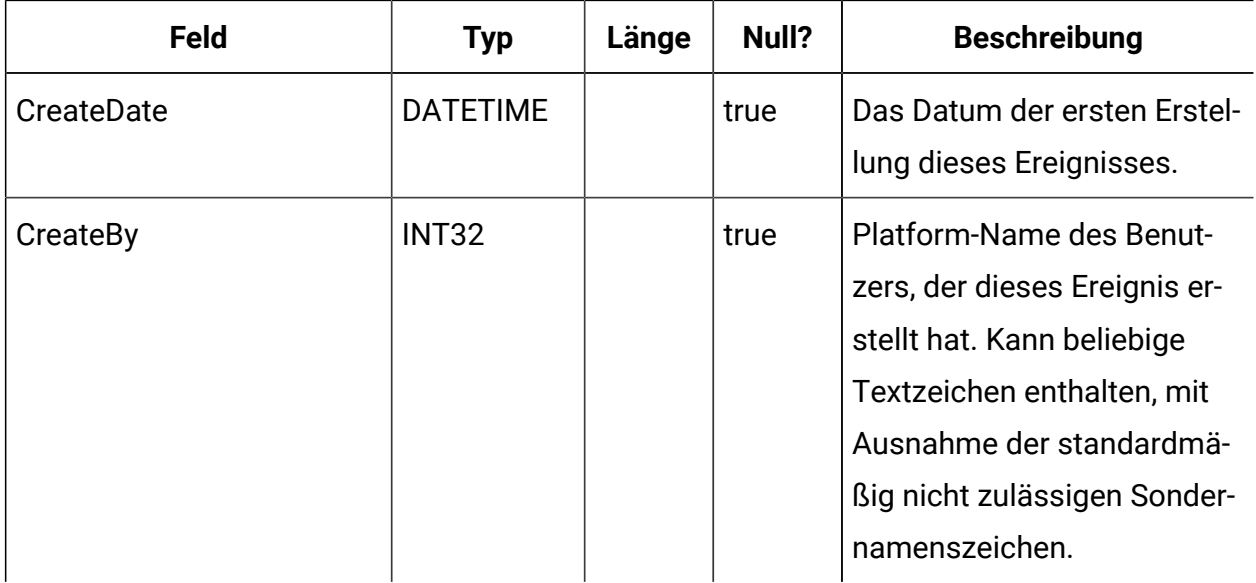

# **UACI\_DeployOpType**

Eine Typentabelle, die jede Aufzählung einer Bereitstellungsoperation enthält.

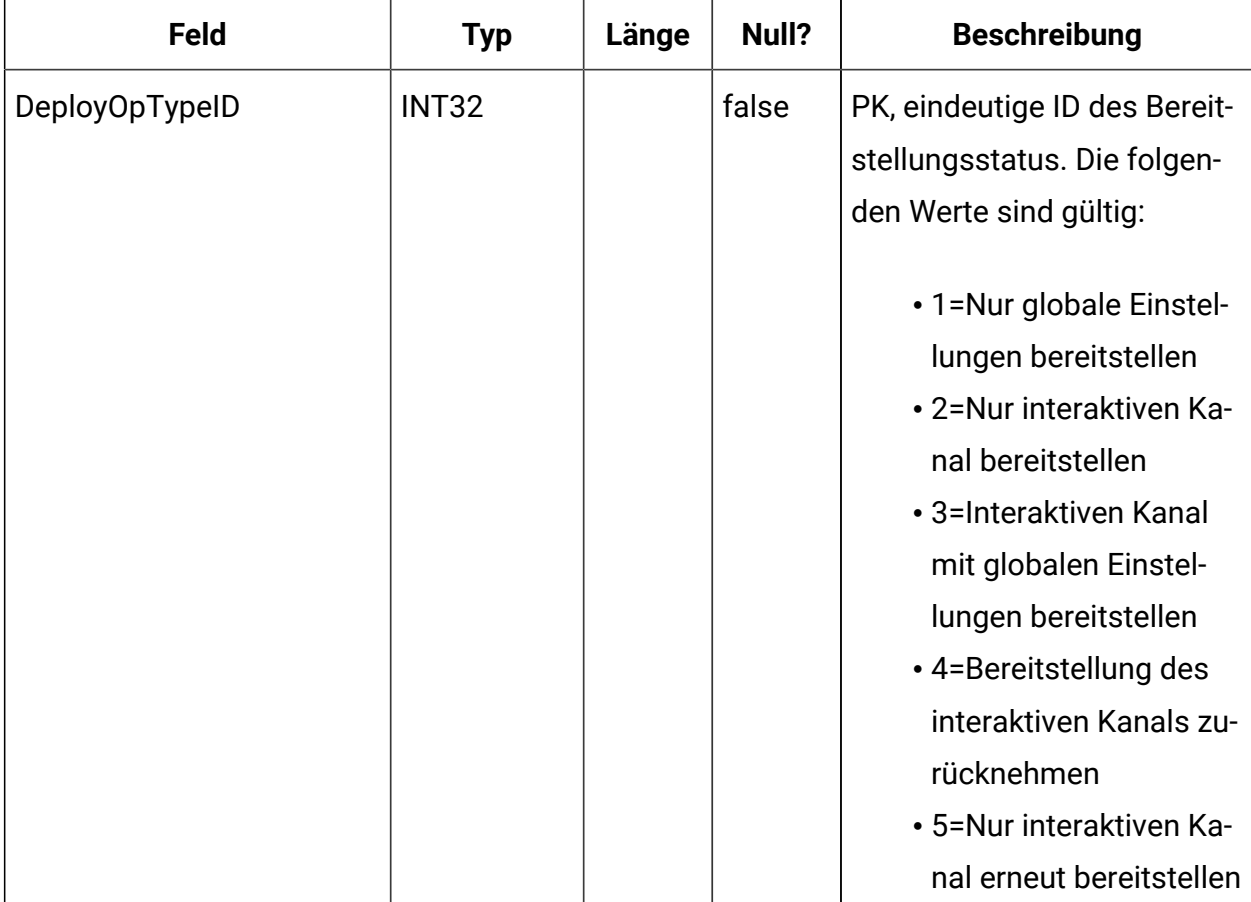

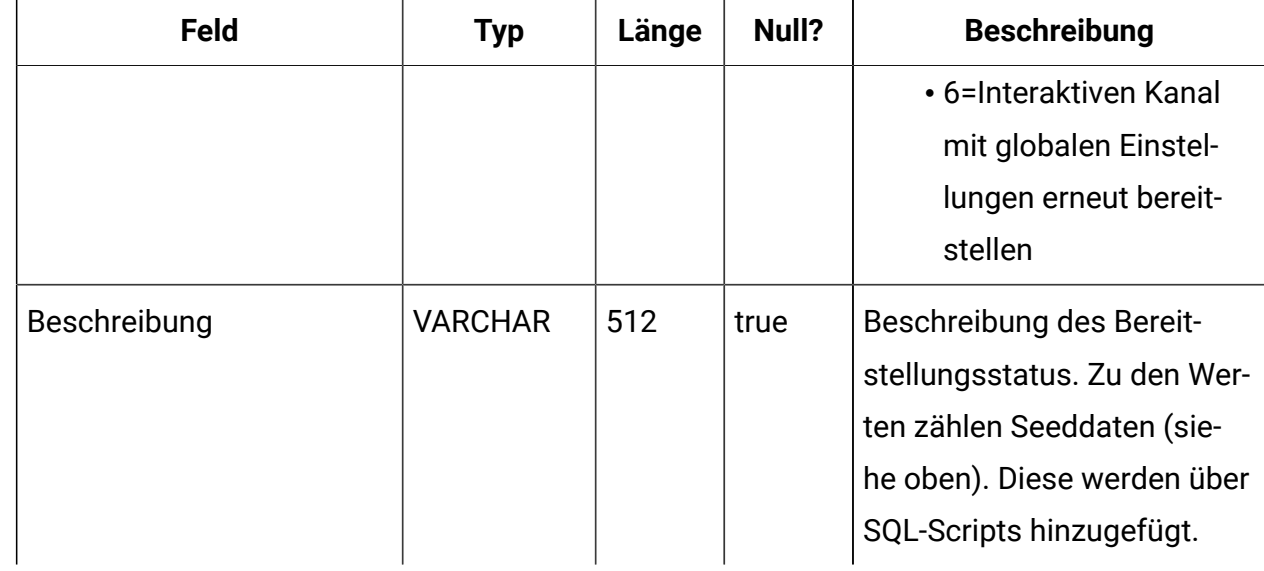

# **UACI\_Deployment**

r.

Enthält die Bereitstellungsinformationen einschließlich des Status jeder Bereitstellung.

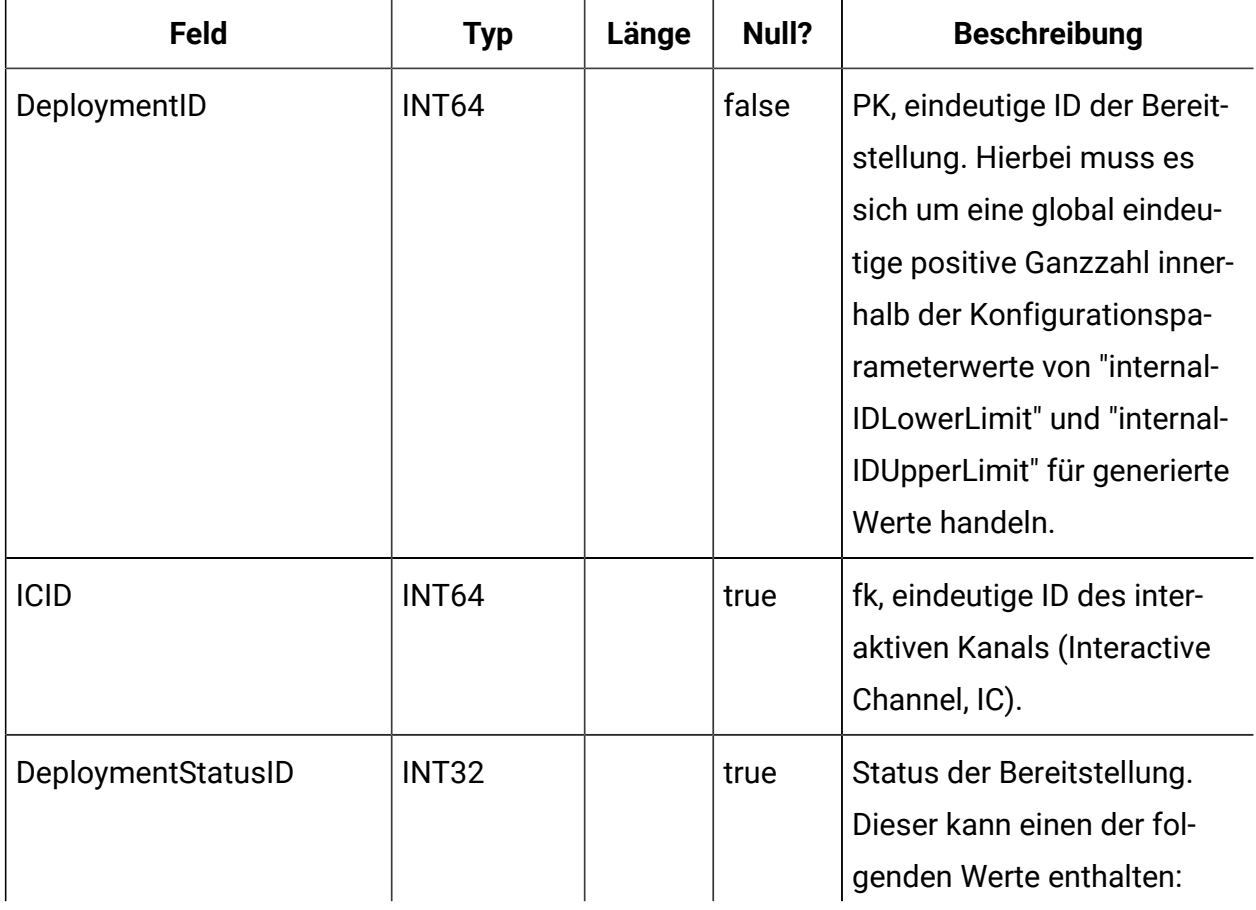

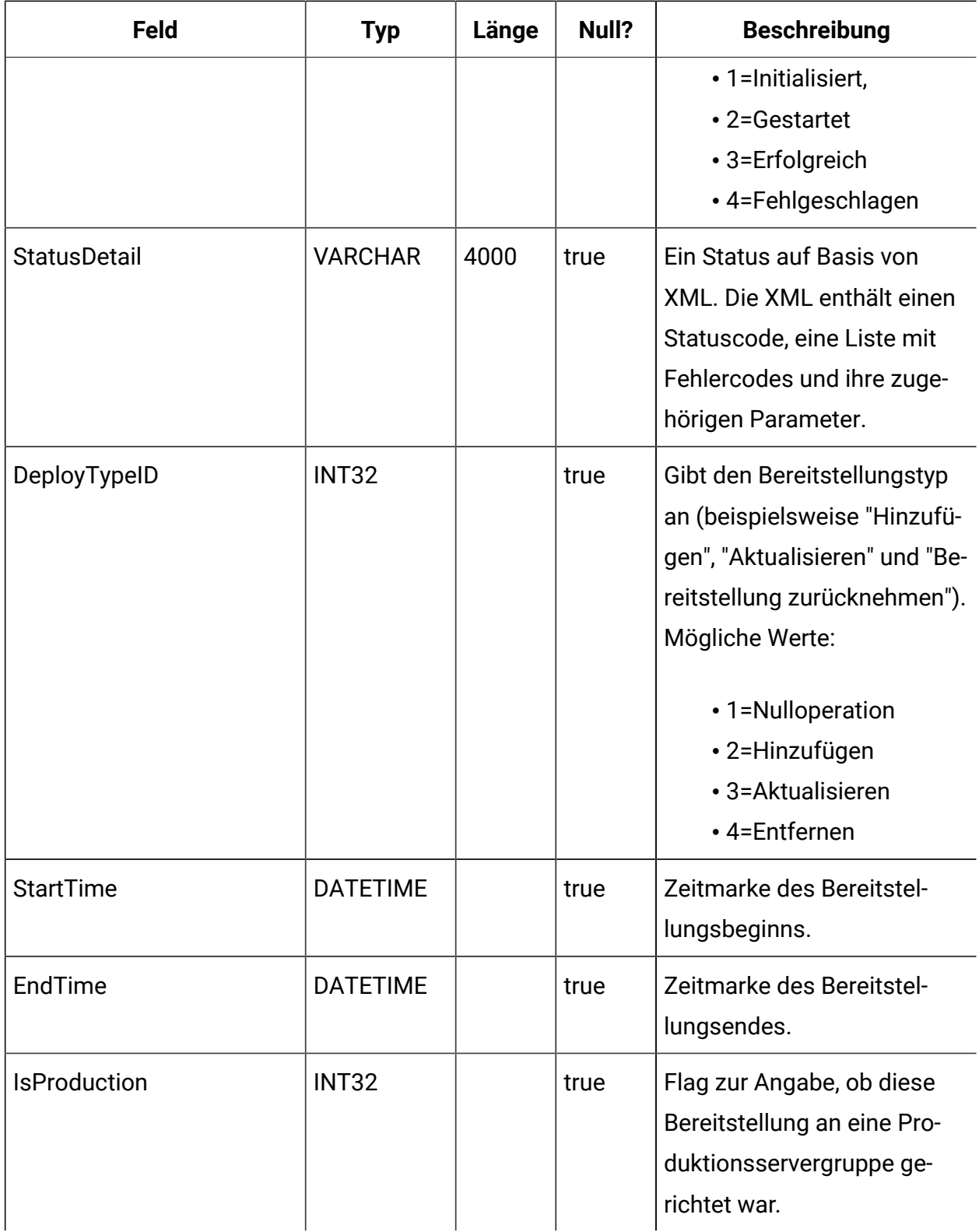

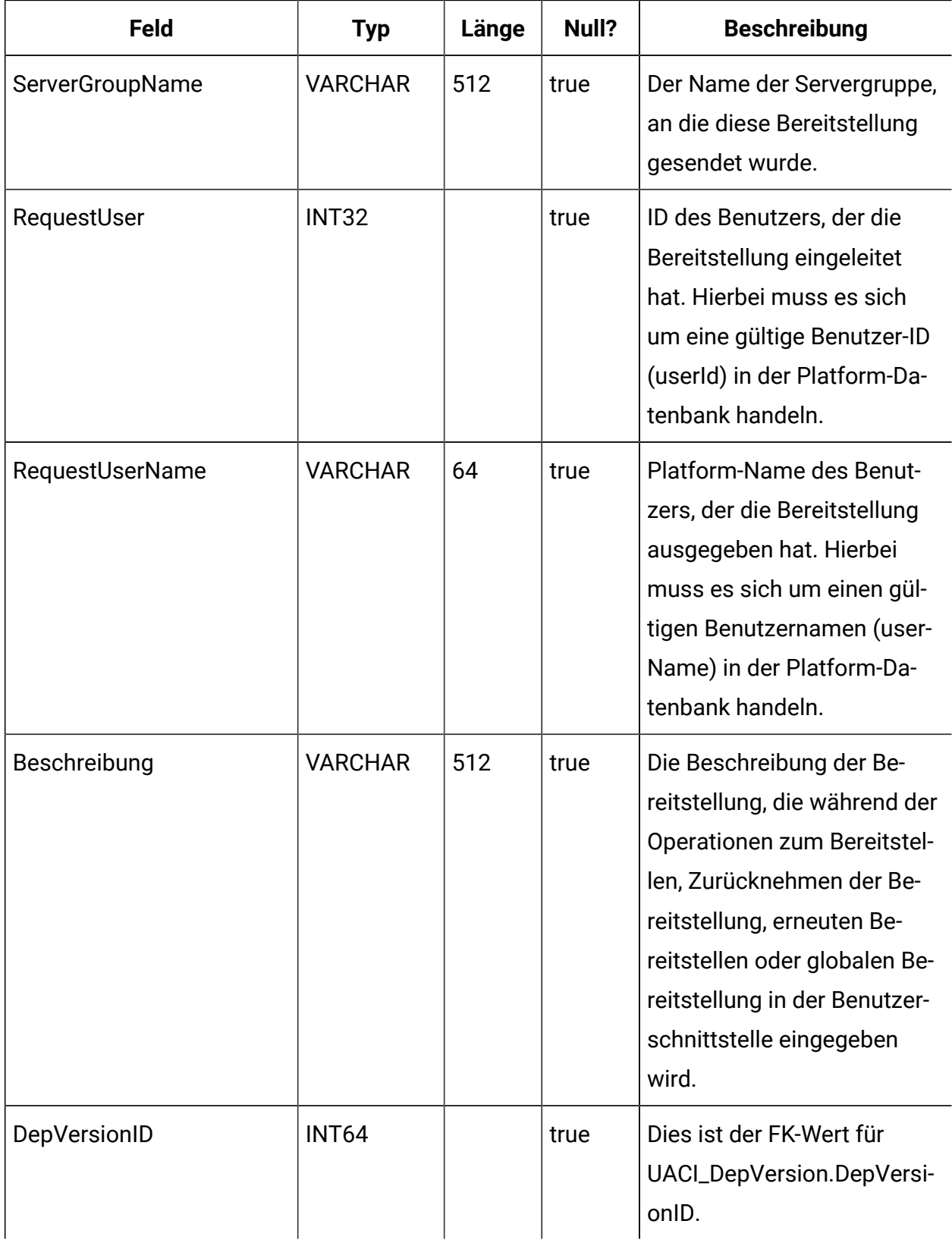

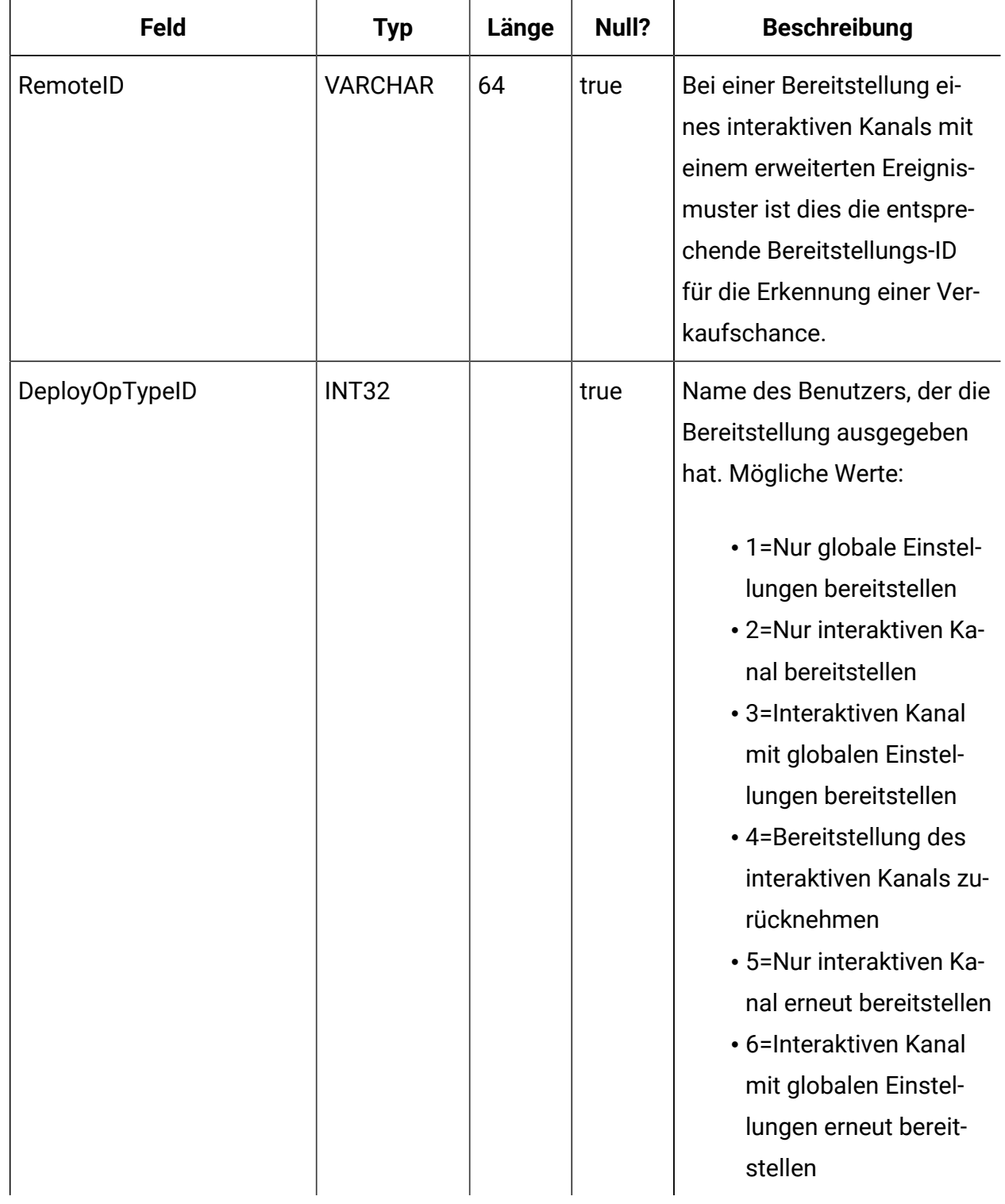

# **UACI\_DepStratQueue**

Dies ist eine Staging-Tabelle, die Strategieobjekte enthält, welche für die Bereitstellung markiert sind. Wenn eine Strategie für die Bereitstellung markiert ist, wird ein Datensatz eingefügt. Wenn der interaktive Kanal bereitgestellt wird, wird der Datensatz aus dieser Tabelle entfernt.

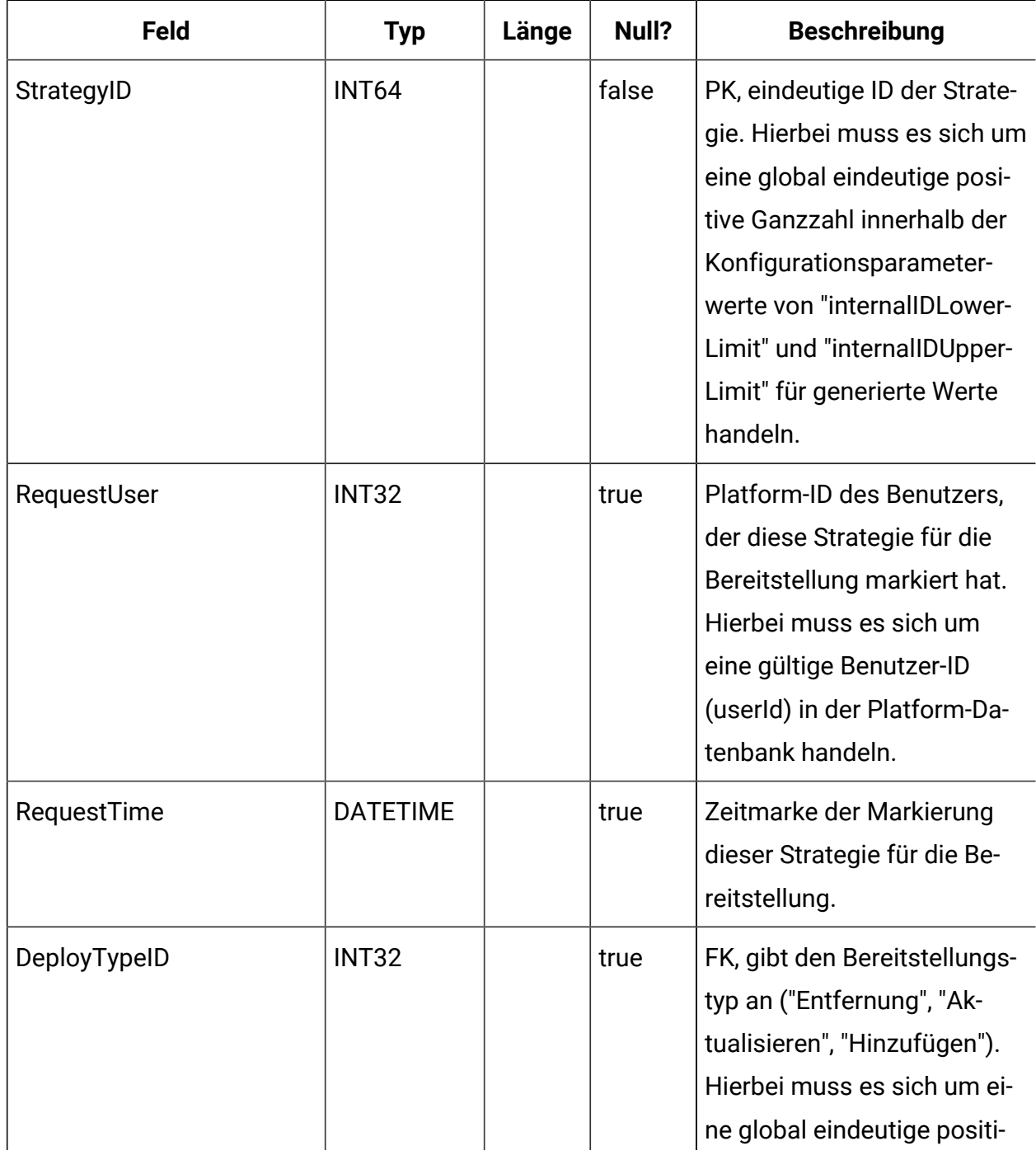

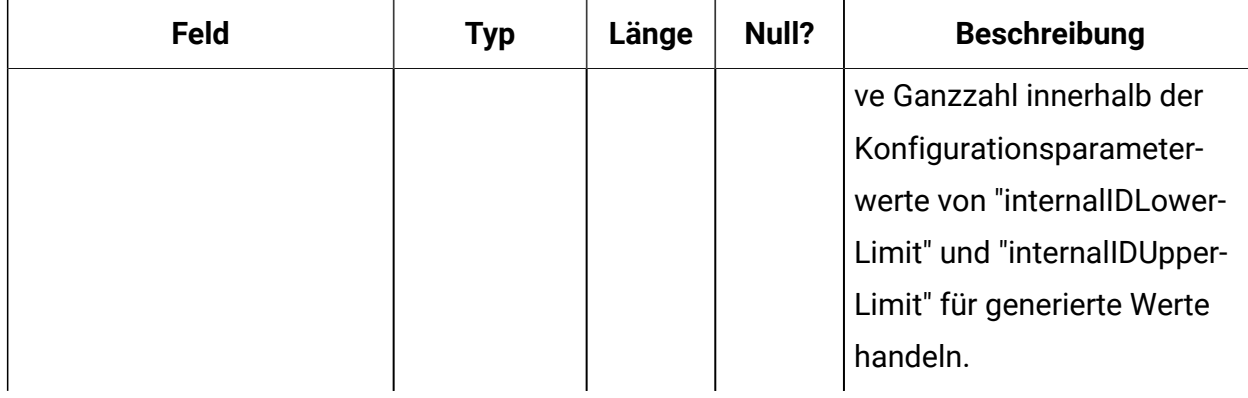

#### **UACI\_DepFlowQueue**

Dies ist eine Staging-Tabelle, die Objekte des interaktiven Ablaufdiagramms enthält, welche für die Bereitstellung markiert sind. Wenn ein Ablaufdiagramm für die Bereitstellung markiert ist, wird ein Datensatz eingefügt. Wenn der interaktive Kanal (Interactive Channel, IC) bereitgestellt wird, wird der Datensatz aus dieser Tabelle entfernt.

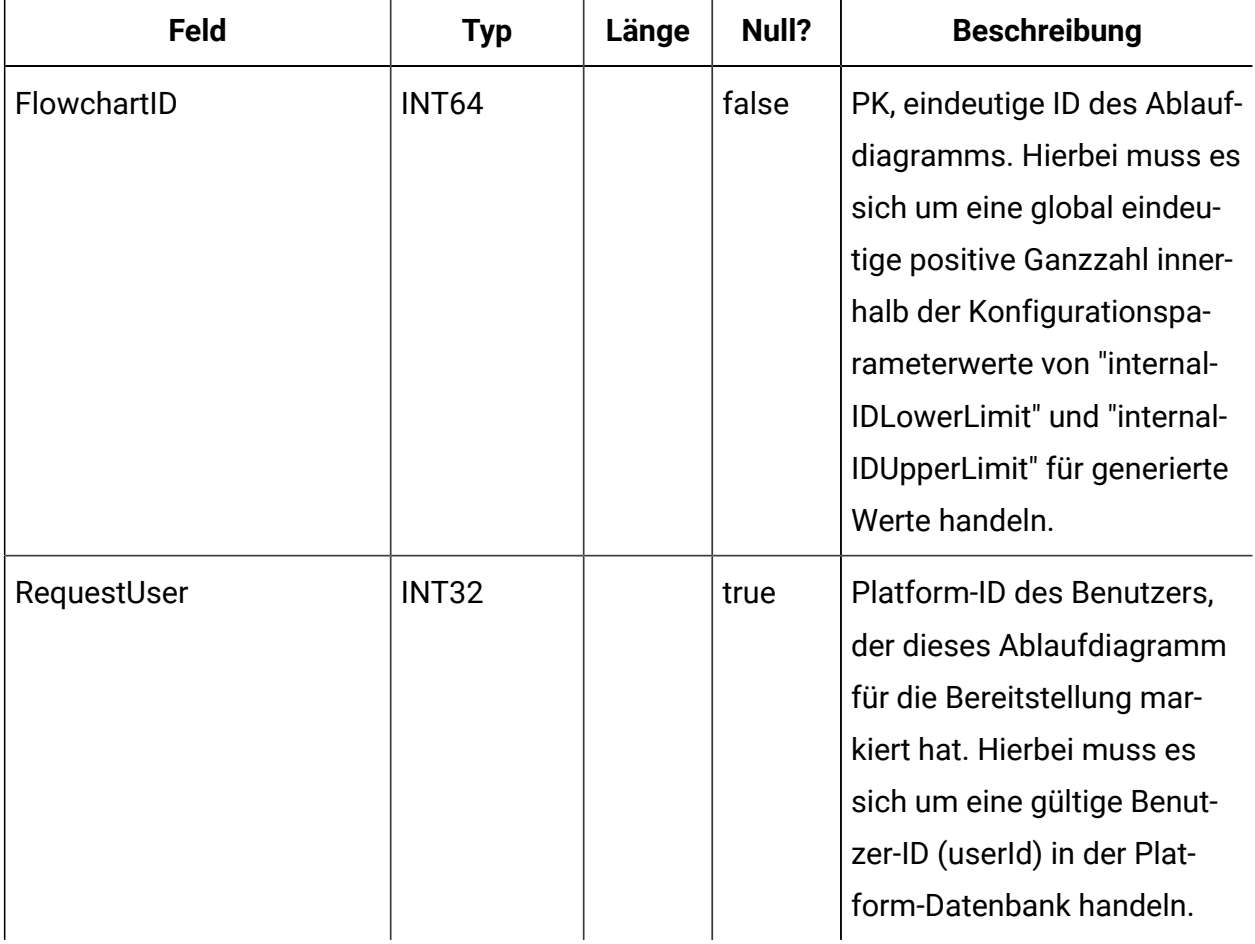

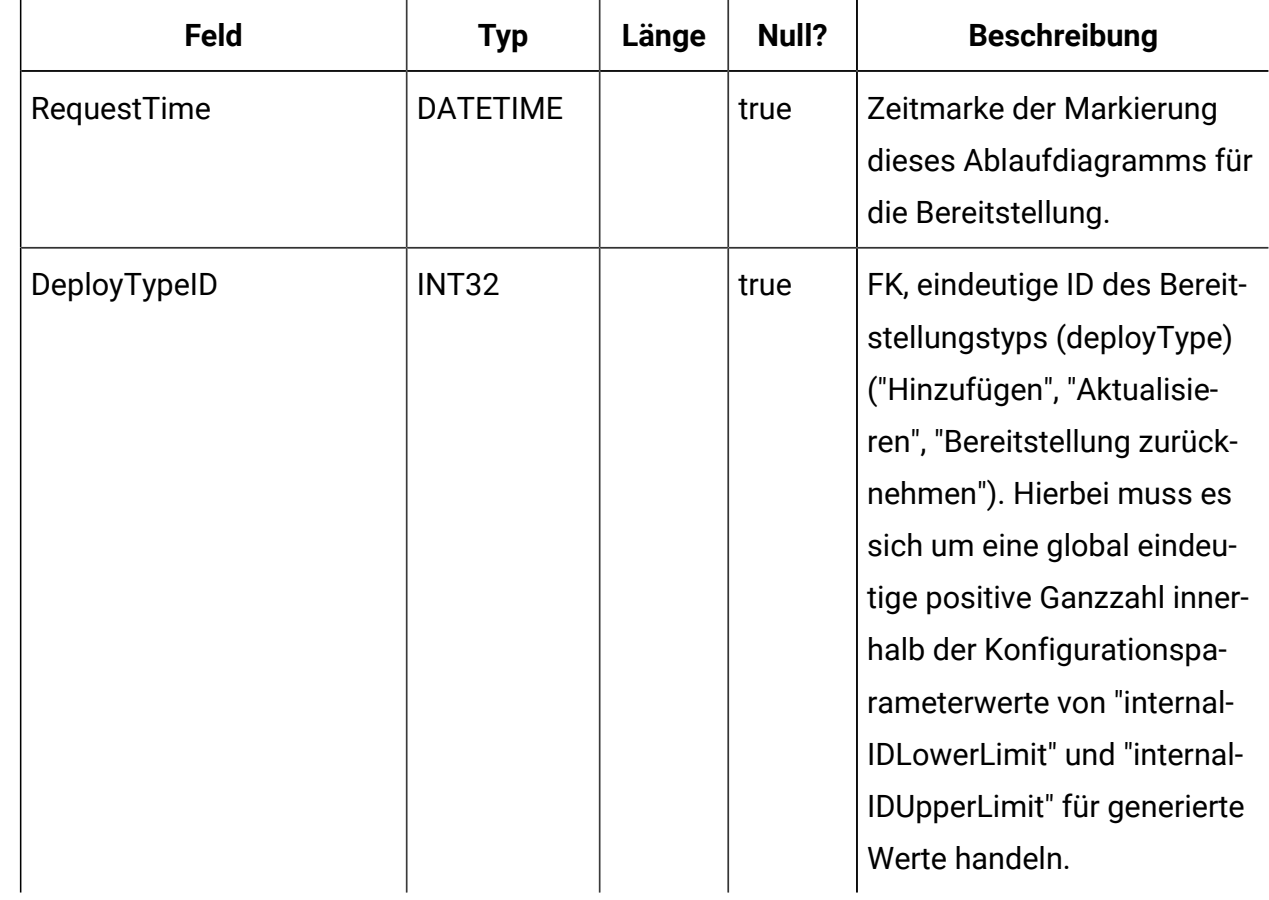

# **UACI\_DeployType**

Eine Typentabelle, die jede Aufzählung eines Bereitstellungstyps (beispielsweise "Hinzufügen", "Entfernen", "Aktualisieren") enthält.

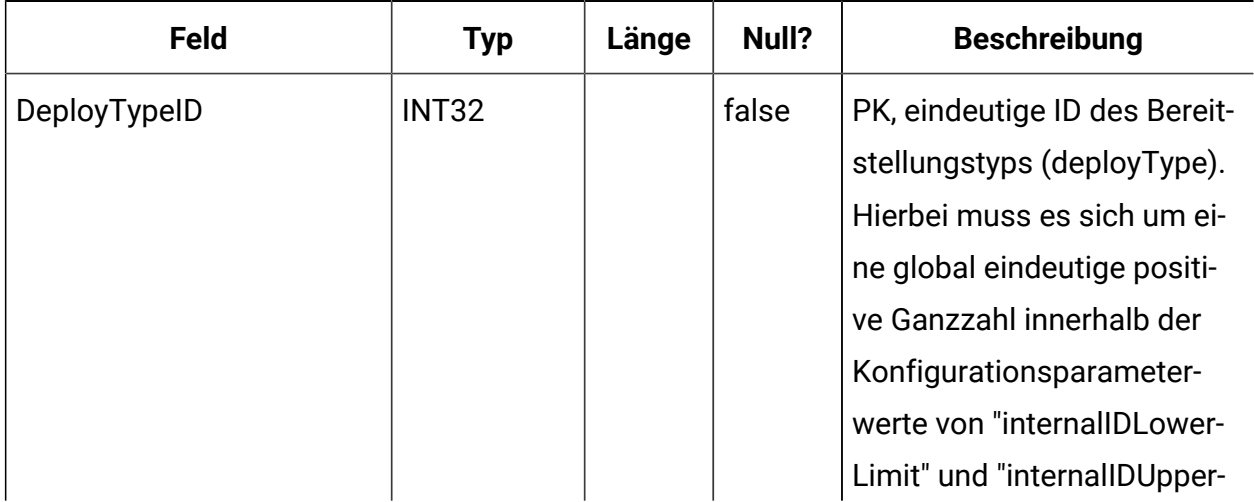
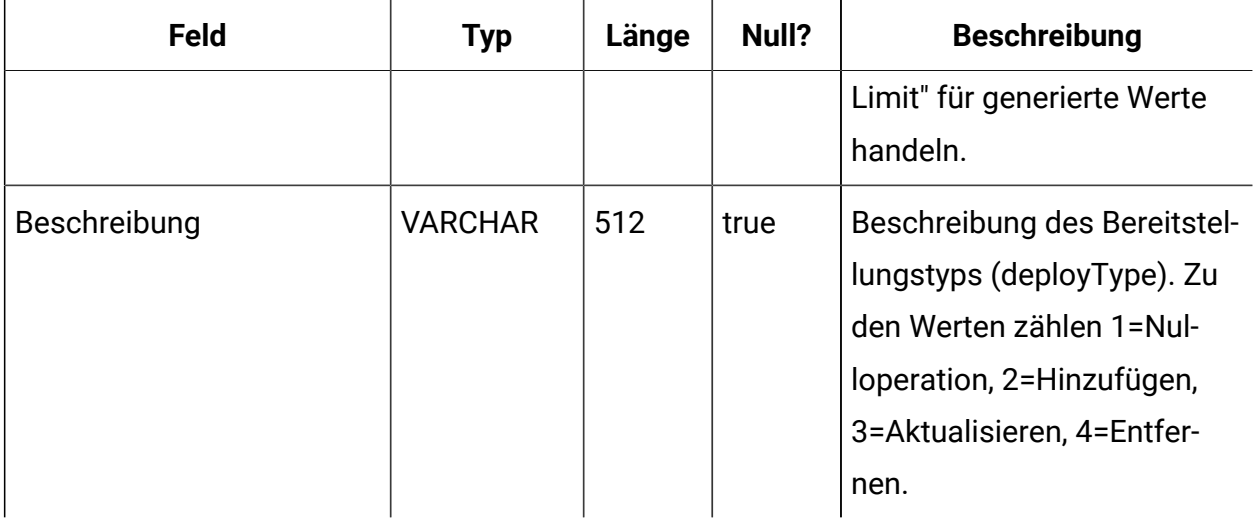

### **UACI\_Action**

Diese Tabelle enthält die vom Interact-System definierten Aktionstypinformationen.

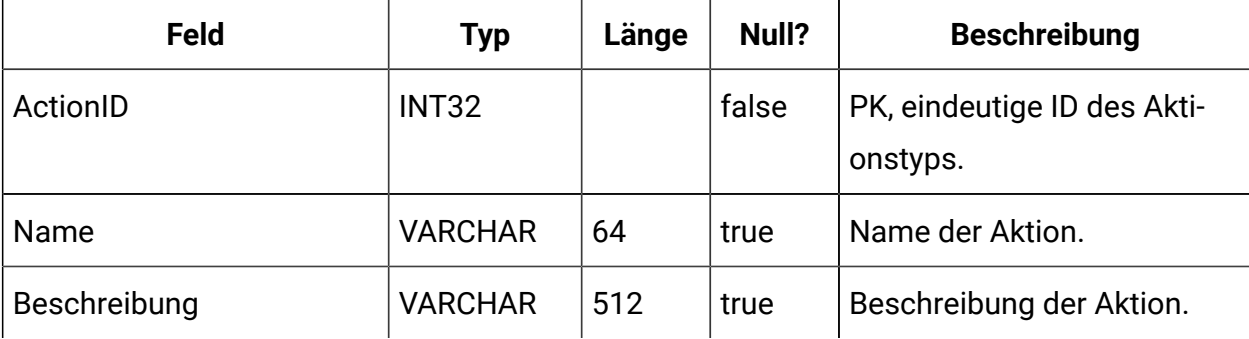

### **UACI\_Gateway**

Diese Tabelle enthält die Informationen der Gateway und der Feldzuordnungen zwischen den Interact- und Endpunktanwendungen. Diese Tabelle ist ab Version 12.1.0.3 verfügbar.

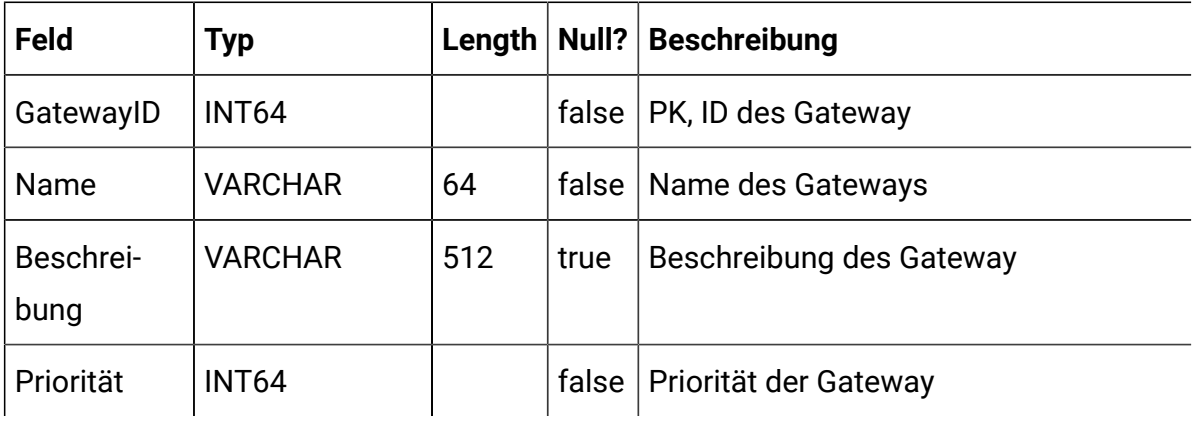

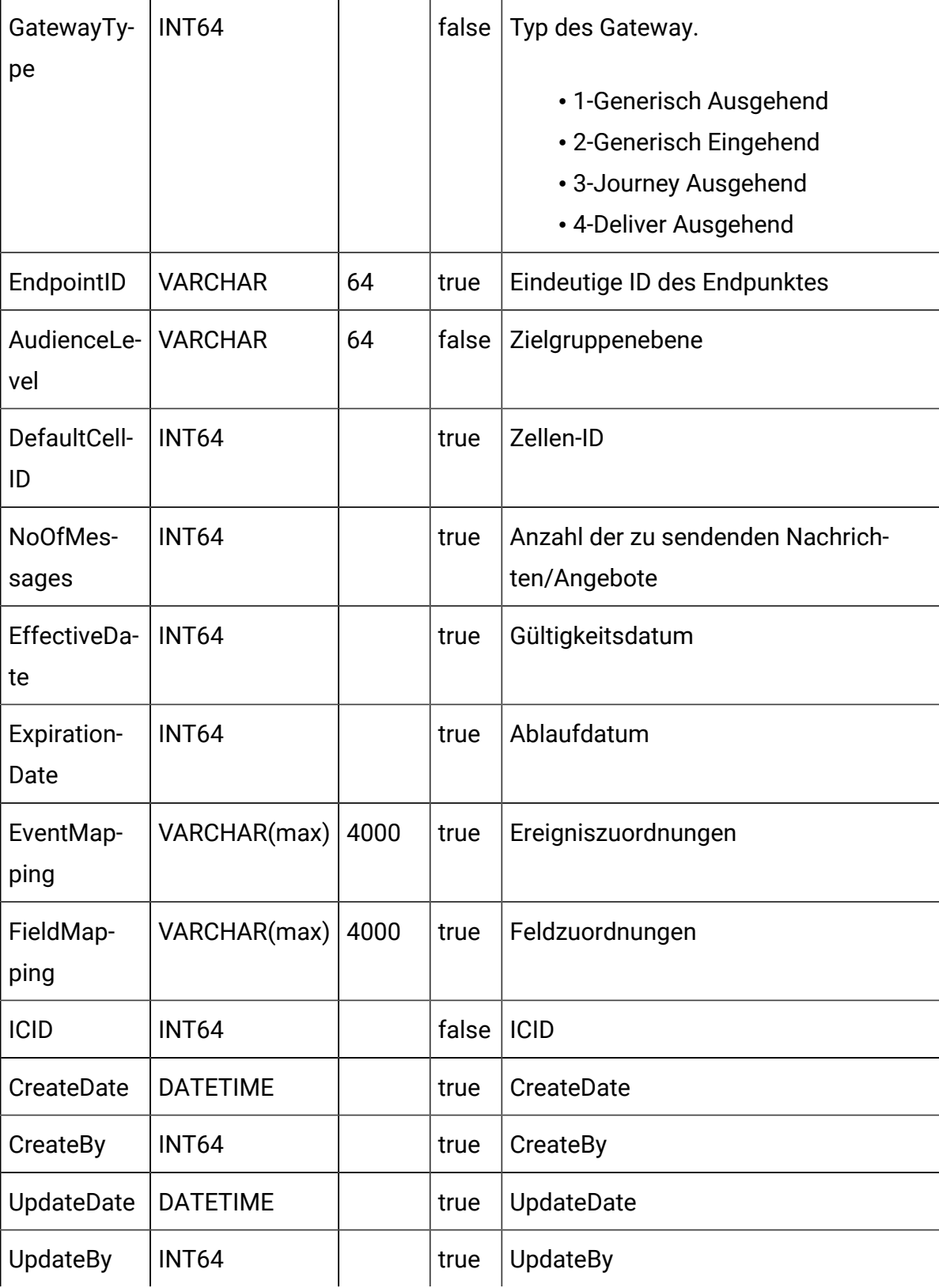

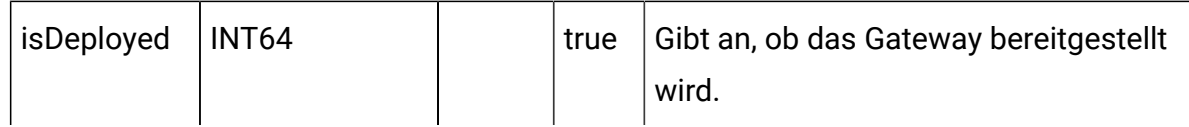

## **UACI\_GatewayType**

Diese Tabelle enthält die Informationen zu den verschiedenen Gateway-Typen und deren ID. Diese Tabelle ist ab Version 12.1.0.3 verfügbar.

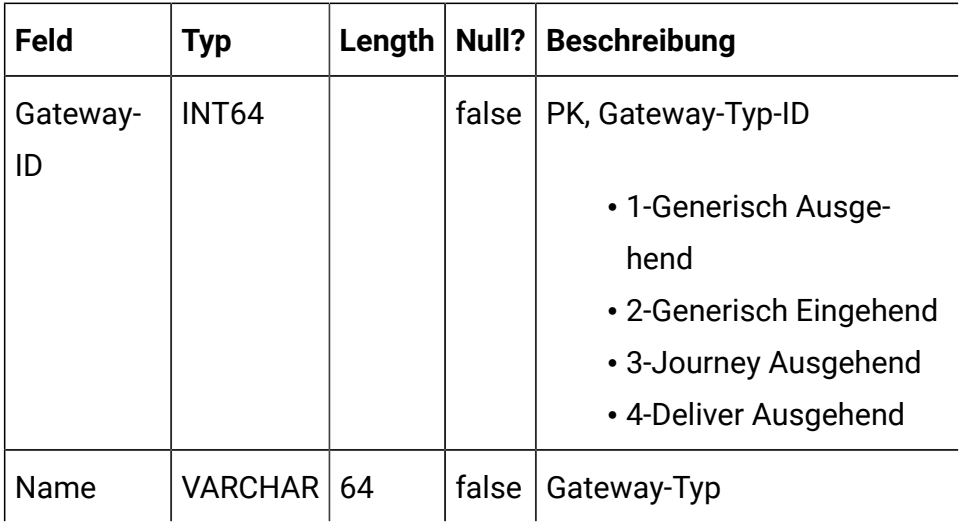

## **UACI\_EventAction**

Enthält Aktionen, die für Ereignisse oder Ereignismuster definiert sind.

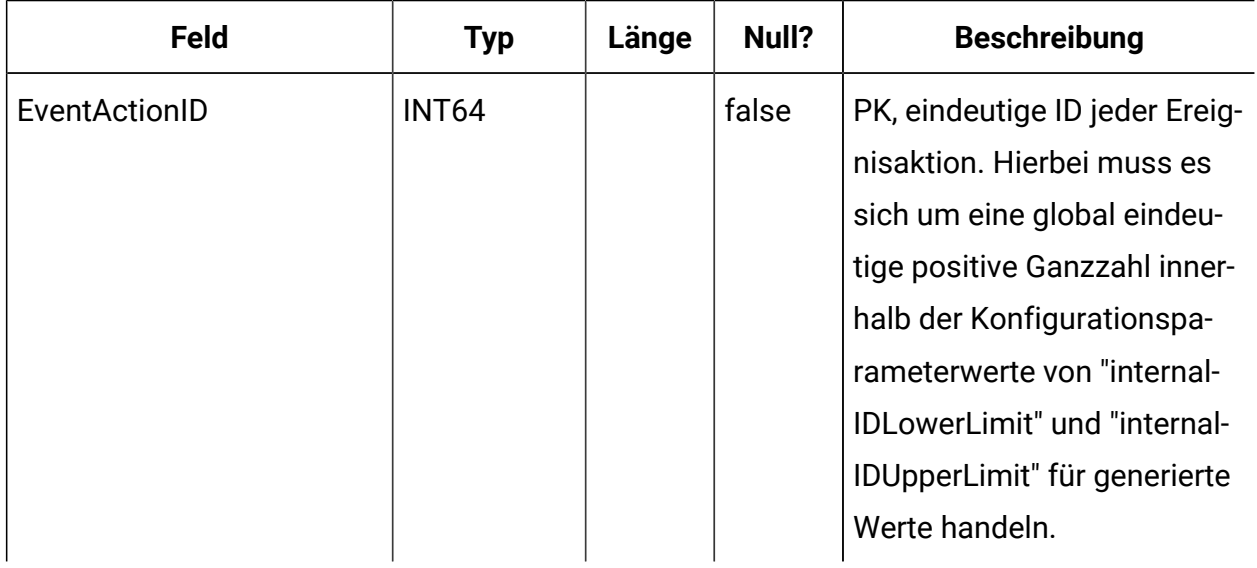

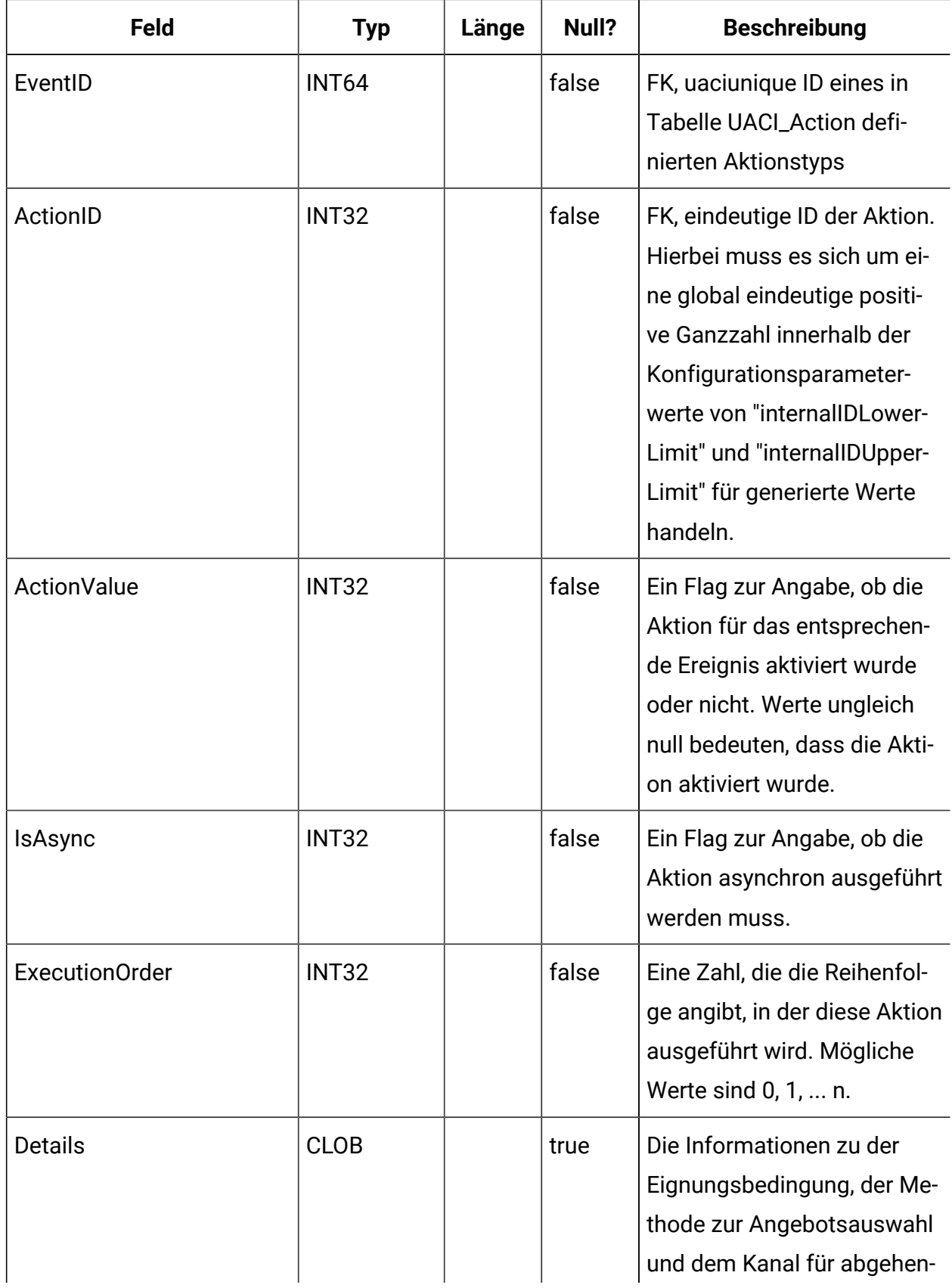

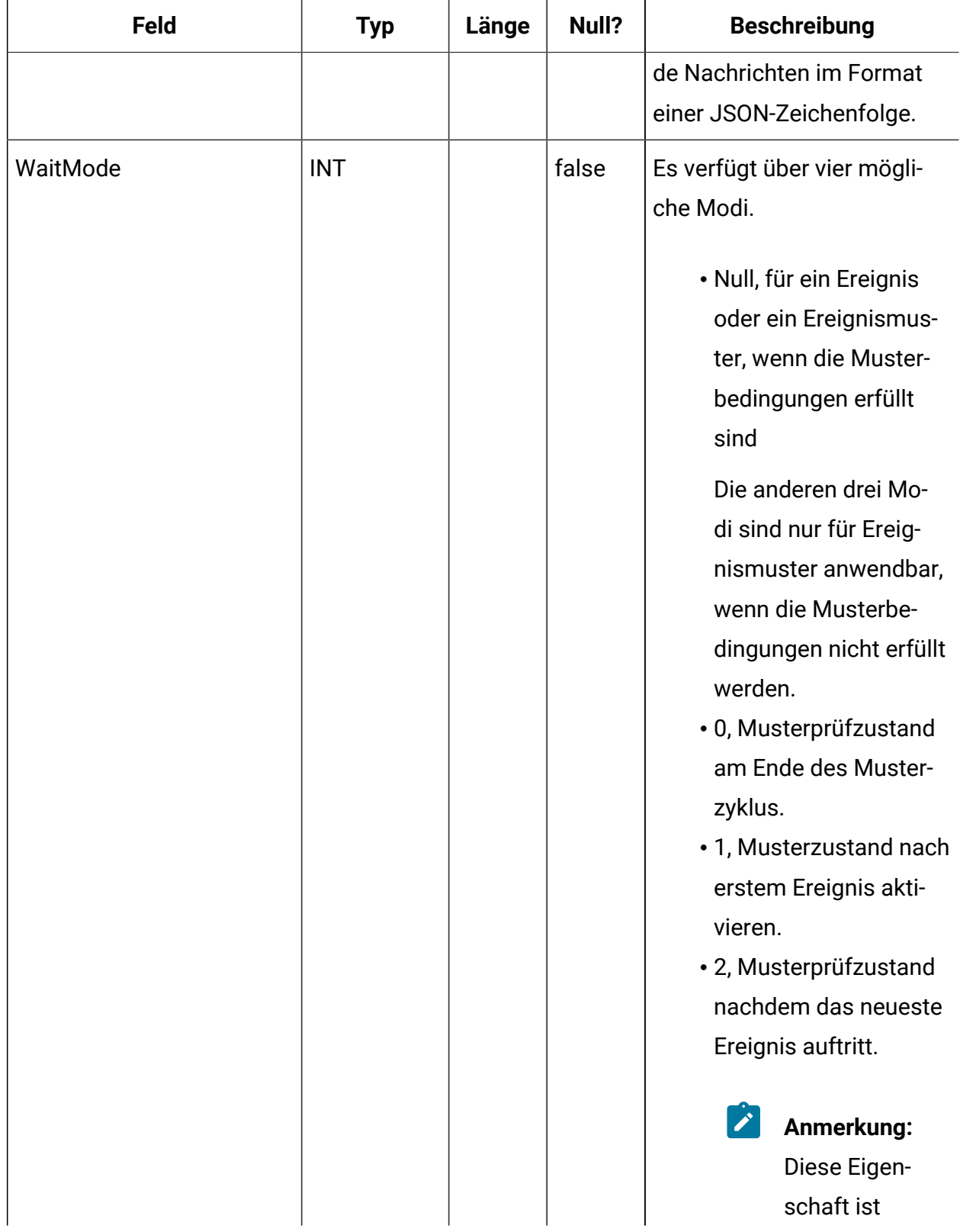

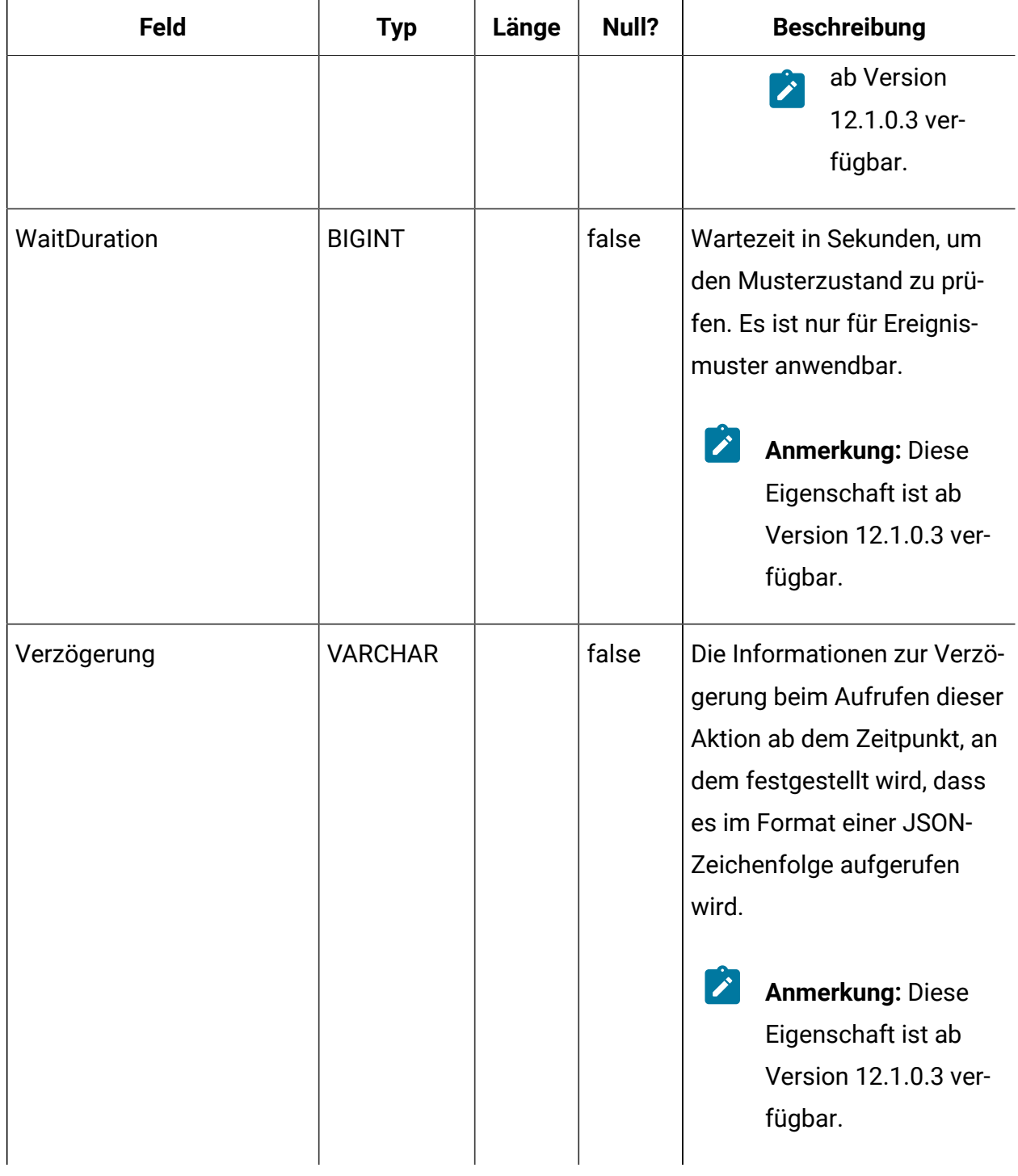

# **UACI\_EventActionCondition**

Eine Tabelle mit Name/Wert-Paaren, die im eingehenden Ereignis vor Ausführung der Aktion abgeglichen werden müssen.

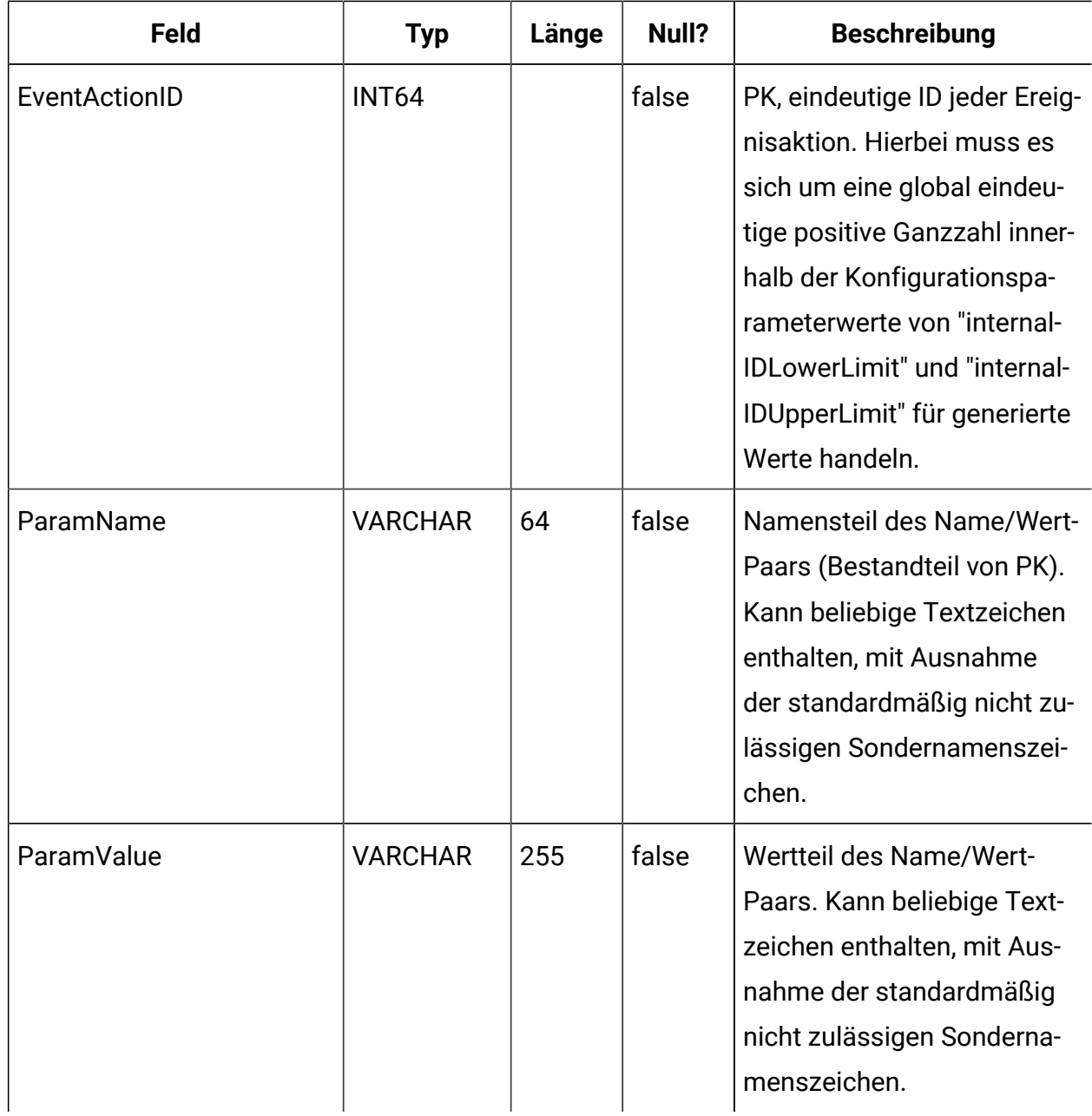

### **UACI\_EventActionExpr**

Eine Tabelle mit Name/Wert-Paaren, die im eingehenden Ereignis vor Ausführung der Aktion abgeglichen werden müssen.

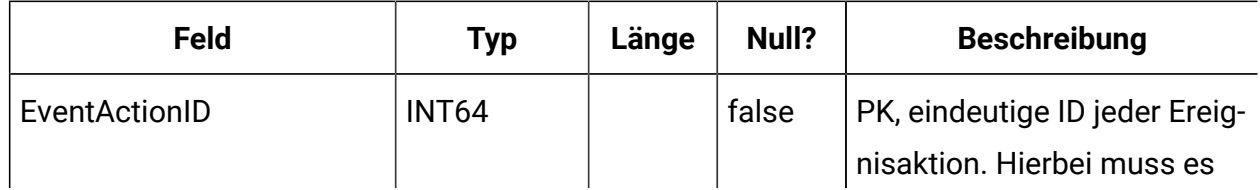

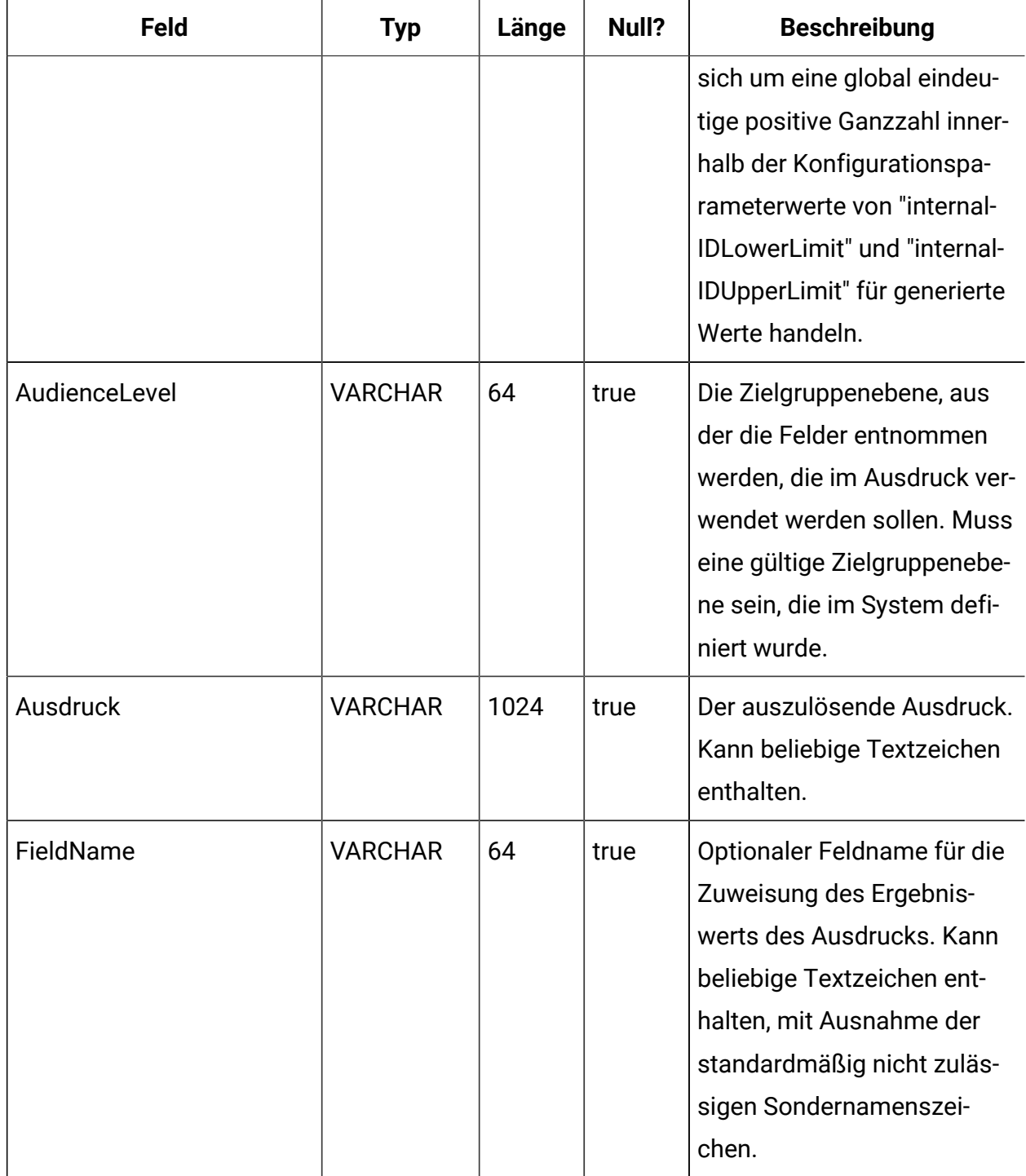

# **UACI\_EventActionInfr**

Eine Tabelle mit Folgeereignissen, die bei Eintreten dieses Ereignisses generiert werden sollen.

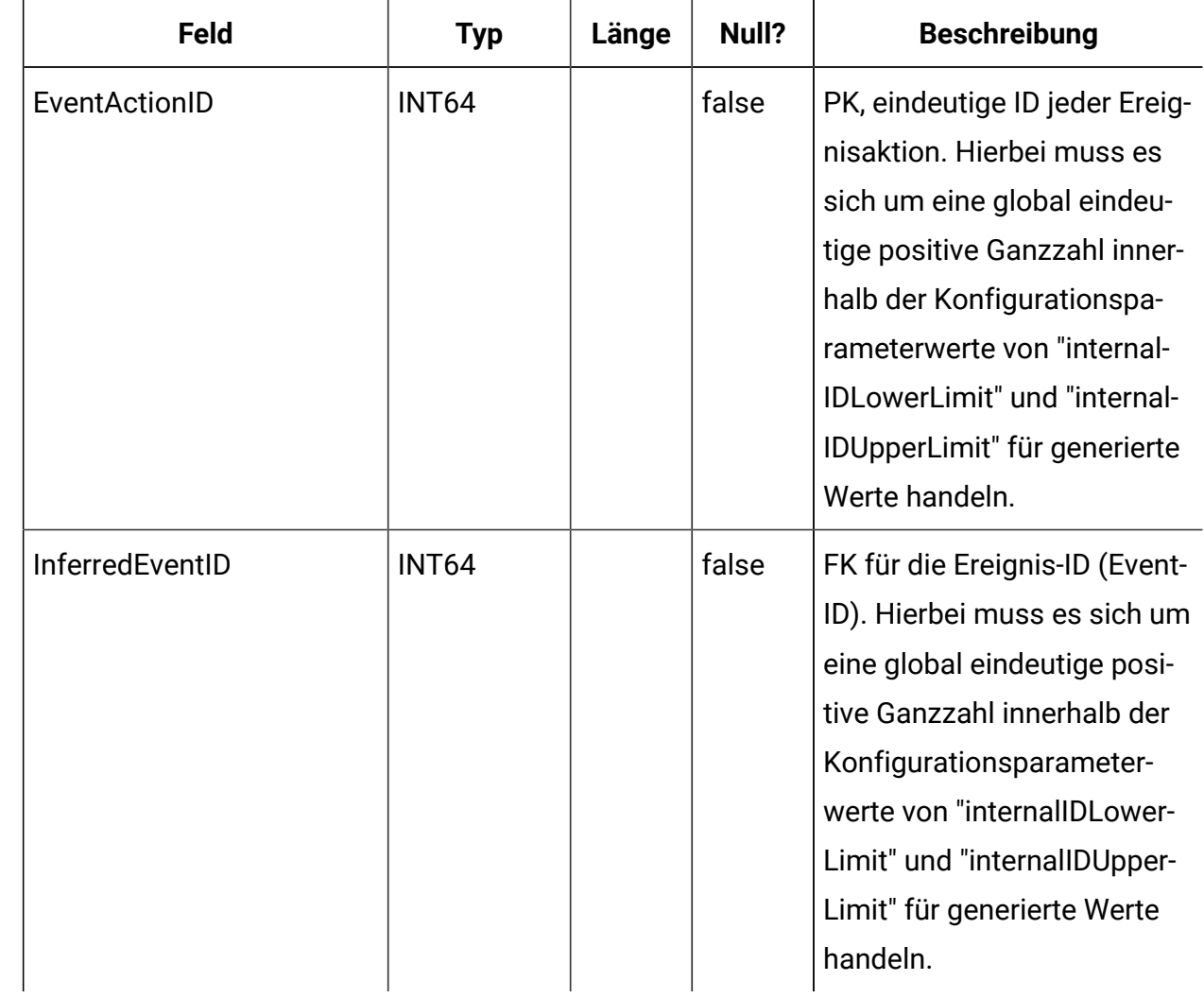

## **UACI\_EventPatternTest**

Eine Tabelle mit Testwerten für Ereignismusterzustände innerhalb eines Ablaufdiagramms.

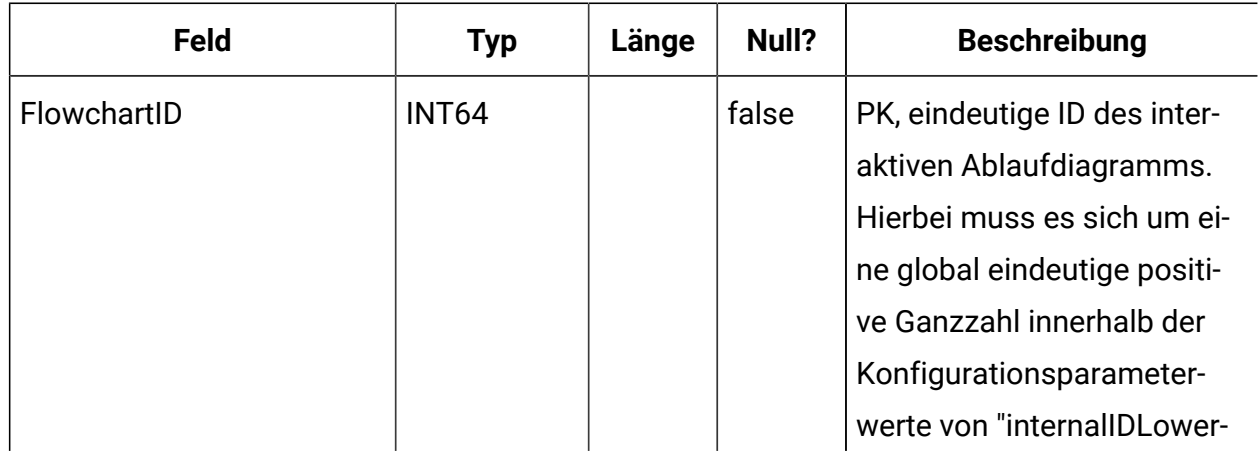

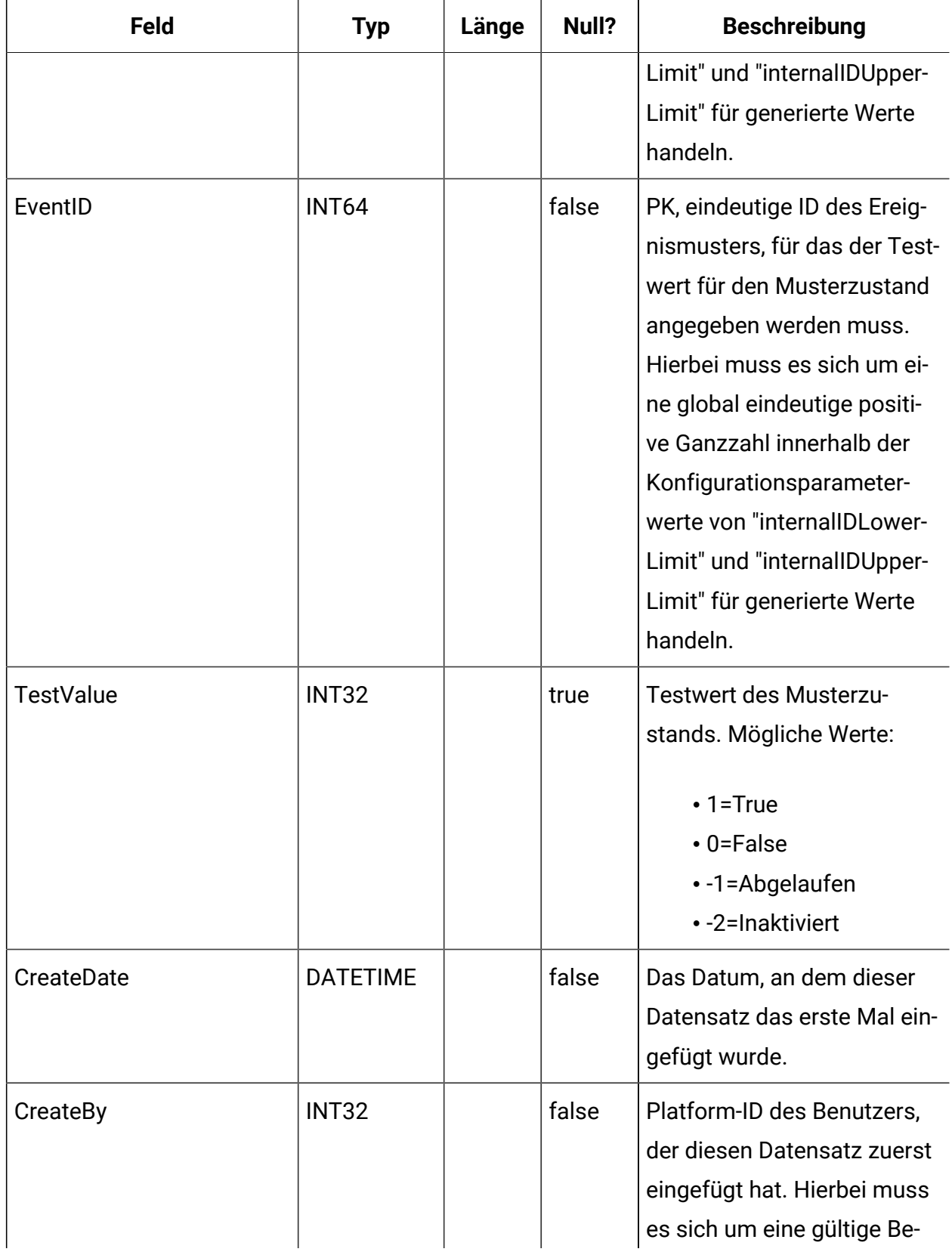

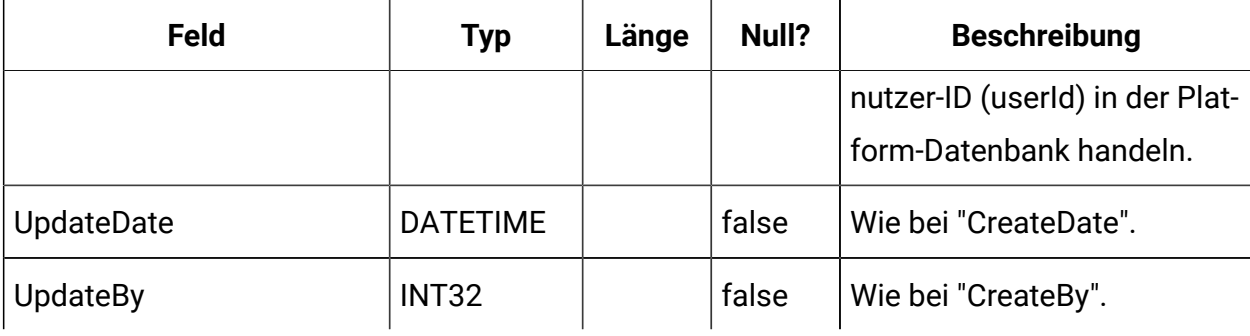

### **UACI\_EventPatternItem**

Eine Tabelle mit Ereignissen, die in der Musterdefinition verwendet werden.

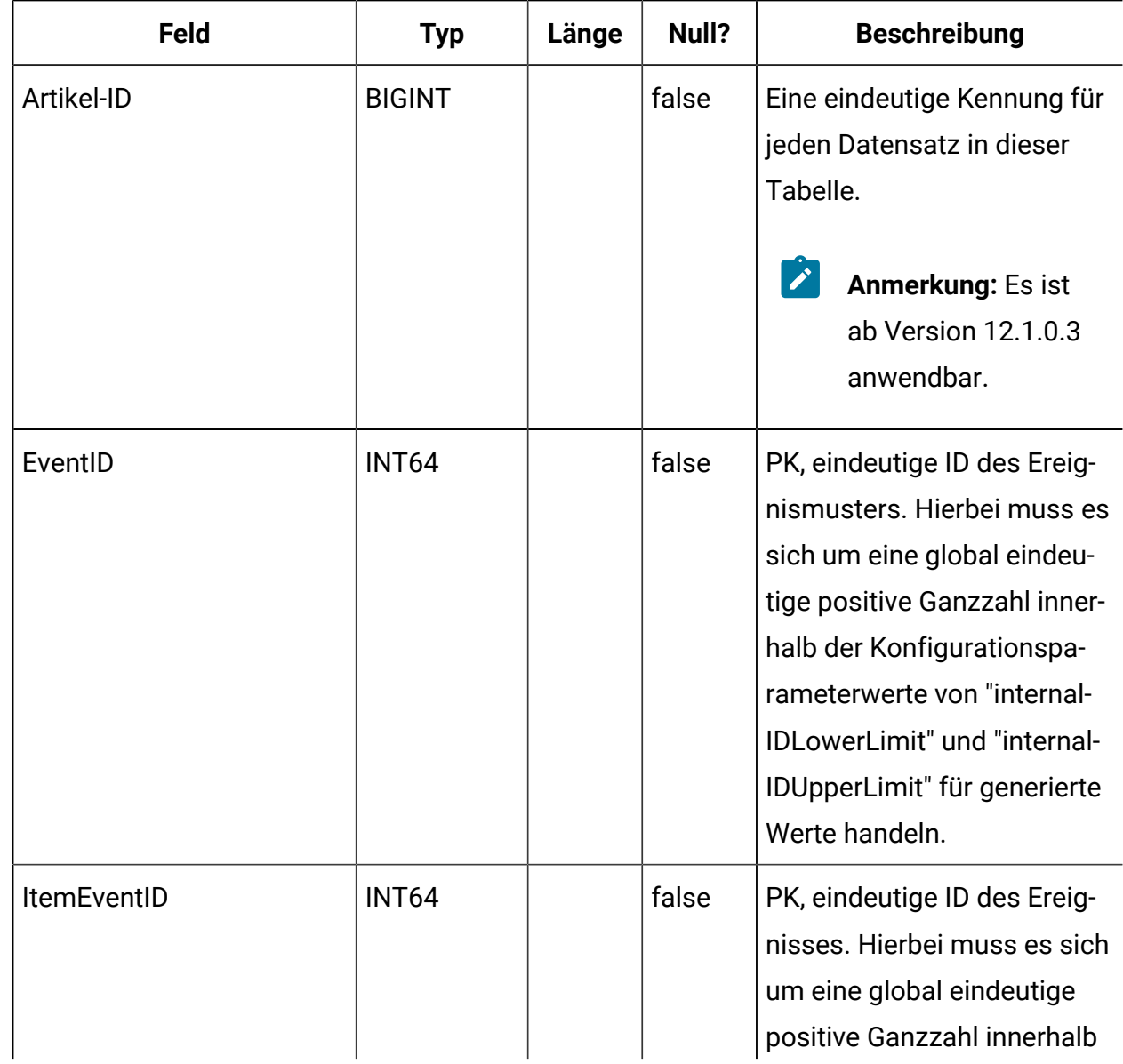

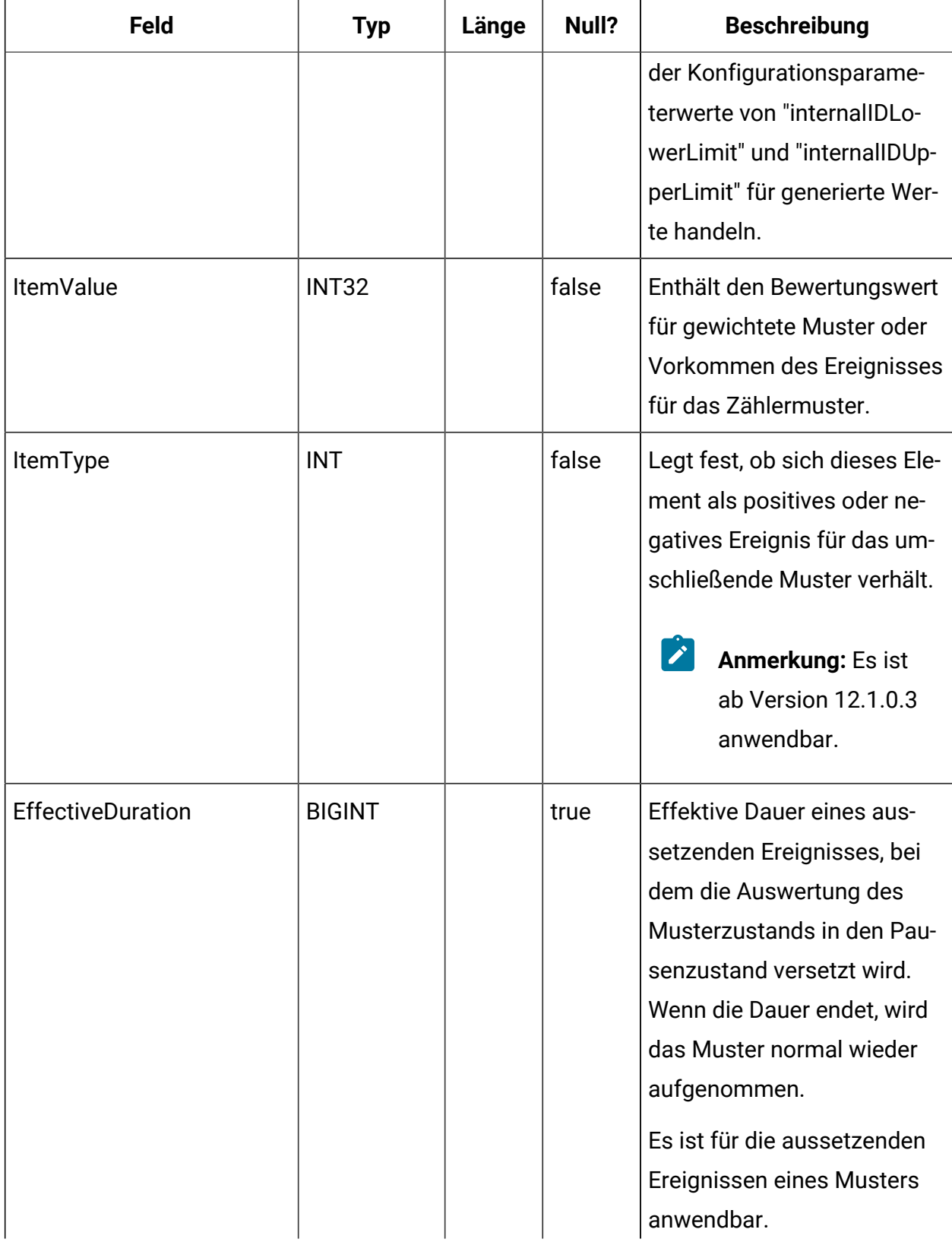

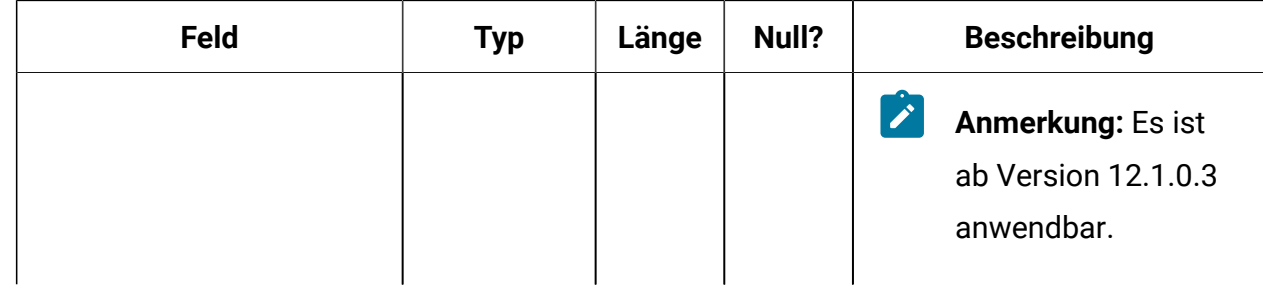

# **UACI\_EventPatternItemDependency**

Eine Tabelle mit Informationen zur Ereignisabhängigkeit. Ereignisabhängigkeitsfunktion ist in 12.1.0.3 nicht verfügbar.

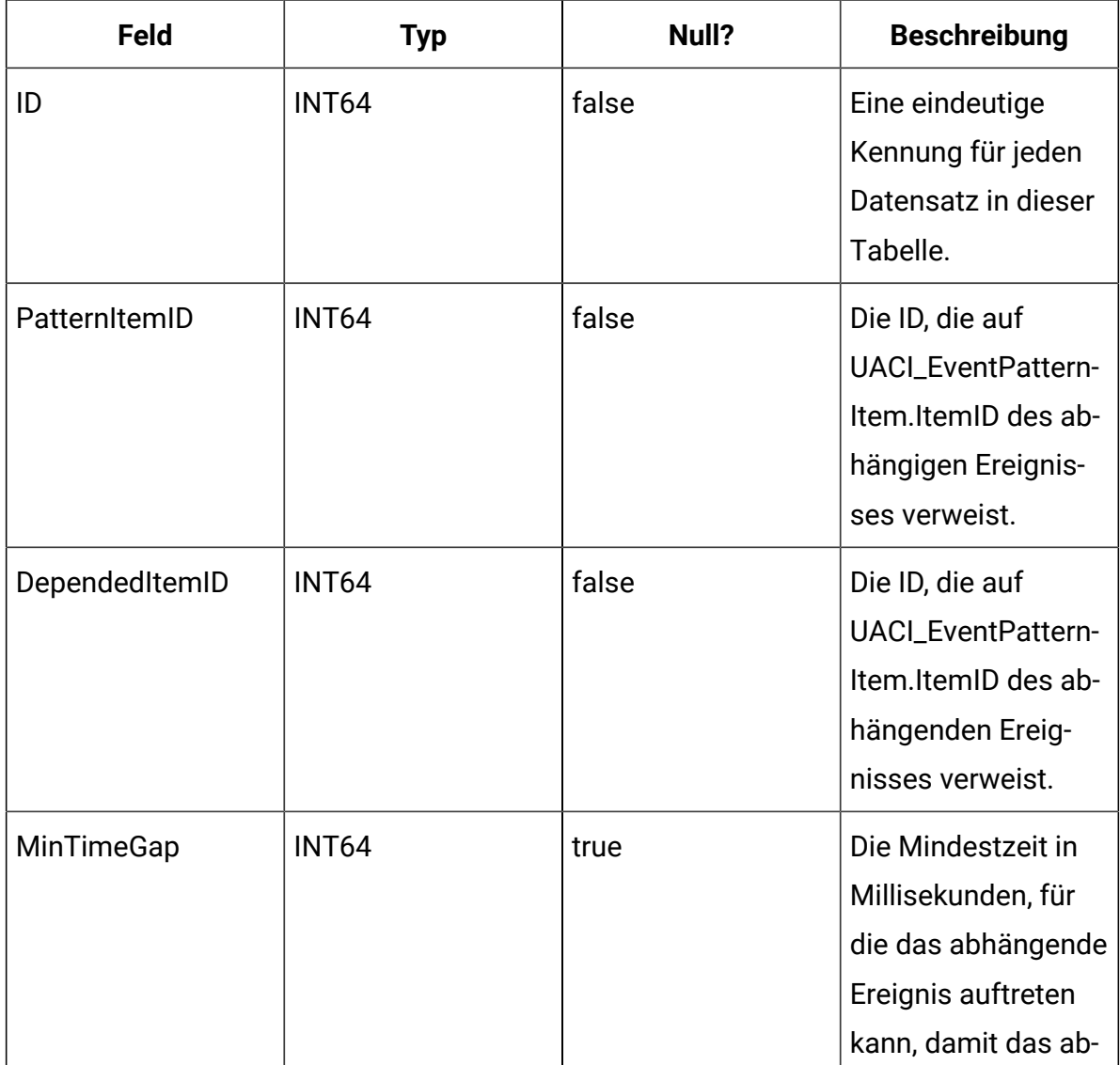

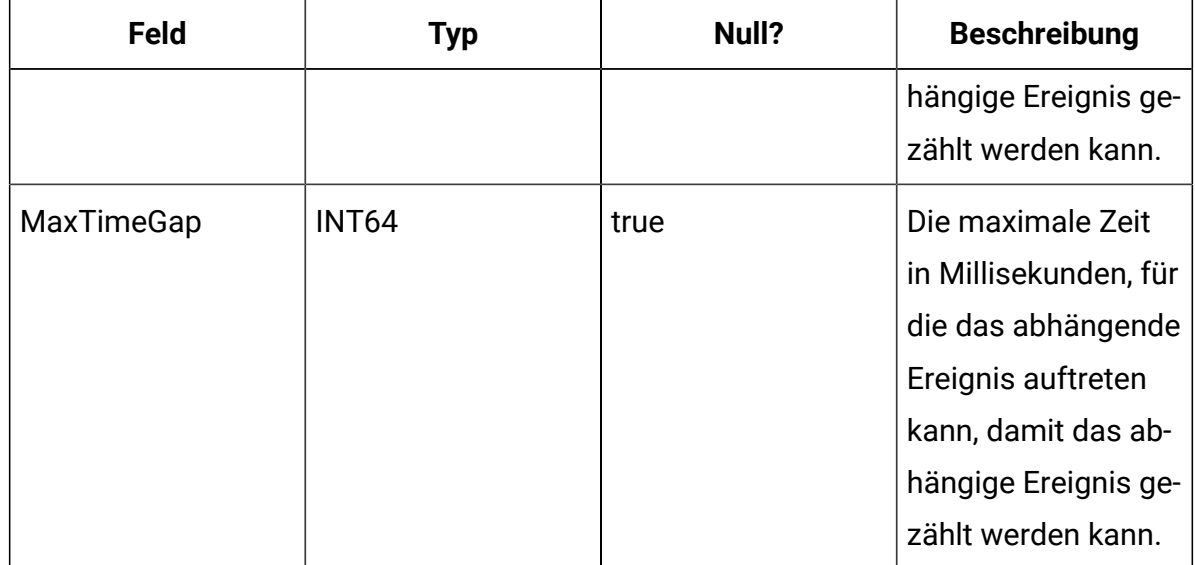

### **UACI\_EventPatternItemCondition**

Eine Tabelle mit Bedingungsinformationen, die ein Ereignis für ein Muster geeignet machen. Diese Funktion ist in 12.1.0.3 nicht verfügbar.

Wenn jedoch Ereignismakros (offerContacted, offerAccepted oder offerRejected, offerContactedInCategory, offerAcceptedInCategory oder offerRejectedInCategory) zu einem Muster hinzugefügt werden, werden Name oder Wertpaar des Angebotsattributs für das Makro in dieser Tabelle mit dem AttributeName, StringValue, NumberValue oder DateValue gespeichert, je nach Datentyp.

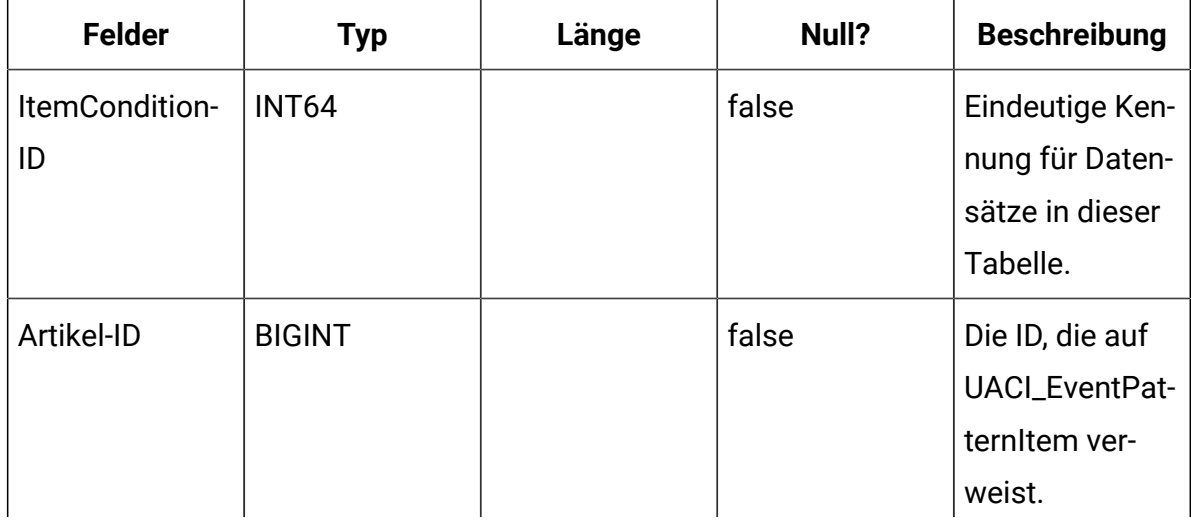

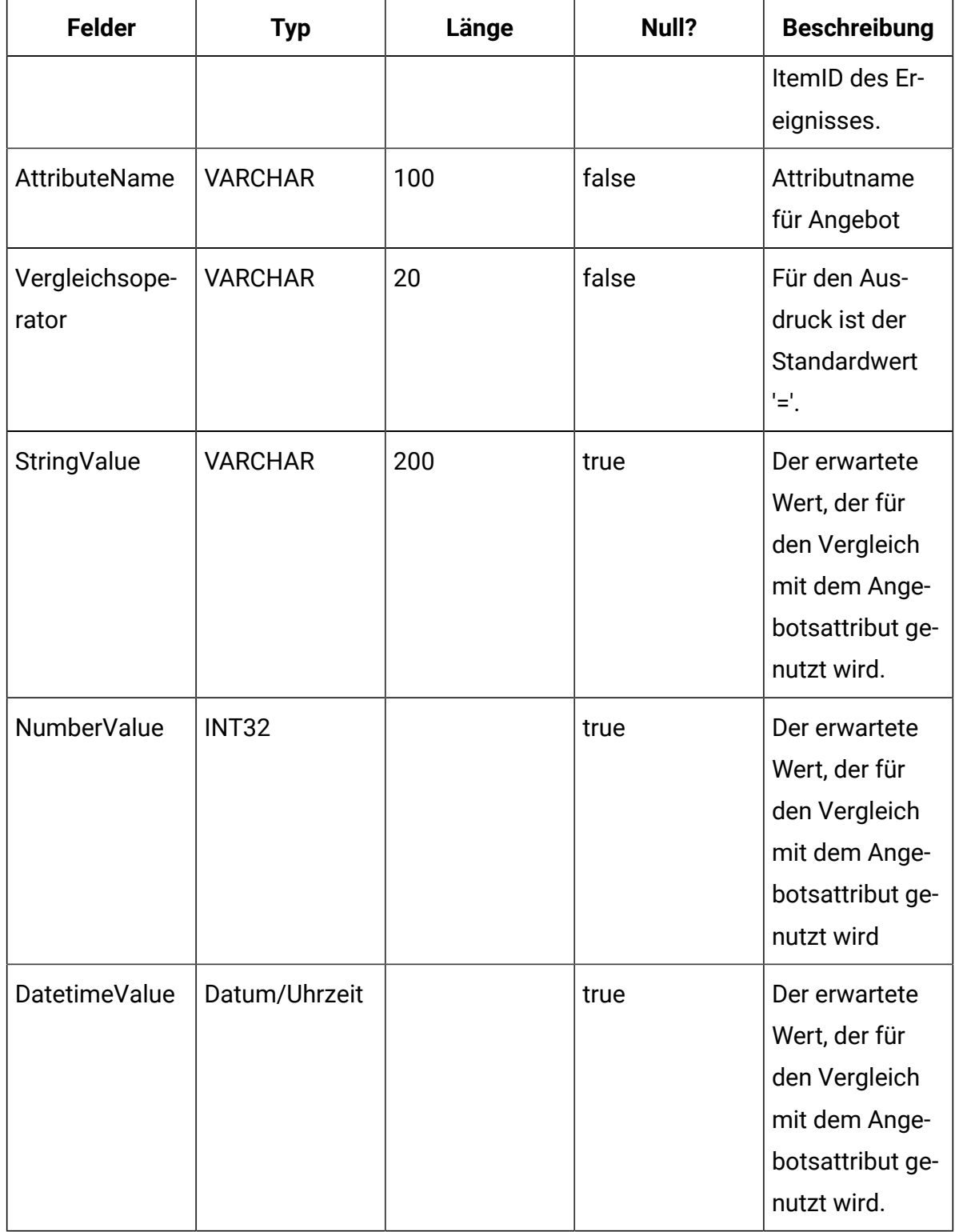

# **UACI\_Event**

Diese Tabelle enthält die Ereignisinformationen.

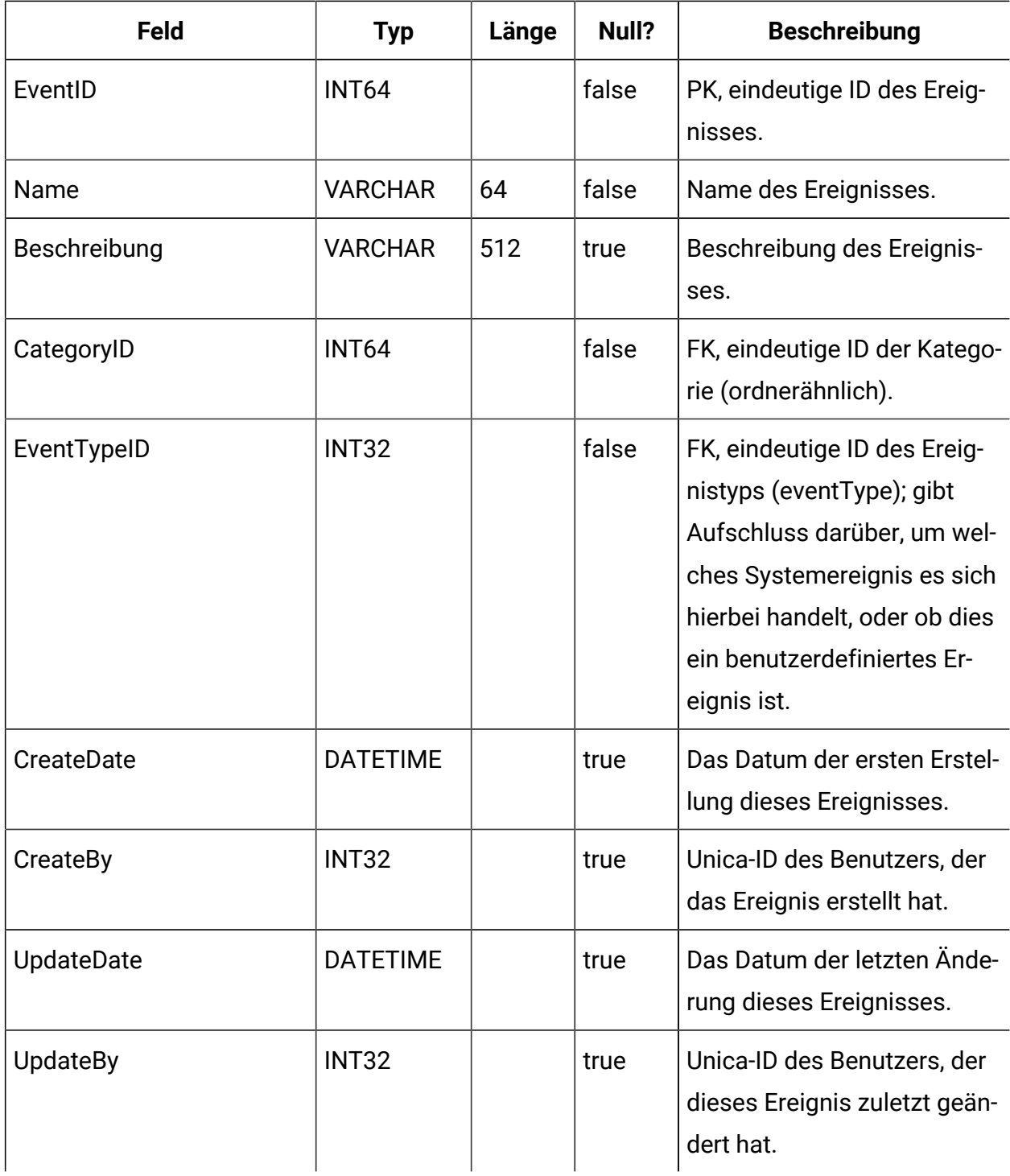

#### **UACI\_EventPattern**

Eine Tabelle mit zusätzlichen Informationen zu Ereignismustern.

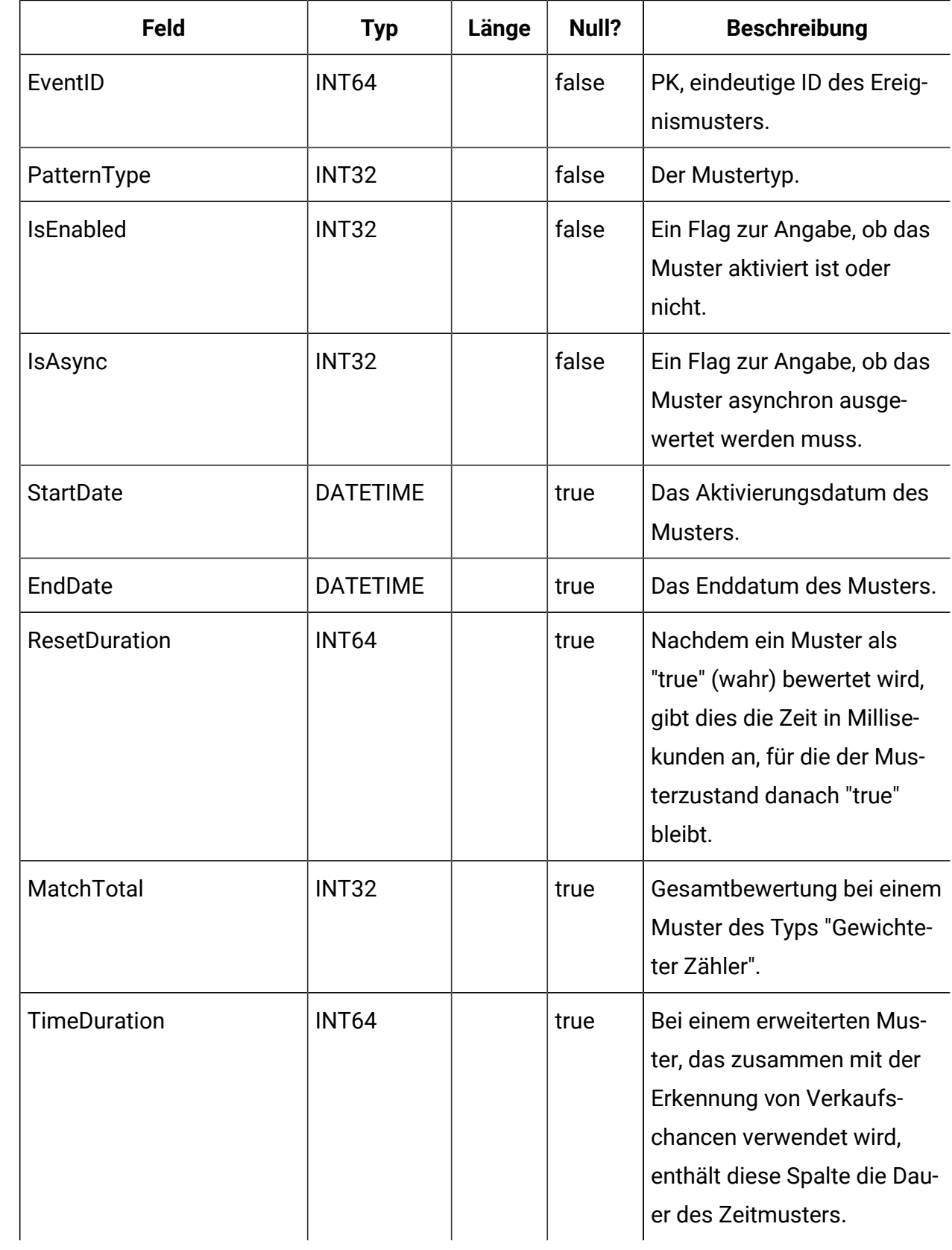

# **UACI\_EventType**

Typentabelle mit Ereignistypen (EventTypes). Jeder Datensatz ist eine Aufzählung der Art von Ereignissen, die vom System verstanden werden (Beispiele: StartSession, GetOffers, UserDefined).

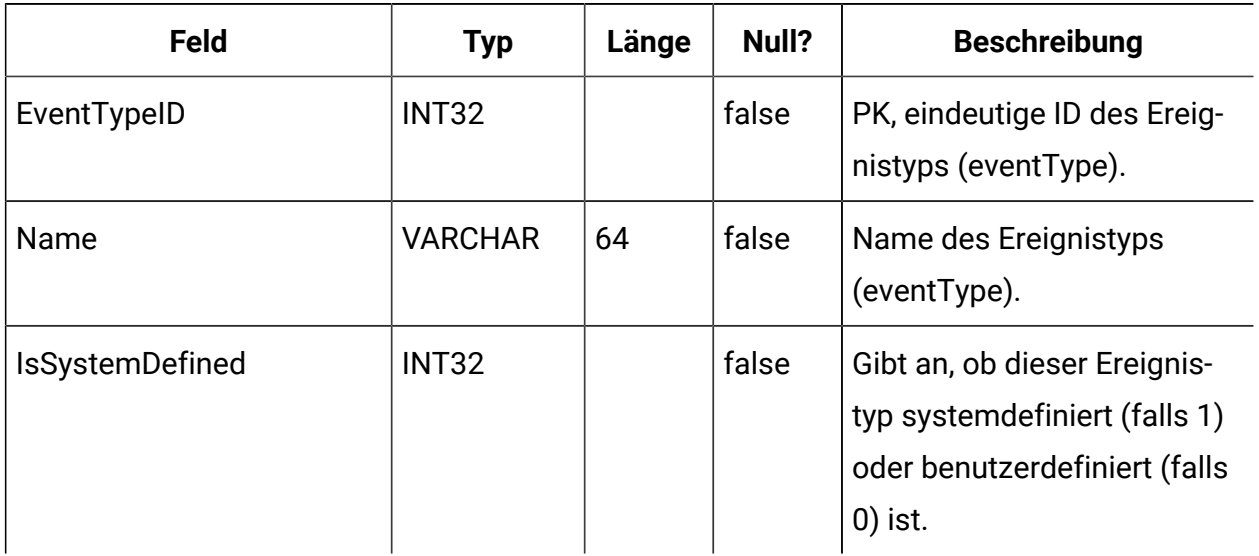

## **UACI\_IntFlowchart**

Enthält Informationen zum interaktiven Ablaufdiagramm - tatsächlich ist diese Tabelle eine Erweiterung von UA\_Flowchart.

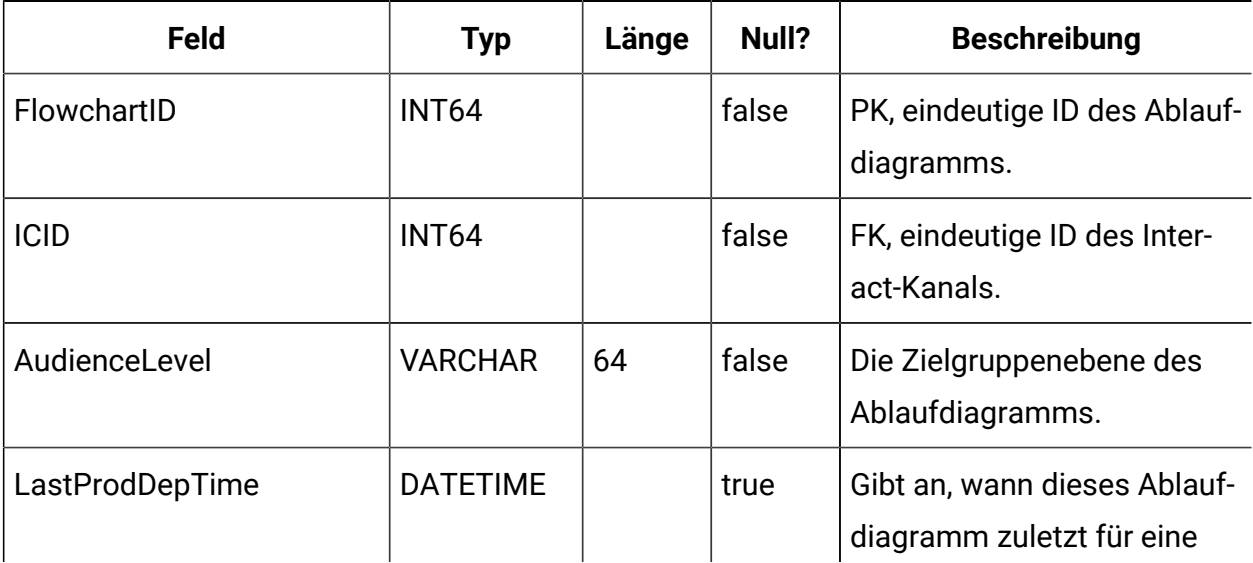

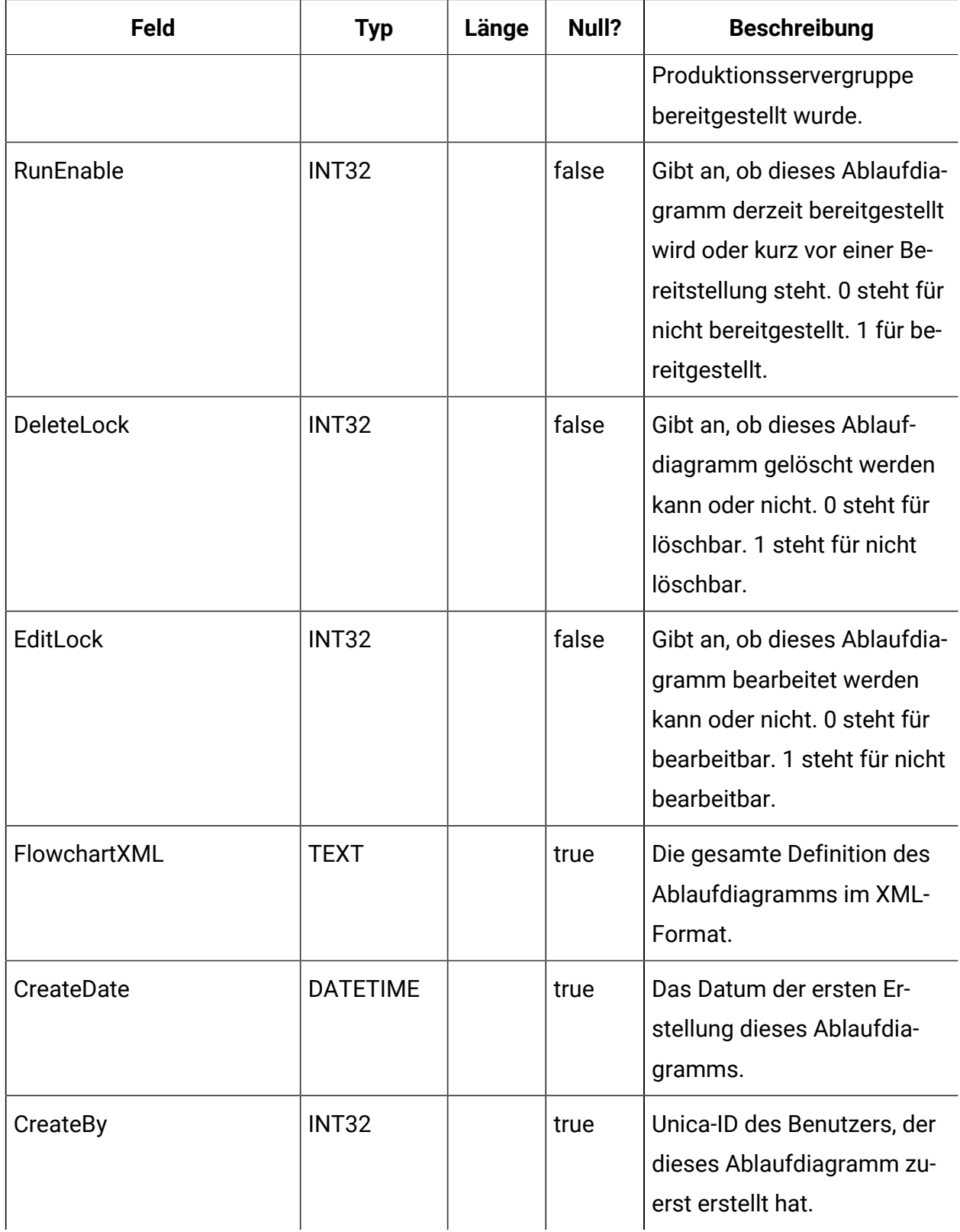

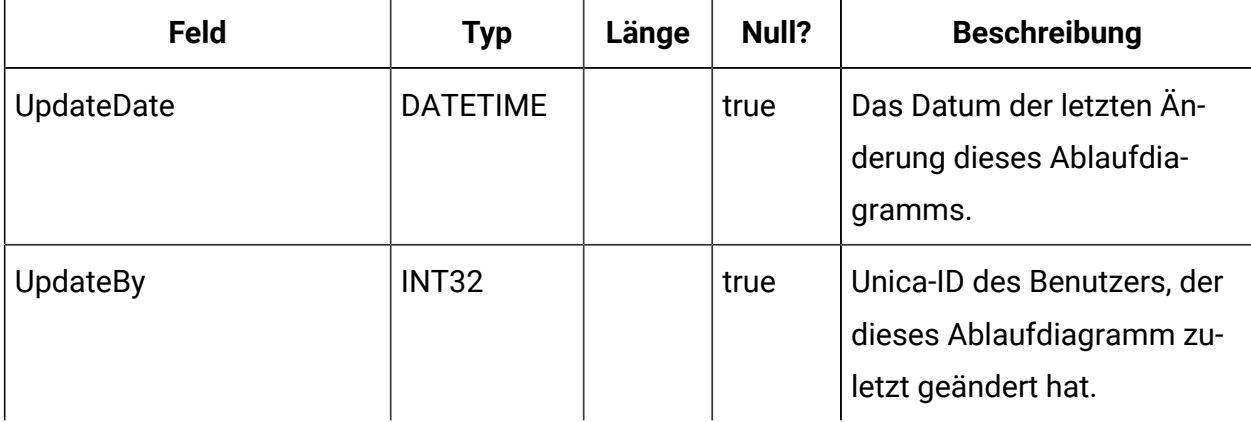

#### **UACI\_ICToSvrGroup**

Enthält eine Zuordnung, aus der ersichtlich wird, welche Servergruppen mit den interaktiven Kanälen verknüpft sind.

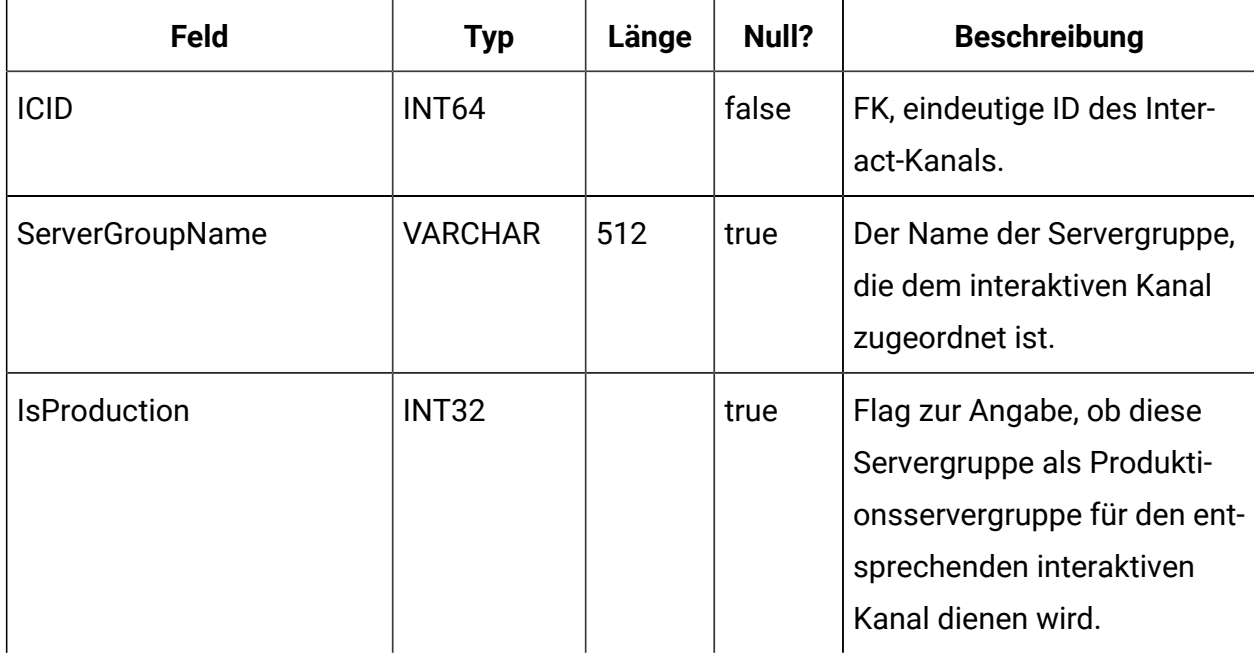

### **UACI\_Category**

Enthält Kategorieinformationen. Eine Kategorie handelt wie ein Ordner oder ein Container mit Ereignissen.

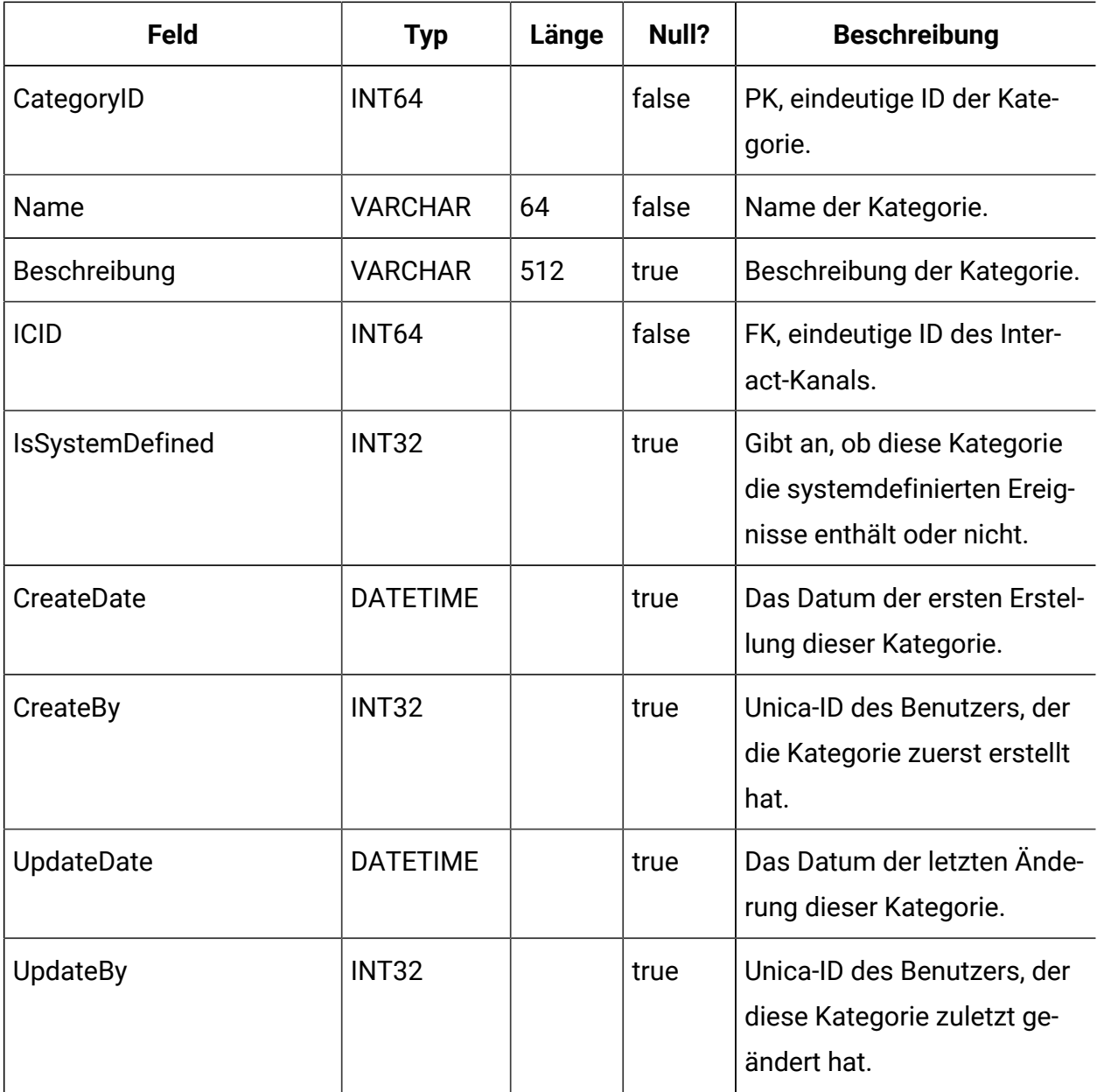

# **UACI\_IntPoint**

Enthält Informationen zum Interaktionspunkt.

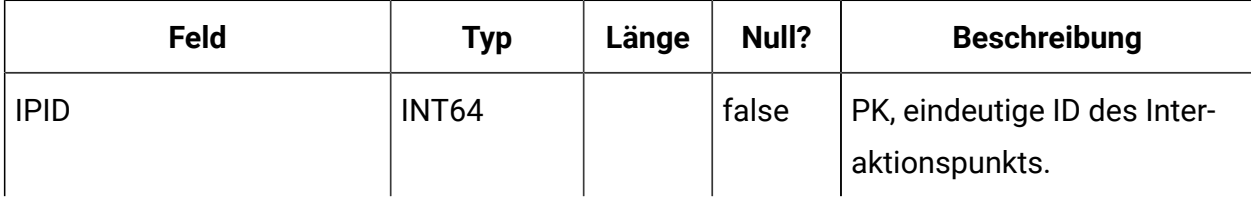

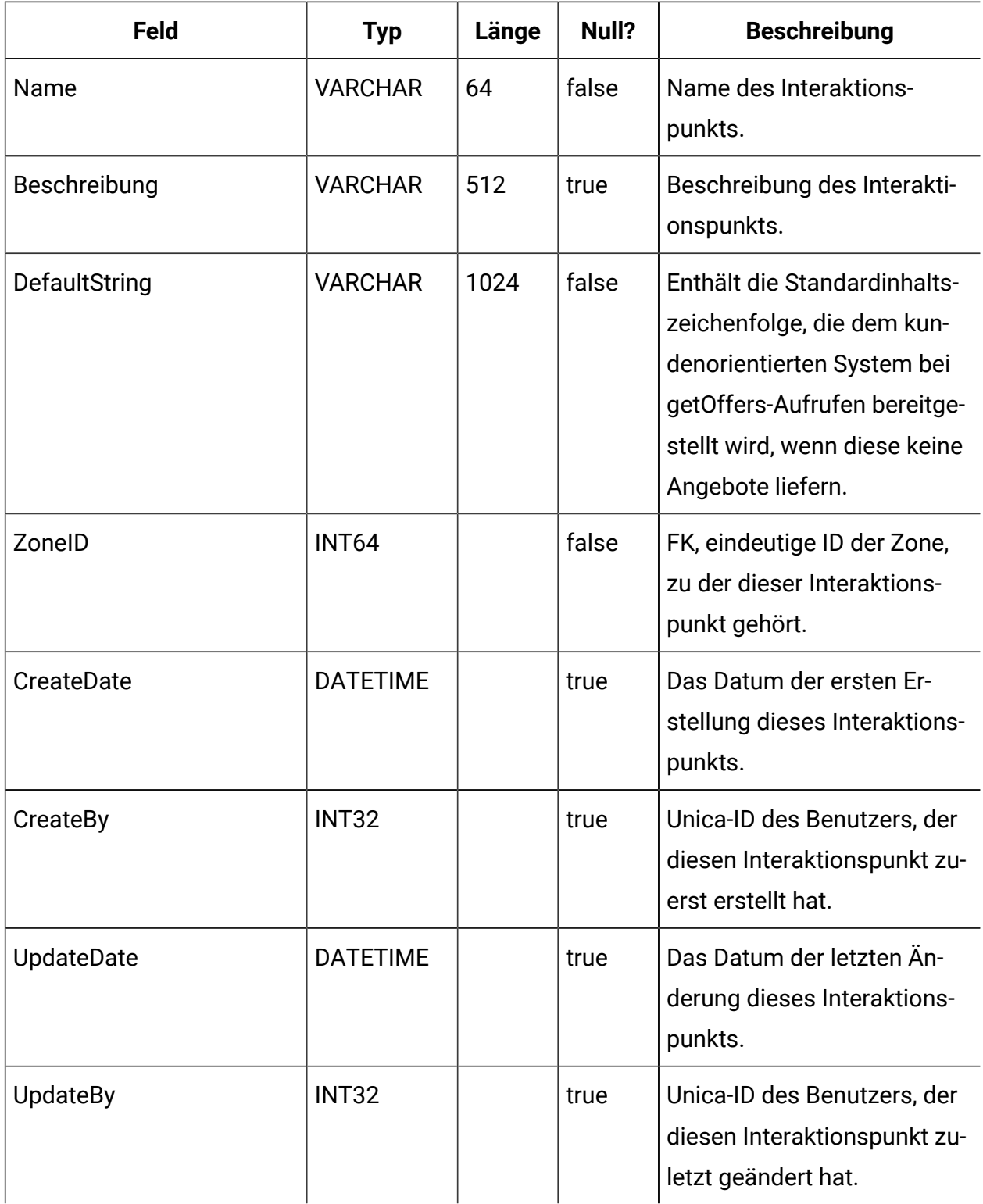

## **UACI\_Zone**

Enthält Zoneninformationen. Eine Zone dient als Container für Interaktionspunkte.

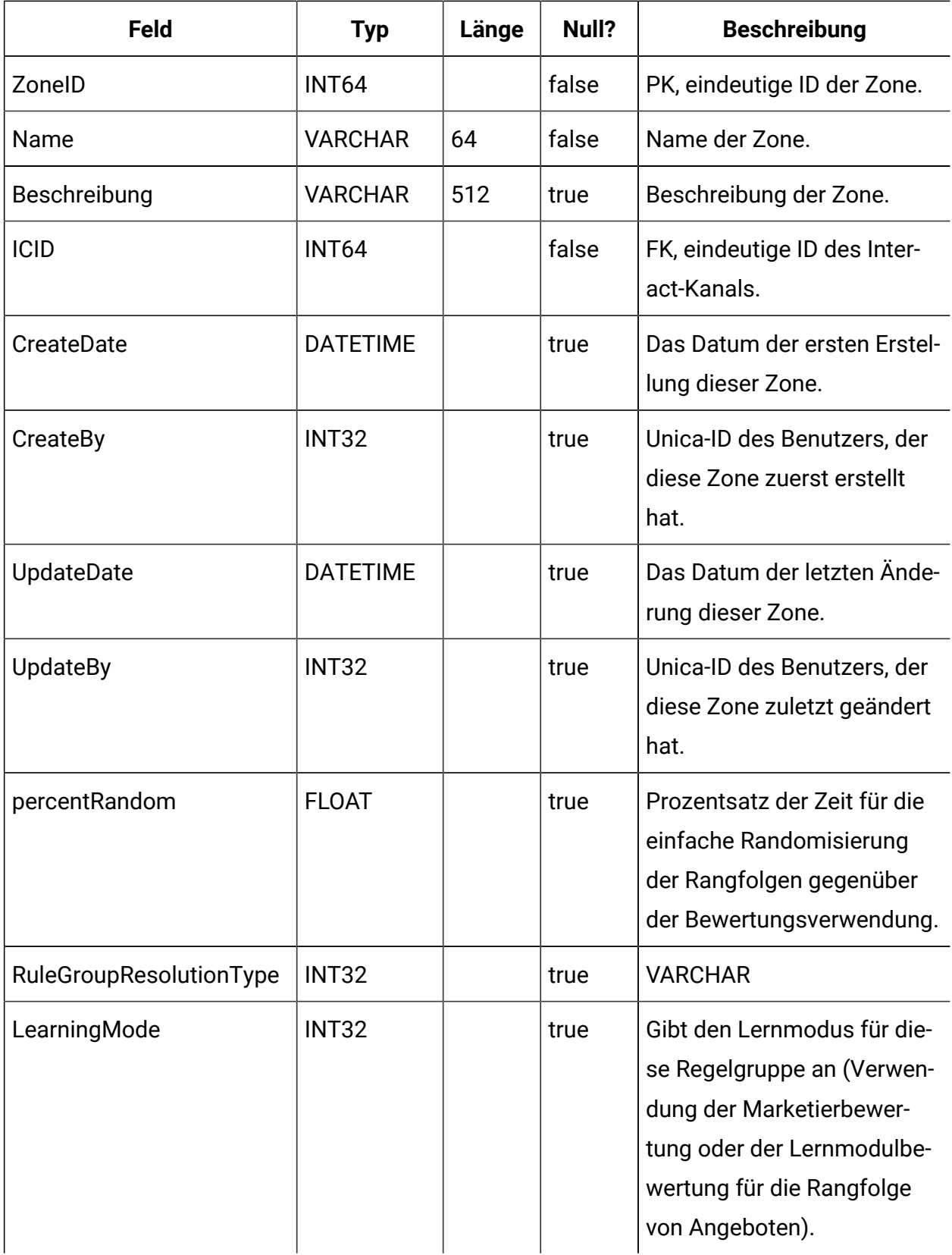

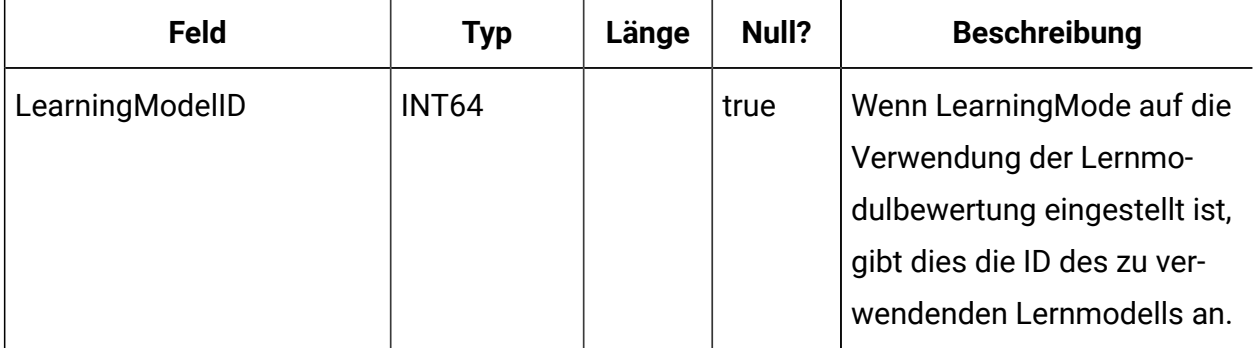

# **UACI\_Strategy**

Enthält Informationen zur Strategie.

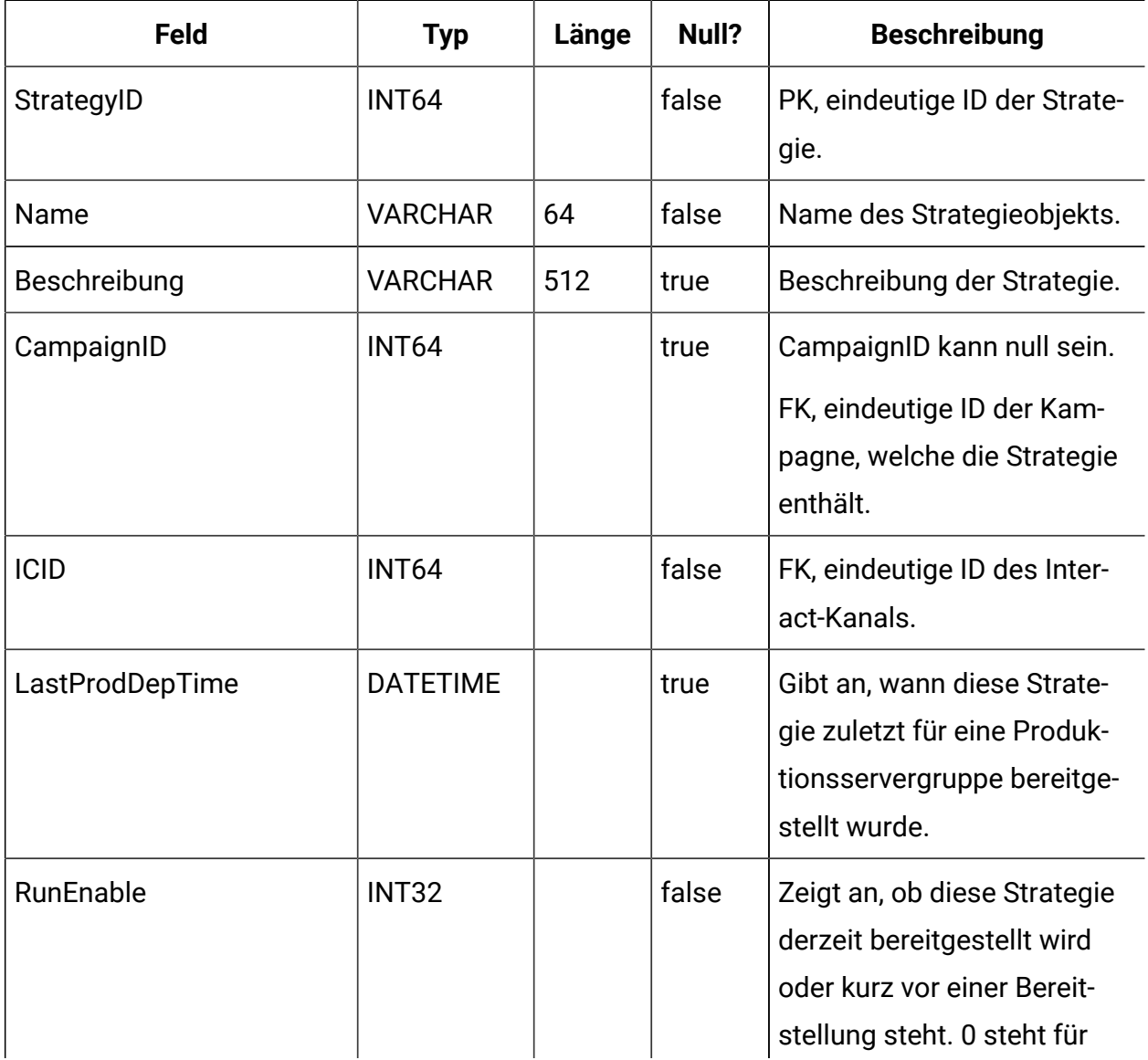

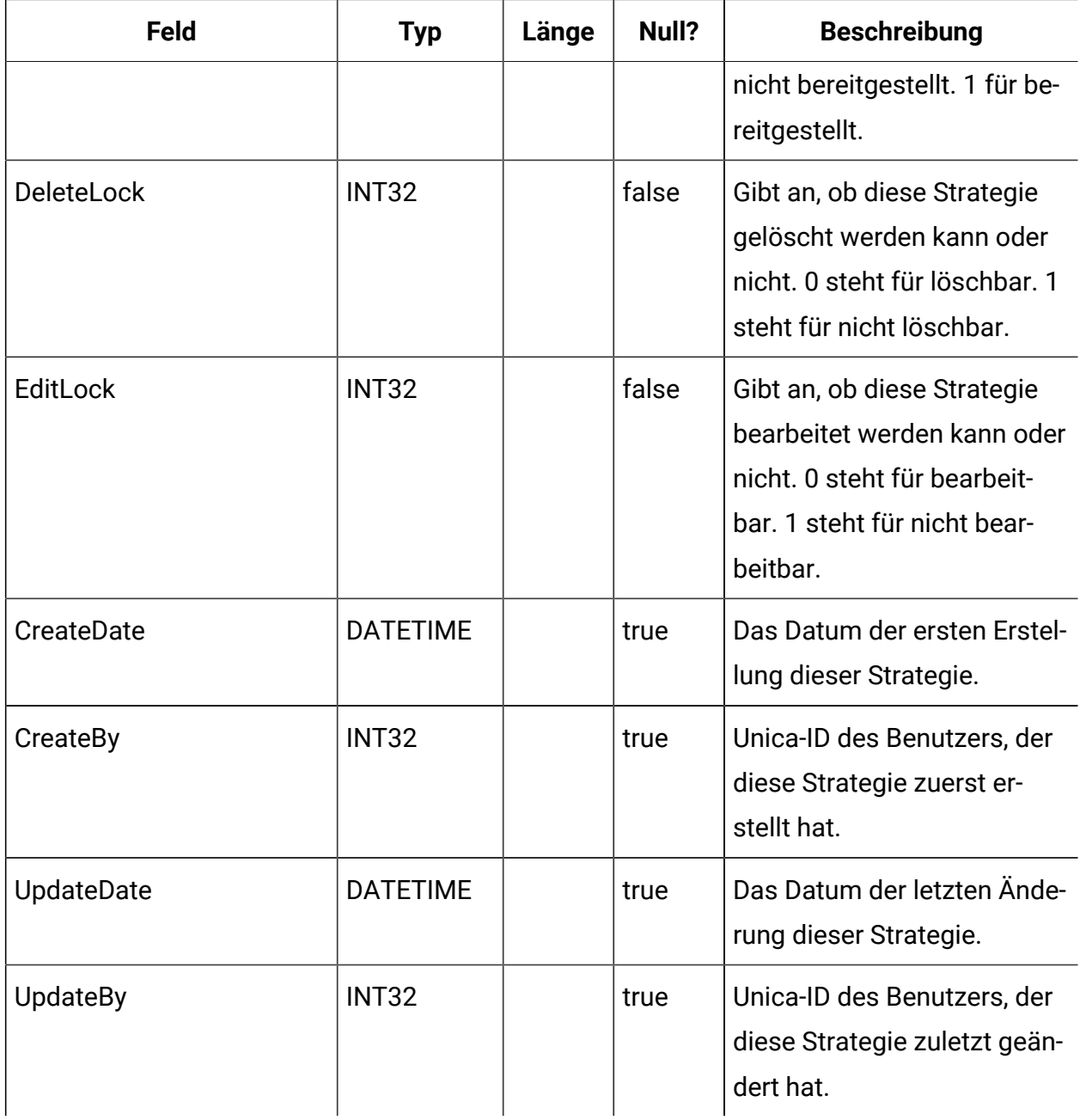

# **UACI\_IntChannel**

Enthält Informationen zum Interact-Kanal.

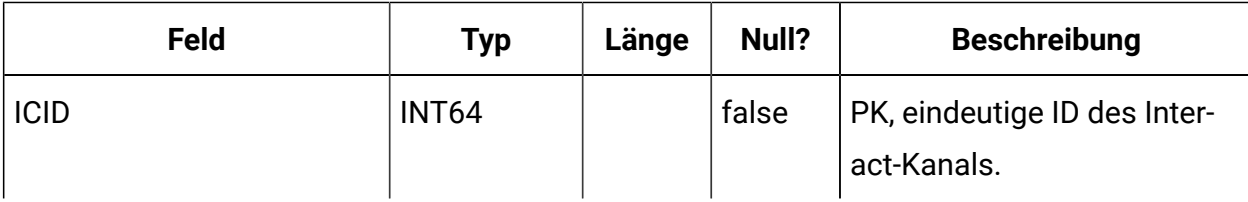

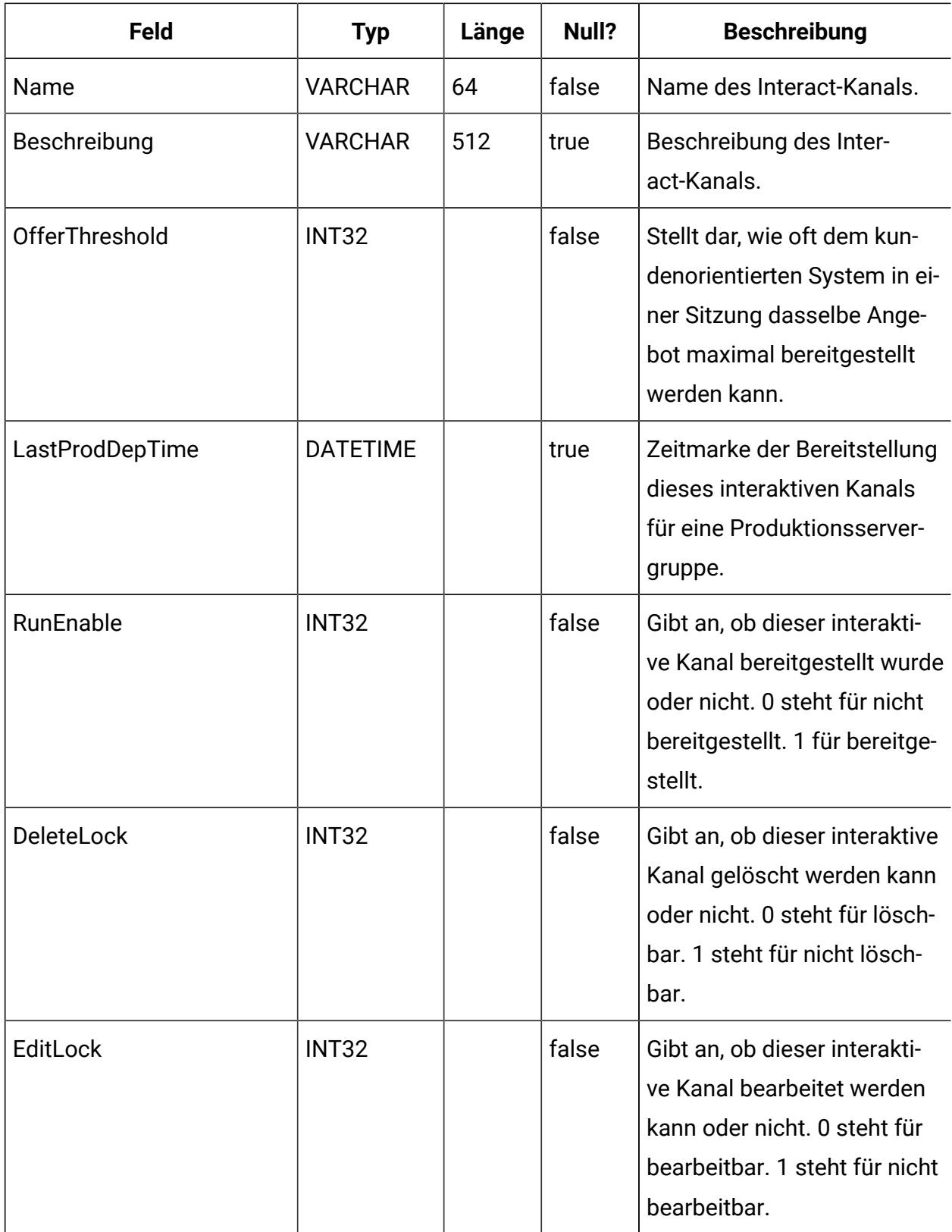

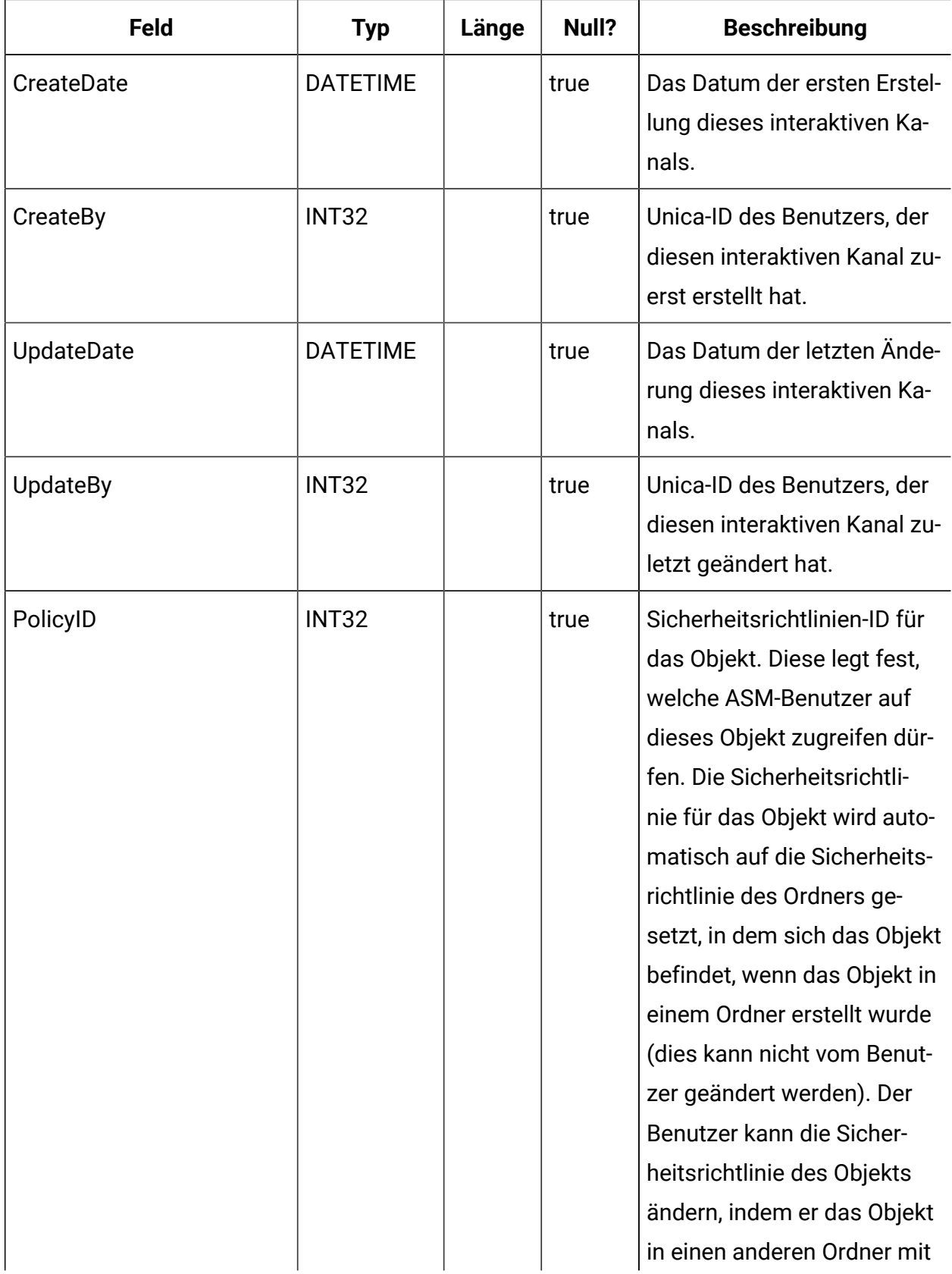

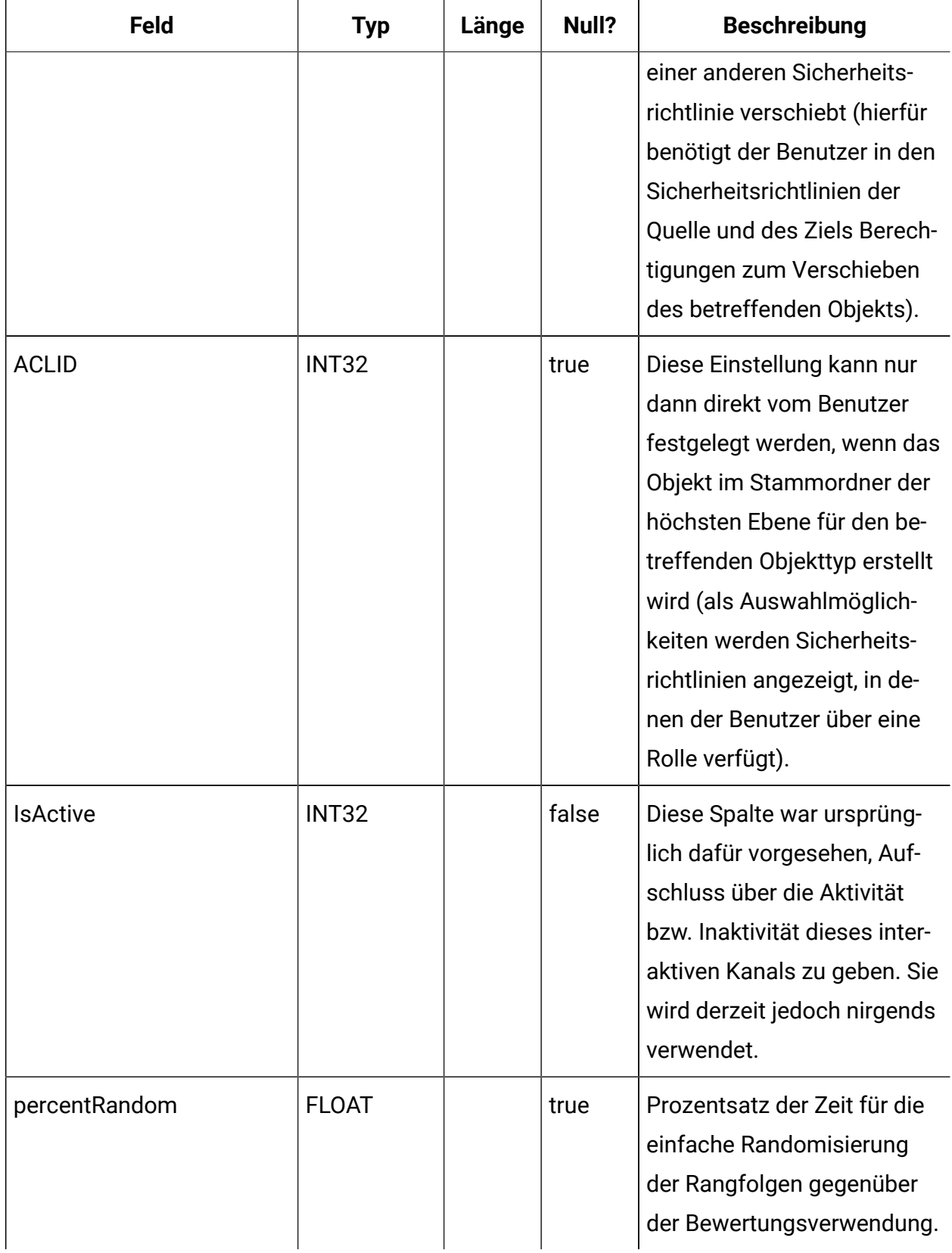

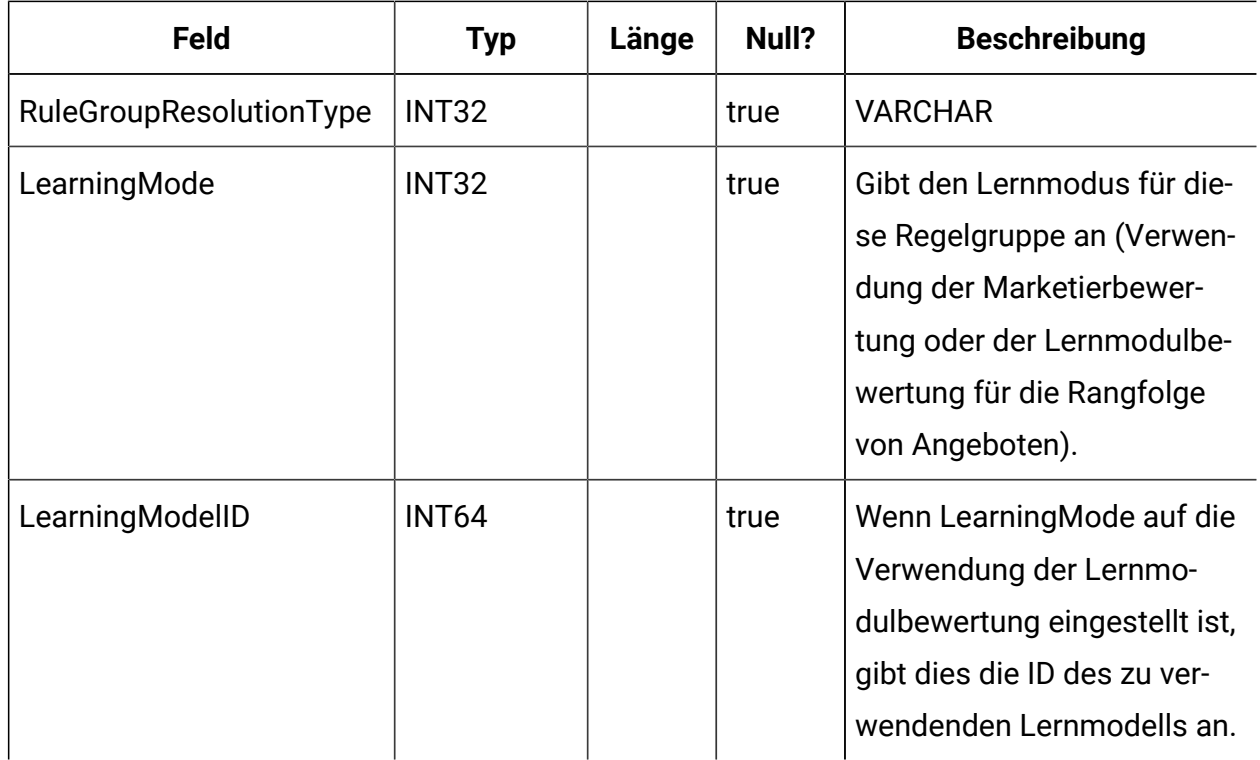

## **UACI\_DeploymentStatus**

Eine Typentabelle, die jede Aufzählung eines Bereitstellungsstatus enthält.

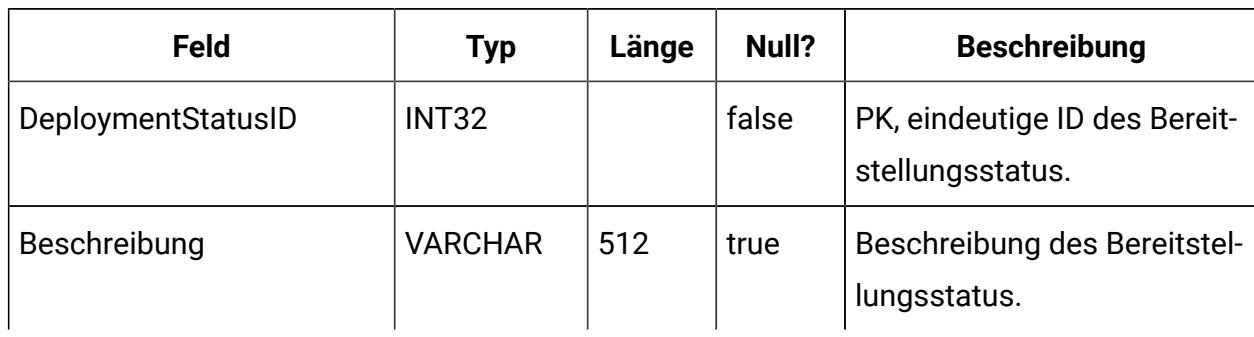

### **UACI\_SYSTAB\_Ver**

Enthält die Versionsinformationen der aktuellen Interact-Systemtabelleninstallation zur Designzeit.

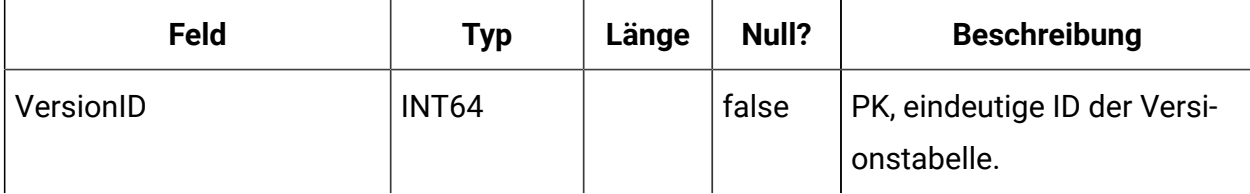

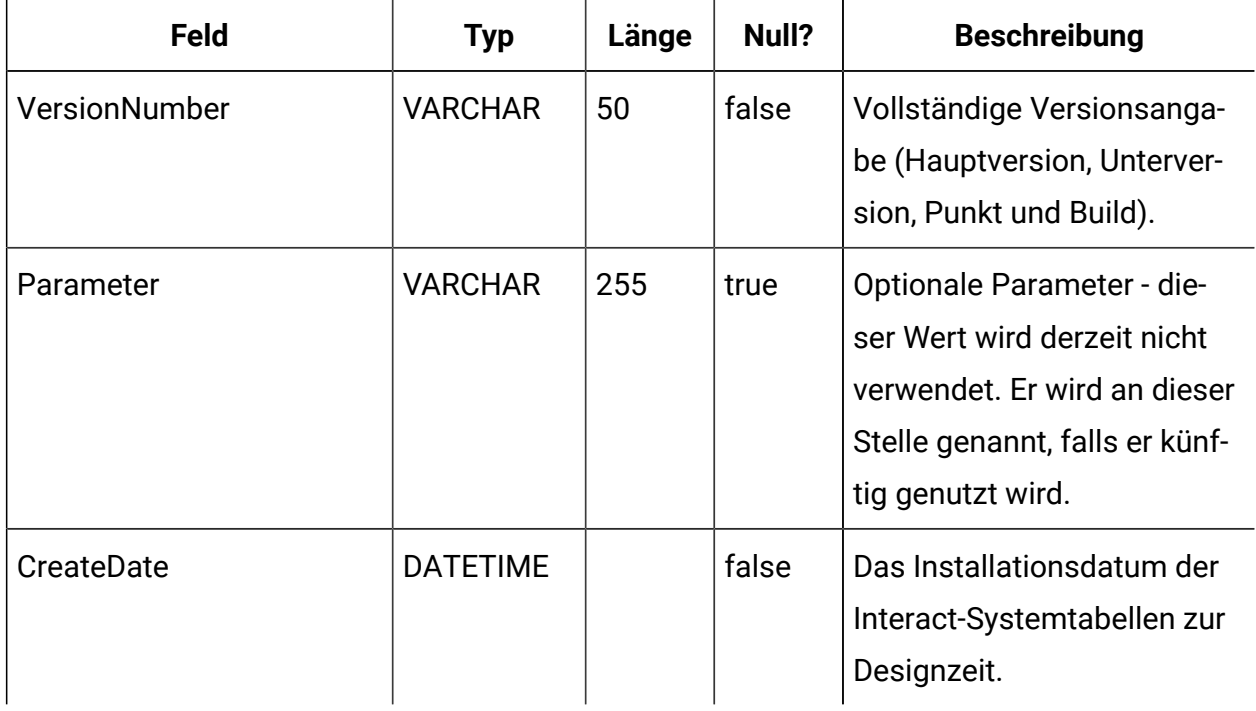

# **UACI\_Constraint**

Tabelle mit einer Definition der Beschränkungen.

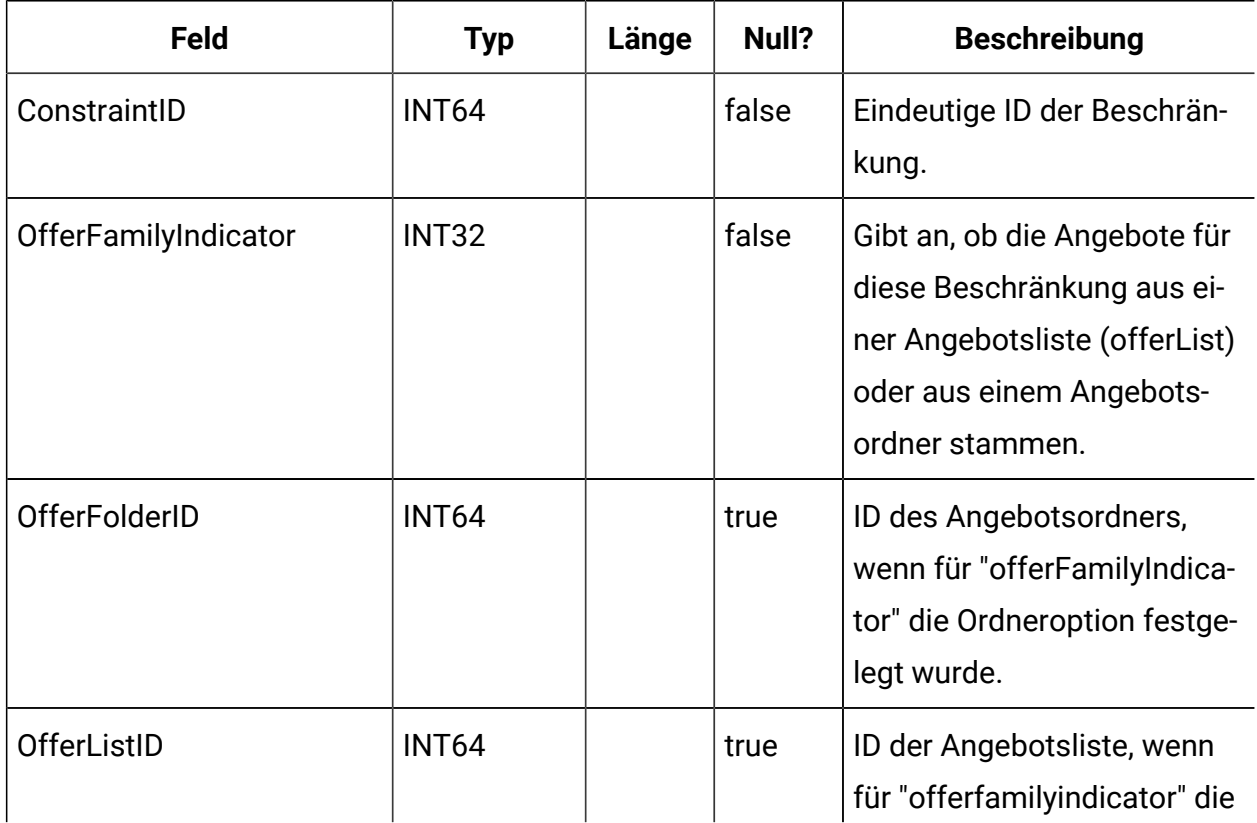

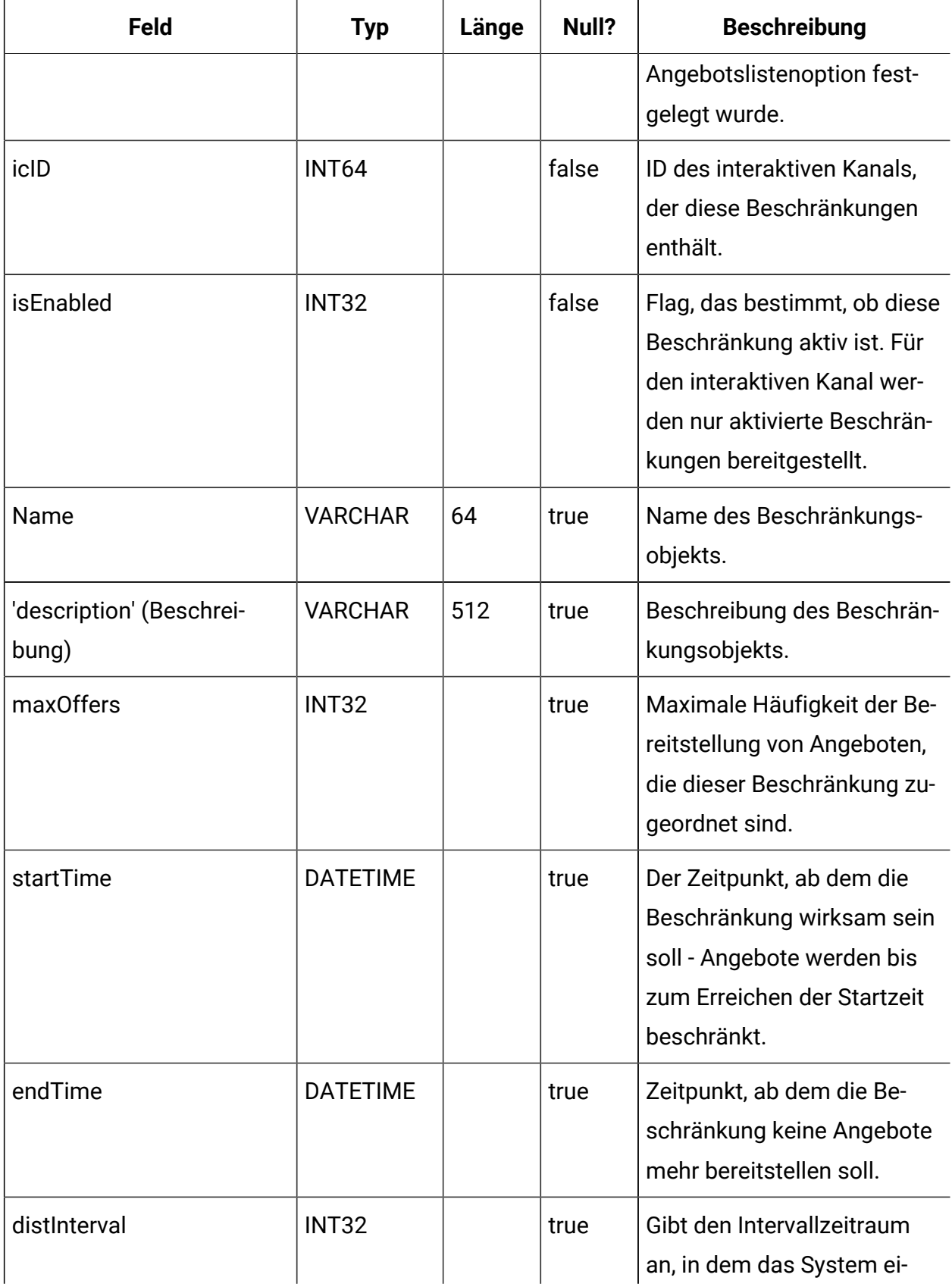

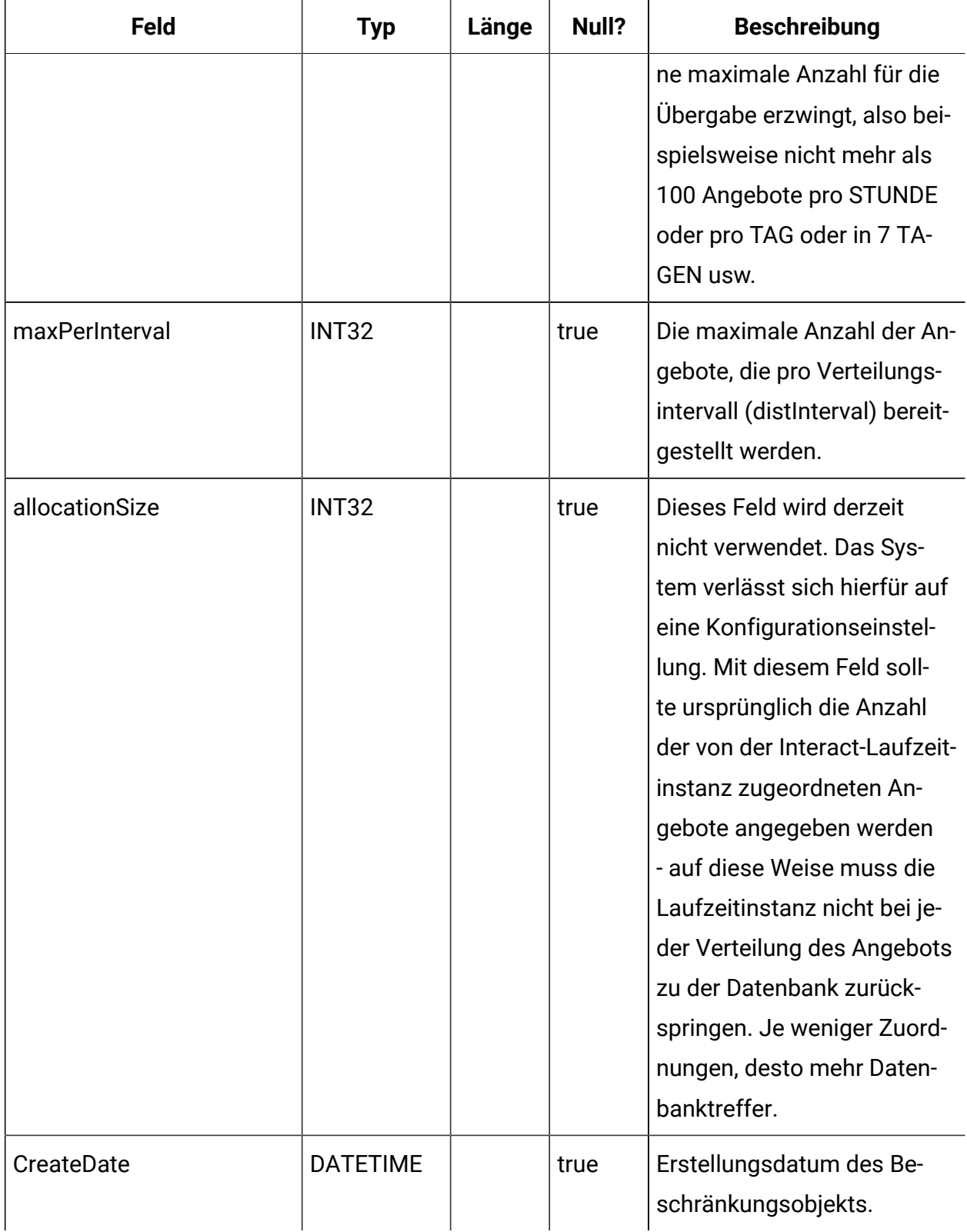

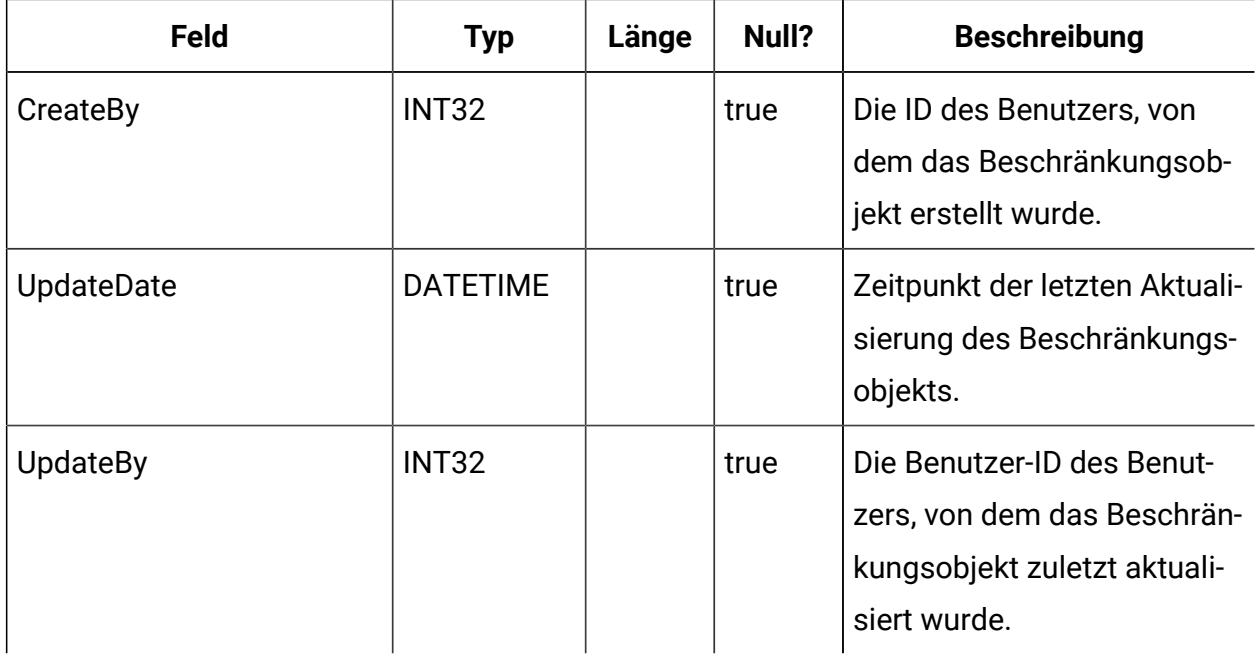

### **UACI\_DistInterval**

Tabelle mit einer Aufzählung des distInterval-Felds der Tabelle "UACI\_Constraint". Dieses Feld gibt an, auf welcher Ebene eine maximale Anzahl für die Übergabe erzwungen werden soll: nach Stunde, nach Tag, nach 7 Tagen, nach 30 Tagen oder nach Monat.

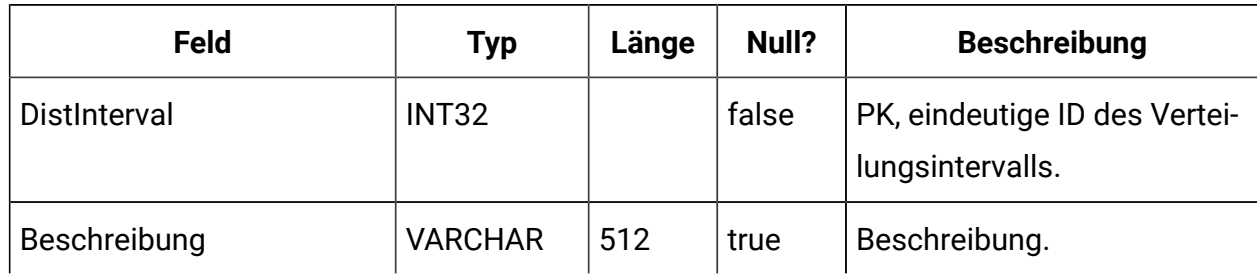

## **UACI\_OfferFamily**

Tabelle mit einer Aufzählung des offerFamily-Felds der Tabelle "UACI\_Constraint". Dort ist angegeben, wie die einer Beschränkung zugewiesene Angebotsproduktfamilie zugeordnet werden soll (nach Ordner oder nach Angebotsliste).

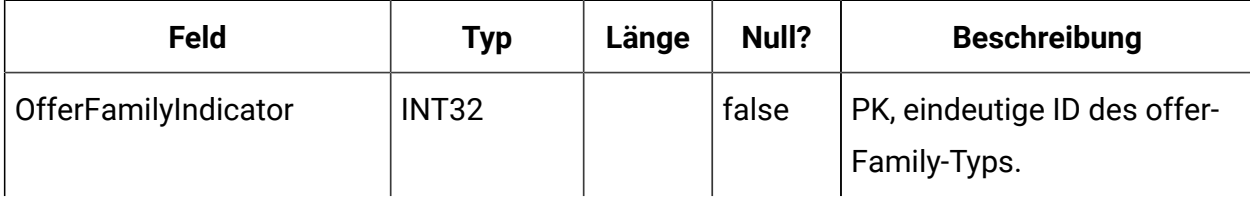

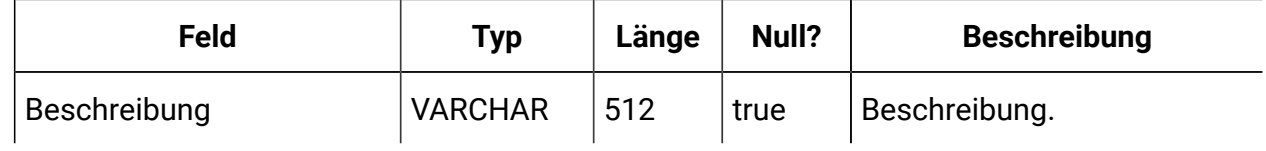

# **UACI\_LearningModel**

Tabelle mit dem Lernmodellobjekt.

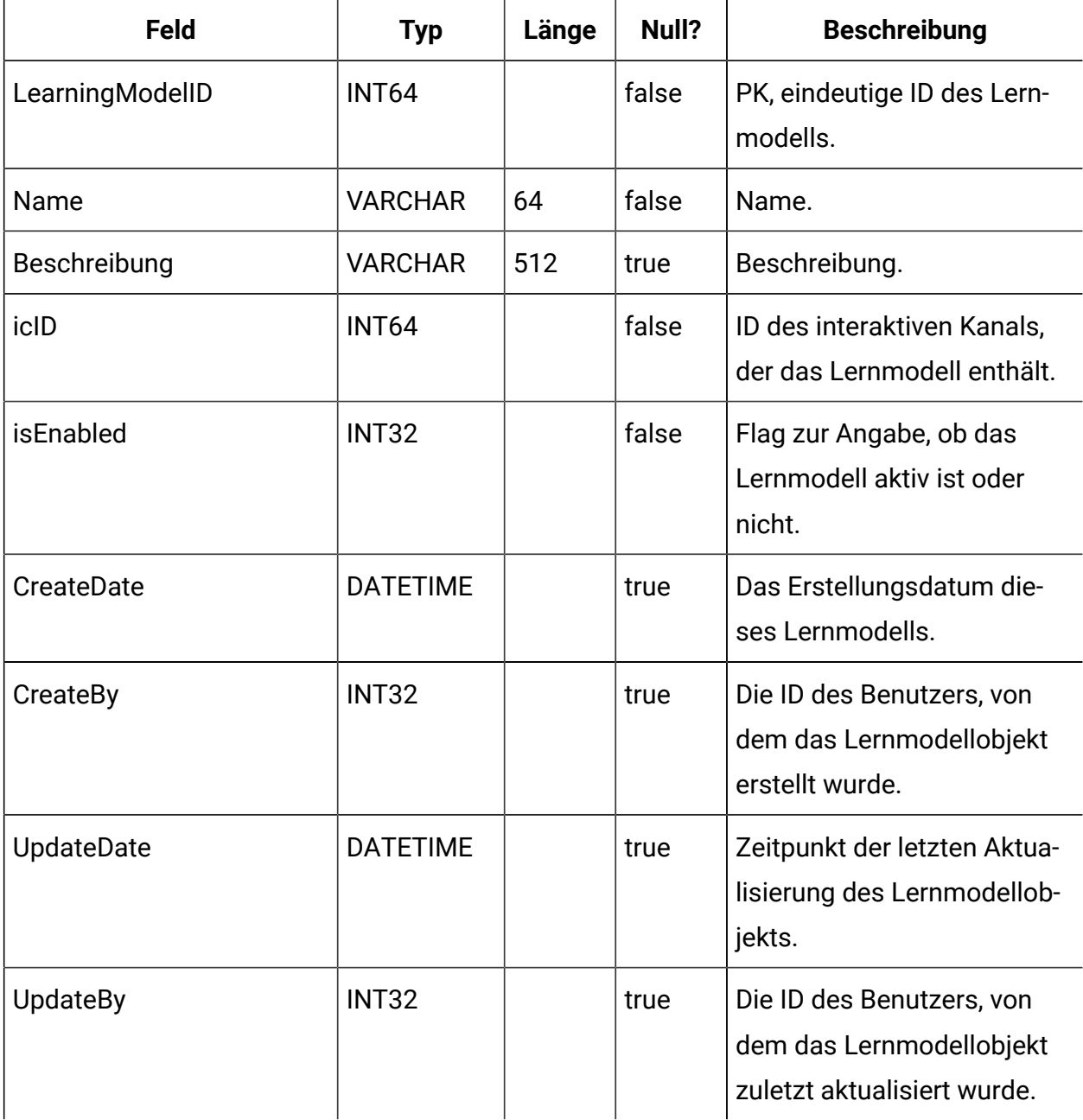

## **UACI\_LModelAttr**

Tabelle mit Attributen für die einzelnen Lernmodellobjekte.

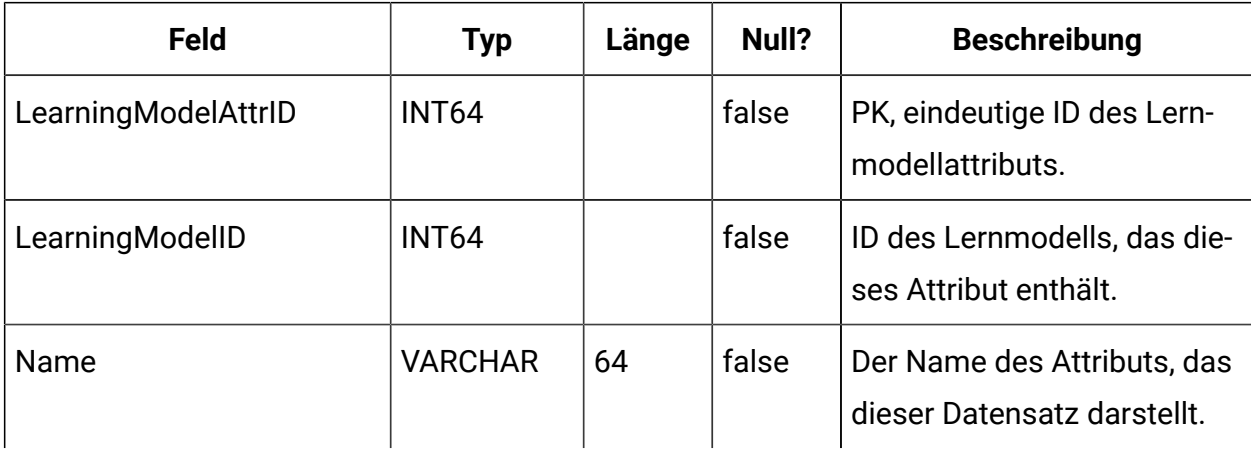

### **UACI\_LearningMode**

Tabelle mit einer Aufzählung des Lernmodus (learningMode): 1) Kein Lernmodus festgelegt 2) Marketierbewertung verwenden 3) Lernmodulbewertung verwenden.

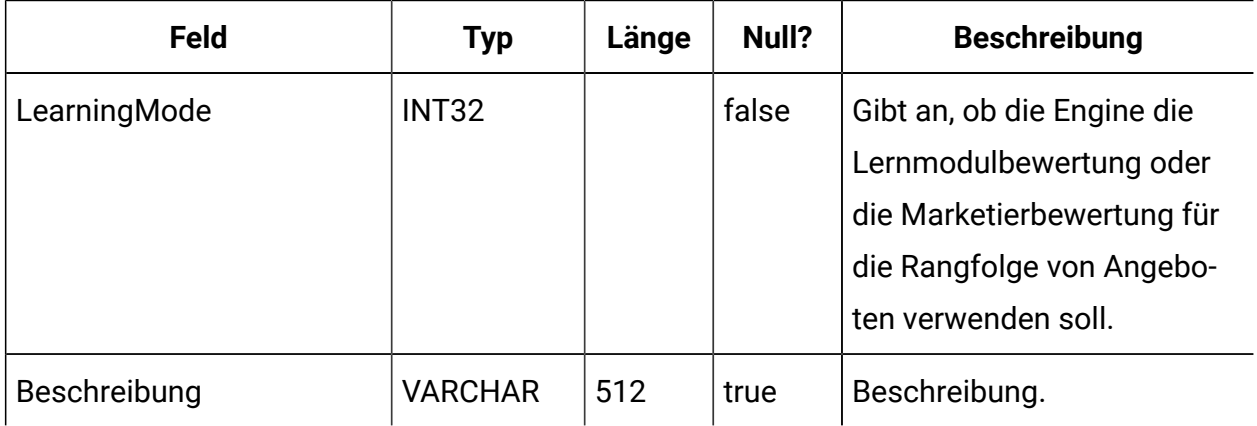

### **UACI\_RGResolution**

Tabelle mit einer Aufzählung der Optionen für die Behebung von Regelgruppenkonflikten in Bezug auf das Lernen.

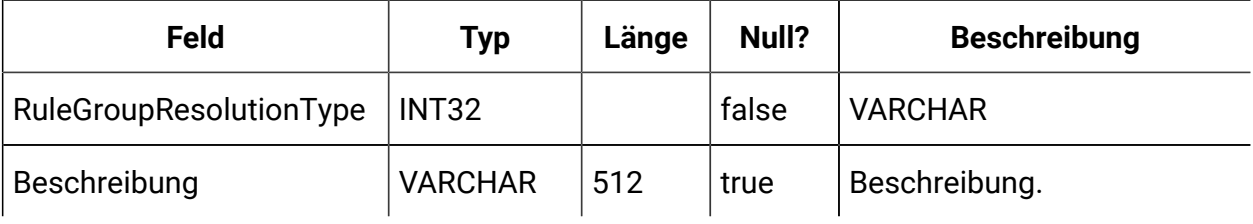

# **UACI\_OfferTblType**

Tabelle mit einer Aufzählung der Art tabellengesteuerter Funktionen, die vom Prozessfeld "InteractList" unterstützt werden.

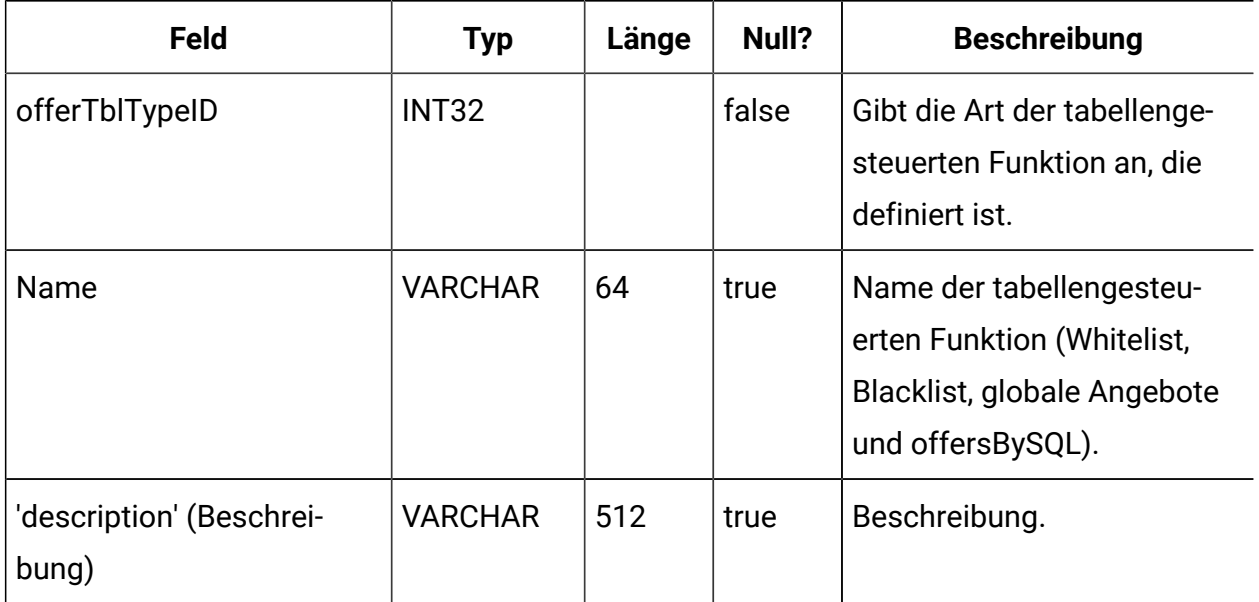

## **UACI\_OffersByTbl**

Tabelle mit Konfigurationsinformationen zu Whitelists, Blacklists und globalen Angeboten.

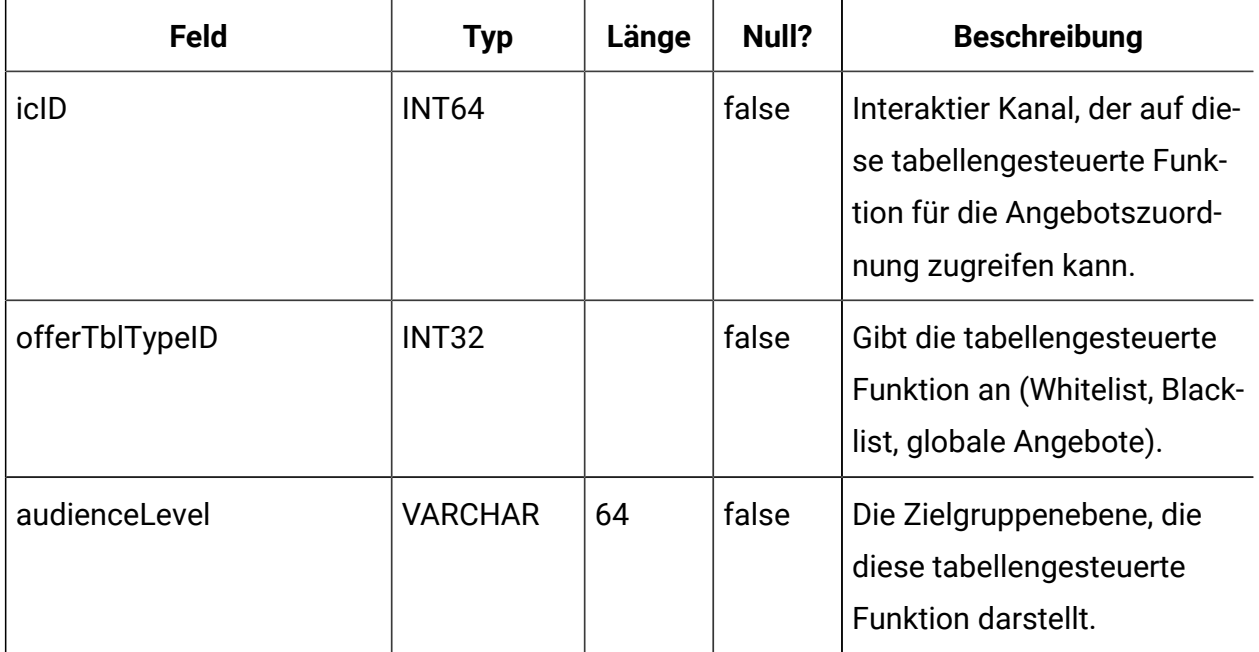
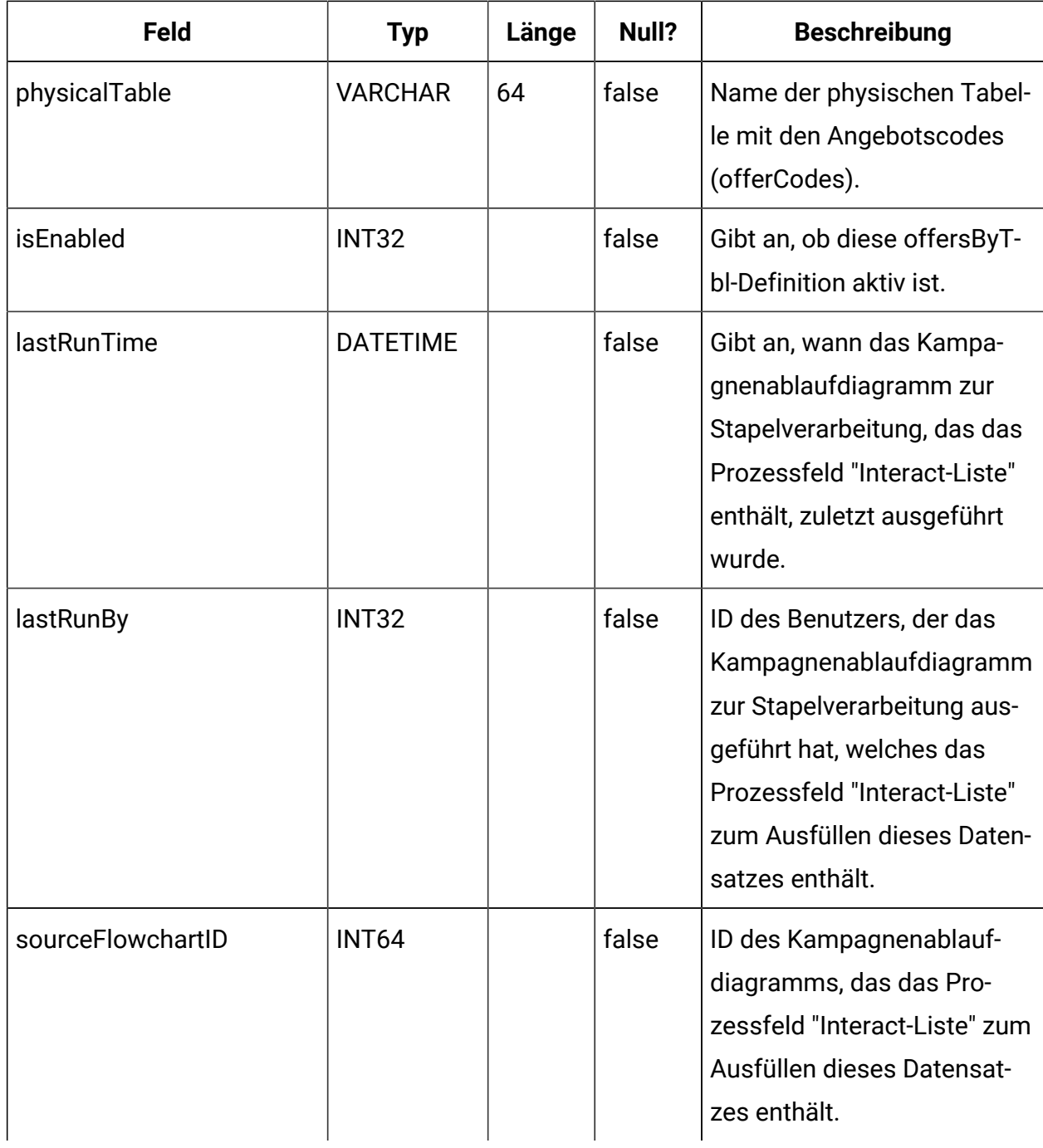

## **UACI\_OffersBySQL**

Tabelle mit Konfigurationsinformationen für OffersBySQL-Definitionen.

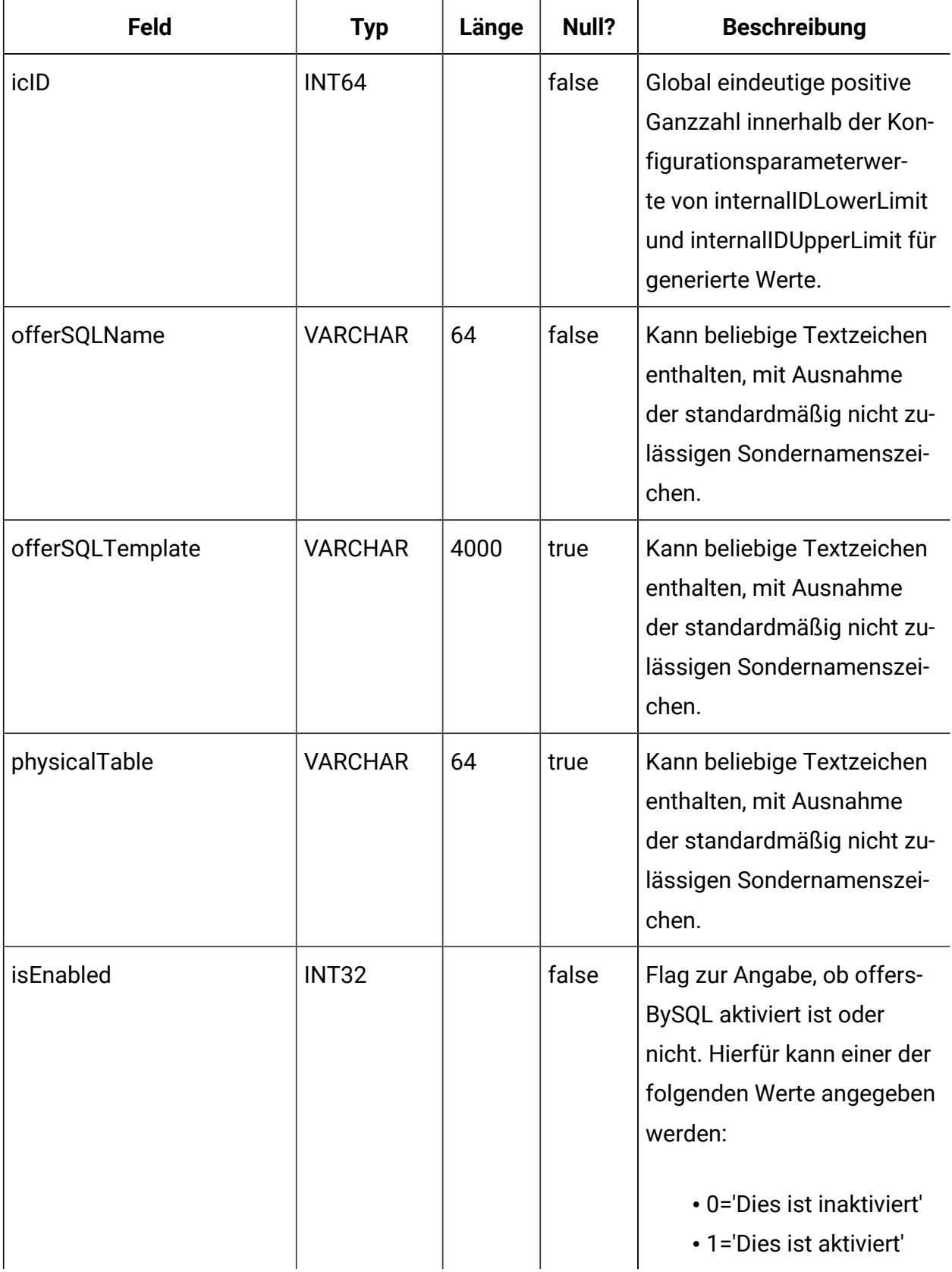

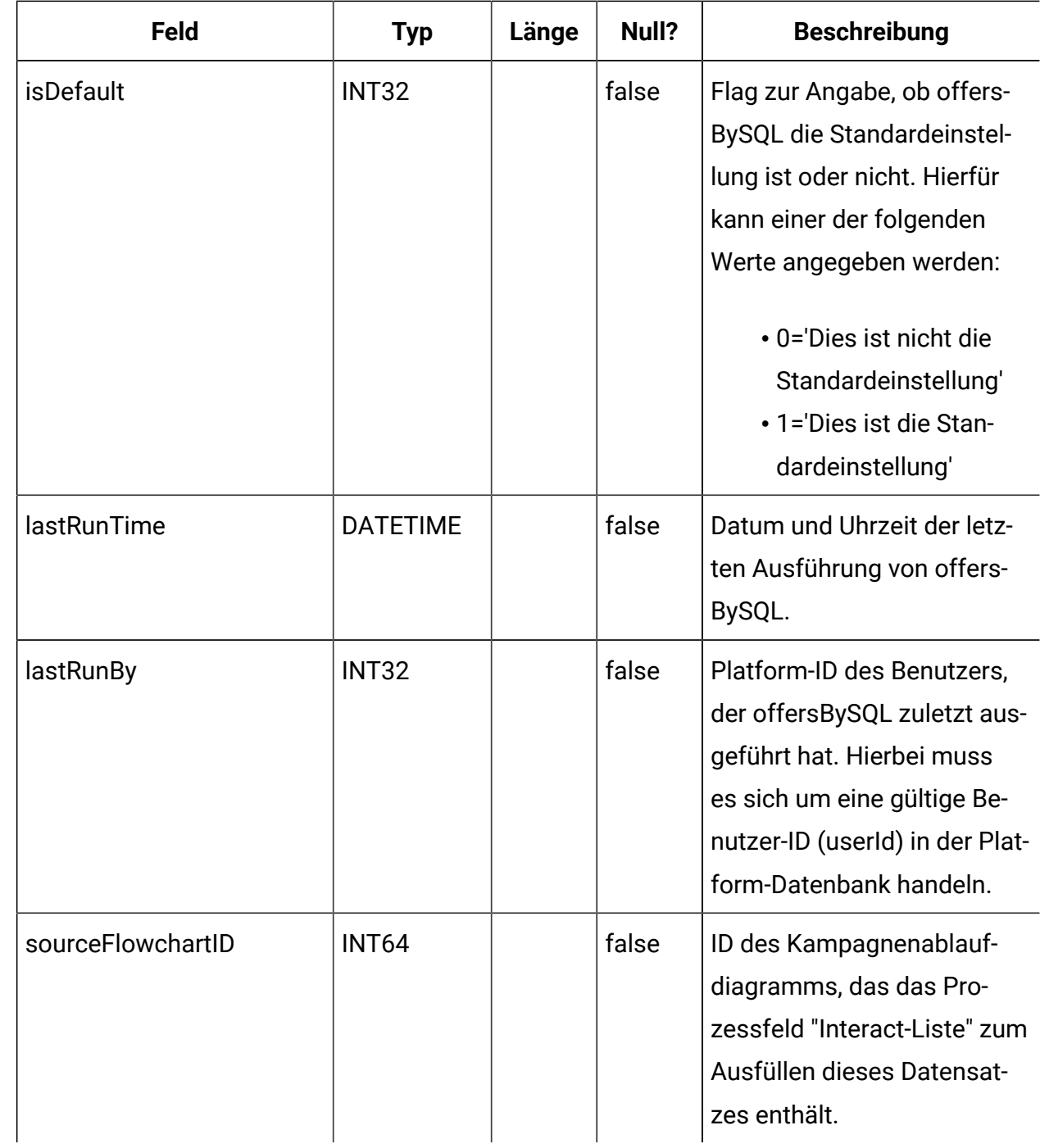

#### **UACI\_RuleOfferAttrOverride**

Tabelle, die Angebotsattributwerte überschreibt, die von Angebotsvorlagen und -definitionen übernommen wurden. Neue Werte werden durch die Bearbeitung von Angebotsattributen für einzelne Regeln in der Interaktionsstrategie angegeben. In dieser Tabelle definierte

Überschreibungen werden nur während der Angebotspersonalisierung verwendet; sie werden bei der Berechnung der Angebotsaufnahme ignoriert.

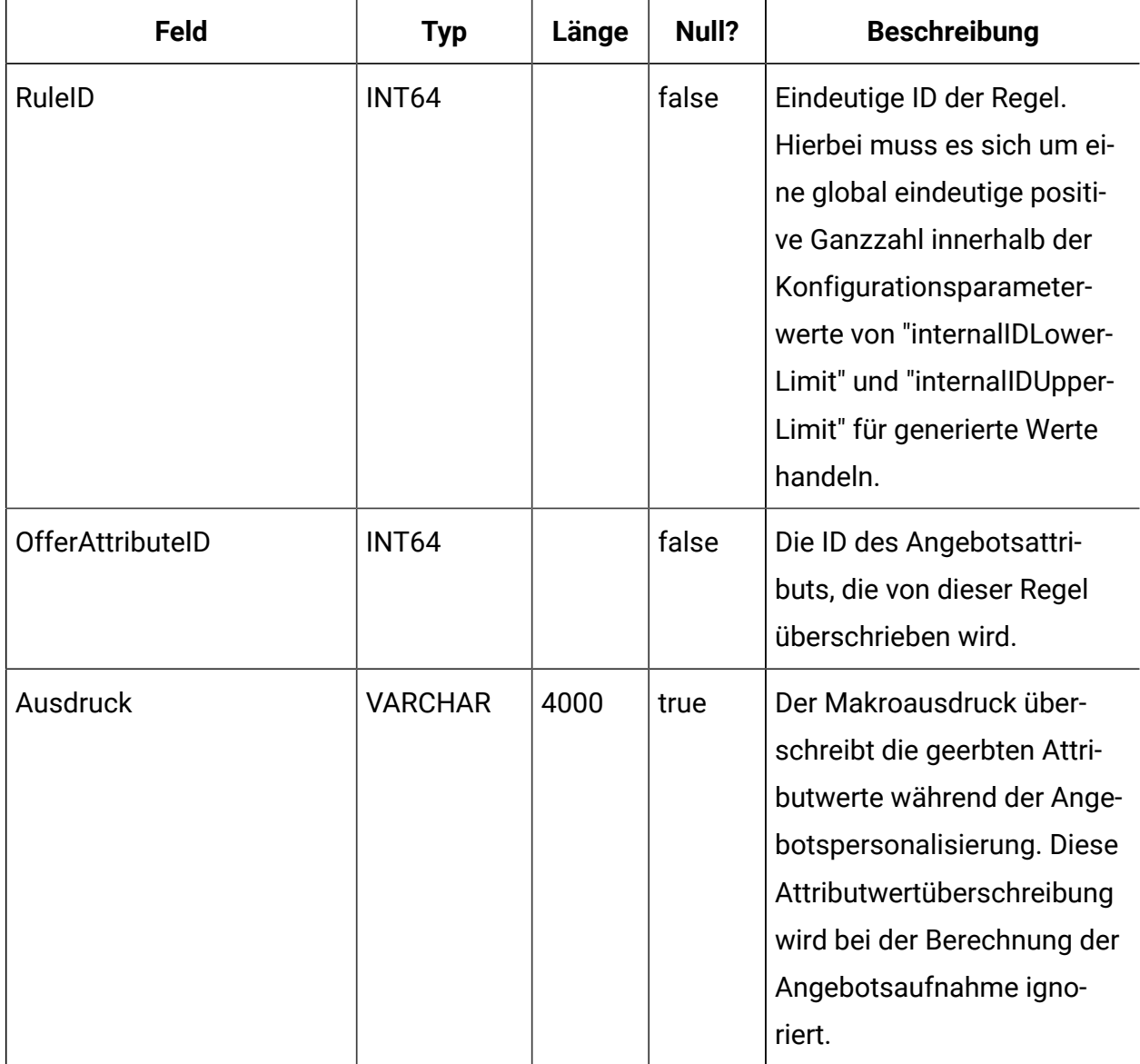

#### **UACI\_EventPatternReset**

Enthält Informationen zum Zurücksetzen des Ereignismusters.

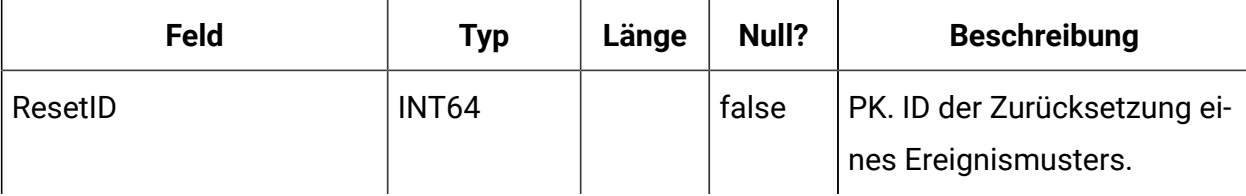

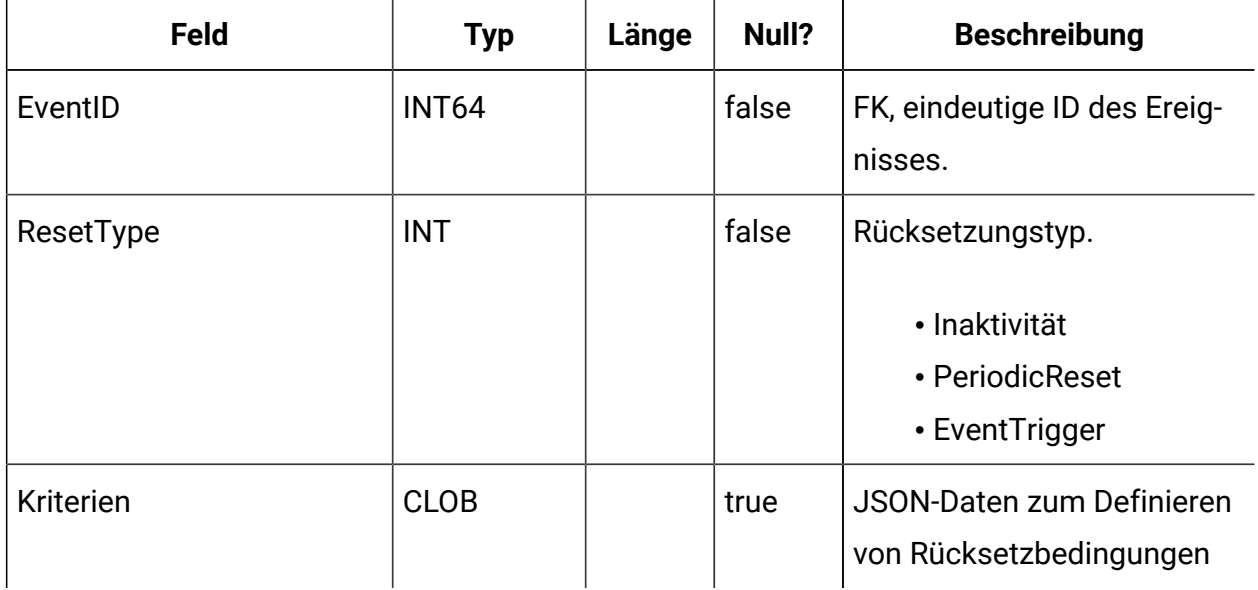

## **UACI\_LearningAttrBinDef**

Enthält die Definition von Bins für Lernattribute .

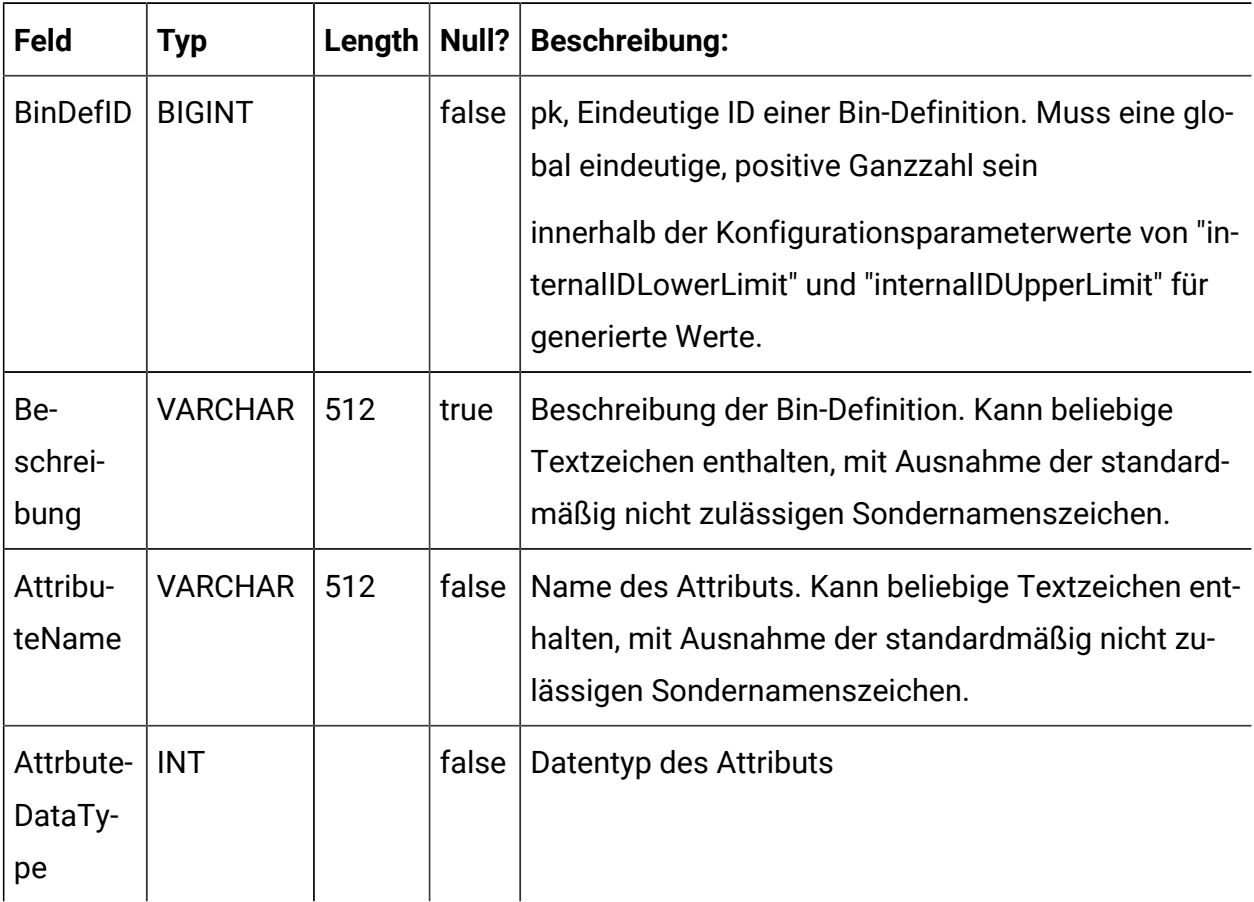

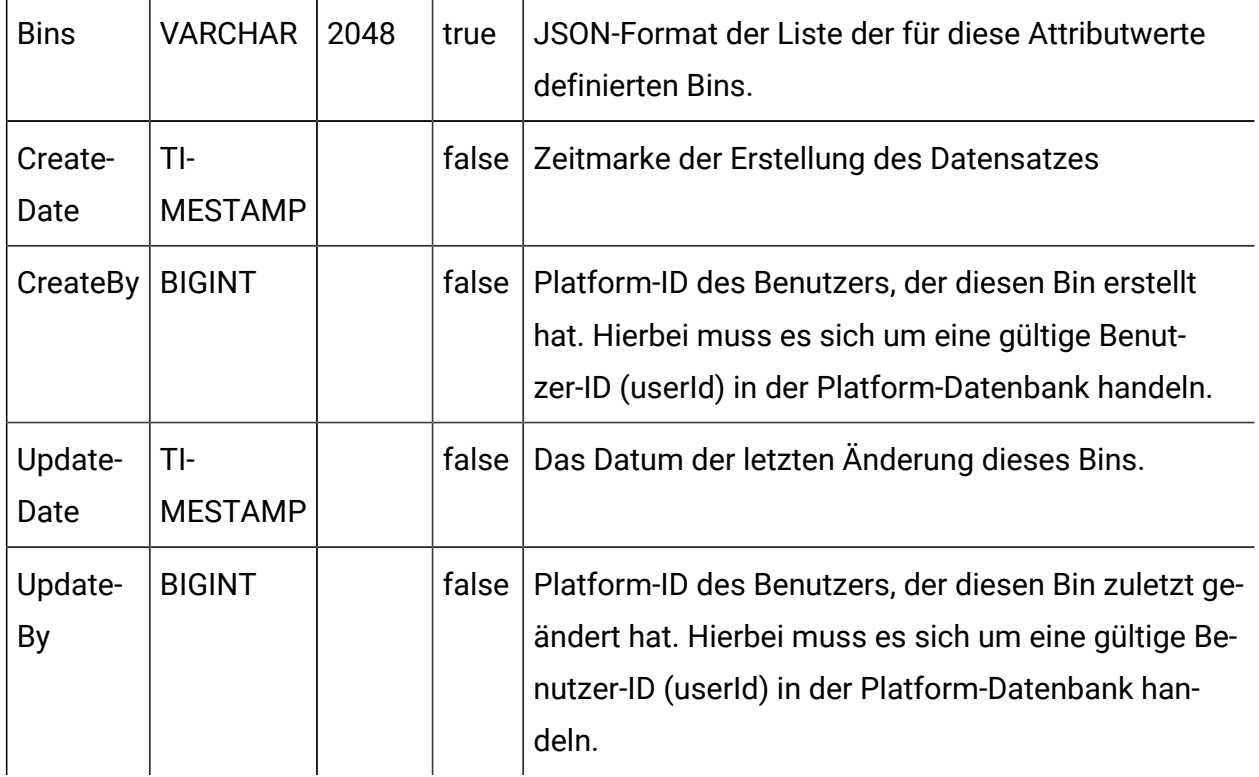

#### **UACI\_LearningAttrBinDefInIC**

Mit dieser Beziehungstabelle kann eine Bin-Definition einer IC und einer Zielgruppenebene zugeordnet werden, da eine Bin-Definition in mehreren ICs und mehreren Profiltabellen existieren kann.

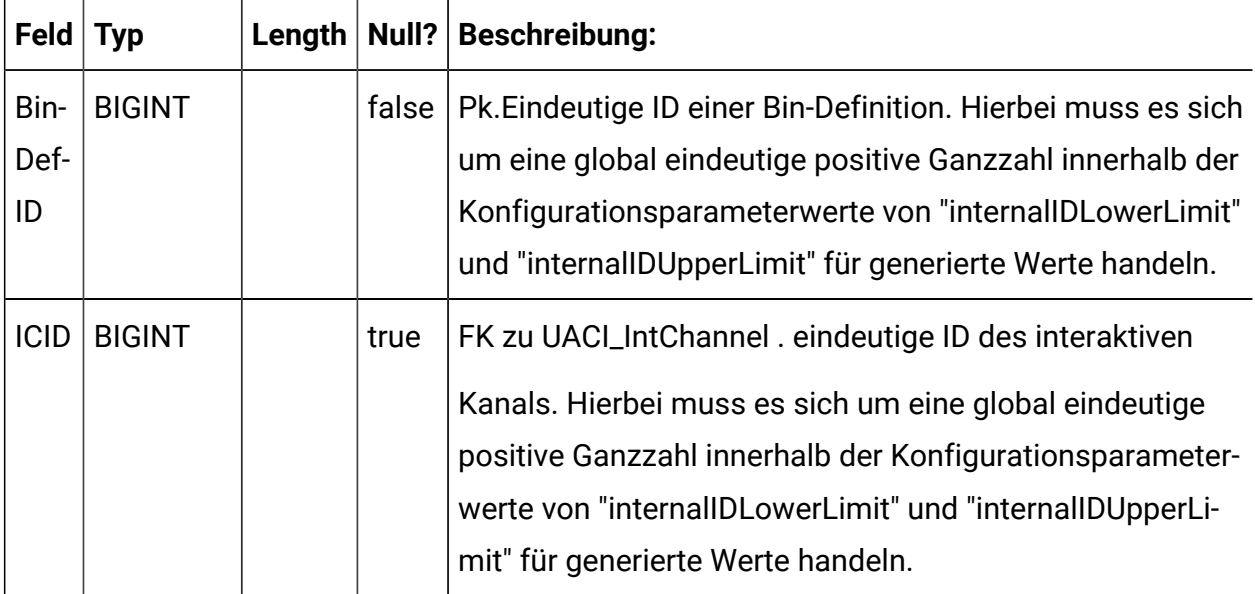

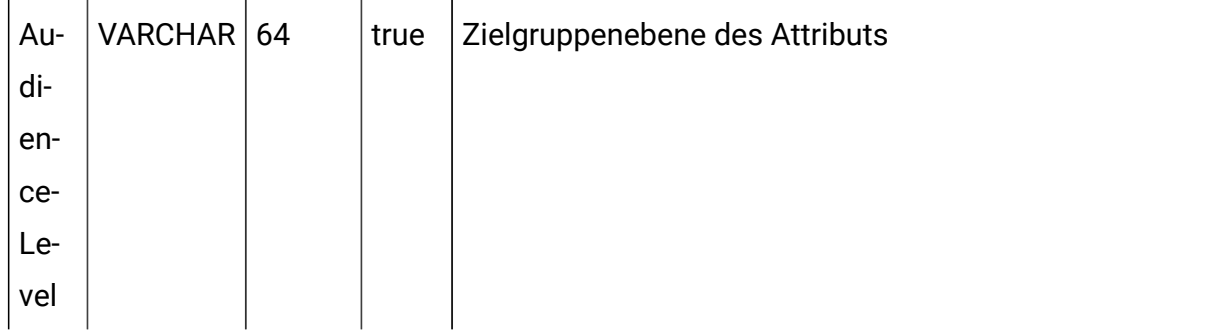

# **UACI\_SimulationHistory**

Diese Tabelle enthält eine Übersicht der einzelnen Simulationsläufe.

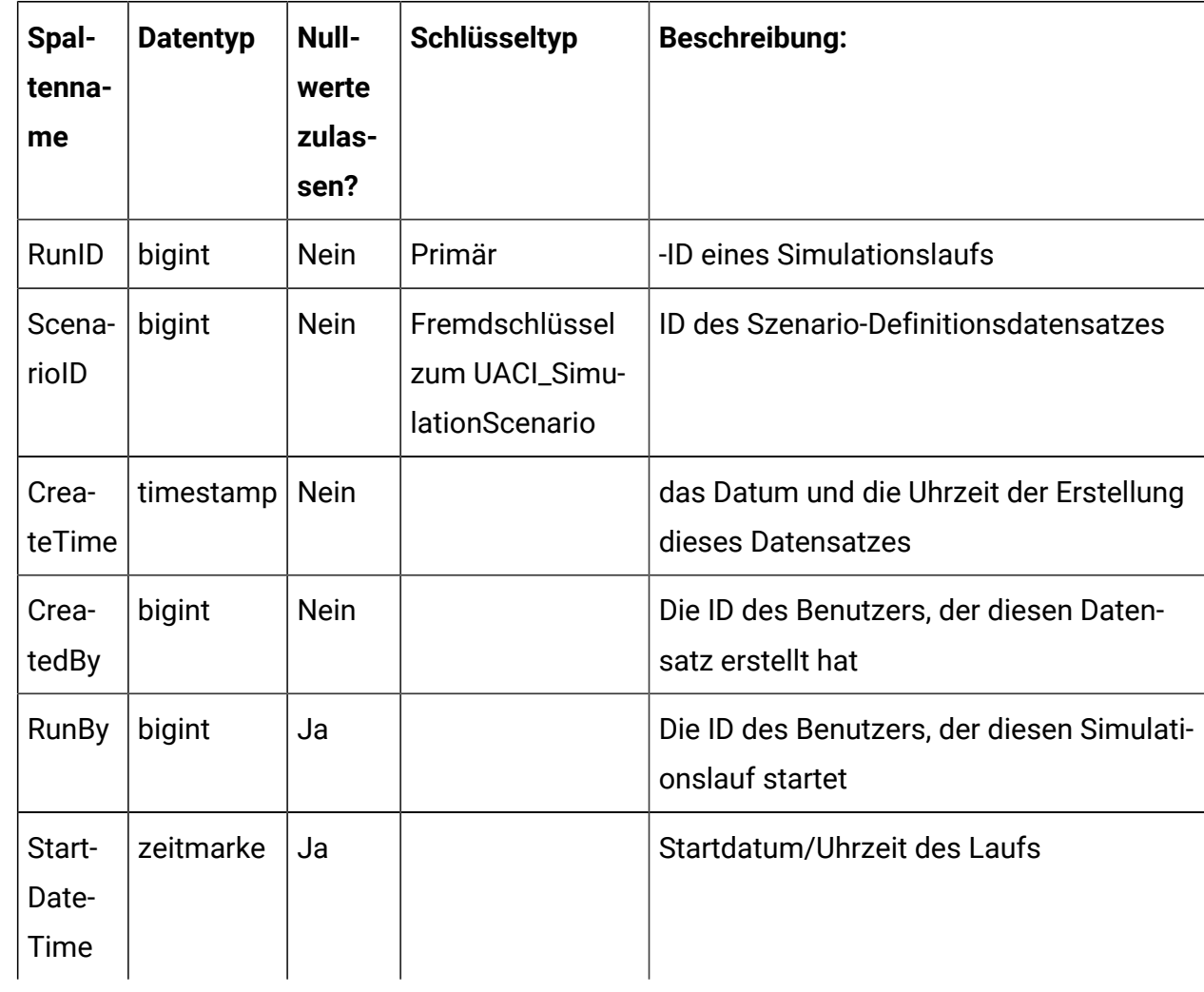

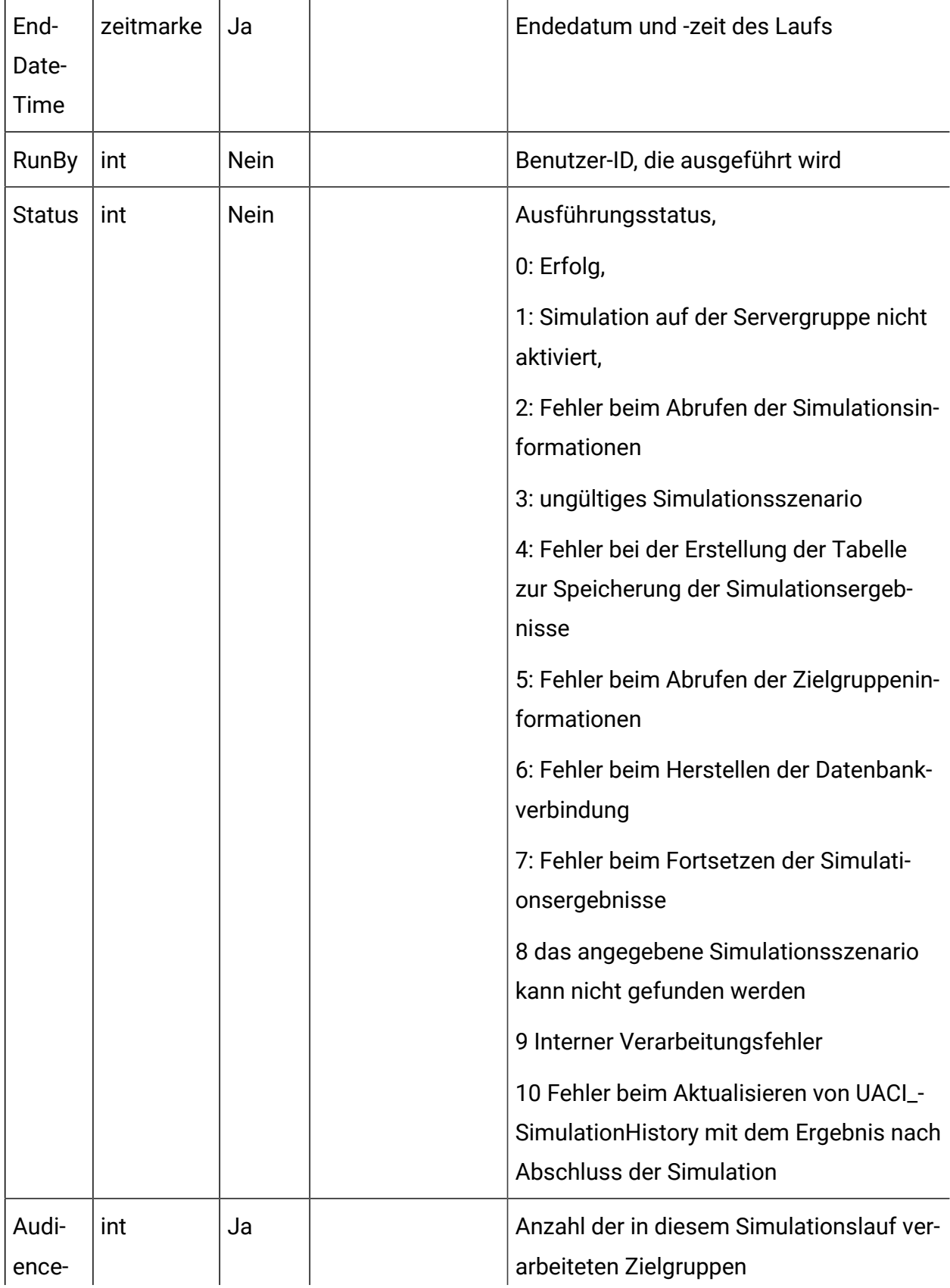

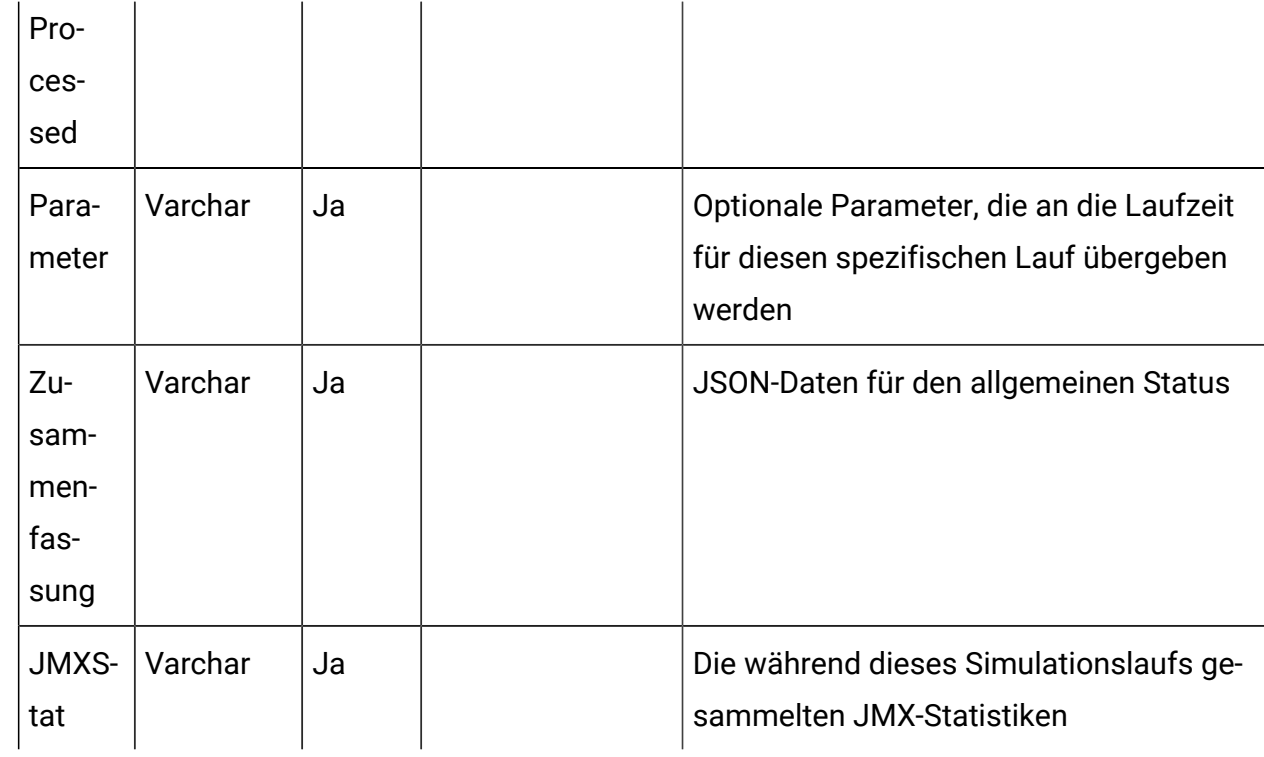

#### **UACI\_SimulationScenario**

Diese Tabelle wird zum Speichern von Simulationsszenarien verwendet.

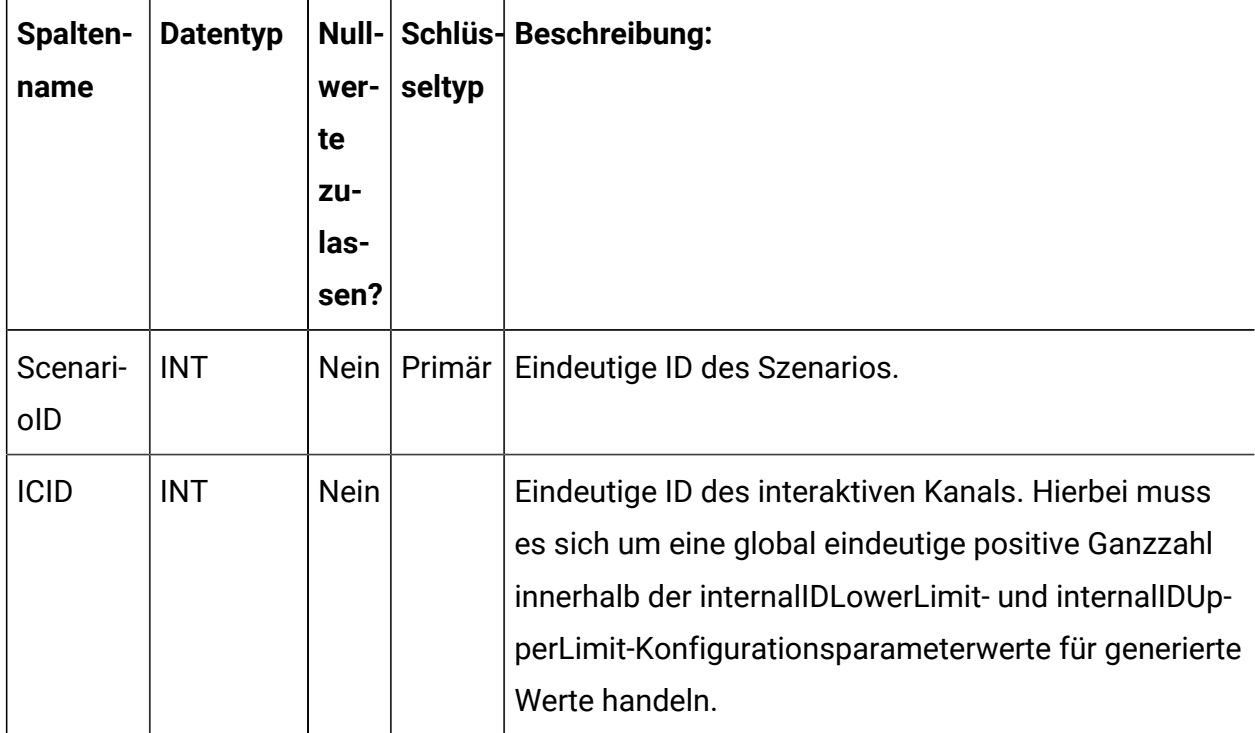

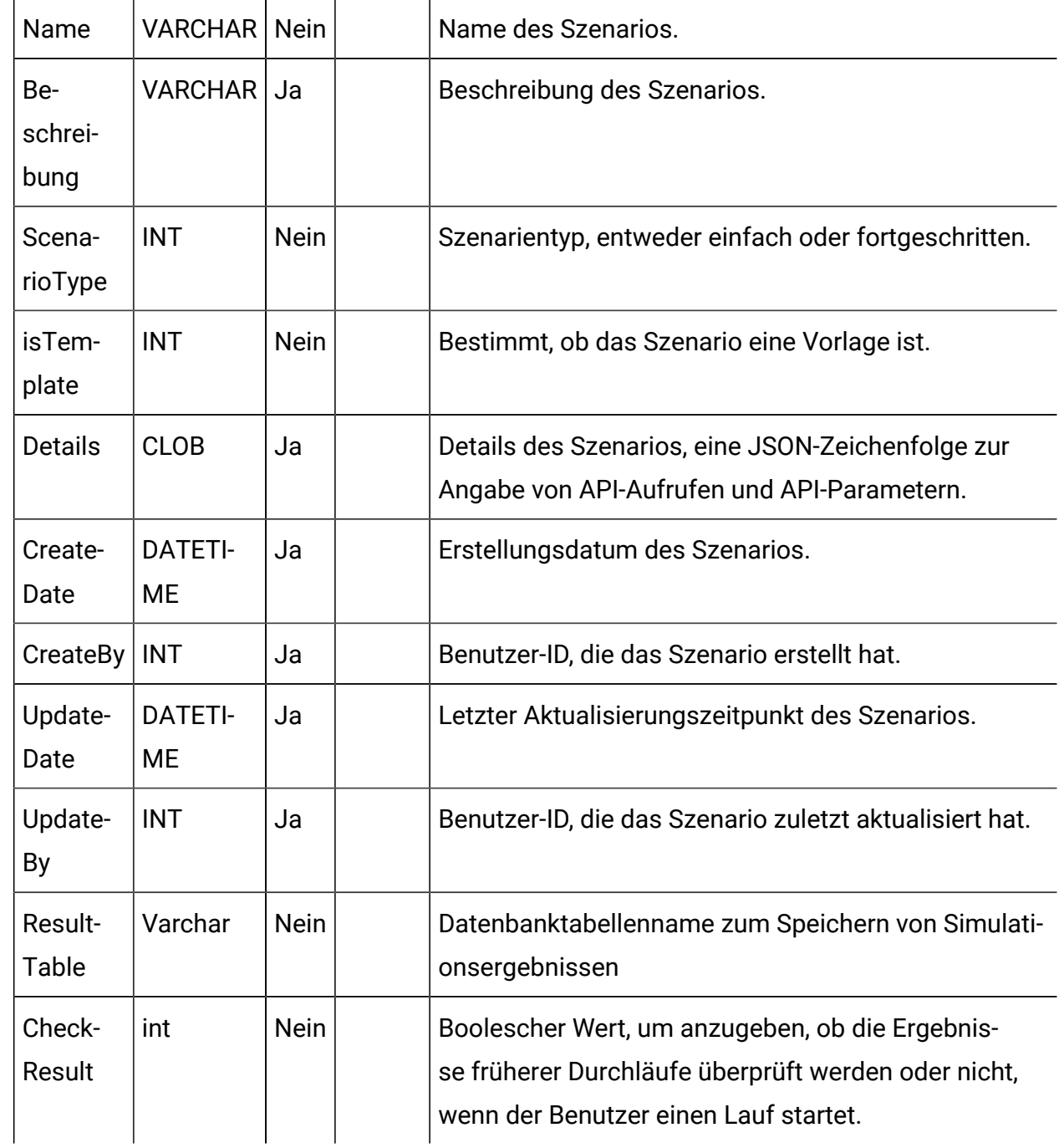

#### **UACI\_SimResults\_< ScenarioId>**

Diese Tabellen werden nur erstellt, wenn der Benutzer das Deckungssimulationsszenario ausführt, und enthalten die Simulationsergebnisse für das Deckungsszenario.

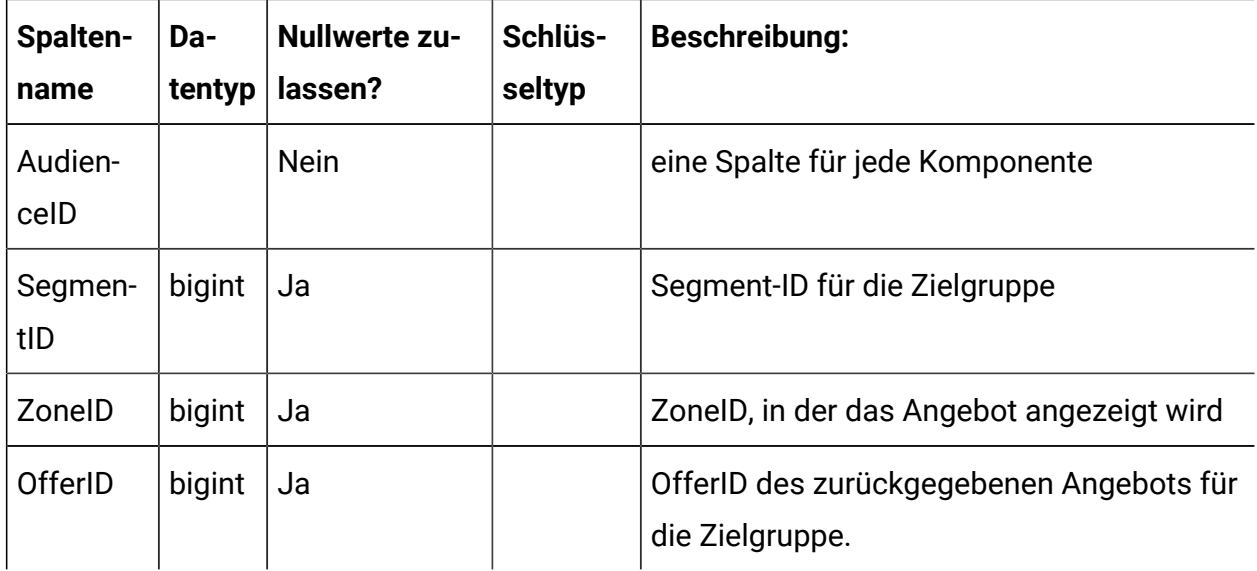

#### **UACI\_SimResults\_< ScenarioId>\_Attributes**

Diese Tabelle enthält die vom Benutzer in der Definition des Deckungsszenarios ausgewählten Attribute.

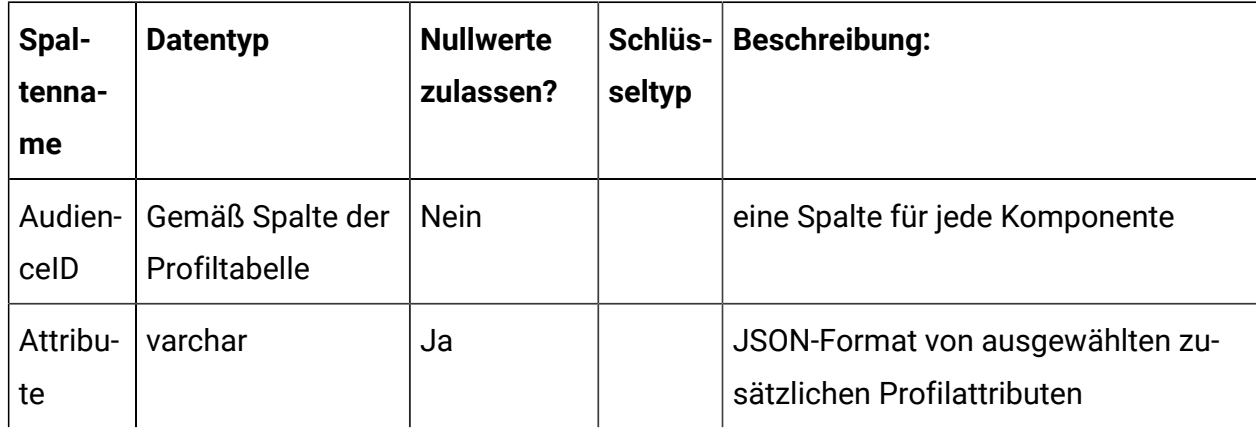

#### **UACI\_RealTimeAttribute**

Hierbei handelt es sich um eine Tabelle, die zur Startzeit vom Designzeitsystem gefüllt wird. Die Tabelle enthält Attributdaten.

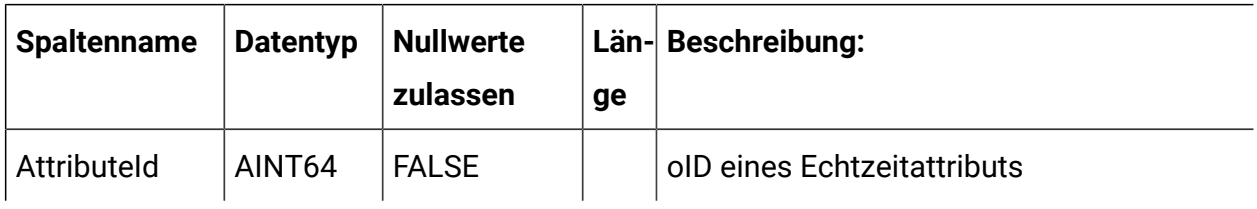

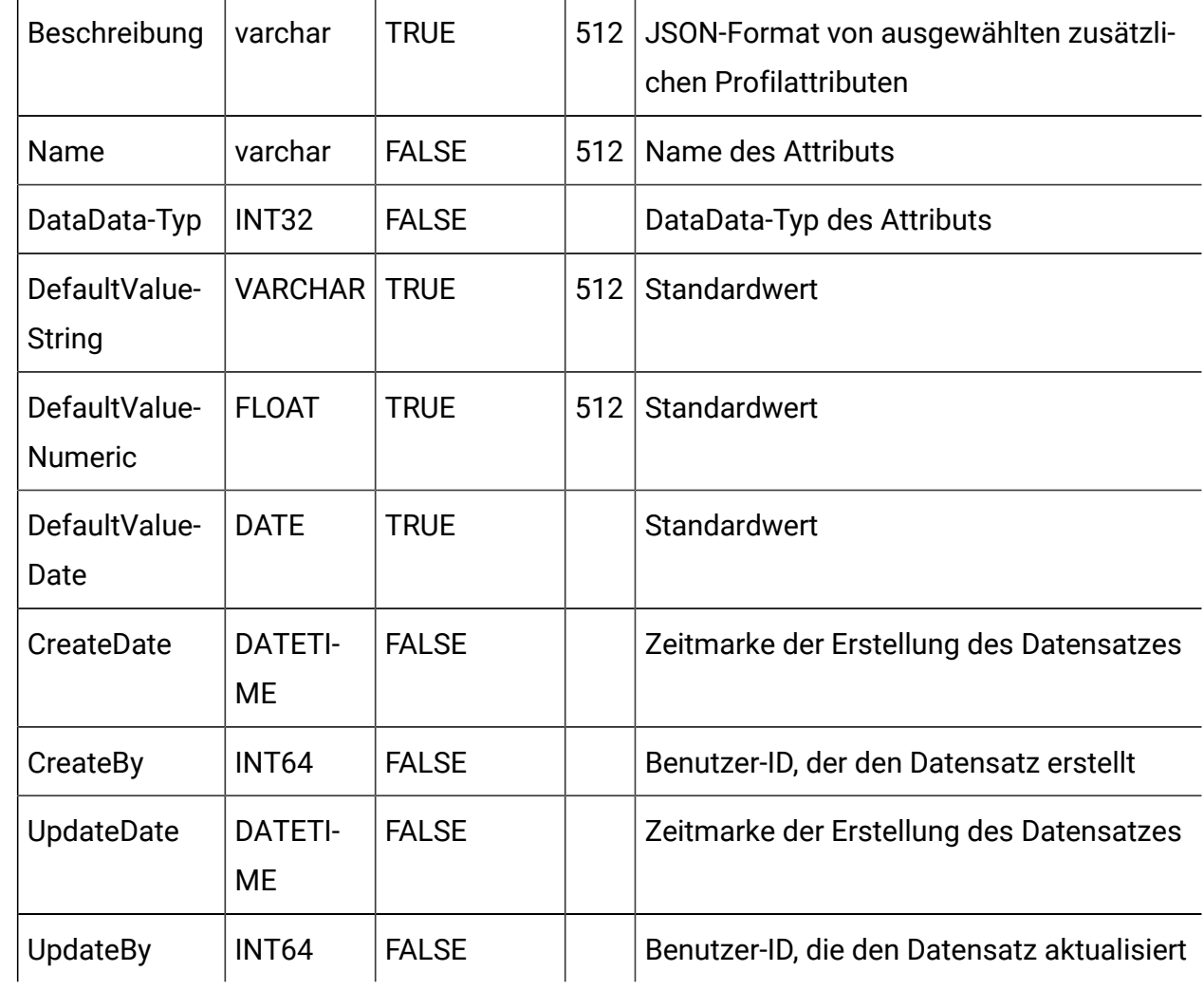

## **UACI\_RealTimeAttributeUsage**

Hierbei handelt es sich um eine Tabelle, die zur Startzeit vom Designzeitsystem gefüllt wird. Die Tabelle enthält Daten zur Verwendung von Attributen.

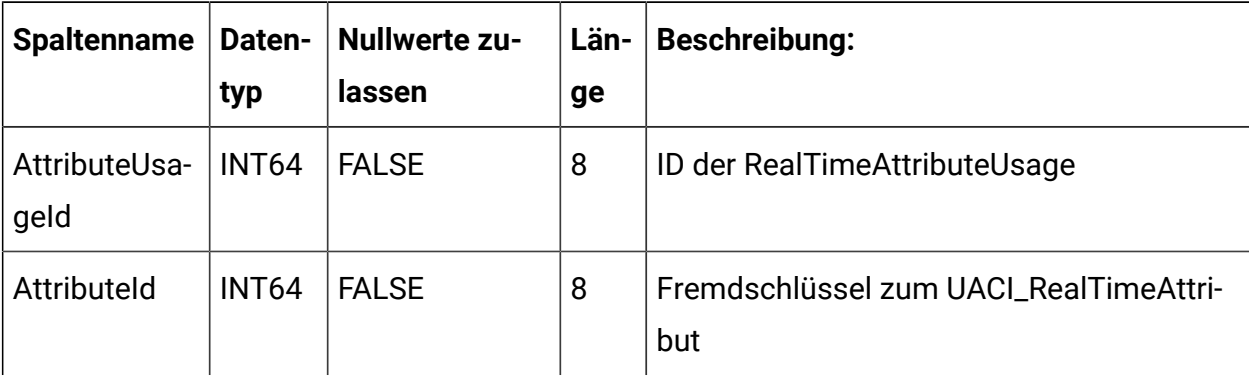

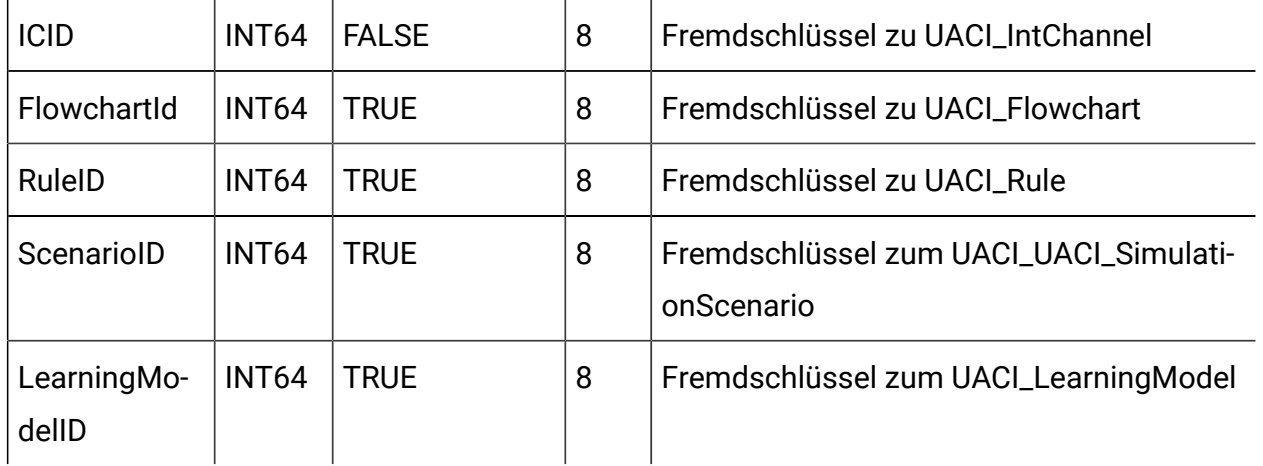

## **UACI\_SmartRule**

Diese Tabelle enthält die Informationen zur Smart-Regel.

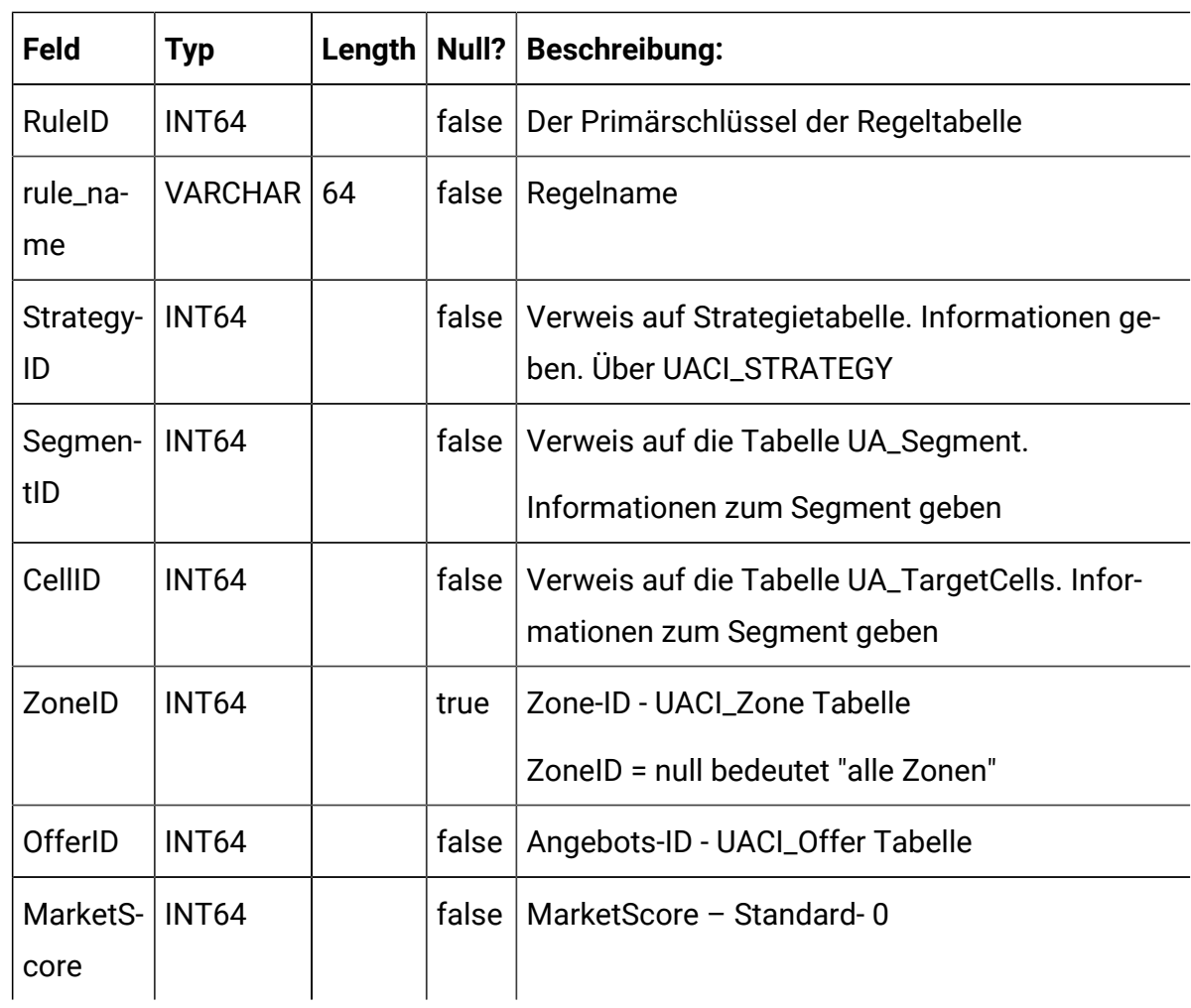

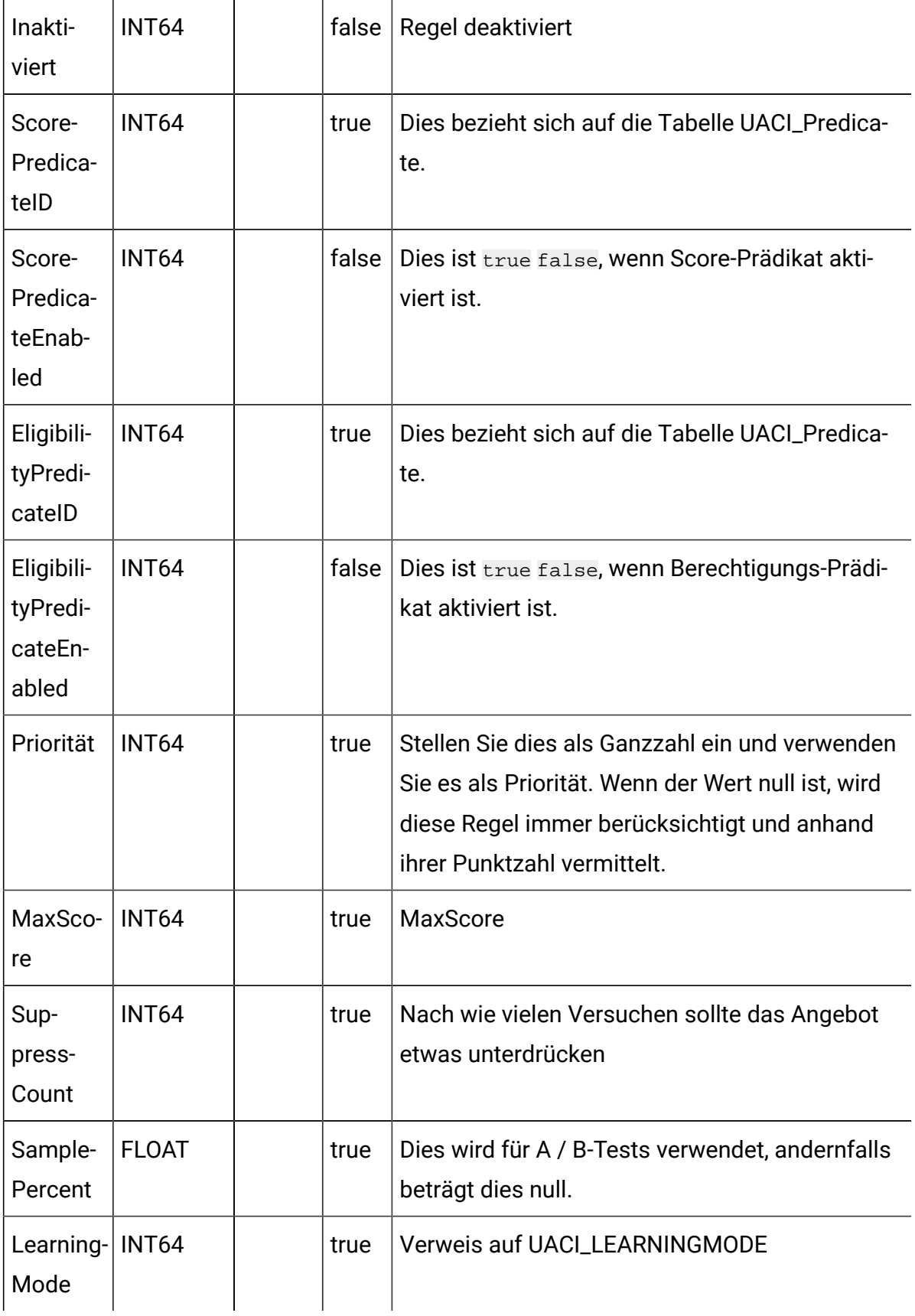

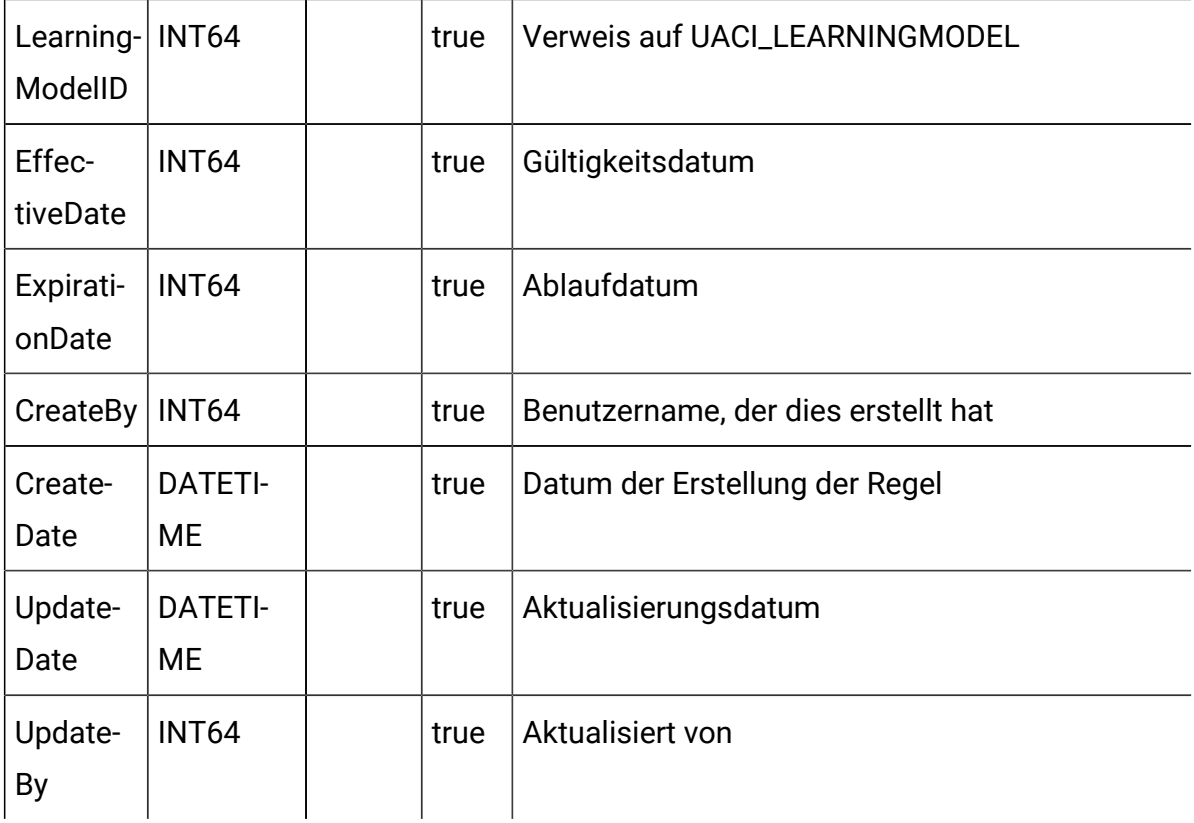

#### **UACI\_SMARTRULEGROUP**

Diese Tabelle enthält Informationen zu den Smart Regel-Gruppen. Der Smart Regel-Gruppe können mehrere Regeln zugeordnet werden.

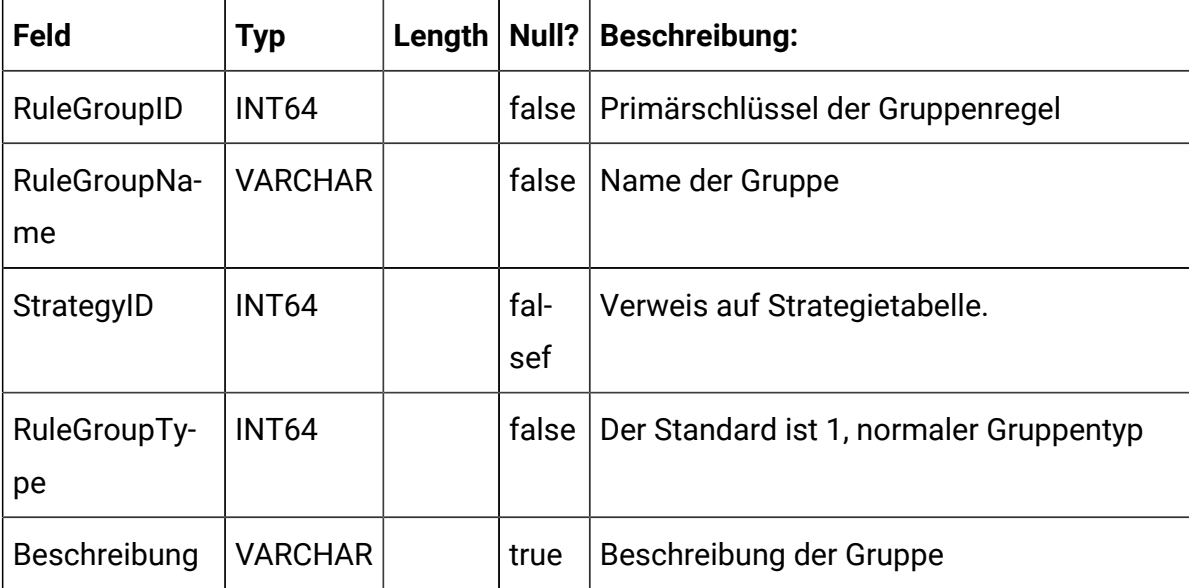

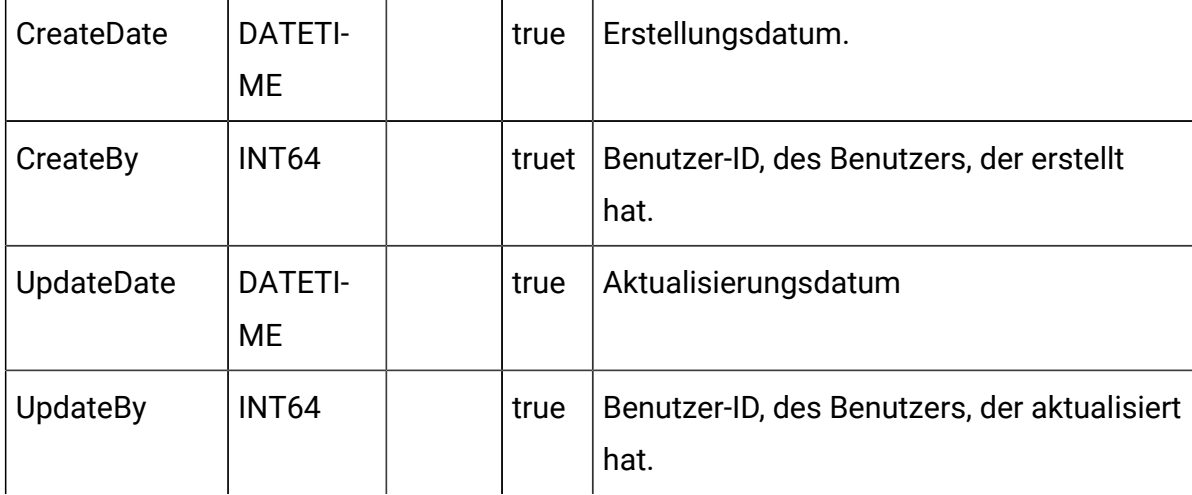

#### **LearningModelID**

Diese Tabelle enthält die Zuordnung zwischen Smart Regeln- und Smart Regel-Gruppen.

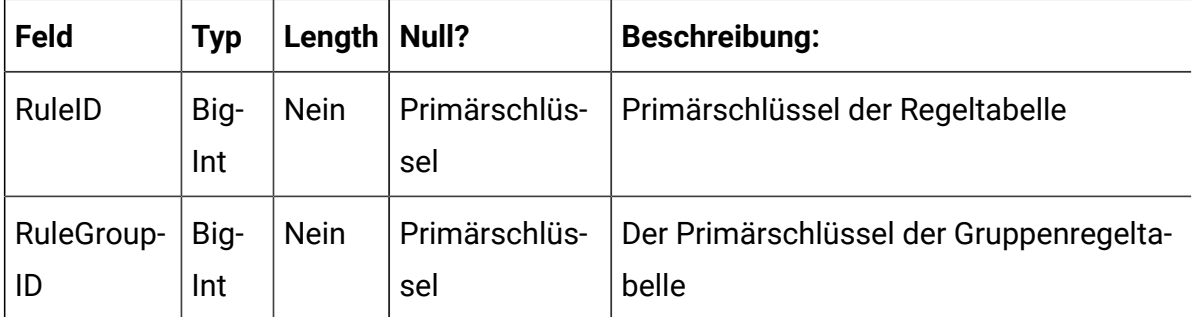

#### **UACI\_UserPreference**

In der neuen Strategie-Benutzeroberfläche stehen viele Regeleigenschaften wie Segment, Zellencode, Zone, Angebot, Angebotscode, Angebotsattribute, Lernmodelleinstellung usw. zur Verfügung. Dies kann personalisiert werden, damit Benutzer die angezeigten Tabellenspalten basierend auf ihren Anwendungsfällen anpassen und ihre Auswahl in der Datenbank beibehalten können, damit sie beim nächsten Anmelden dieselben Tabellendaten sehen können.

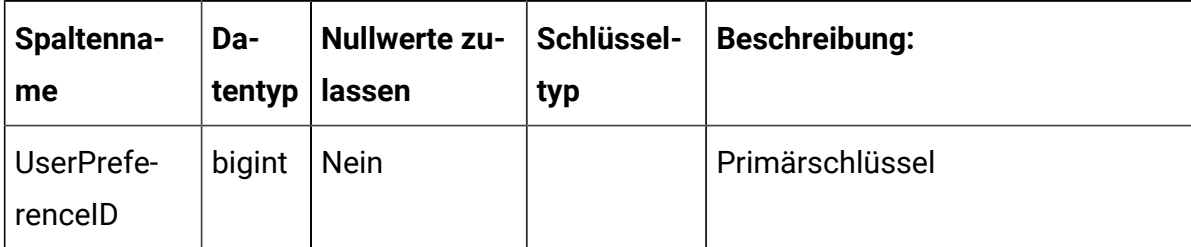

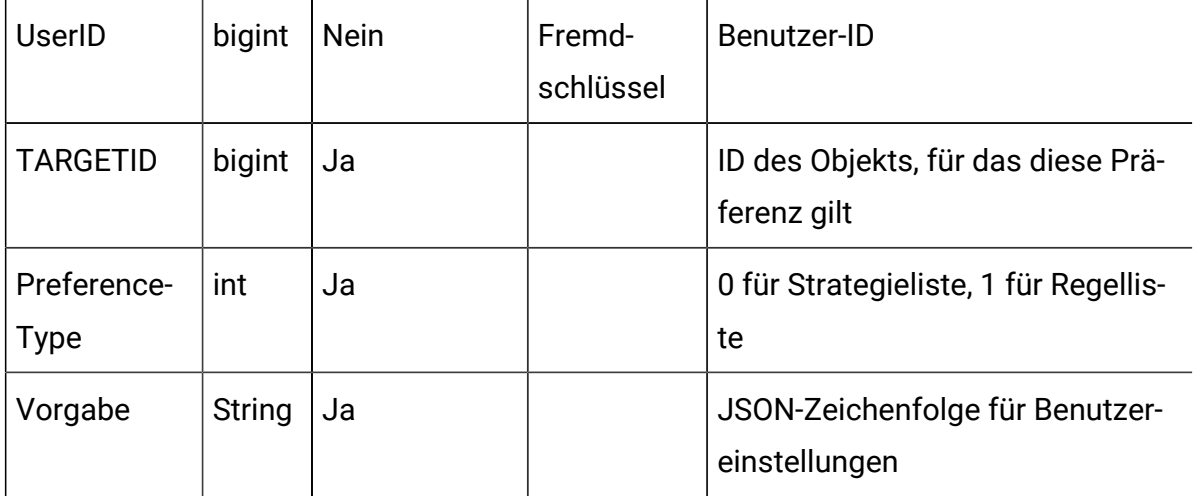

#### **UACI\_ABTest**

Diese Tabelle speichert die A/B-Testdaten, die für die Smart-Regel definiert sind. Für eine Smart-Regel kann entweder kein oder ein A/B-Test definiert sein.

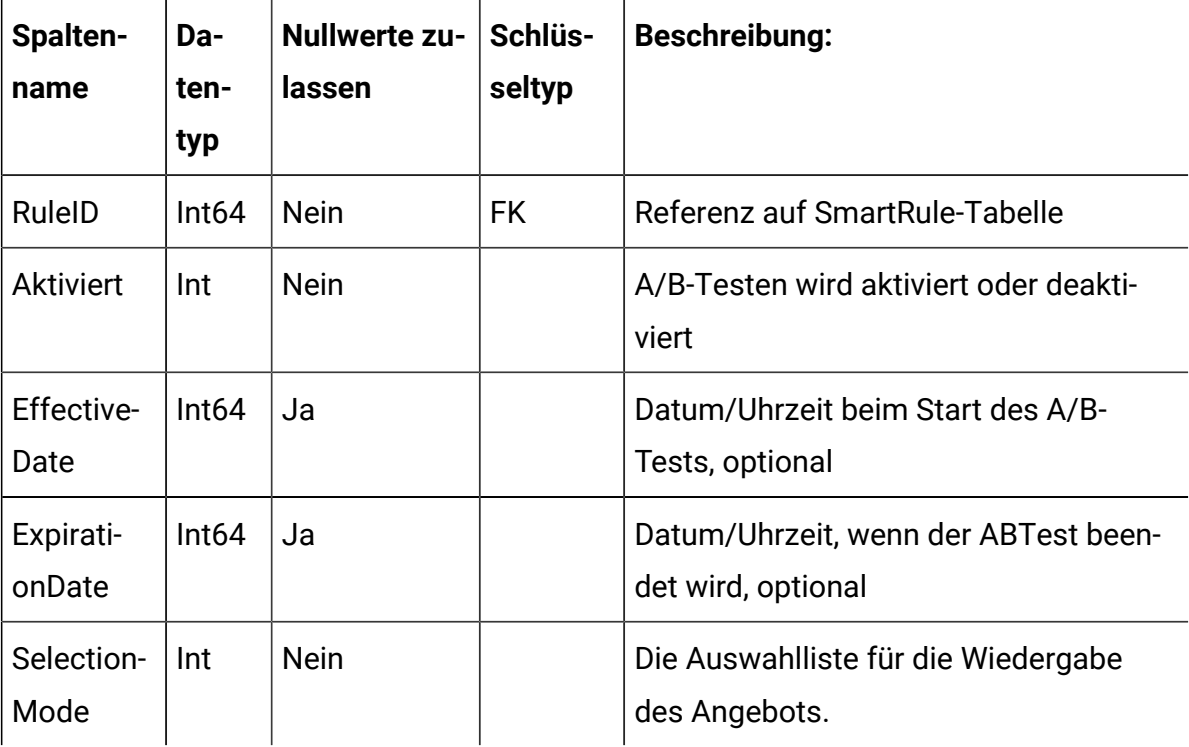

#### **UACI\_ABTestBranch**

In dieser Tabelle werden die Verzweigungsdaten eines A/B-Tests speichert. Ein A/B-Test kann mehrere Verzweigungen aufweisen.

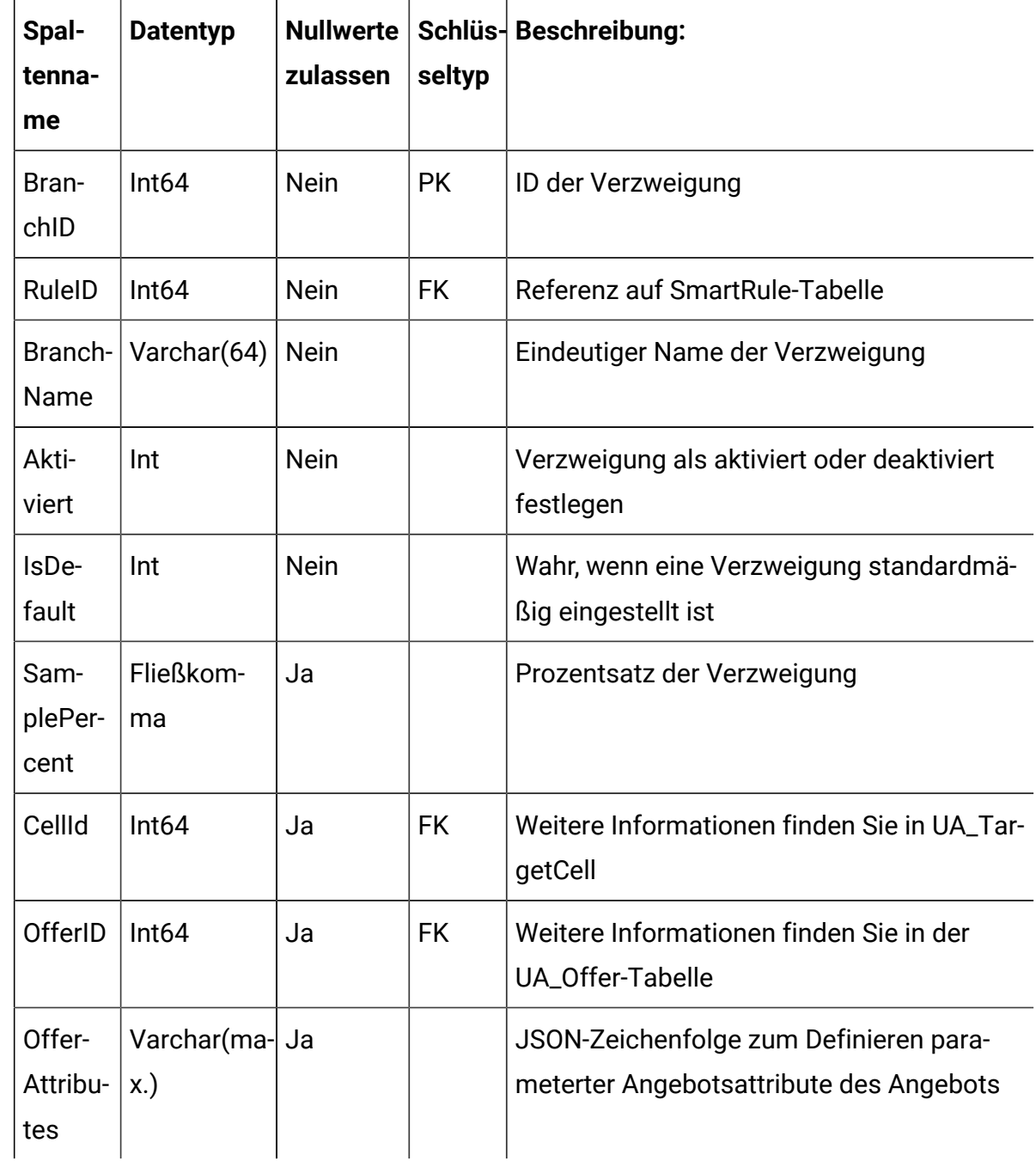

#### **UACI\_DepOfferMappingQueue**

Dies ist eine Staging-Tabelle, die FlexOffer-Objekte enthält, welche für die Bereitstellung markiert sind. Wenn ein FlexOffer für die Bereitstellung markiert ist, wird ein Datensatz eingefügt. Wenn der interaktive Kanal bereitgestellt wird, wird der Datensatz aus dieser Tabelle entfernt.

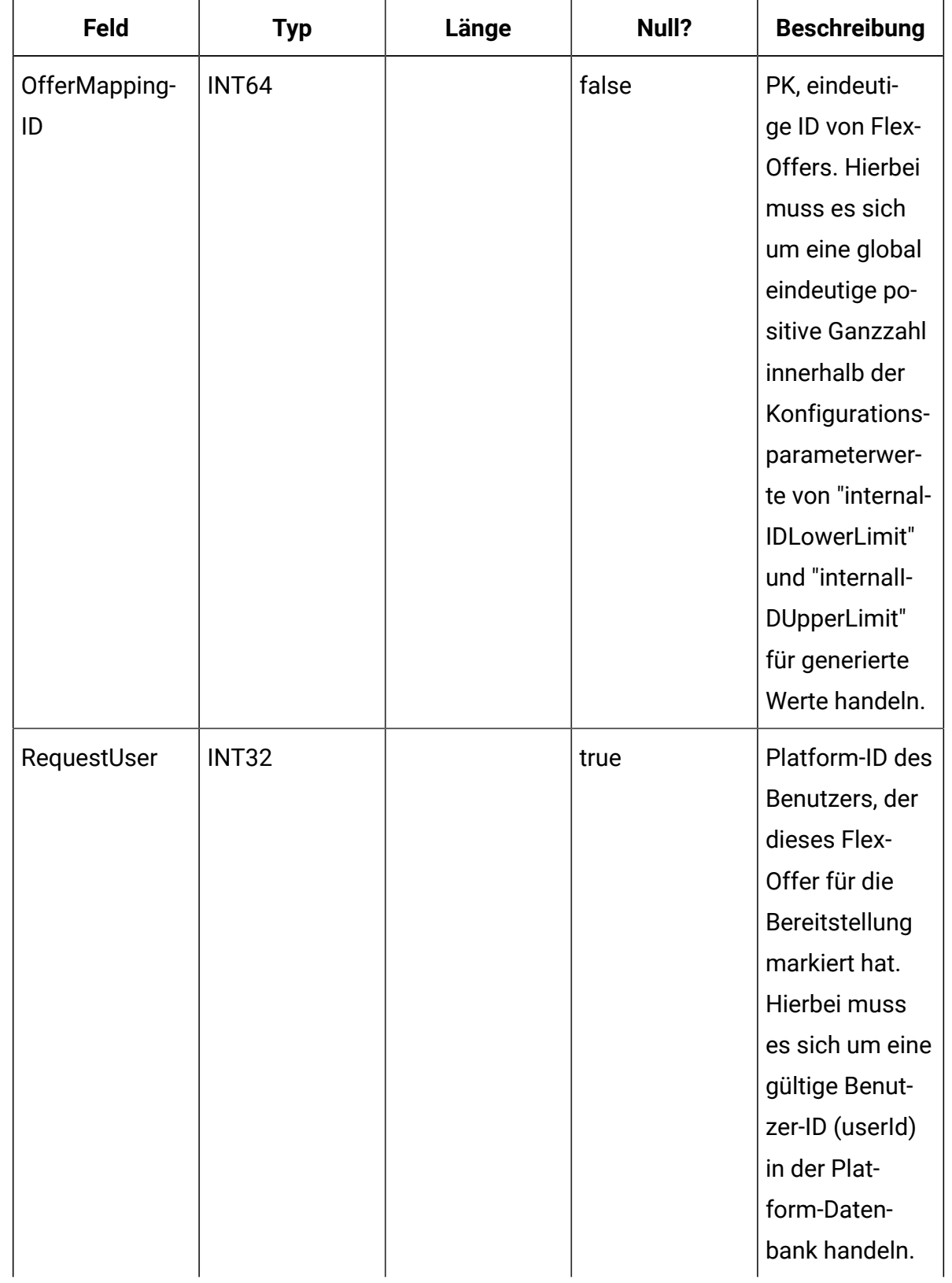

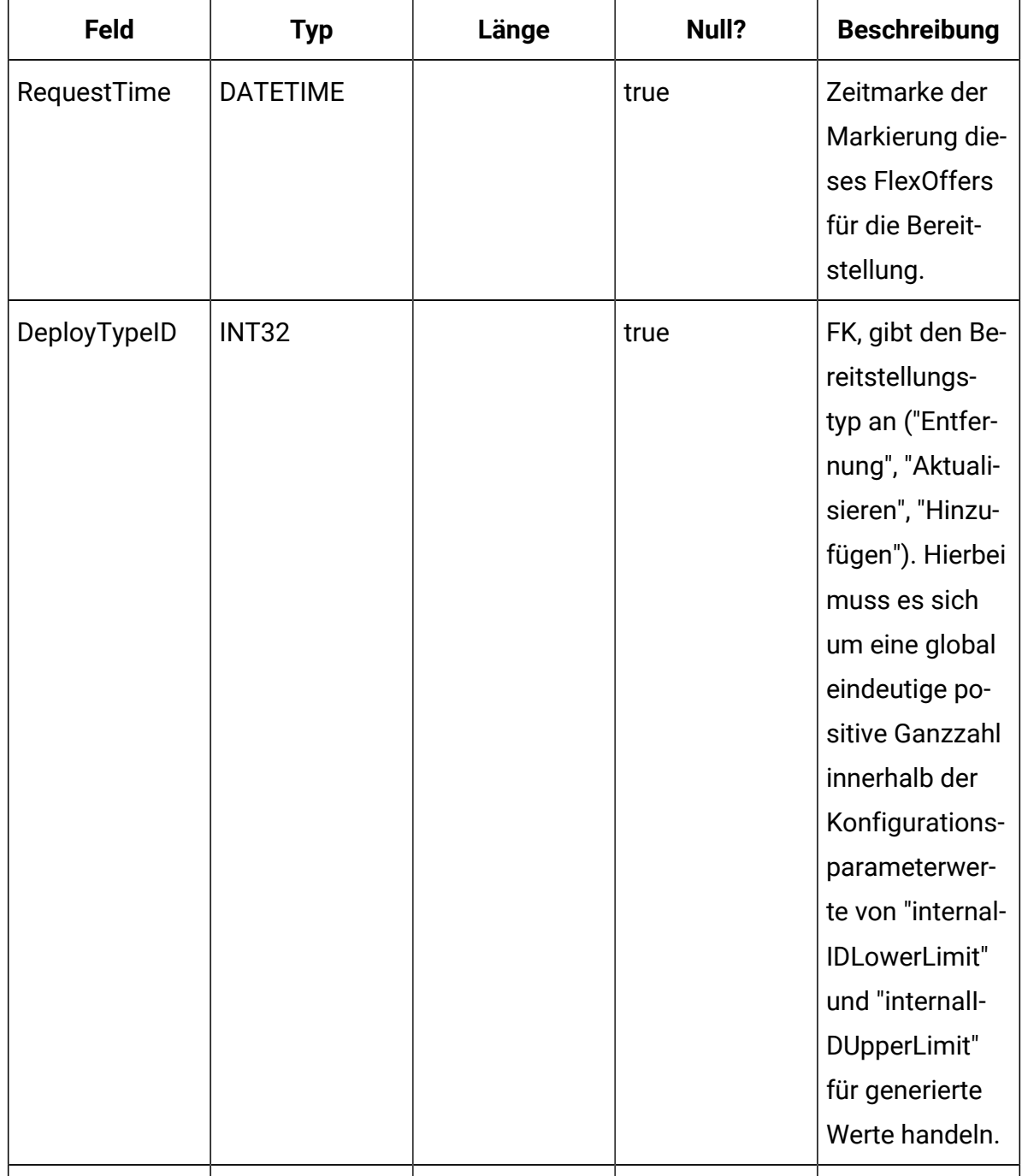

#### **UACI\_DepOffermappingList**

Enthält alle bereitgestellten FlexOffer-Objekte. Die Datensätze werden nach jeder Bereitstellung des interaktiven Kanals (Interactive Channel, IC) hinzugefügt. Diese Tabelle ist für nachfolgende Bereitstellungen eines interaktiven Kanals wichtig. Wenn ein Benutzer keine Änderungen an den FlexOffers vorgenommen hat, verwendet die Bereitstellungsaktion diese Tabelle, um genau das FlexOffer bereitzustellen, das zuvor bereitgestellt wurde.

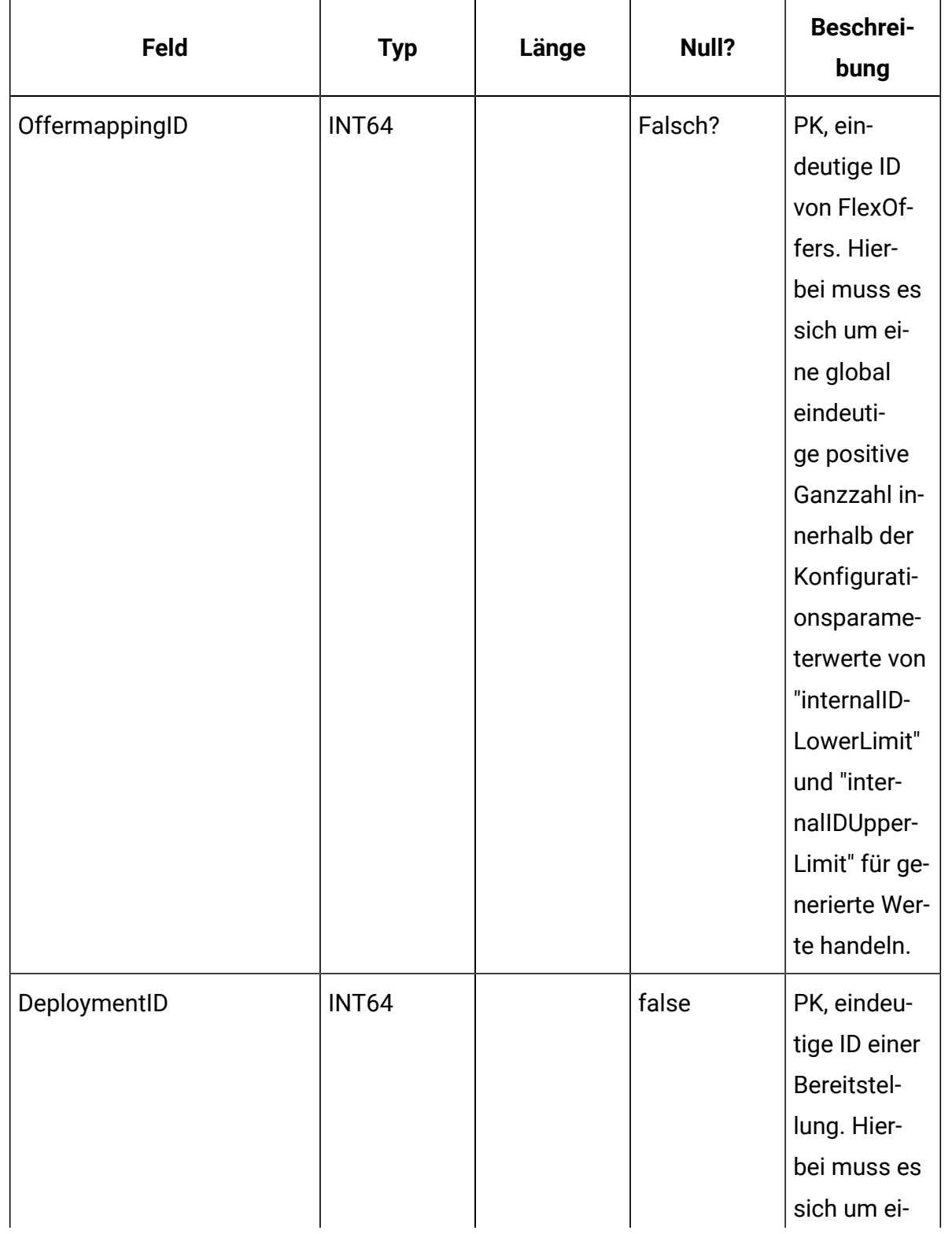

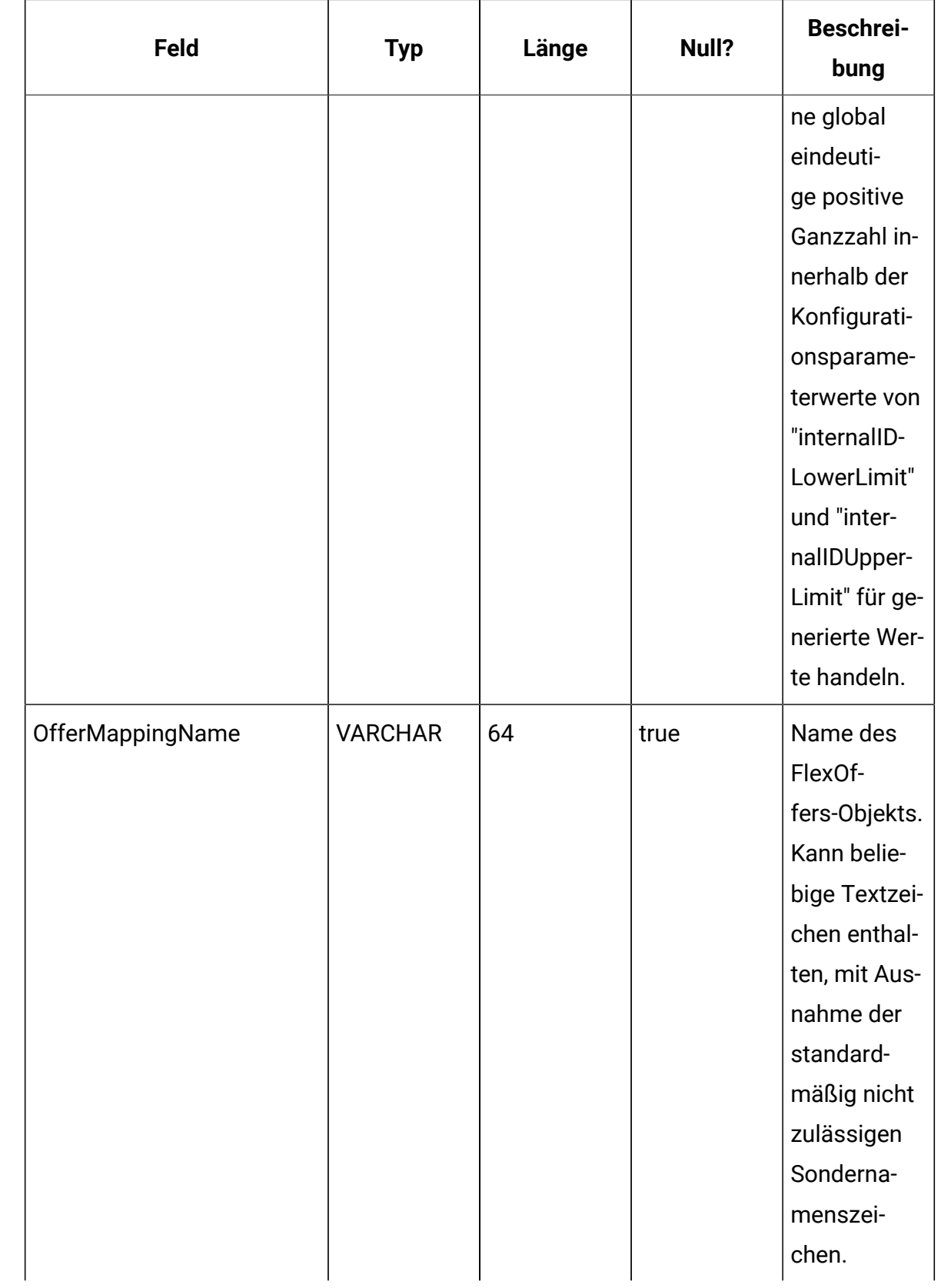

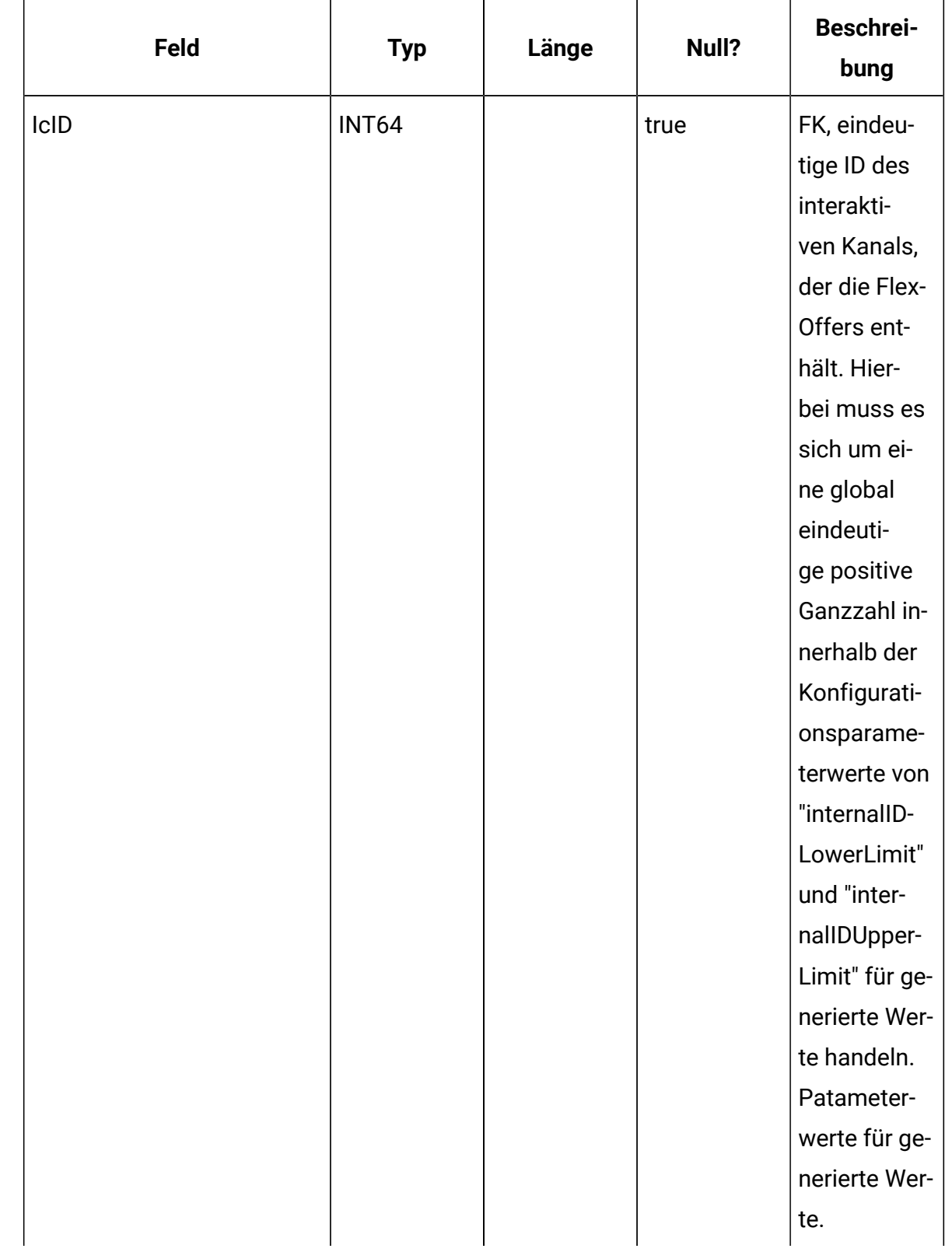

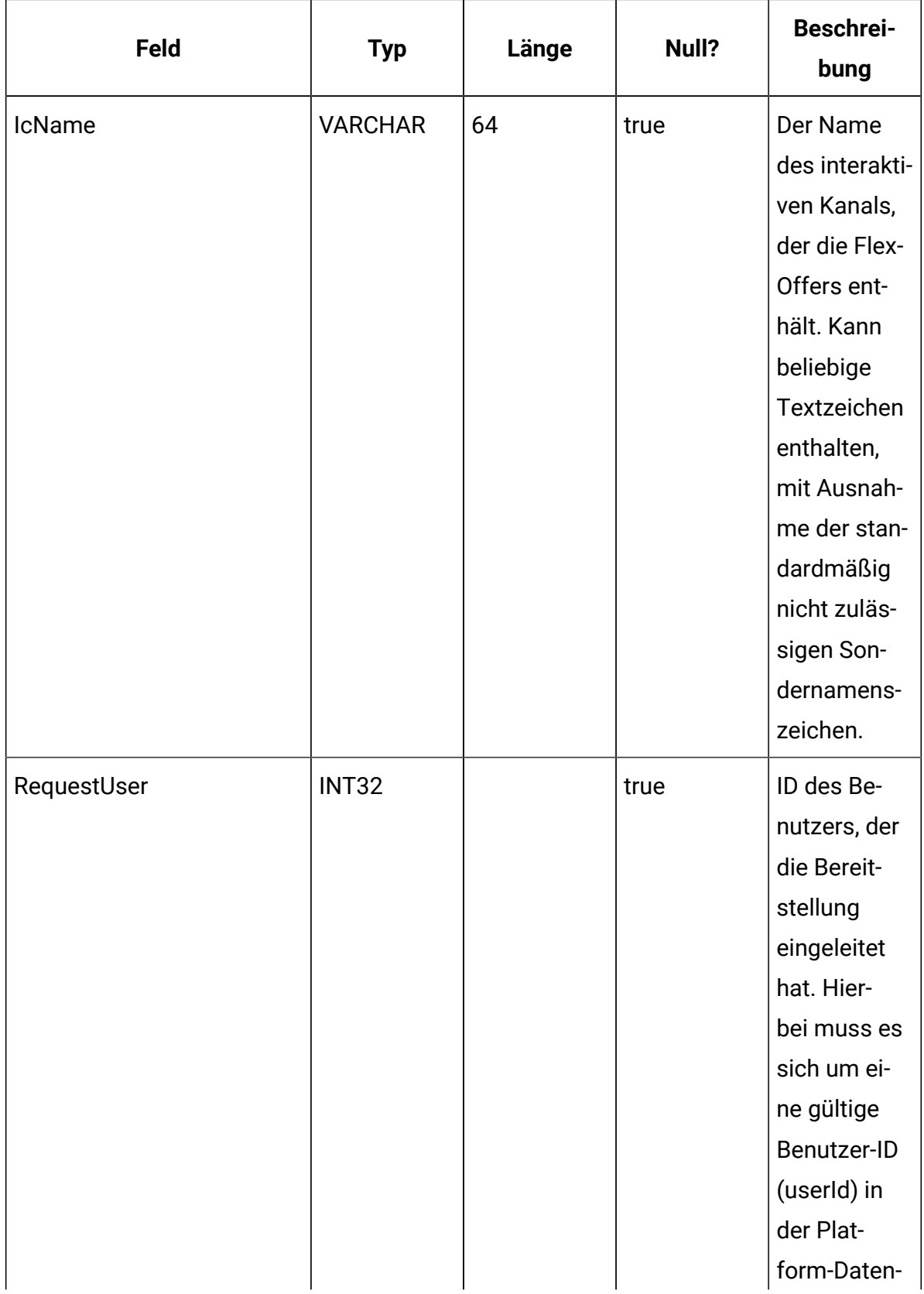

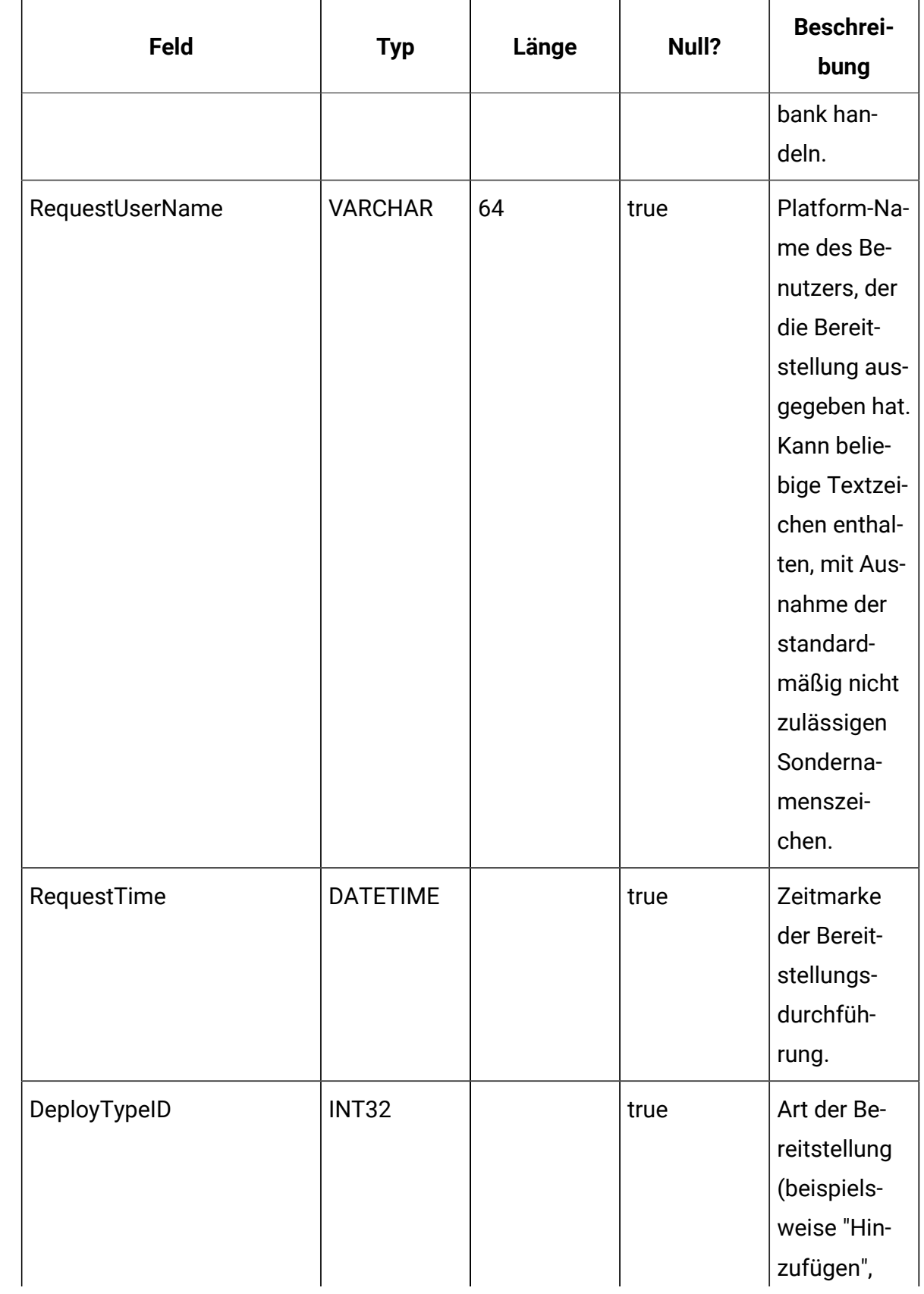

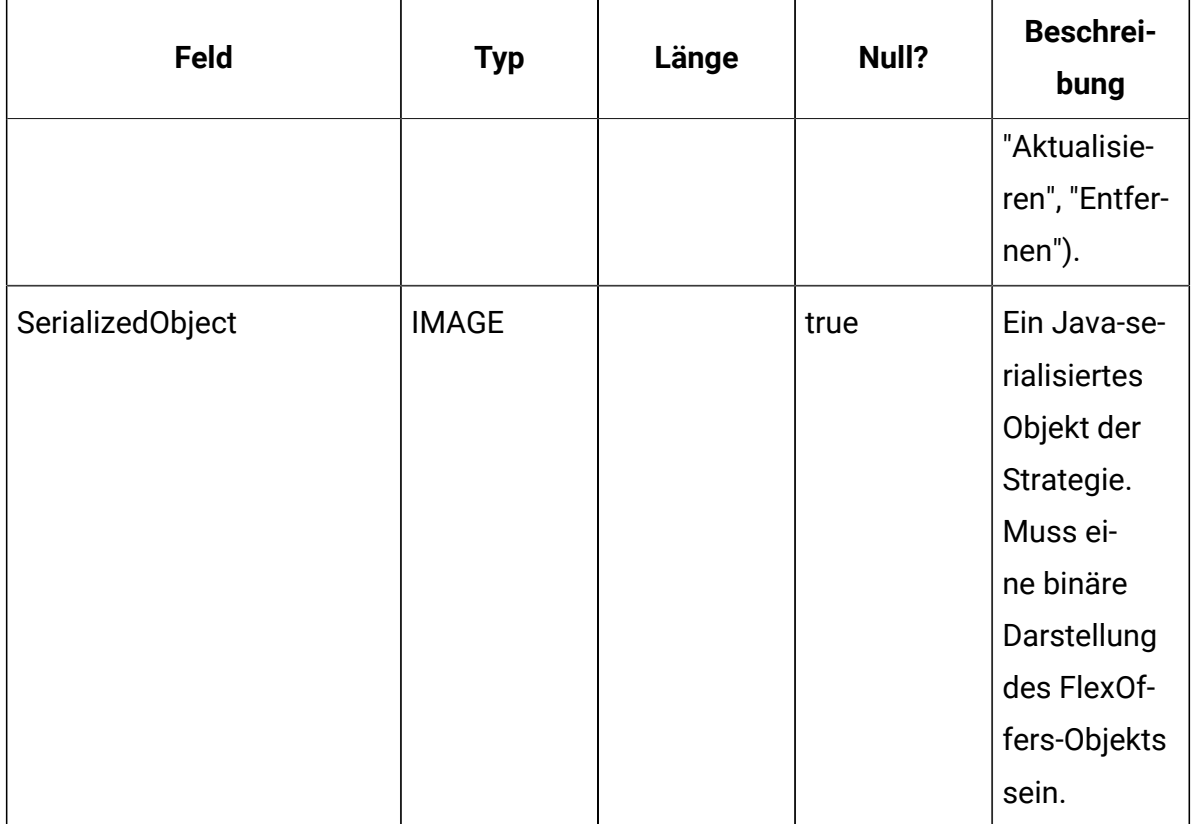

## **UACI\_OfferMappingList**

Enthält die Zuordnungsinformationen von FlexOffers.

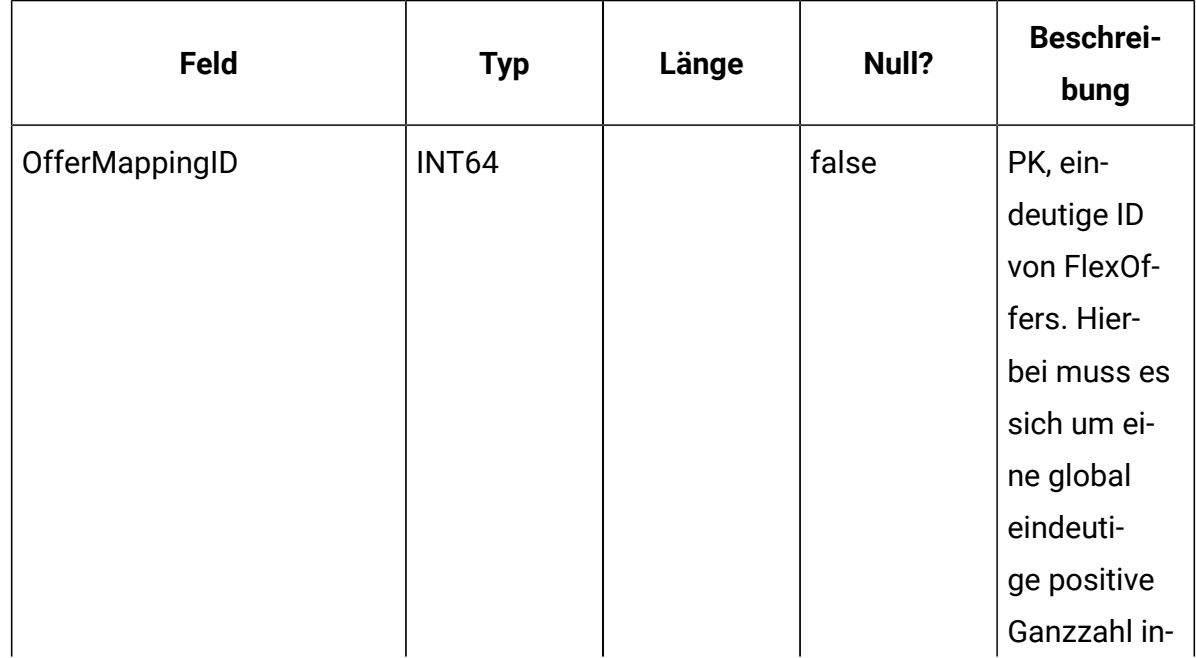

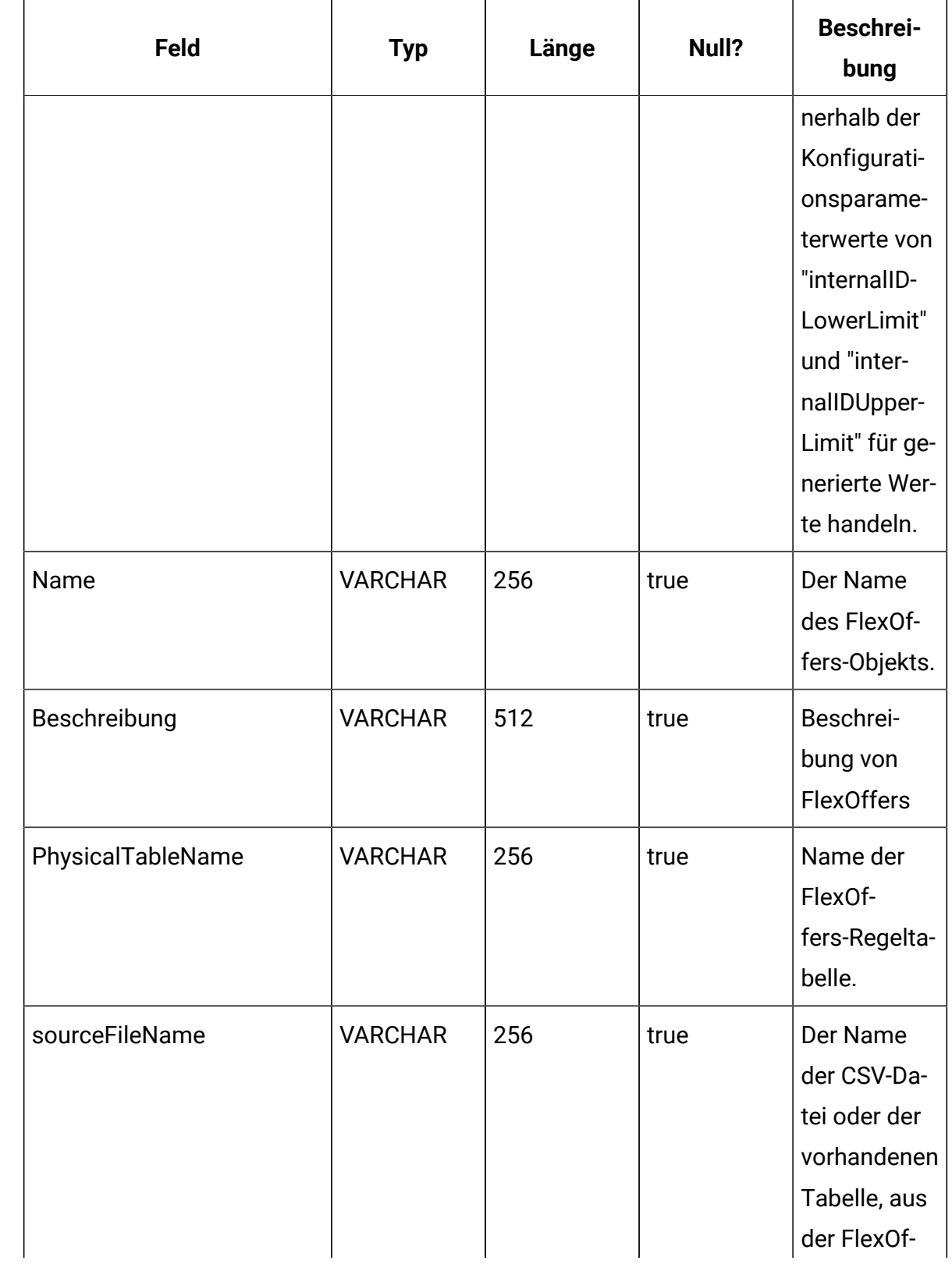

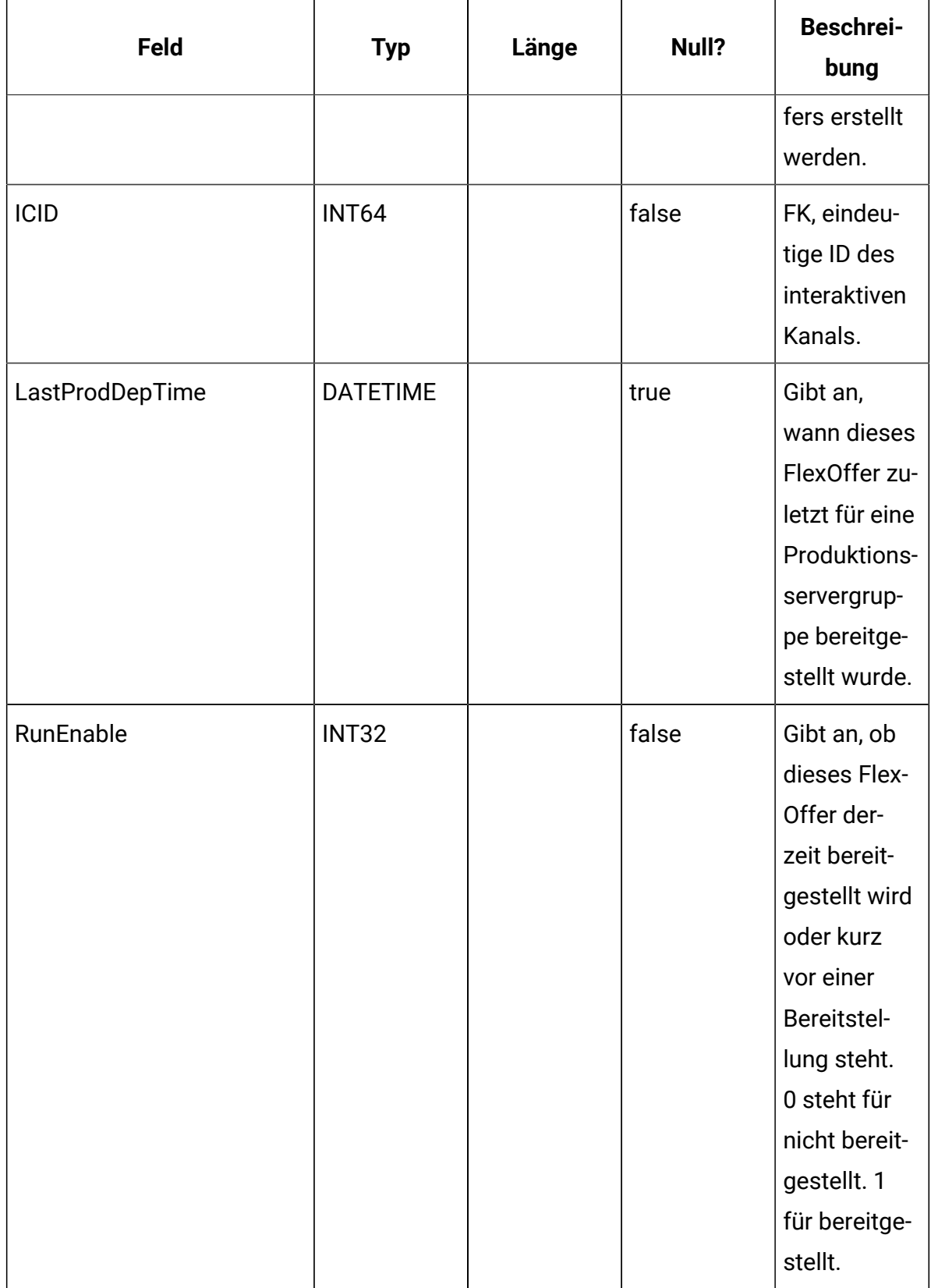

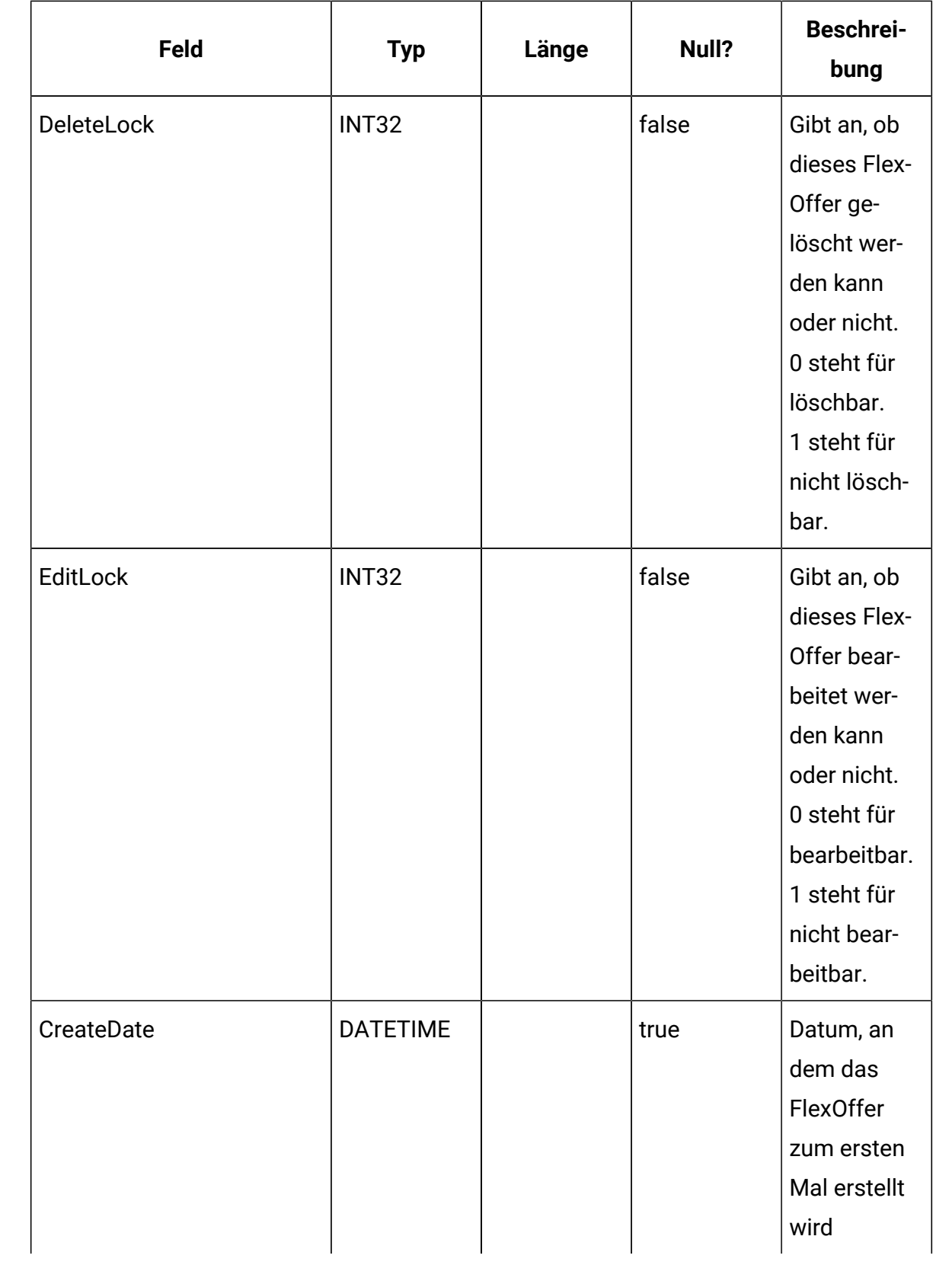

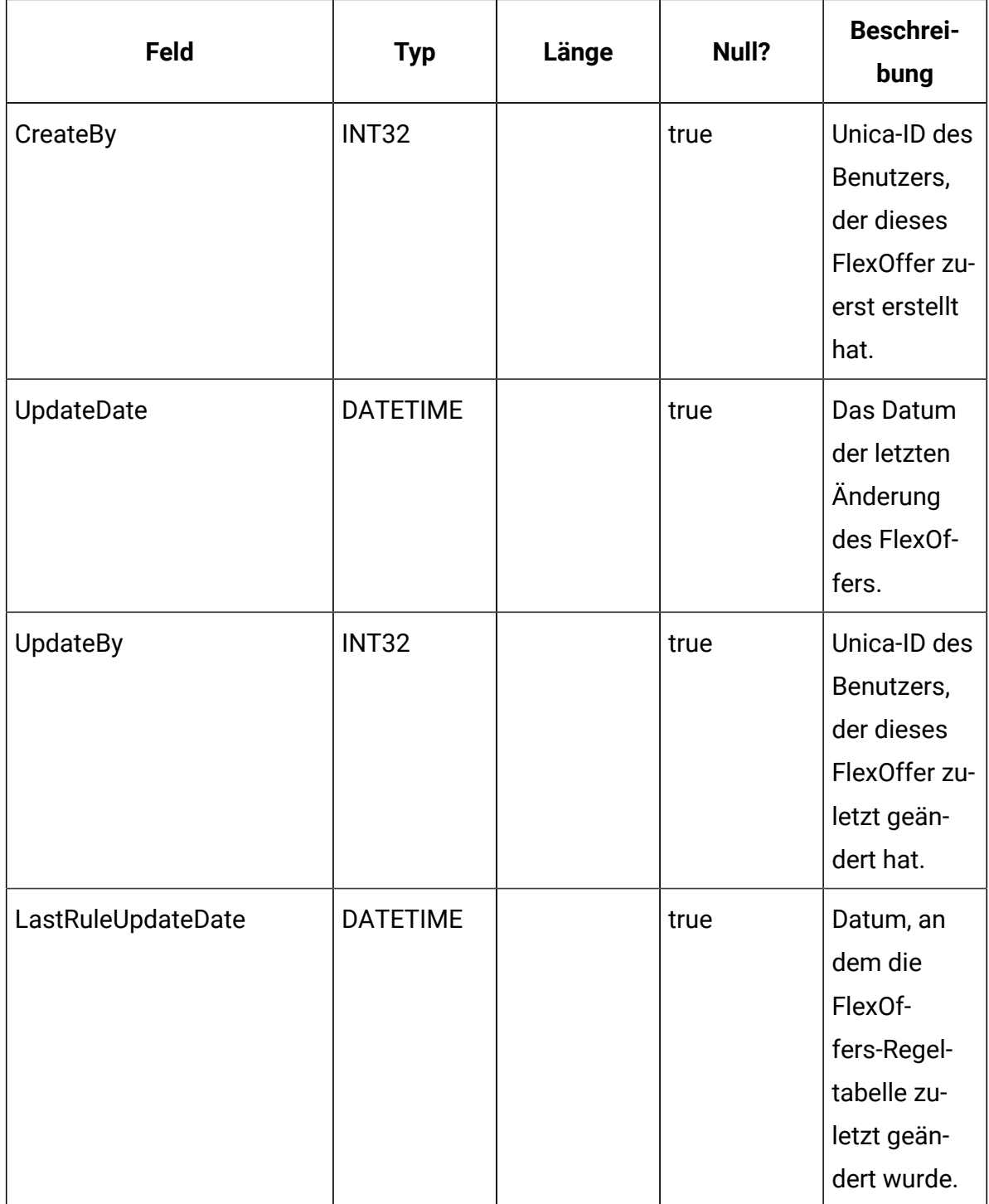

## **UACI\_OfferMappingSG**

Diese Tabelle enthält die Informationen für alle FlexOffers und die Servergruppen, in denen die FlexOffers-Regeltabellen kopiert wurden.

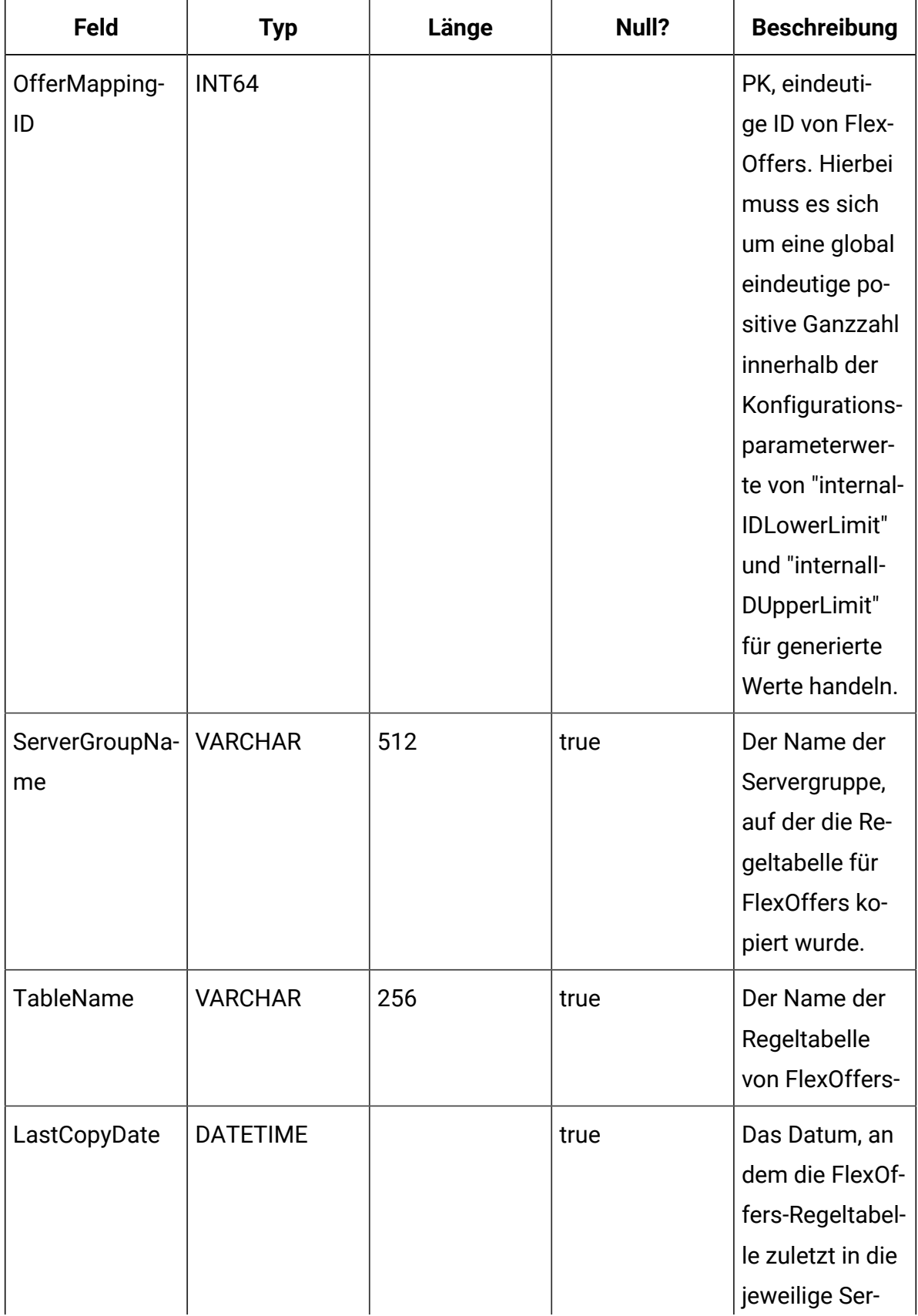

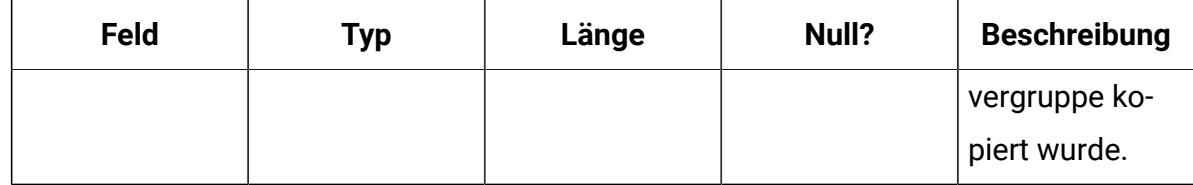

## **UACI\_OfferMapping**

Dies ist ein Beispielschema der Standardregeltabelle für FlexOffers.

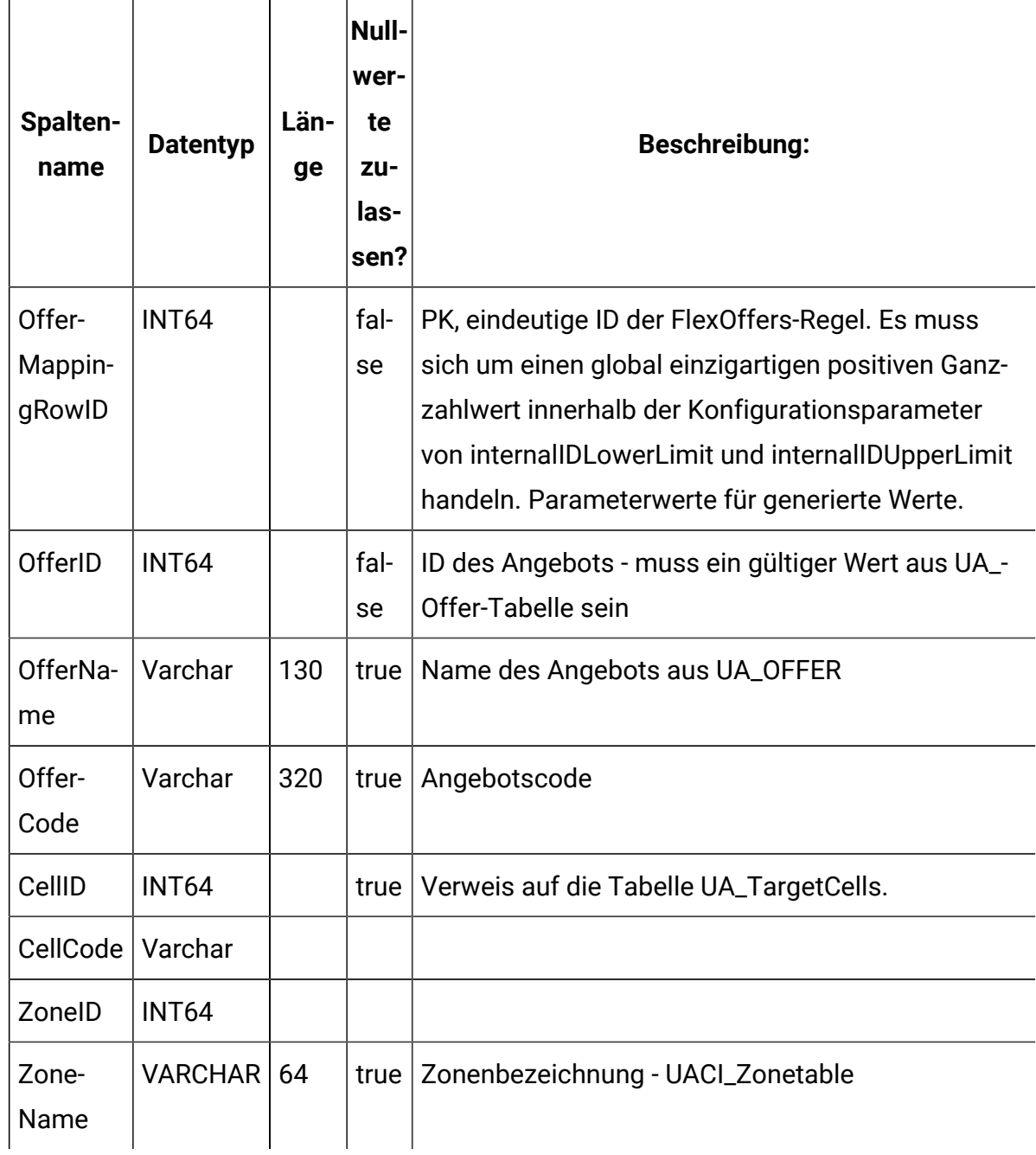

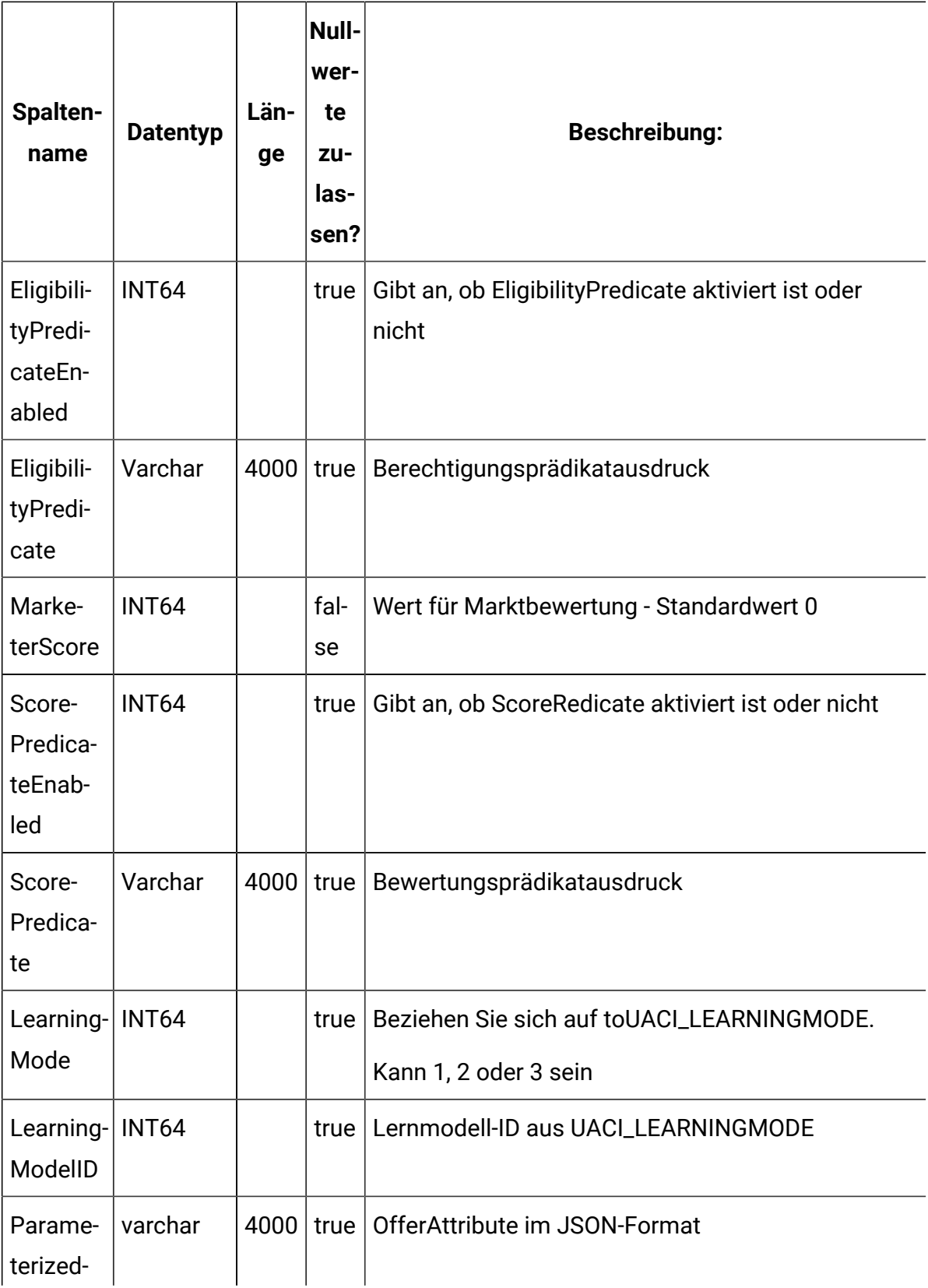

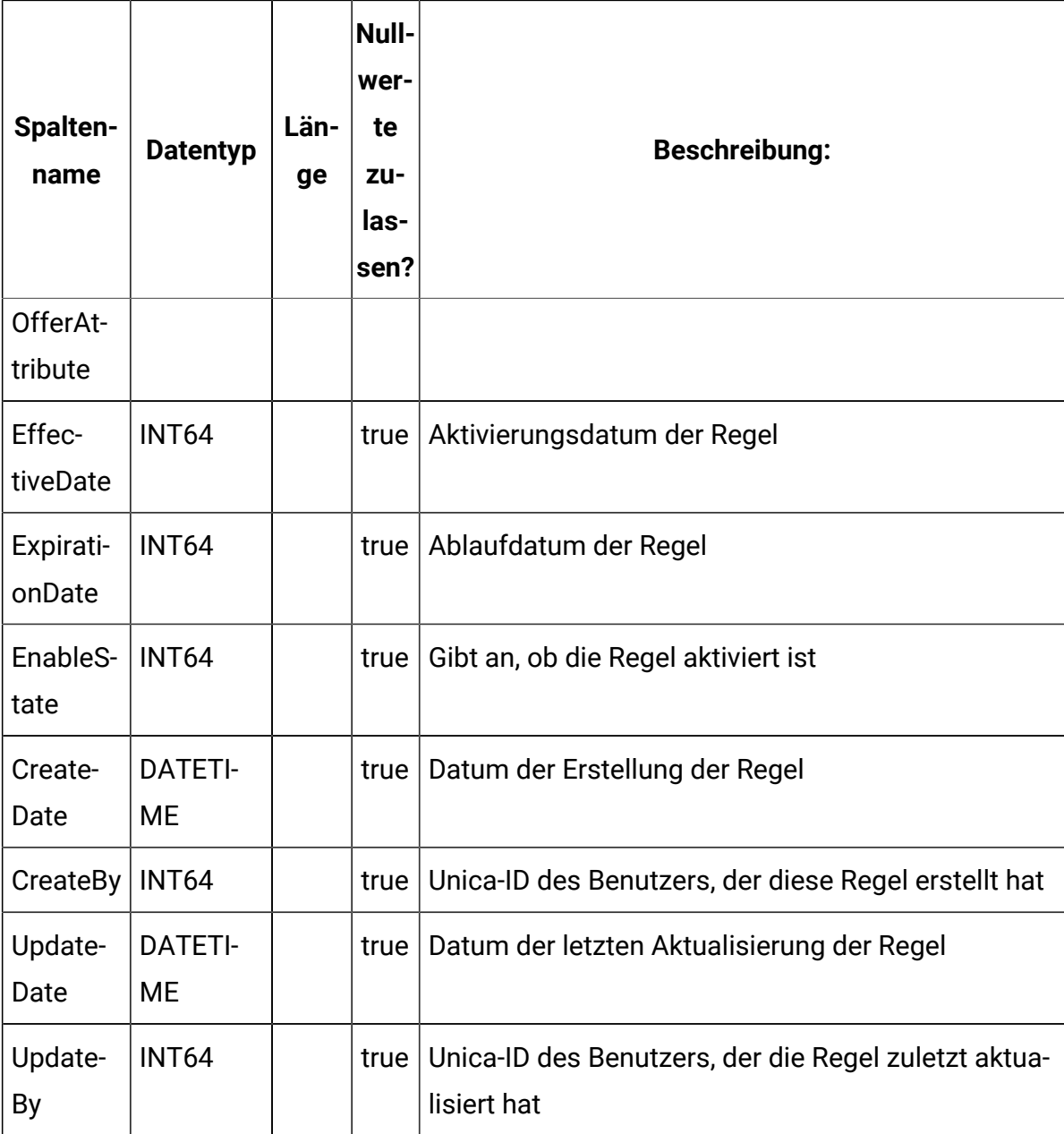

## **UACI\_OfferMappingFilter**

Enthält Informationen zu den Filtern von FlexOffers.

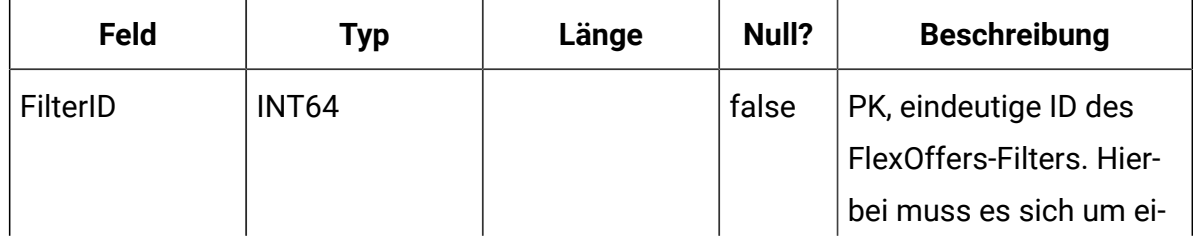

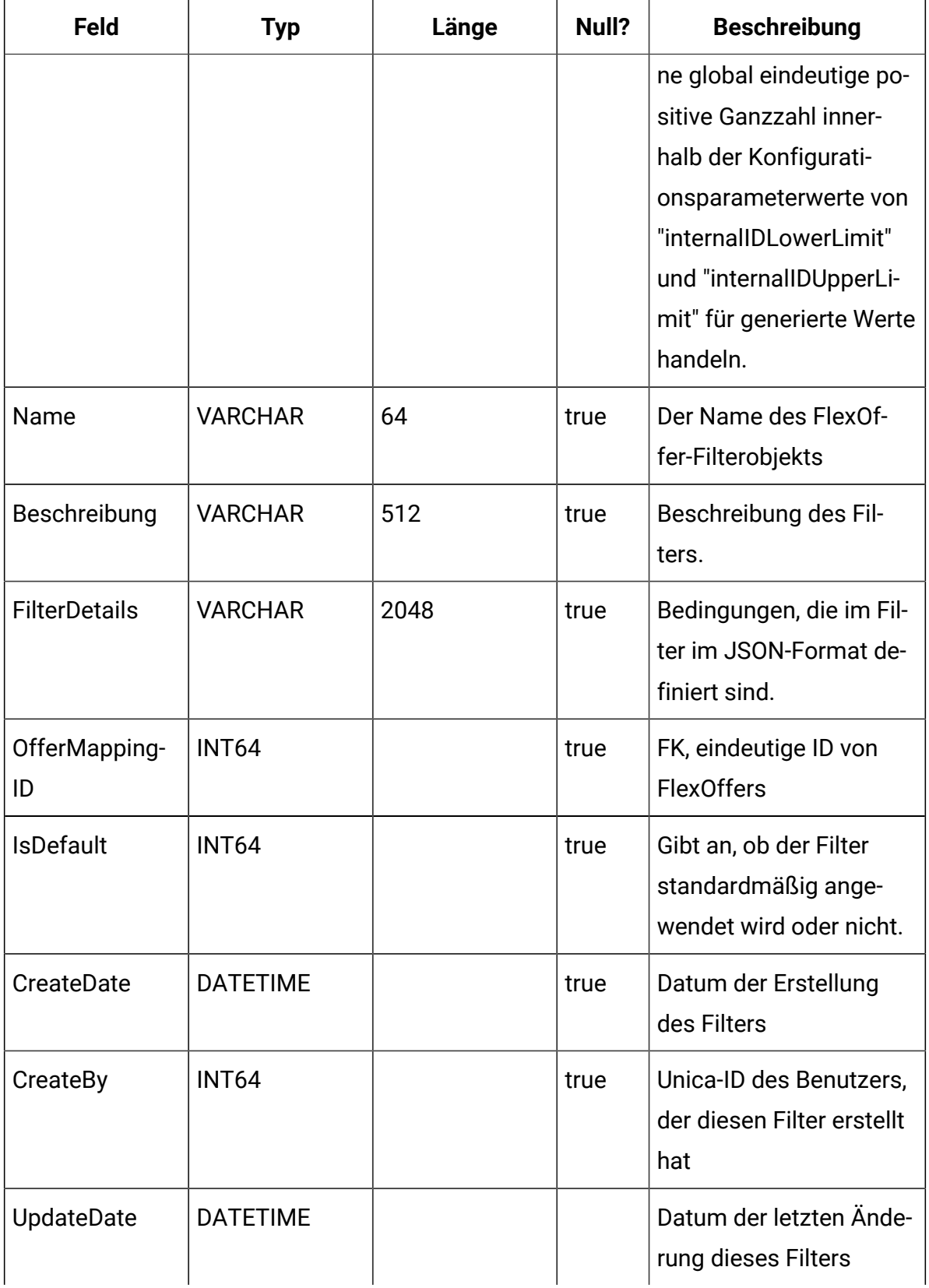

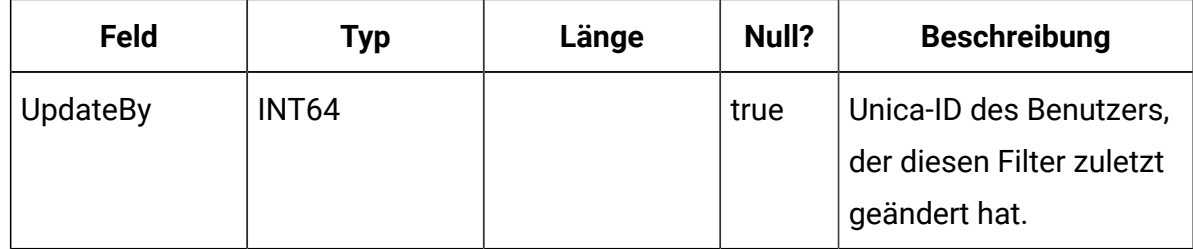

# Unica Interact-Laufzeitsystemtabellen

Bei der Installation des Unica Interact-Laufzeitservers führen Sie unter anderem eine Reihe von SQL-Scripts aus, mit denen die erforderlichen Systemtabellen in Ihrer Datenquelle eingerichtet werden. Diese werden von Unica Interact benötigt, um ordnungsgemäß funktionieren zu können. Das vorliegende Dokument enthält ein Datenwörterverzeichnis, in dem die Struktur und der Inhalt der Laufzeitsystemtabellen beschrieben werden.

#### **UACI\_ABTestPerformance**

In dieser Tabelle werden die Zähler für Kontakt- und Akzeptanzereignisse im Zusammenhang mit der A/B-Testleistung von Zweigen für eine Regel mit den folgenden Spalten gespeichert. Diese Tabelle ist ab Version 12.1.0.3 verfügbar.

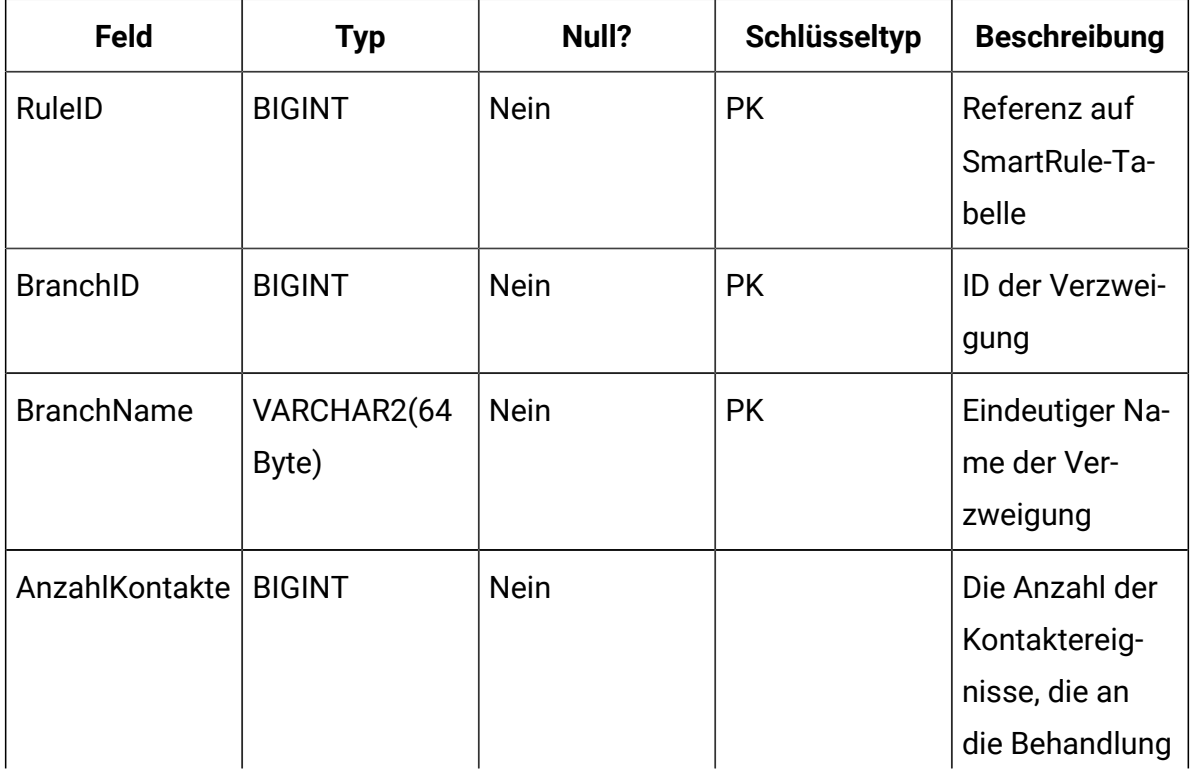
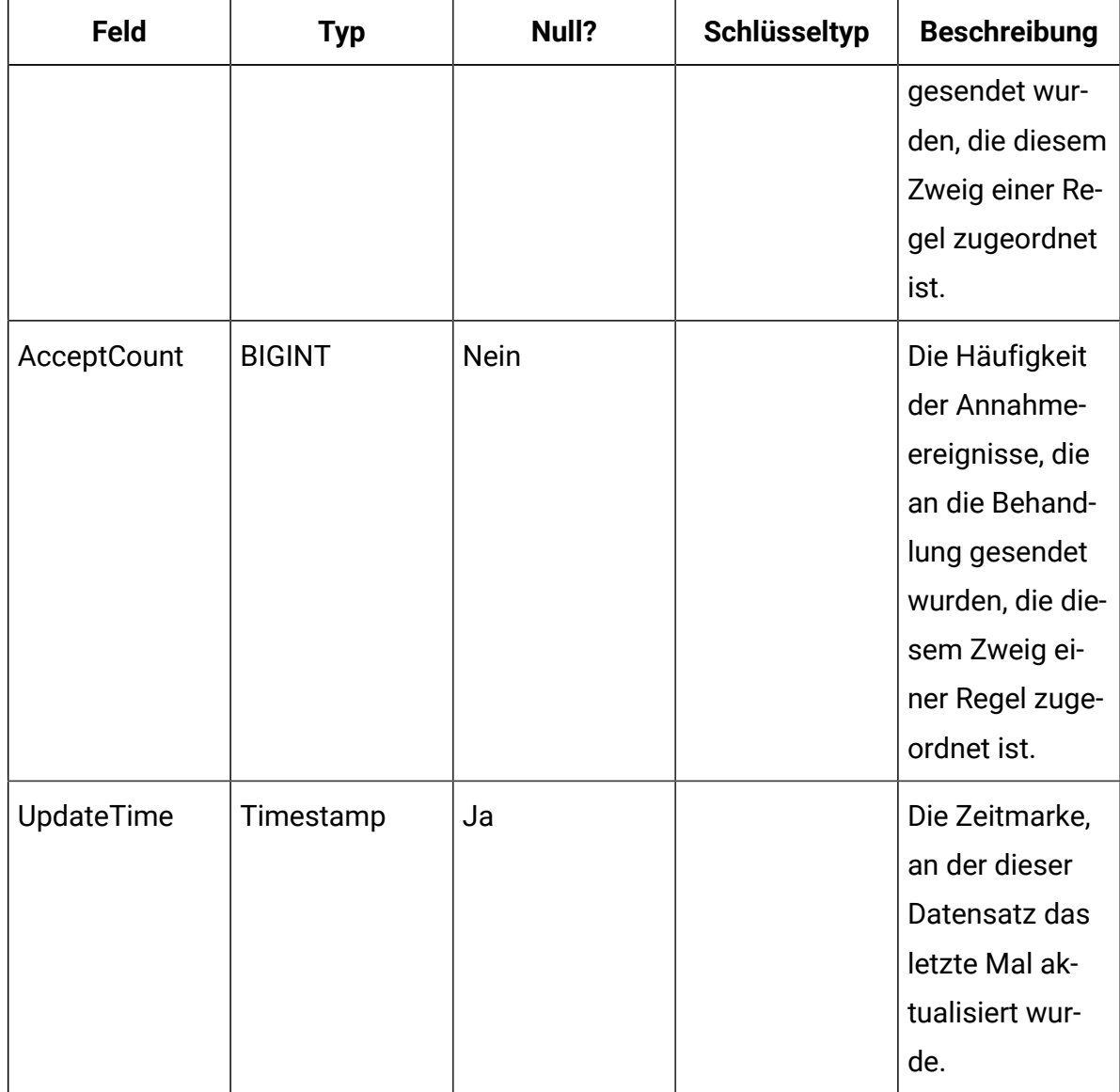

#### **UACI\_CHRHAudMap**

Hierbei handelt es sich um eine Tabelle, die zur Startzeit vom Laufzeitsystem ausgefüllt wird. Die Tabelle enthält eine Zuordnung der Zielgruppenebene zu den verschiedenen Staging-Tabellen für den Kontakt- und Antwortverlauf. Da die Staging-Tabellen nach Zielgruppenebene angeordnet sind und angepasst werden müssen, dient diese Tabelle als Ressource für den ETL-Prozess, der seitens der Designzeit ausgeführt wird, um den Namen der Staging-Tabellen der Laufzeit ermitteln zu können.

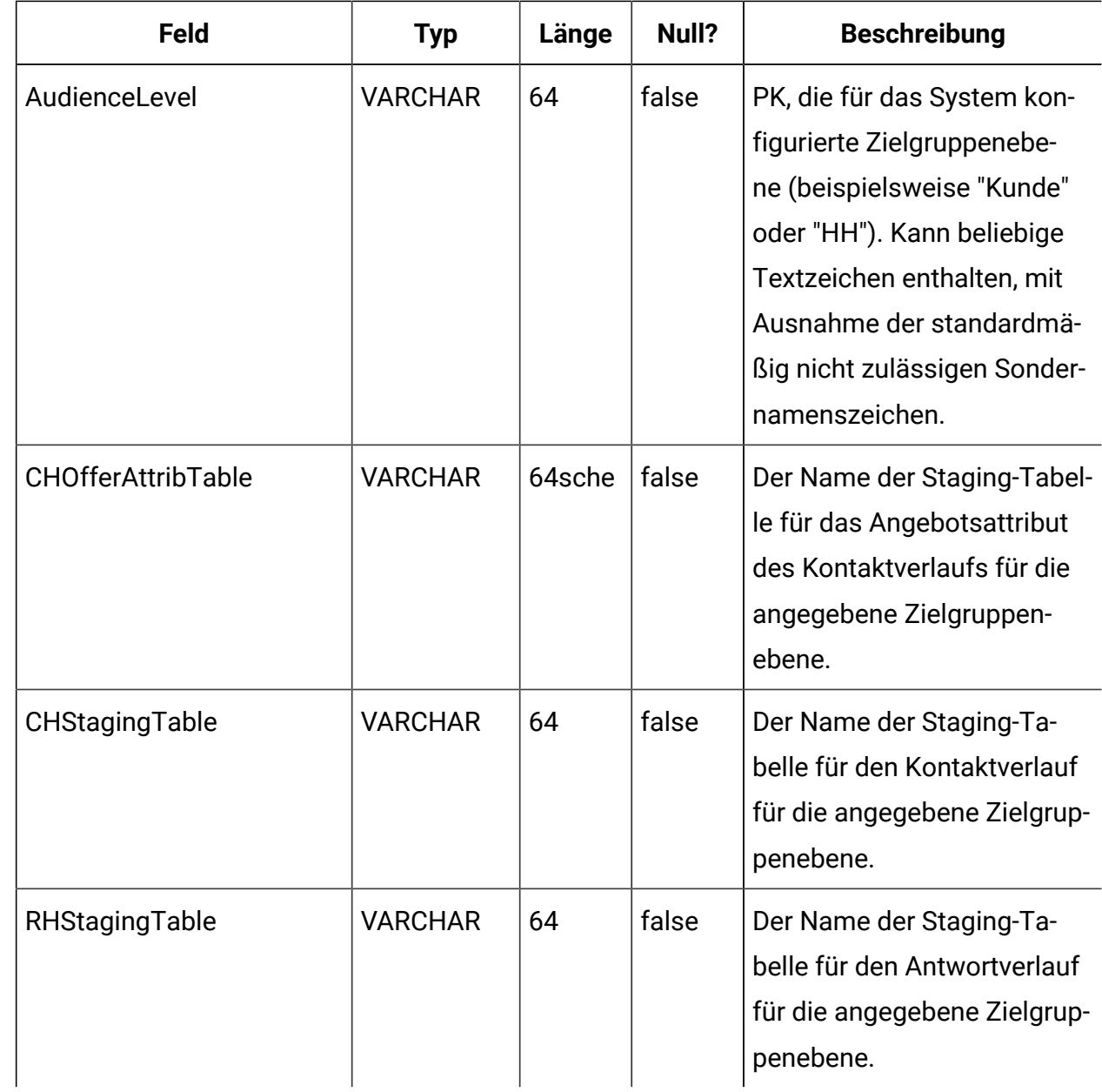

## **UACI\_EventActivity**

Diese Tabelle enthält eine Übersichtsstatistik, die Aufschluss darüber gibt, welche Ereignisse wie oft und wann vom kundenorientierten System übergeben wurden.

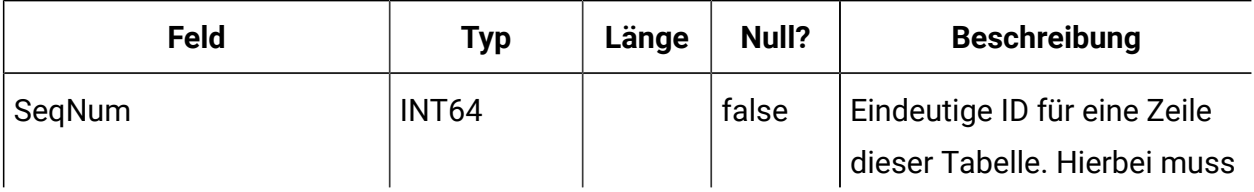

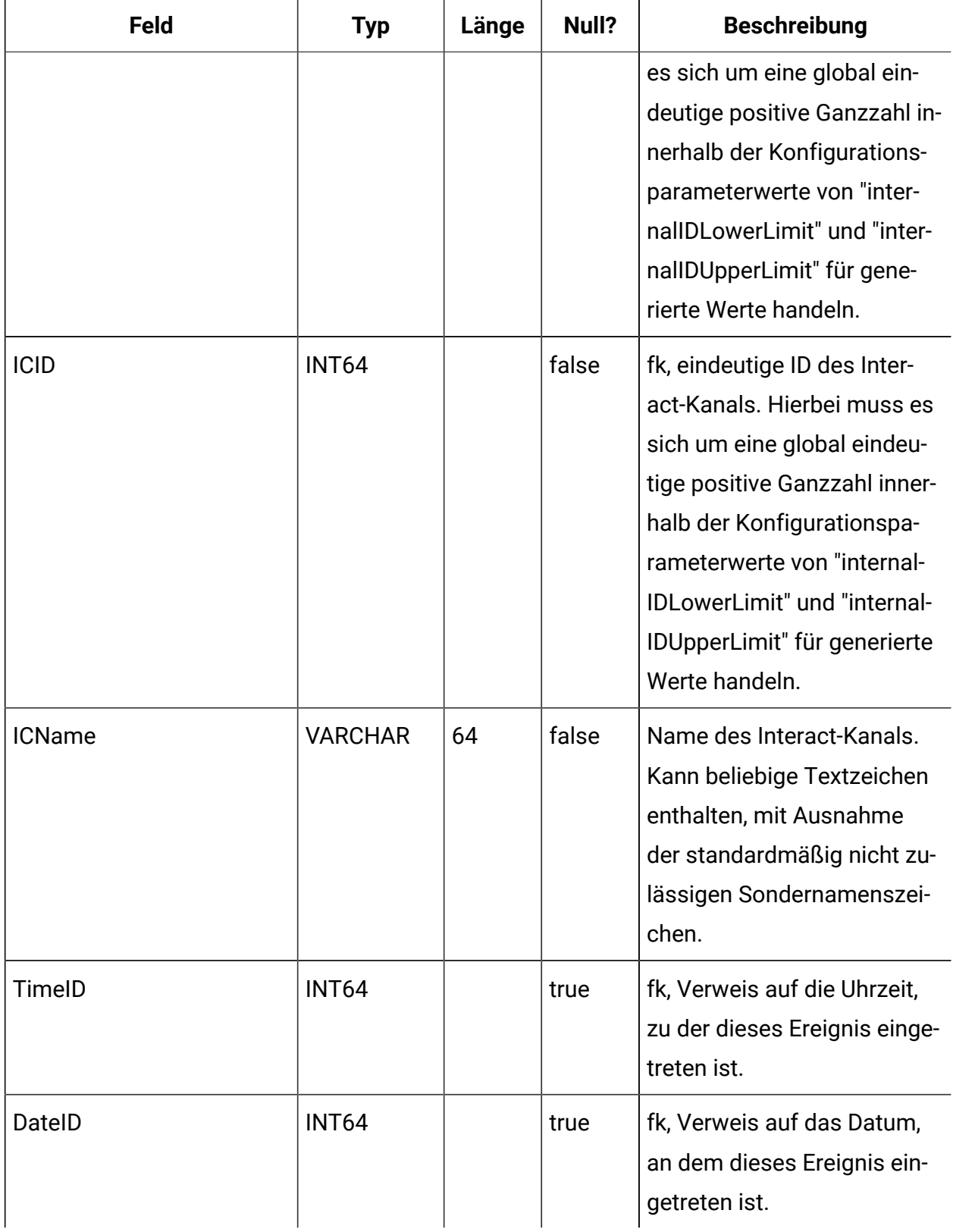

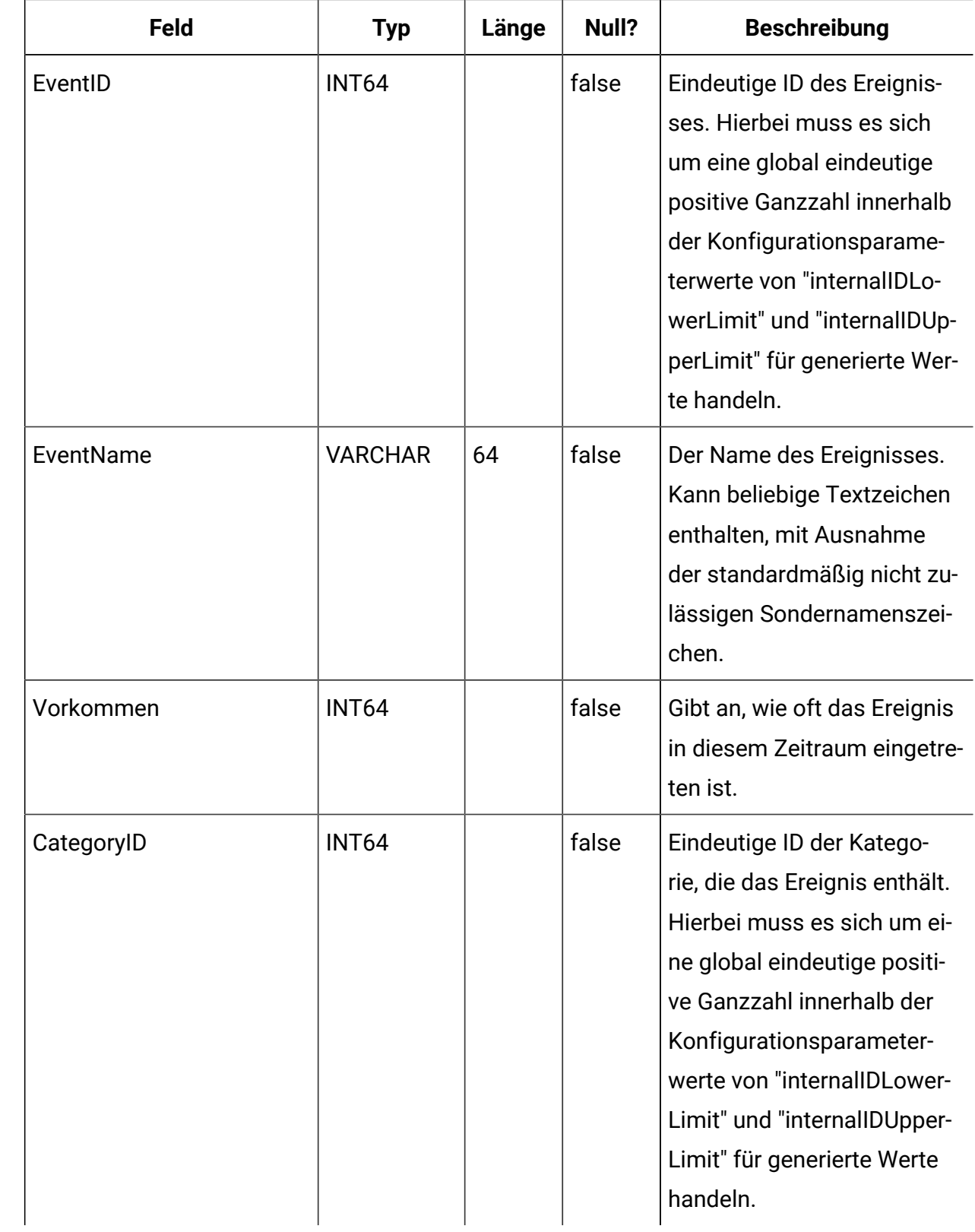

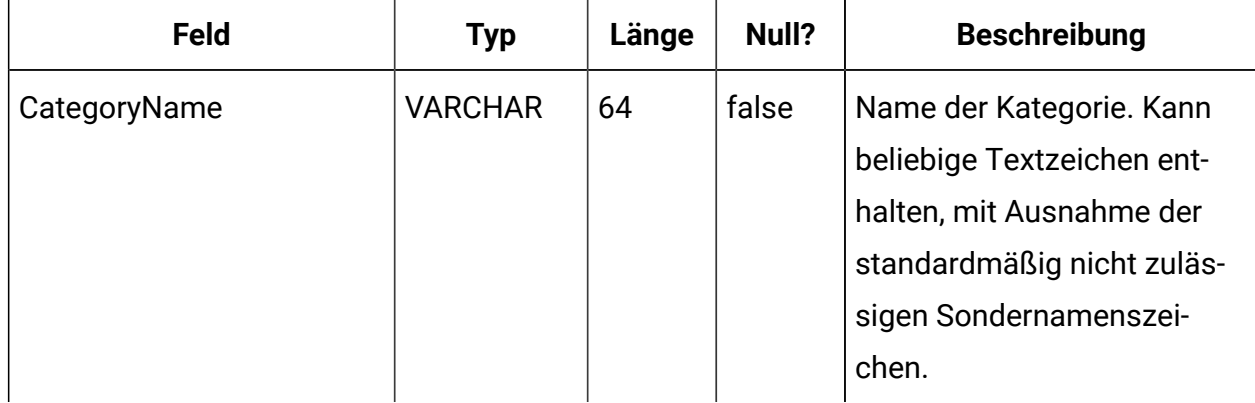

#### **UACI\_EligStat**

Diese Tabelle enthält eine Übersichtsstatistik für auswählbare Angebote. Sie dient als Datenquelle für Berichte, in denen Statistikdaten zu auswählbaren Angeboten aufgelistet werden. Für jeden Interaktionspunkt (IP), für jedes Angebot und für jede Zelle wird ein Zähler geführt.

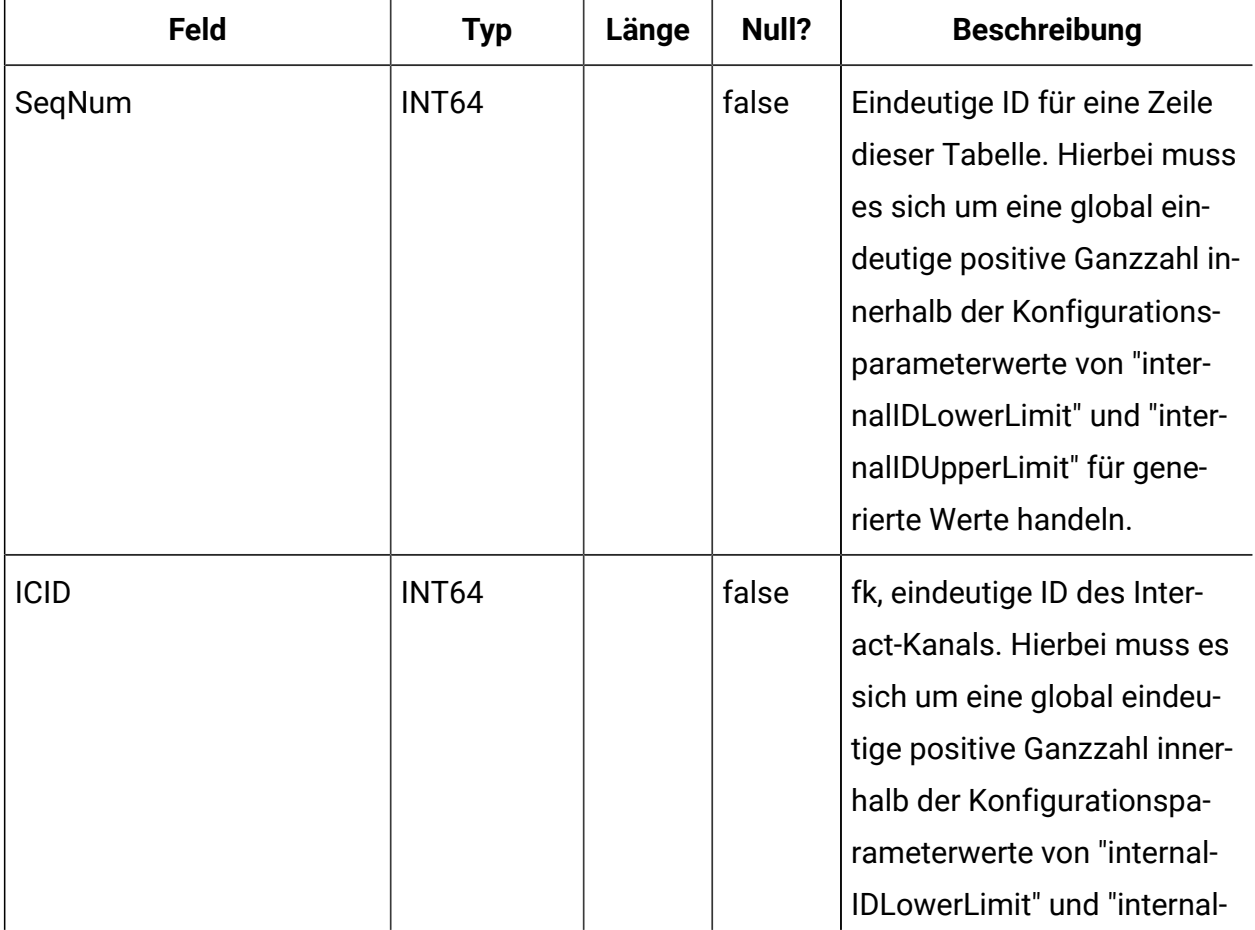

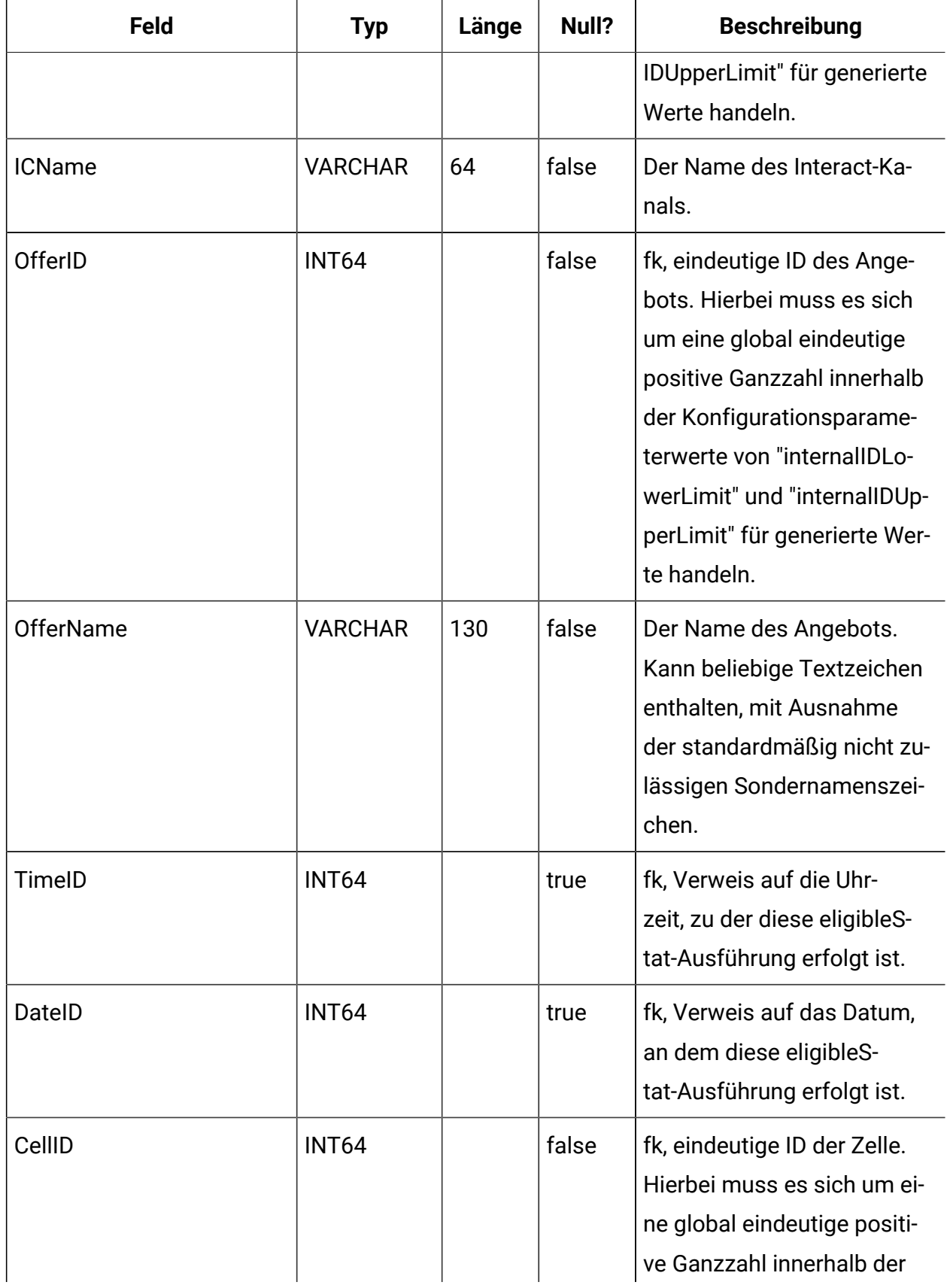

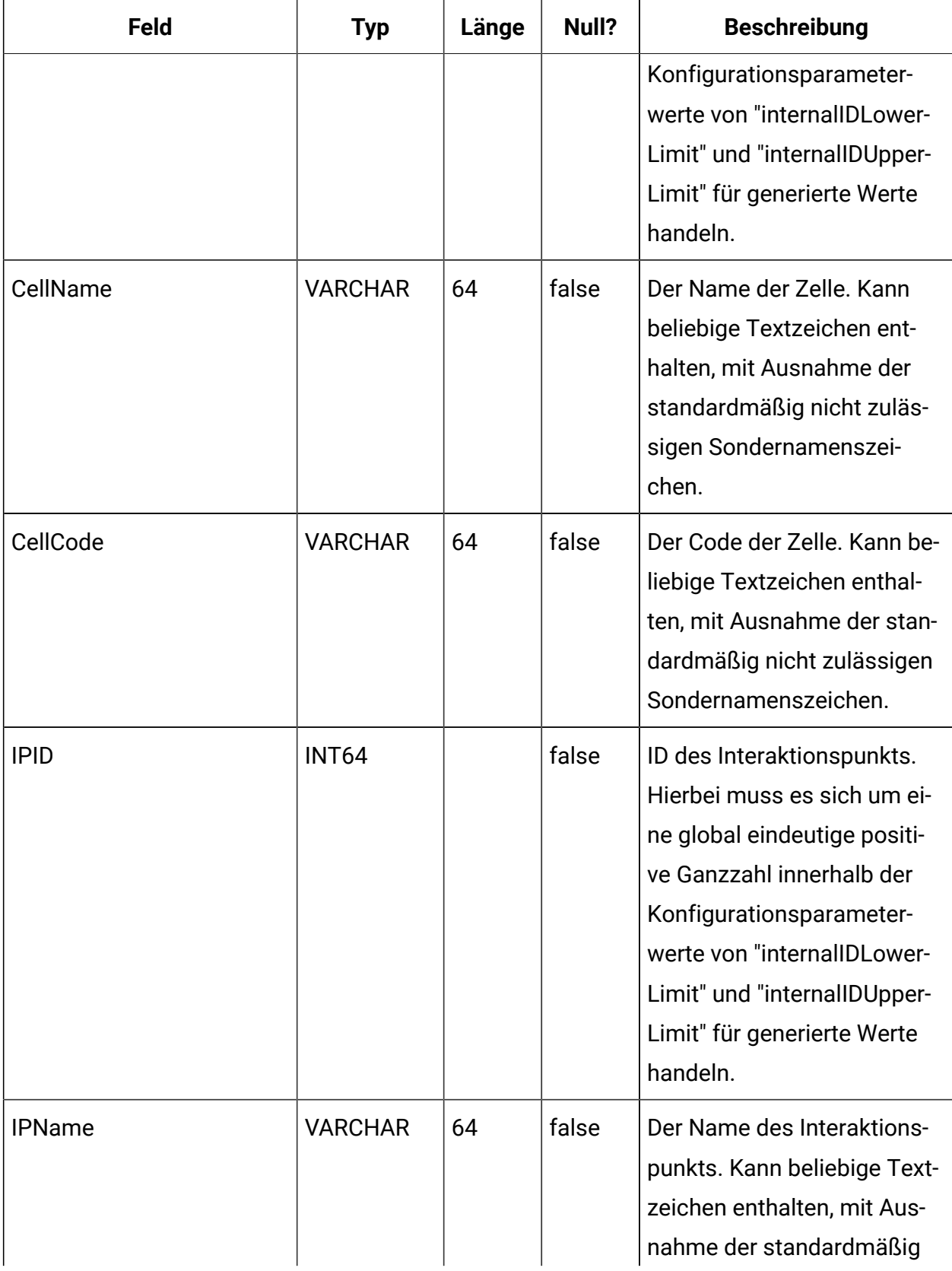

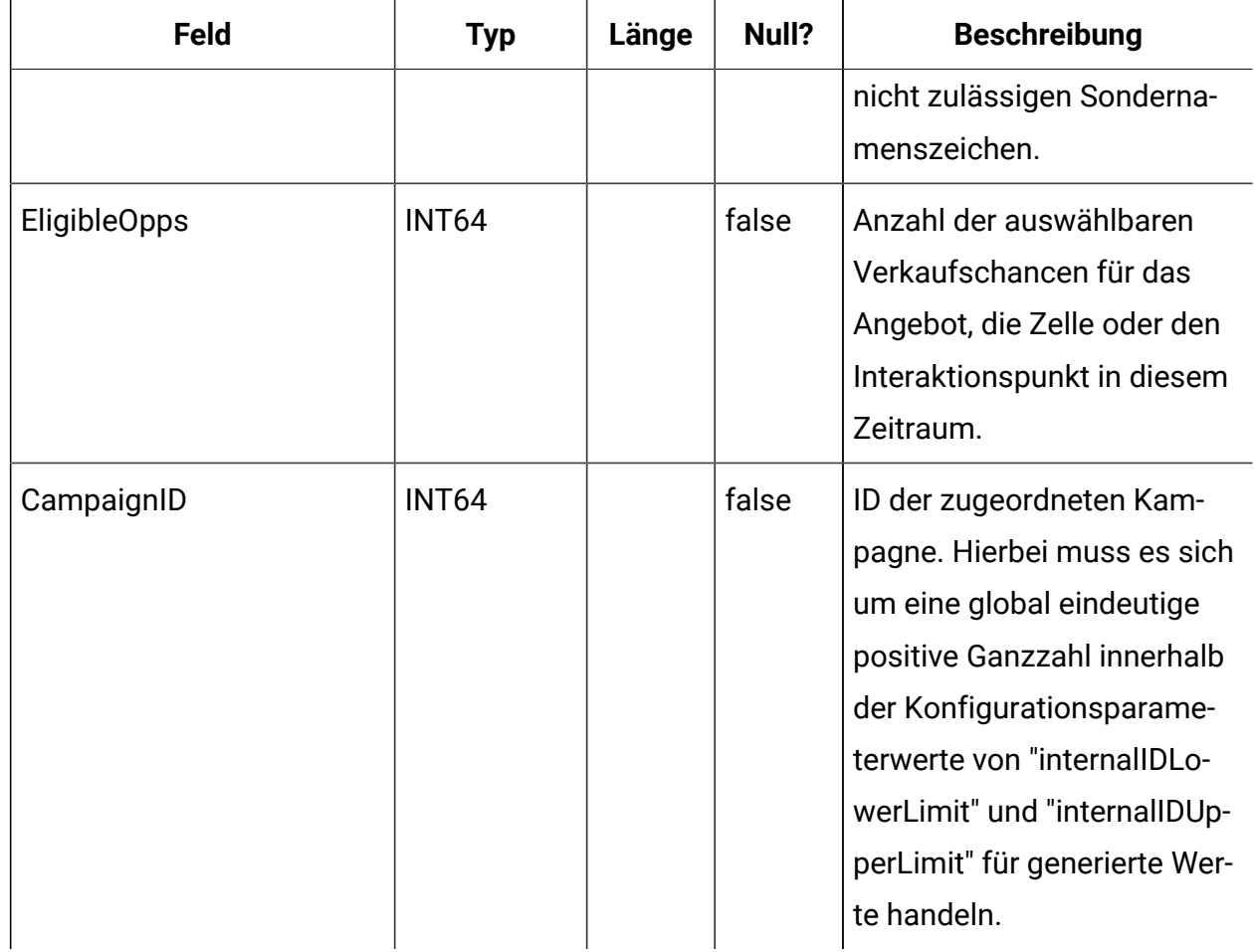

#### **UACI\_CHOfferAttrib**

Diese Tabelle dient als Staging-Bereich für die Protokollierung der Angebotsattribute des Kontaktverlaufs. Diese Tabelle wird aus der Tabelle "UACI\_CHStaging" abgeleitet. Der Service "Kontaktverlauf" hängt Daten an diese Tabelle an. Der über die Designzeitumgebung ausgeführte ETL-Prozess verarbeitet die Datensätze in dieser Tabelle. Außerdem entfernt der ETL-Prozess die erfolgreich von ihm verarbeiteten Datensätze.

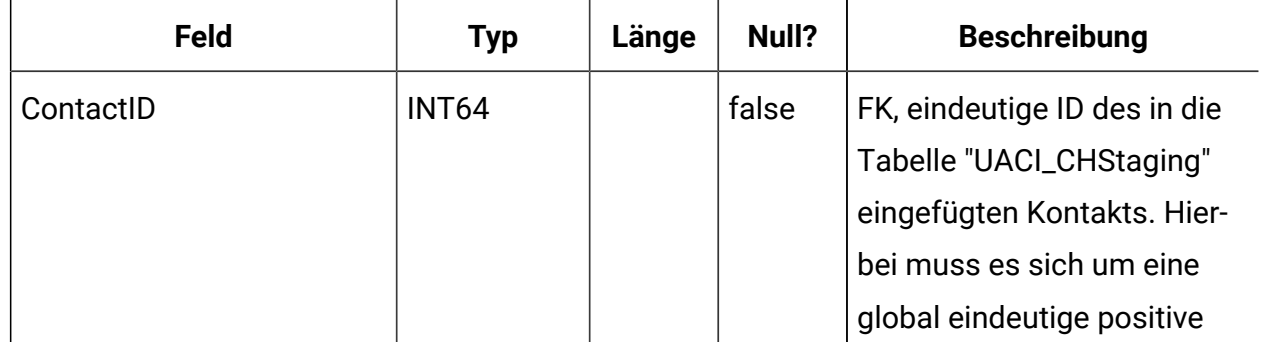

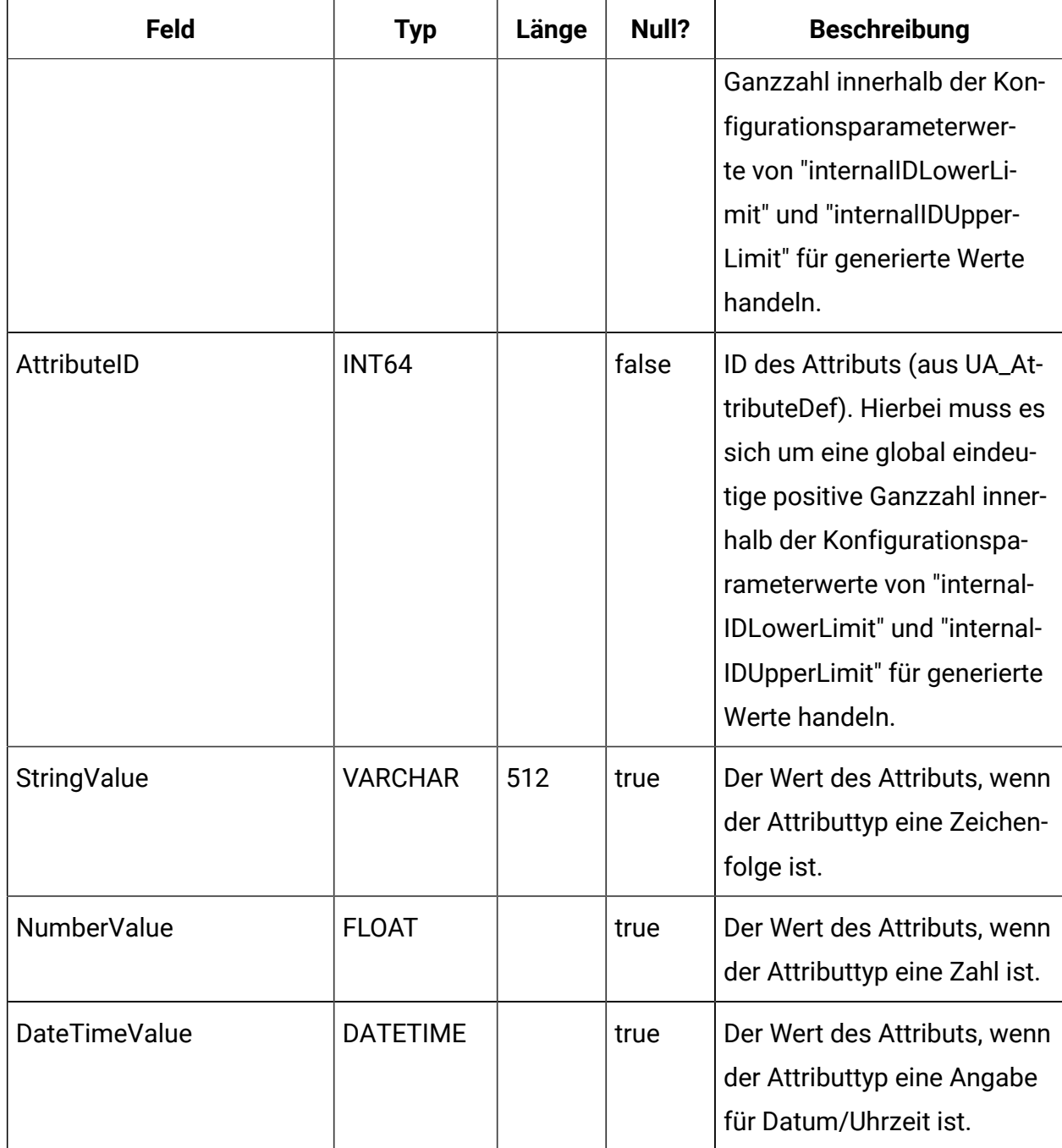

# **UACI\_APIRequestInfo**

Diese Tabelle ist ab Version 12.1.0.3 verfügbar.

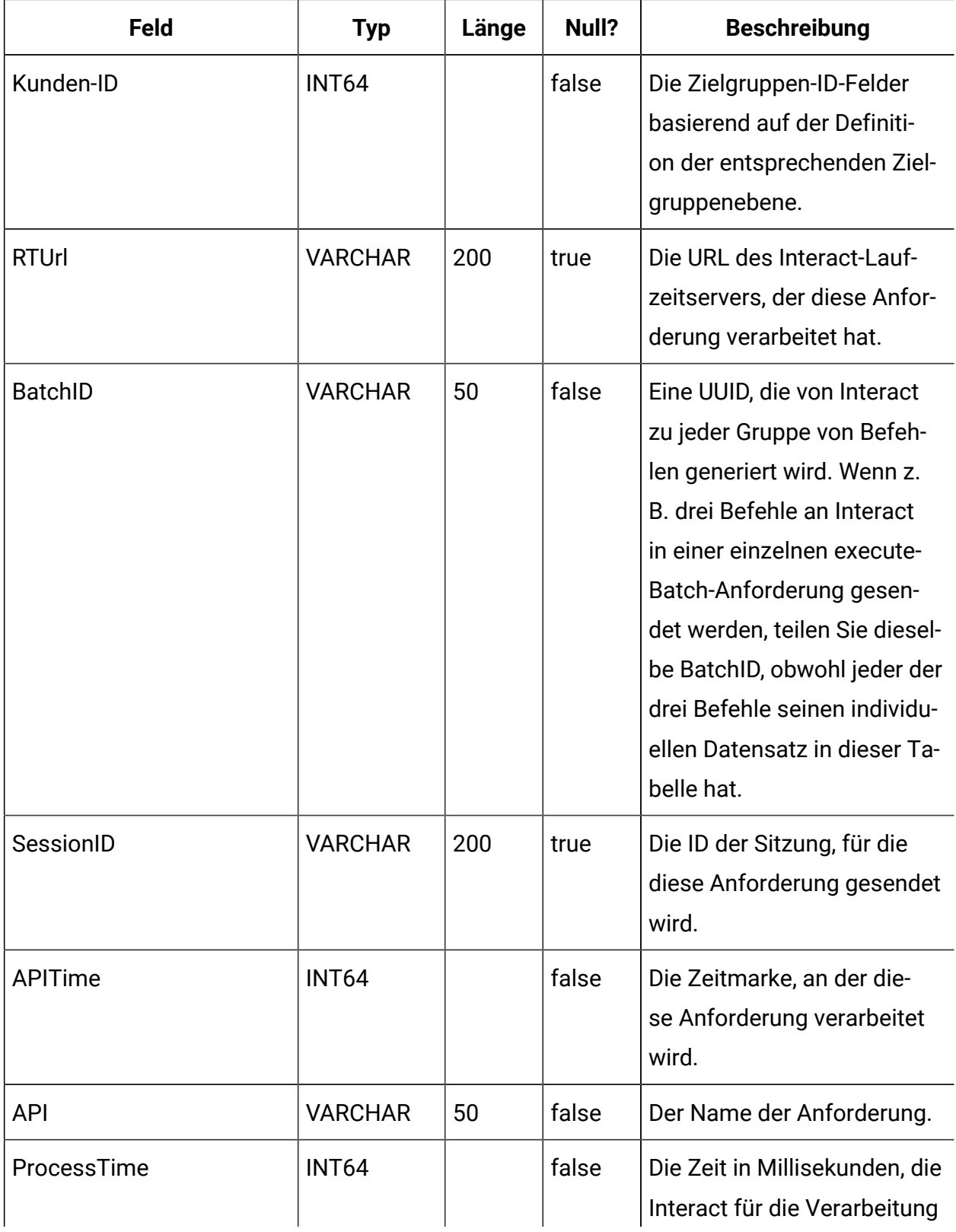

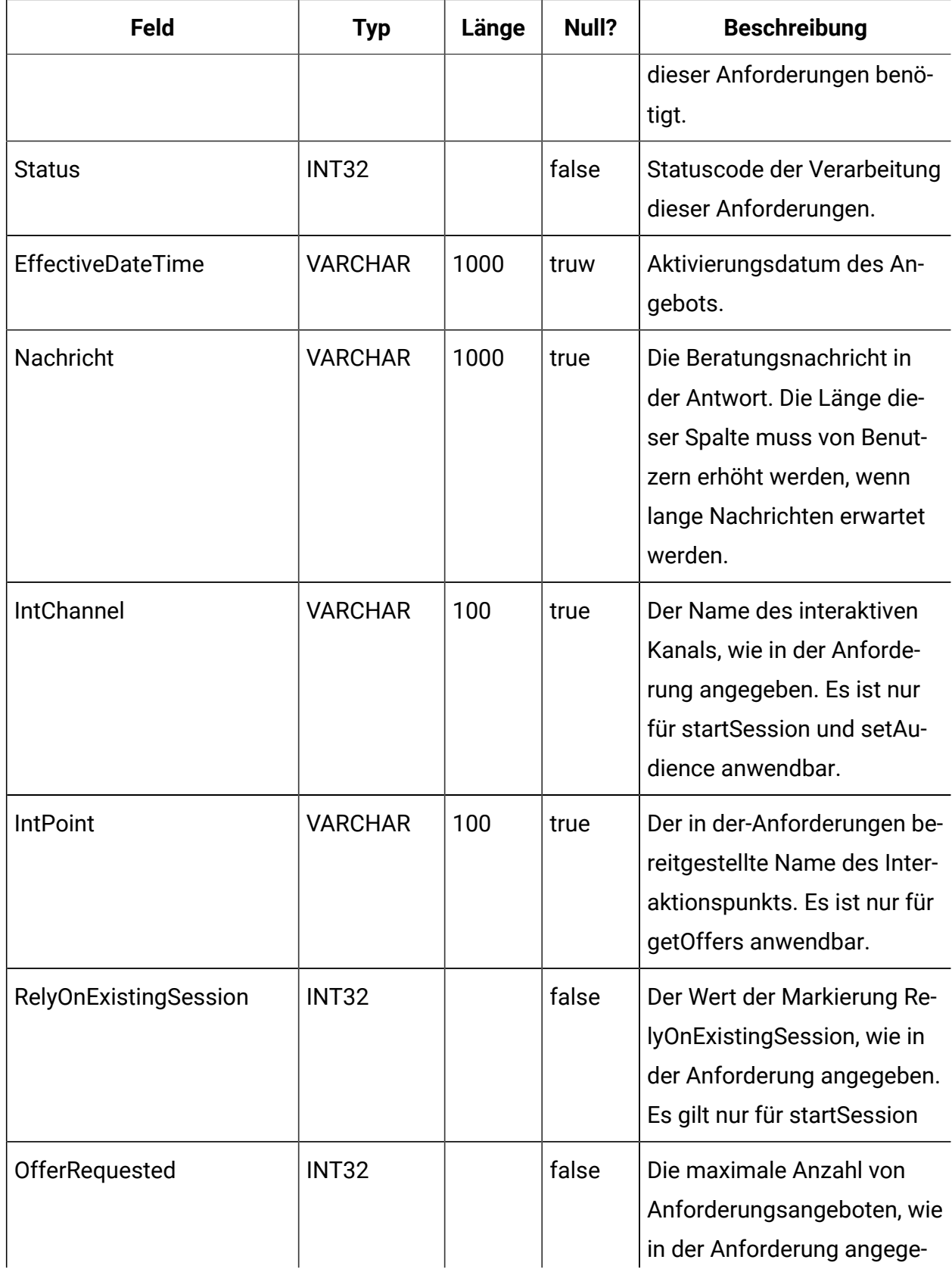

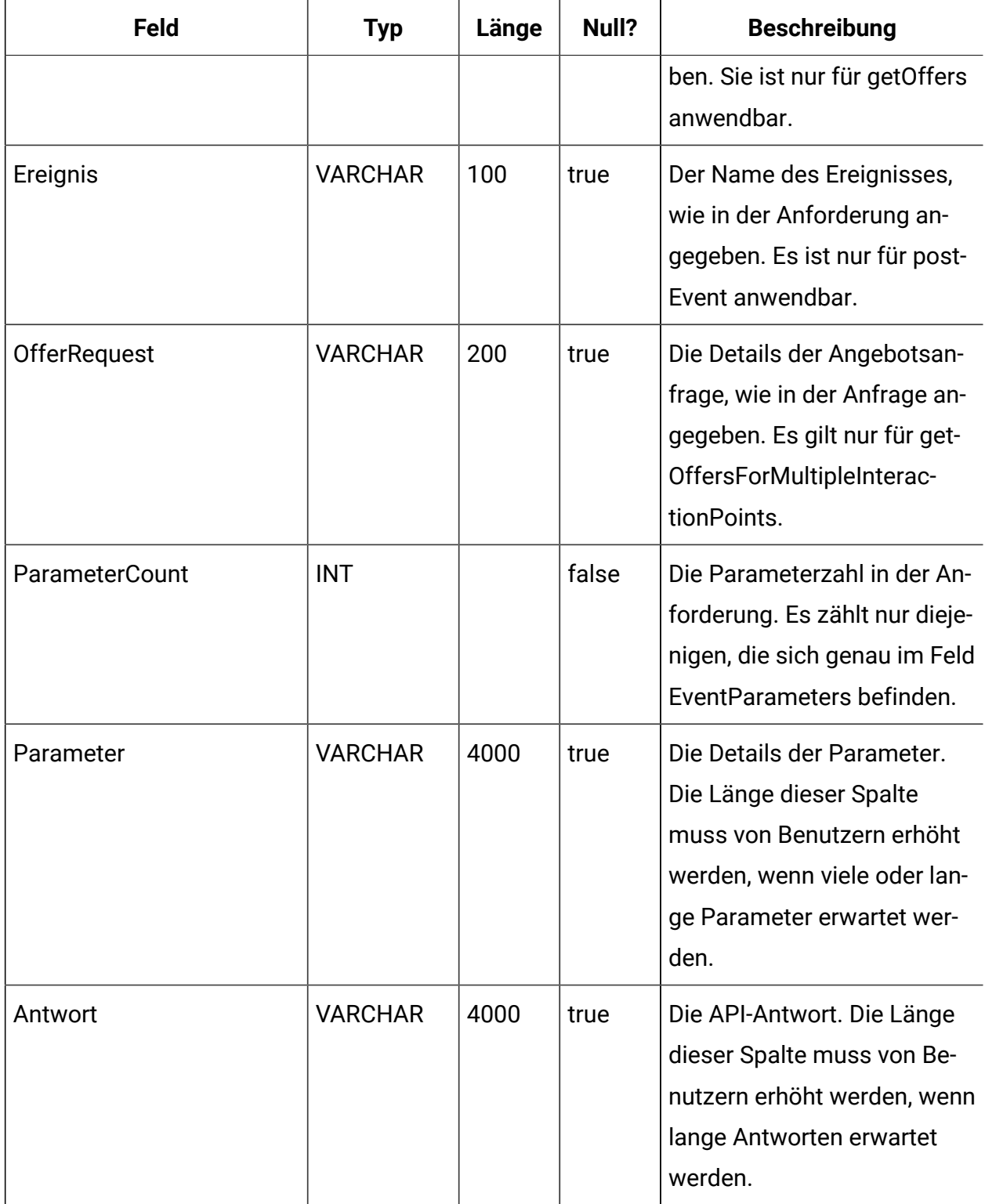

### **UACI\_CHStaging**

Diese Tabelle dient als Staging-Bereich für die Protokollierung der Datensätze zum Kontaktverlauf. Der Service "Kontaktverlauf" hängt Daten an diese Tabelle an. Der über die Designzeitumgebung ausgeführte ETL-Prozess verarbeitet die Datensätze in dieser Tabelle. Außerdem entfernt der ETL-Prozess die erfolgreich von ihm verarbeiteten Datensätze.

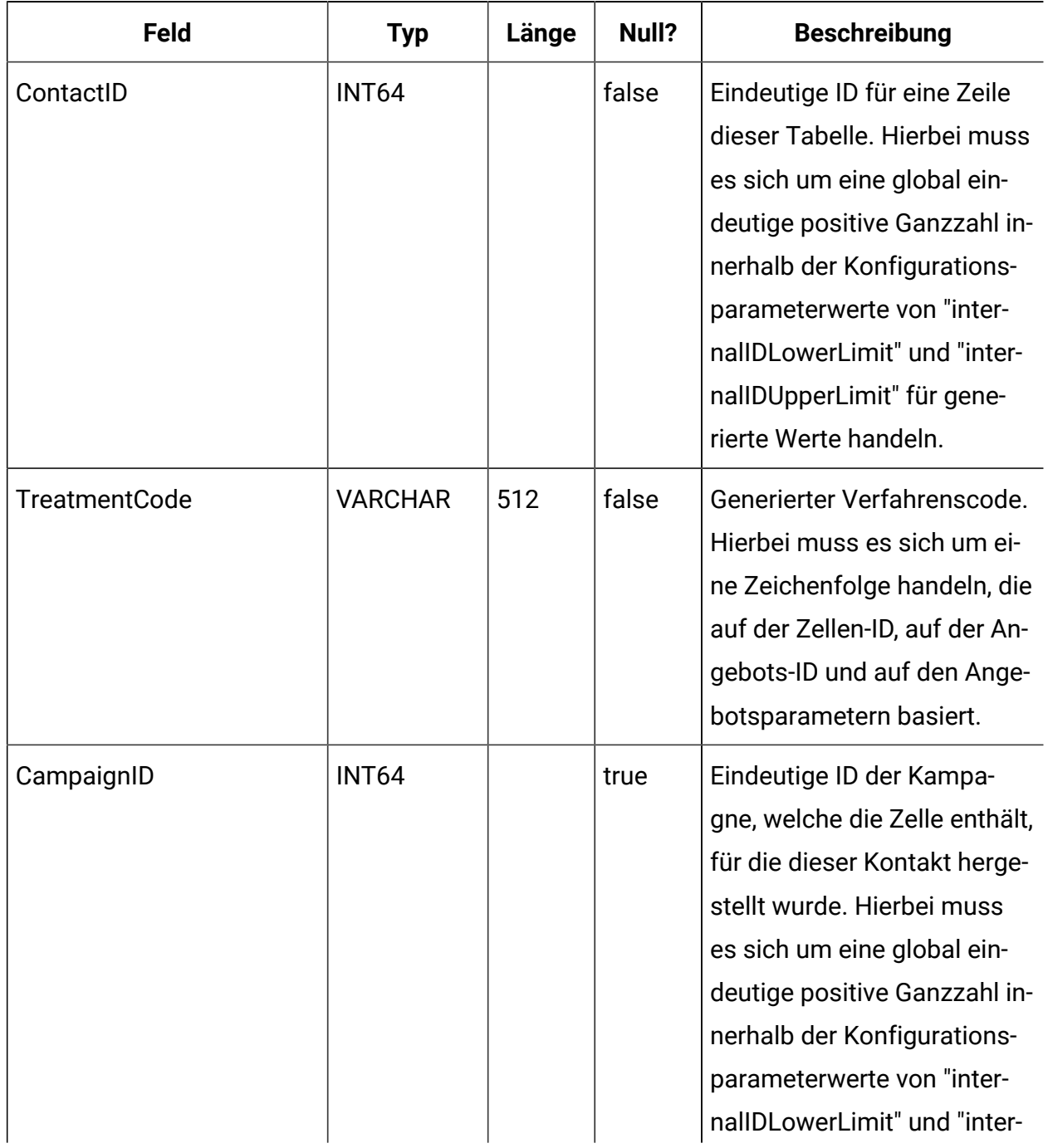

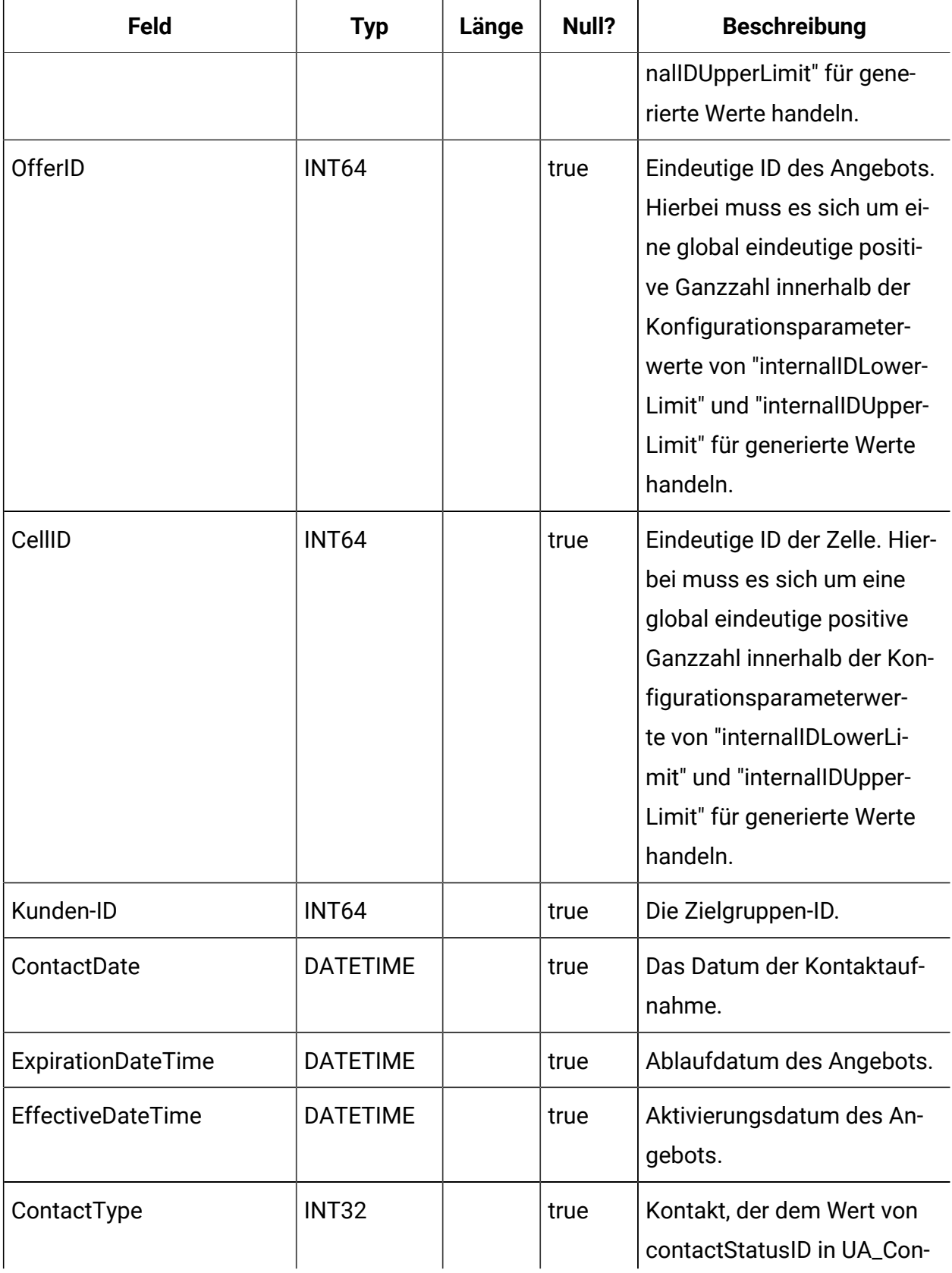

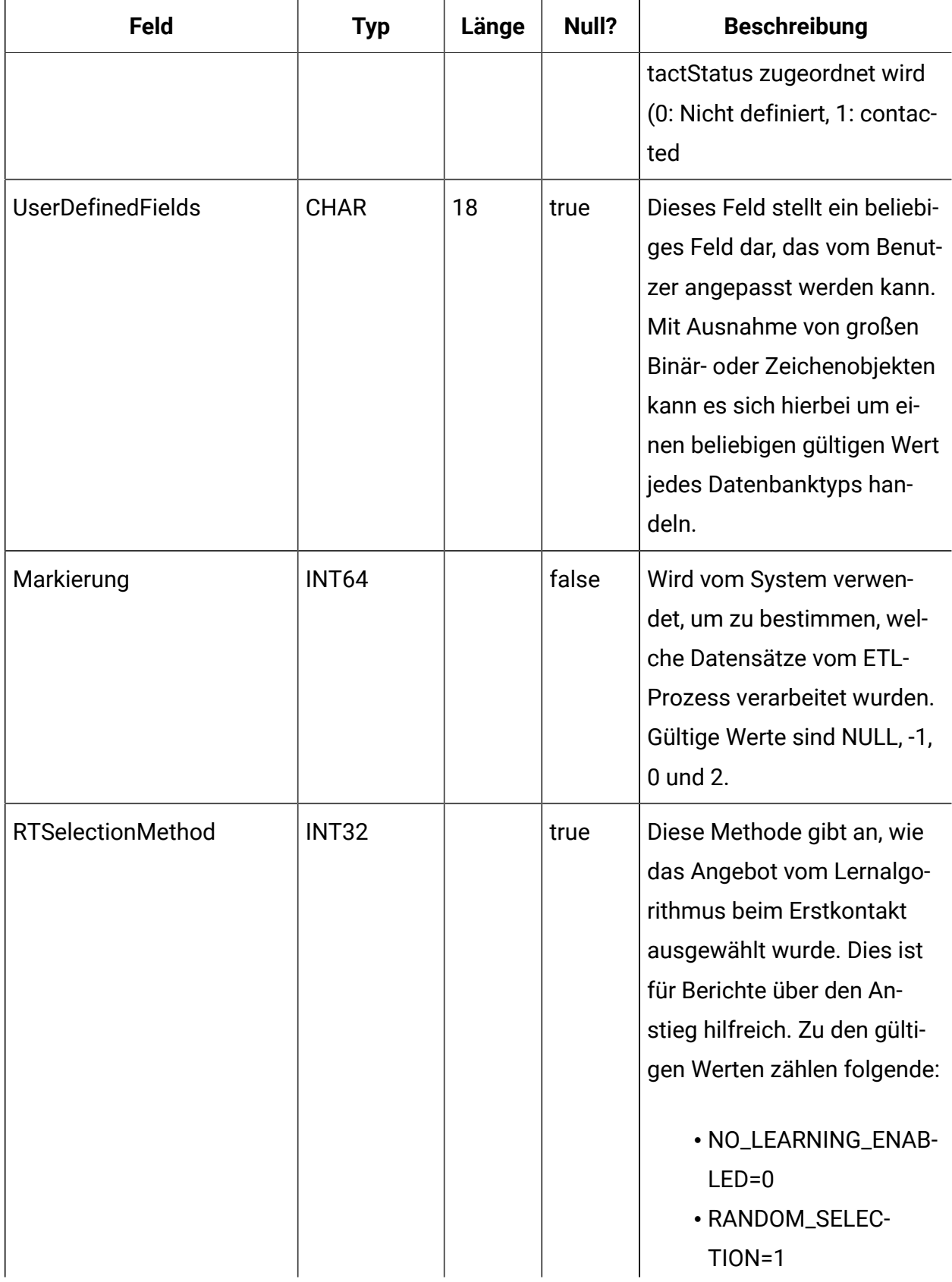

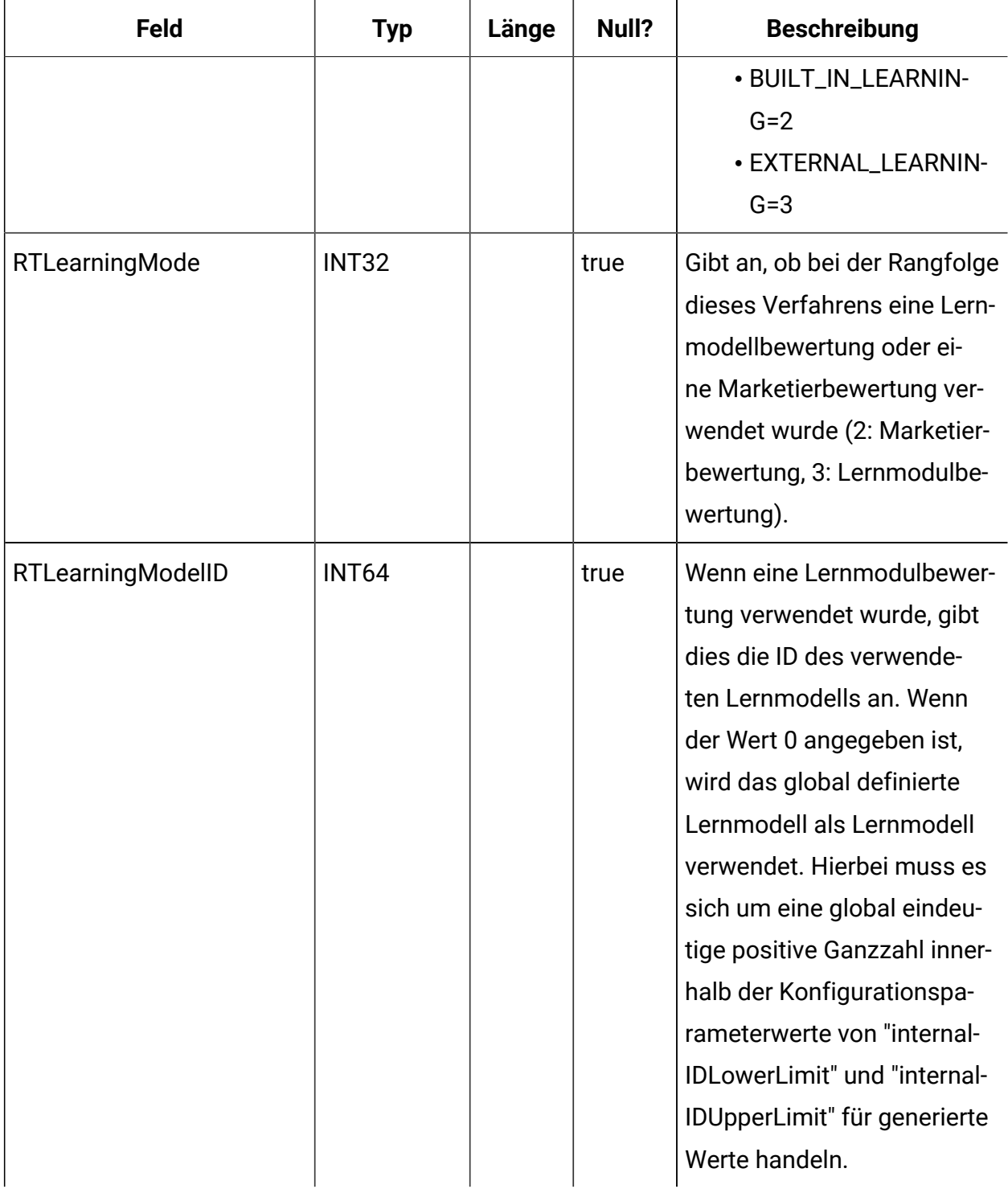

#### **UACI\_RHStaging**

Diese Tabelle dient als Staging-Bereich für den Antwortverlauf (Response History, RH). Der Service "Antwortverlauf" hängt Daten an diese Tabelle an. Der über die Designzeitumgebung ausgeführte ETL-Prozess verarbeitet die Datensätze in dieser Tabelle. Außerdem entfernt der ETL-Prozess die erfolgreich von ihm verarbeiteten Datensätze.

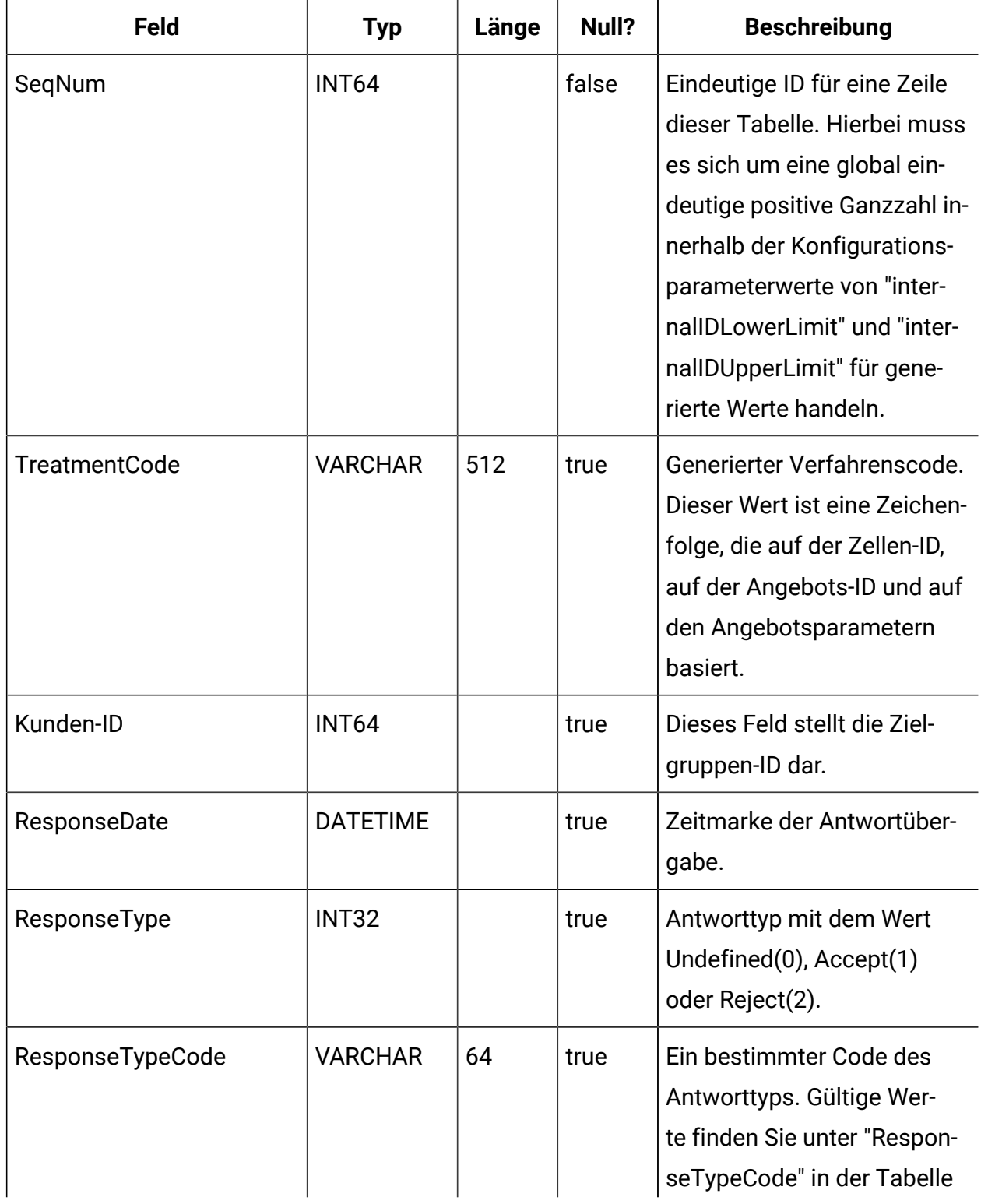

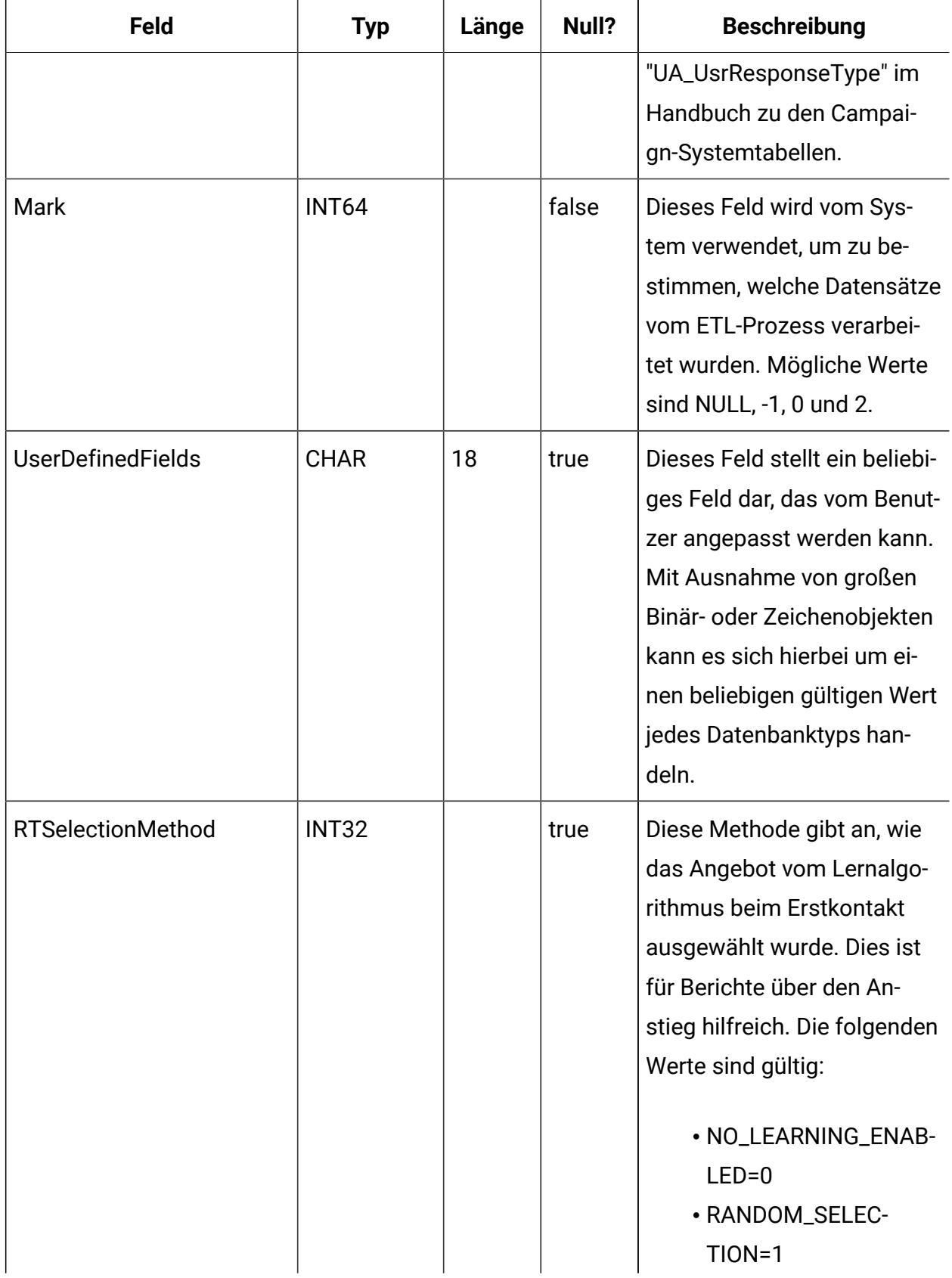

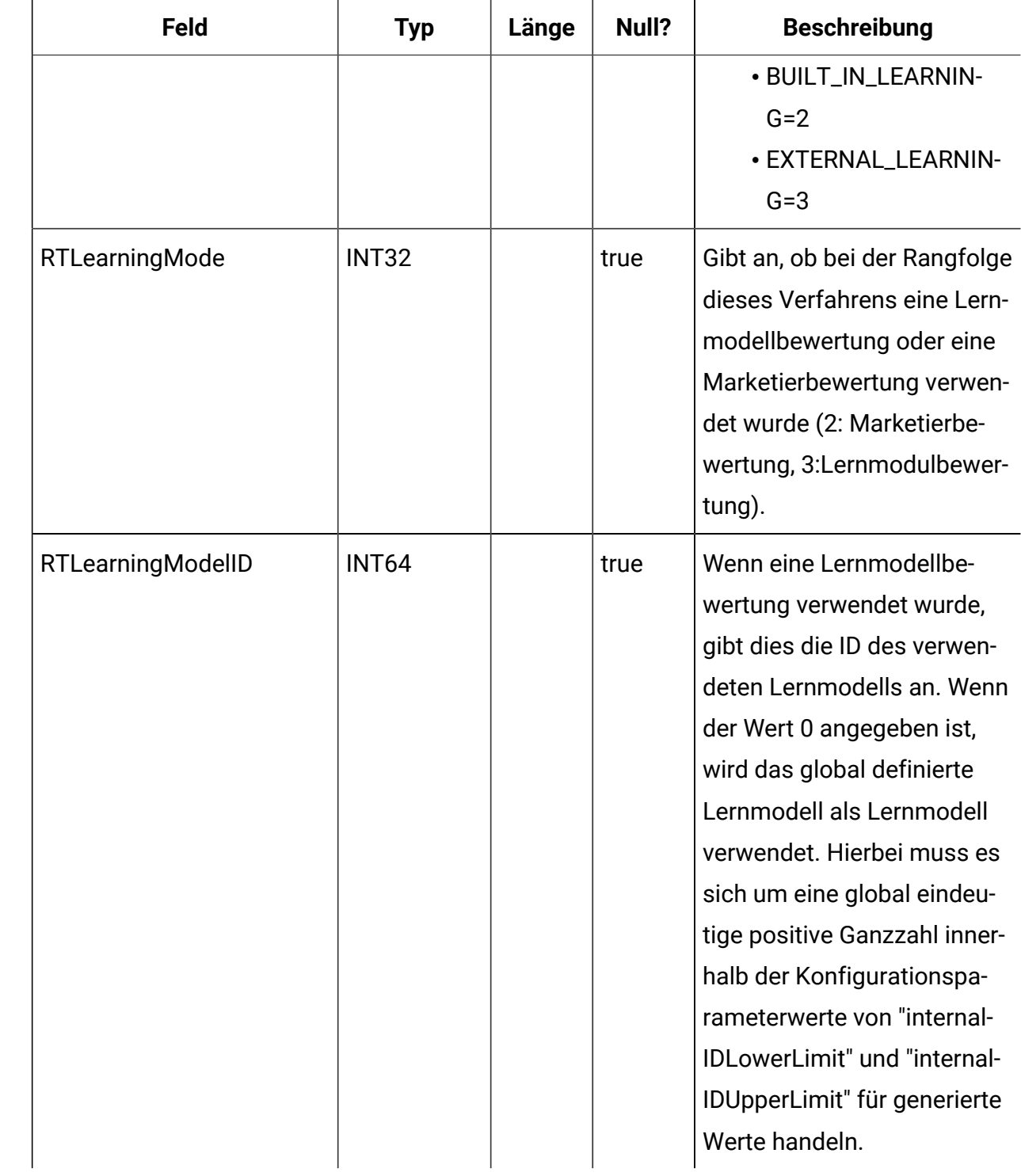

## **UA\_Time**

Diese Tabelle enthält zeitbezogene Informationen mit einer Stunden- und Minutenangabe einer bestimmten Uhrzeit. Dadurch wird das Berichtswesen erleichtert. Diese Tabelle muss im Rahmen der Implementierungseinrichtung ausgefüllt werden.

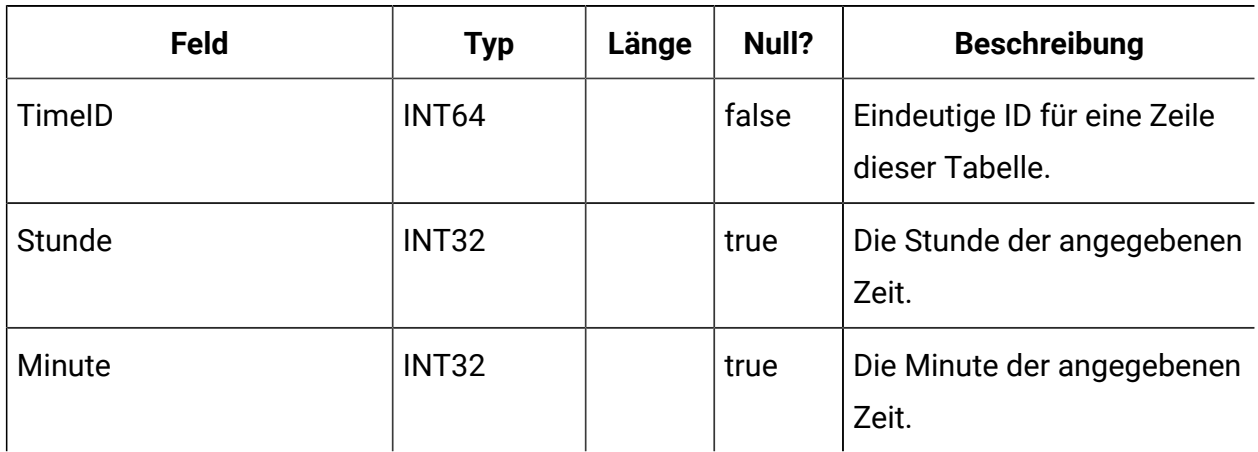

#### **UA\_Calendar**

Diese Tabelle enthält Kalenderinformationen mit Identifikationsinformationen zu Kalenderquartalen, Wochentagen, ersten und letzten Tagen der Woche usw. Sie wird für die Berichterstellung im Zeitverlauf verwendet. Es wird erwartet, dass diese Tabelle von den Kunden während der Implementierung angepasst wird. Es liegt in der Zuständigkeit der Implementierung, dafür zu sorgen, dass die im Kontaktverlauf referenzierten Datumsangaben in dem Zeitraum liegen, der in dieser Tabelle abgedeckt wird.

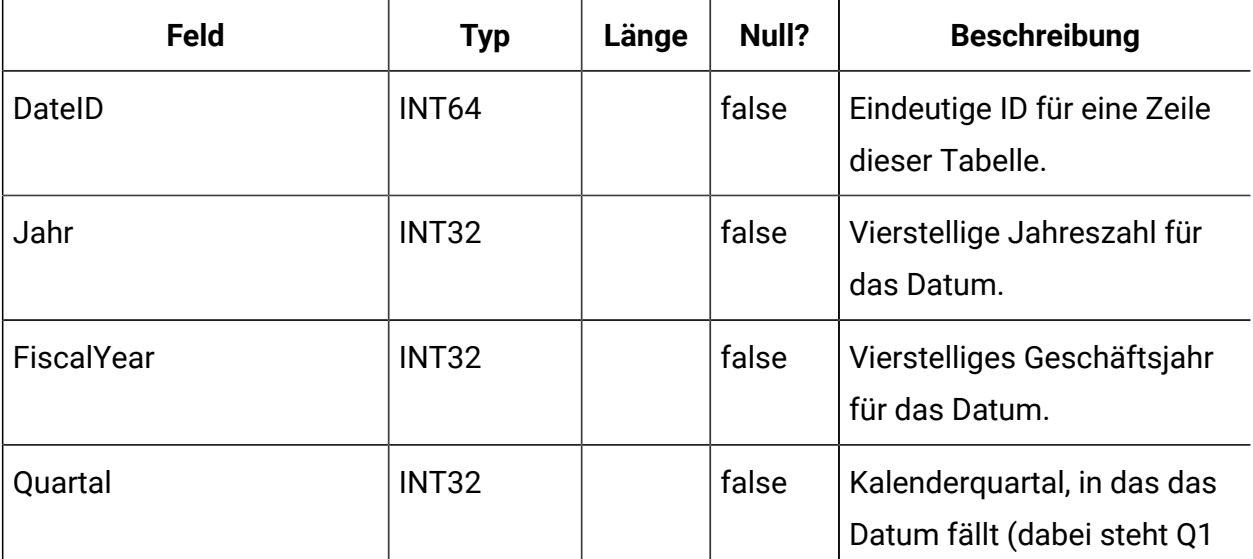

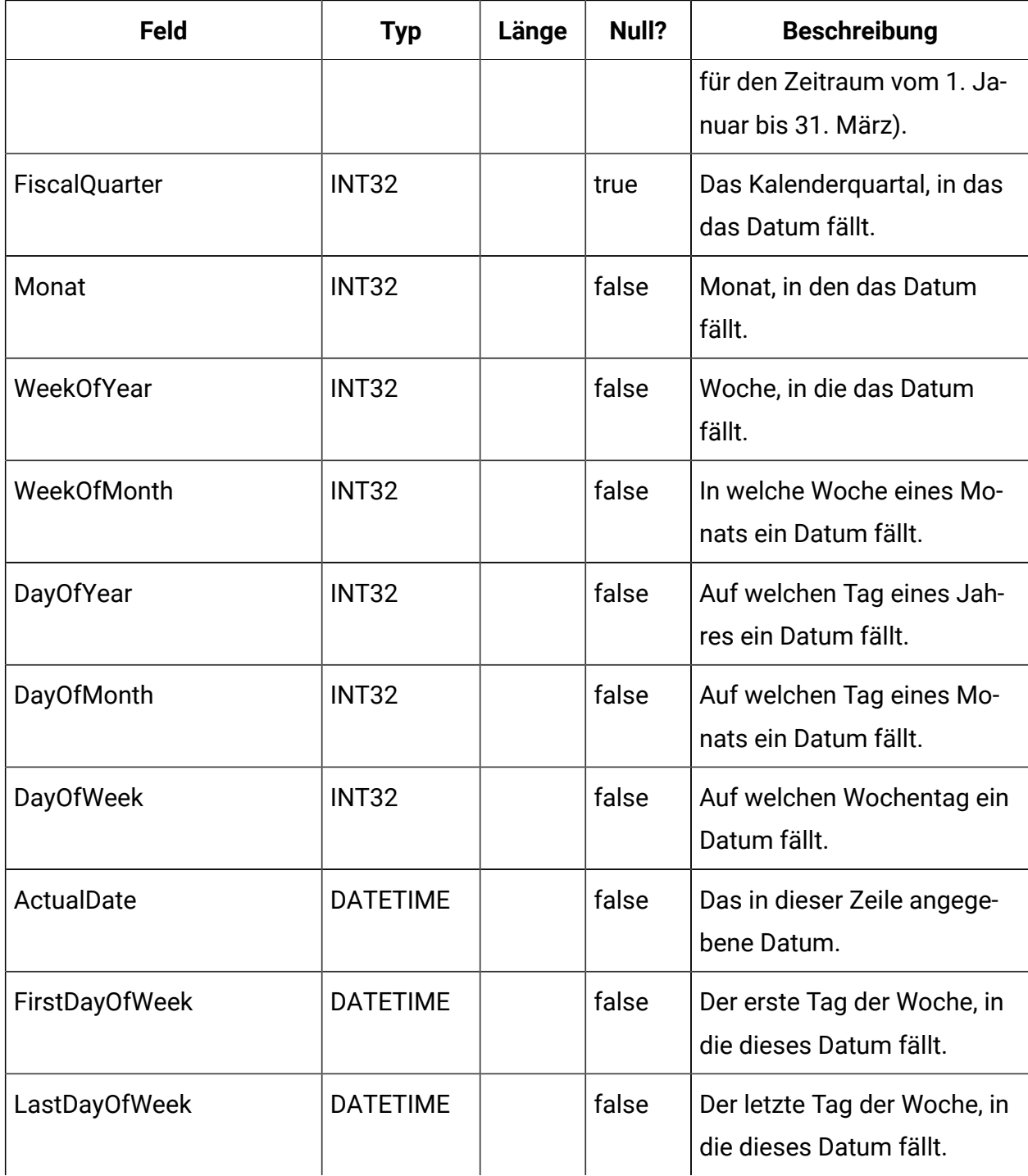

# **UACI\_DefaultedStat**

Diese Tabelle enthält eine Übersichtsstatistik pro Interaktionspunkt (IP). Sie gibt Aufschluss darüber, wie oft einem Besucher anstelle von Angeboten die Standardzeichenfolge des

Interaktionspunkts angezeigt wurde. Diese Tabelle wird vom Berichterstellungssystem verarbeitet.

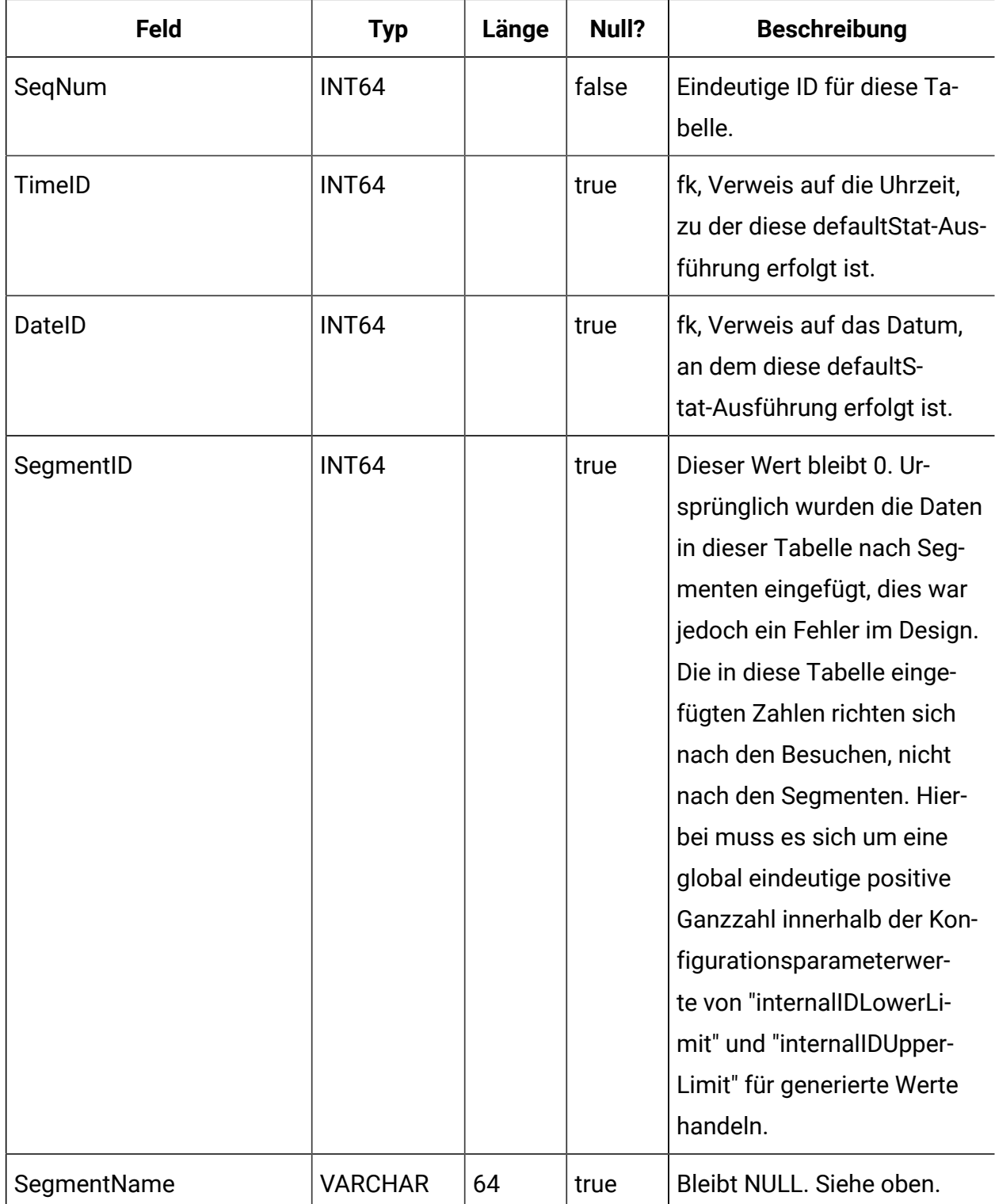

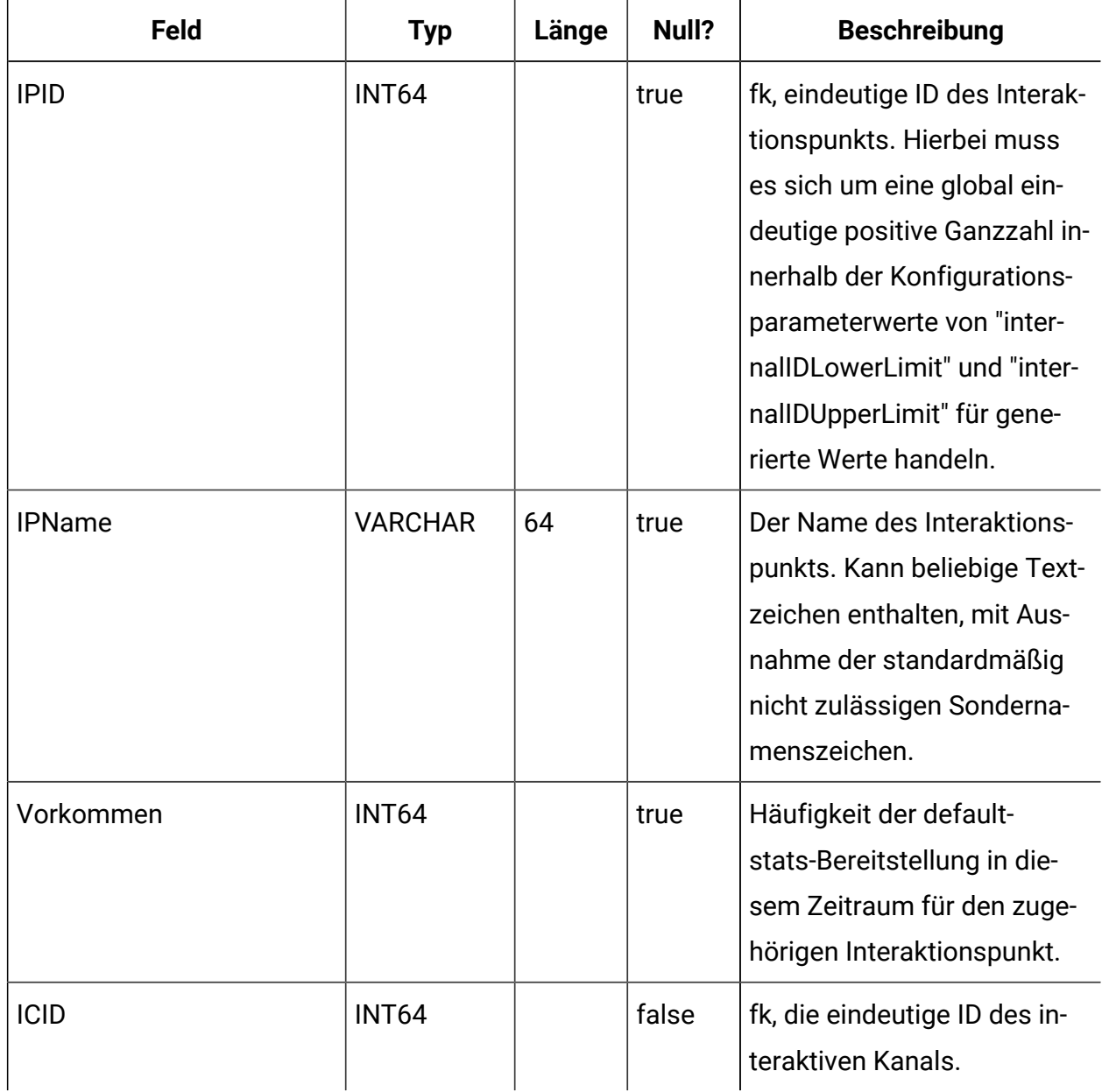

## **UACI\_RTDeployment**

Diese Tabelle enthält alle Bereitstellungen, die jemals im Laufzeitsystem erfolgt sind. Das Laufzeitsystem lädt beim Start alle aktiven Bereitstellungen aus dieser Tabelle in den Speicher. Während der Bereitstellung wird ein Datensatz zu dieser Tabelle hinzugefügt.

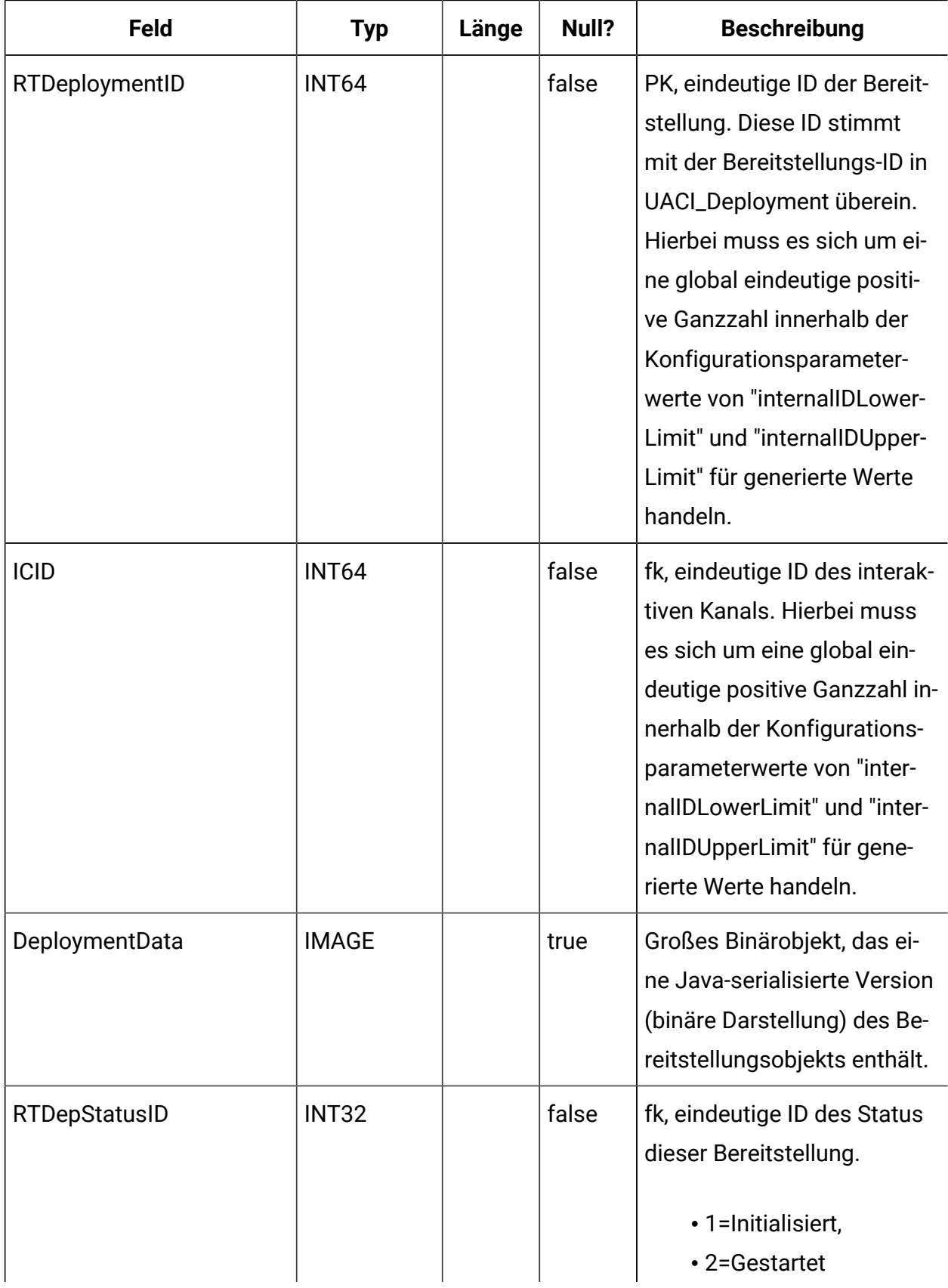

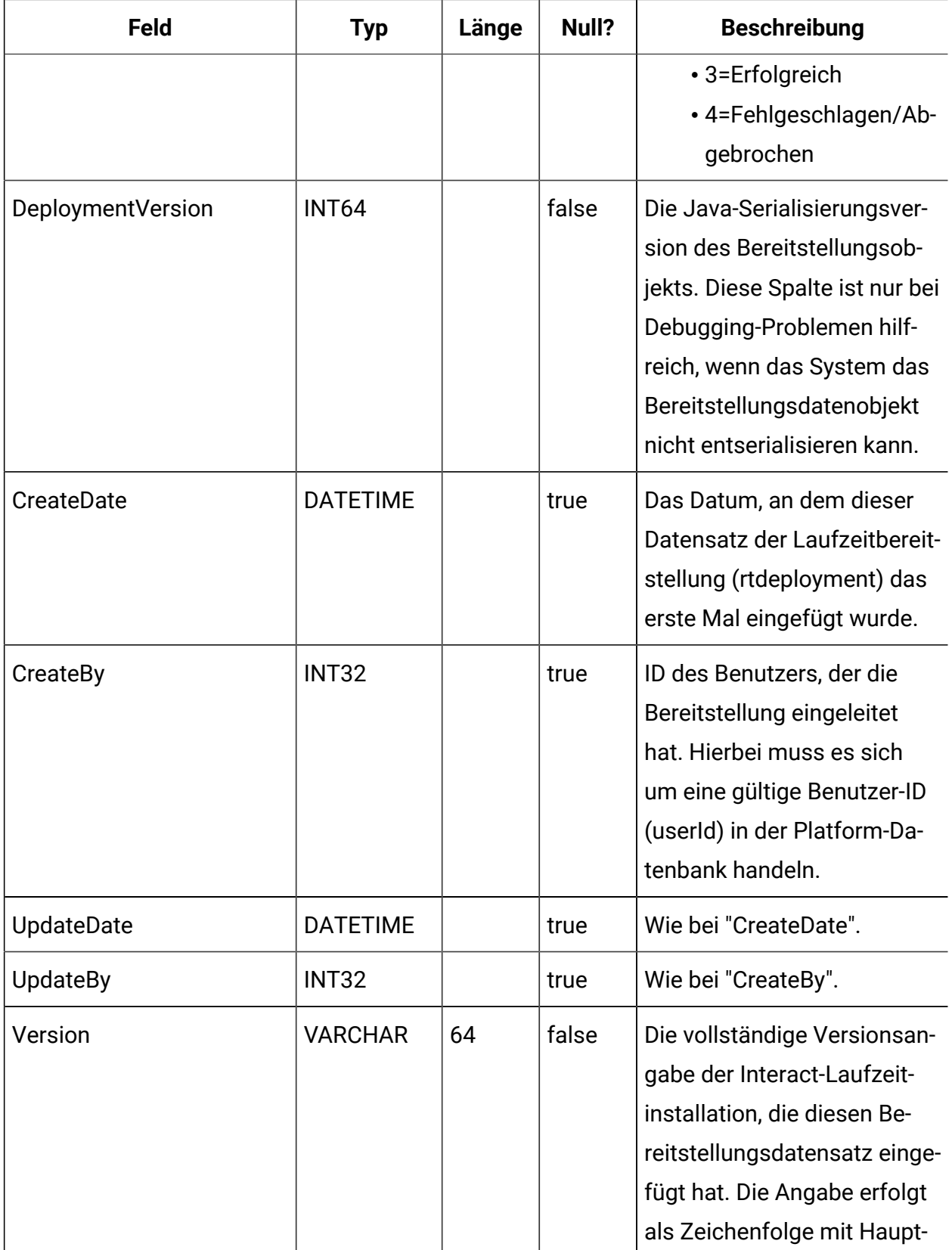

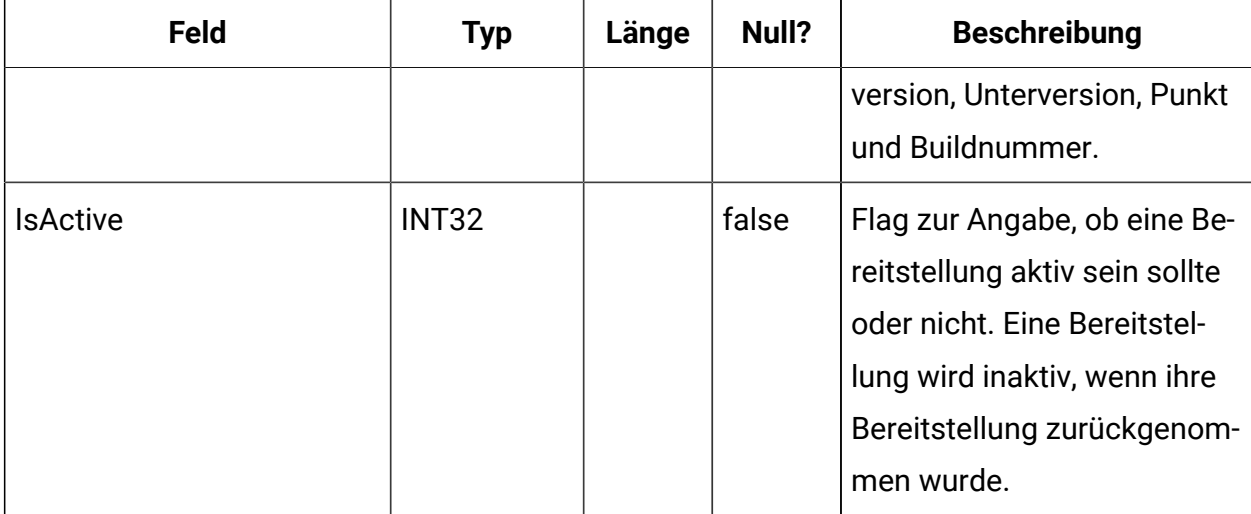

# **UACI\_RTDepGlobal**

Diese Tabelle enthält alle globalen Bereitstellungen, die jemals im Laufzeitsystem erfolgt sind. Das Laufzeitsystem lädt beim Start die neueste Bereitstellung aus dieser Tabelle in den Speicher. Während einer Bereitstellung, die globale Einstellungen enthält, wird ein Datensatz zu dieser Tabelle hinzugefügt.

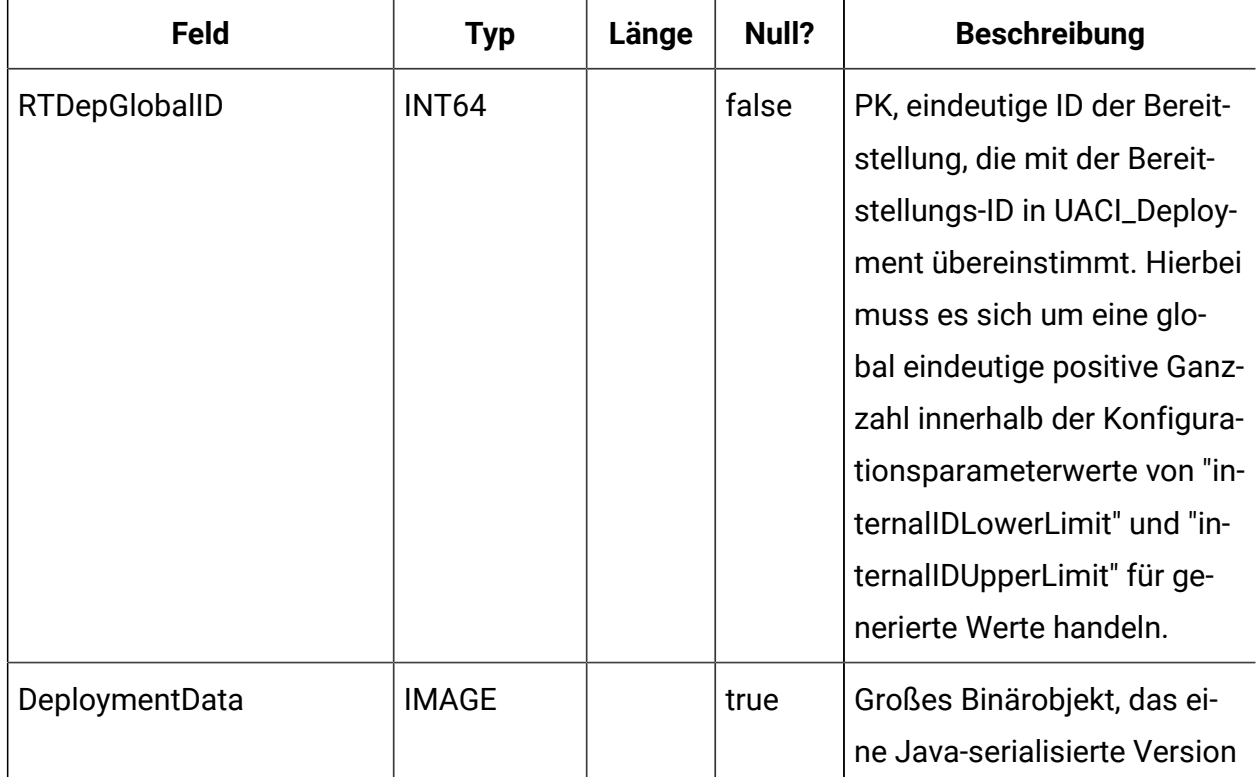

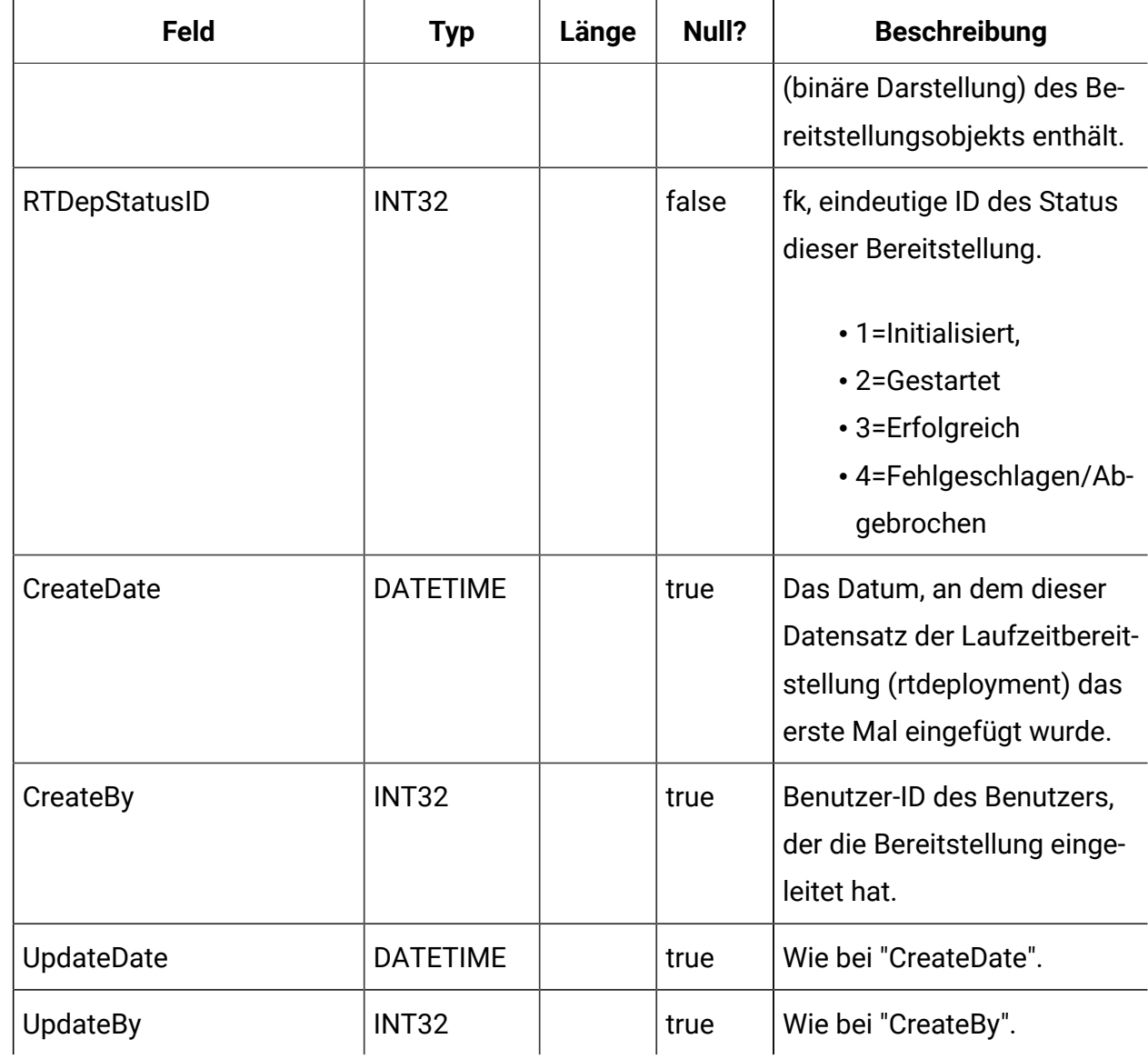

### **UACI\_RTDepStatus**

Typentabelle mit Angaben zum Bereitstellungsstatus. Jeder Datensatz ist eine Aufzählung des Bereitstellungsstatustyps, der vom System verstanden wird.

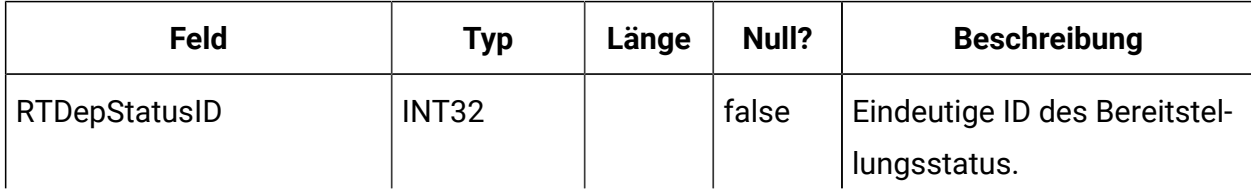

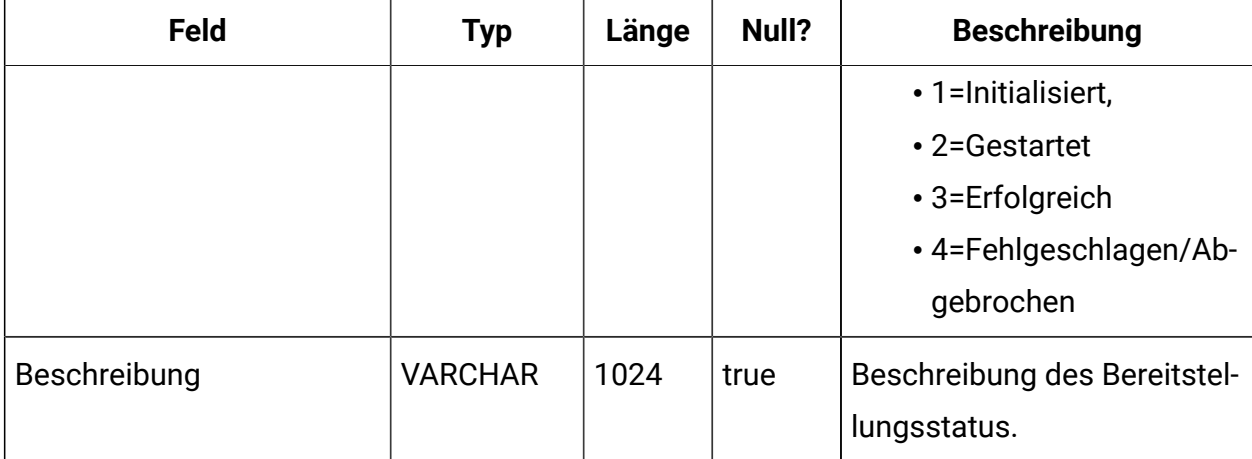

#### **UACI\_IdsByType**

Diese Tabelle enthält die nächste gültige ID für verschiedene Objekttypen (für den Primärschlüssel (Primary Key, PK), der für eine neue Zeile verwendet werden soll, die in die Staging-Tabellen für den Kontakt- und Antwortverlauf eingefügt werden muss). Mithilfe dieser Werte generiert das System global eindeutige IDs im System. Dadurch muss keine Überprüfung auf Eindeutigkeit erfolgen. In dieser Tabelle wird ein Zähler für jeden Typ des Objekts (Tabelle) gepflegt. Jedes Mal, wenn eine neue Zeile erstellt wird, wird der aktuelle Wert des Zählers für den Primärschlüssel verwendet. Anschließend wird der Zähler erhöht.

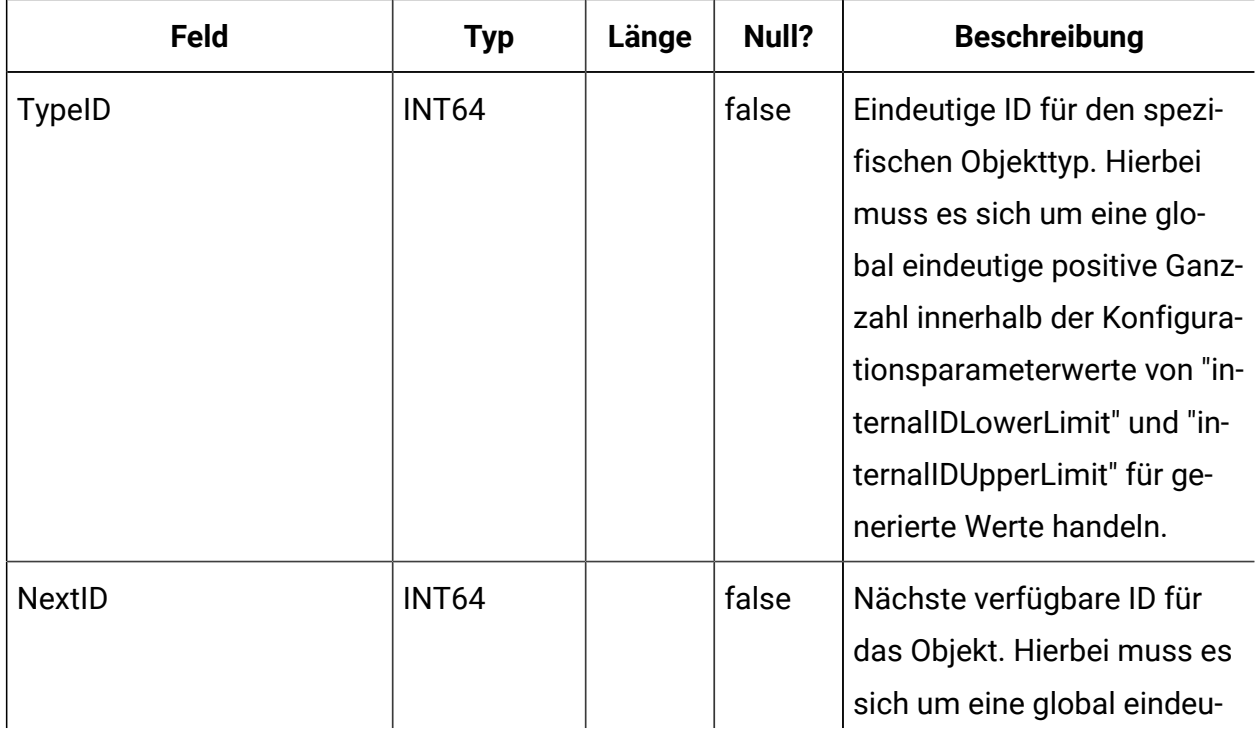

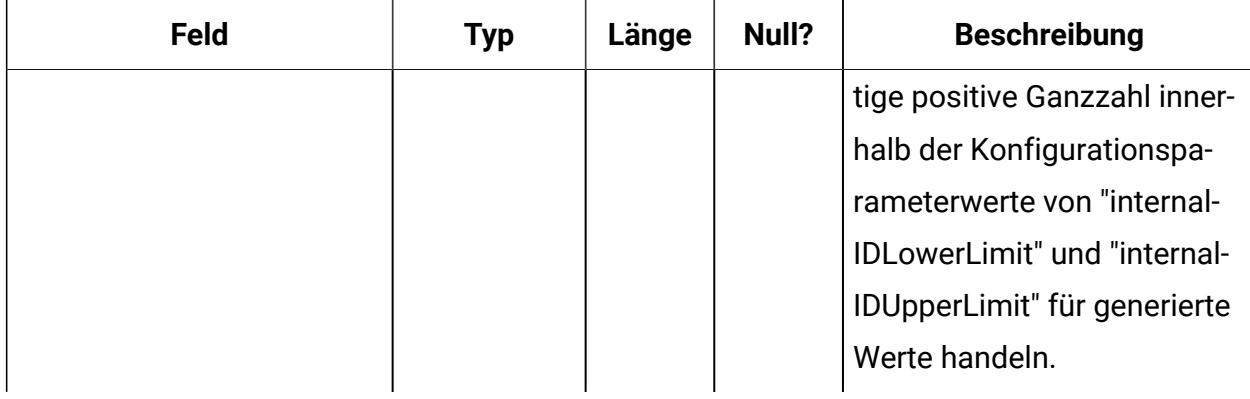

#### **UACI\_SOType**

Eine Typentabelle, die jede Aufzählung eines Bewertungsüberschreibungstyps enthält.

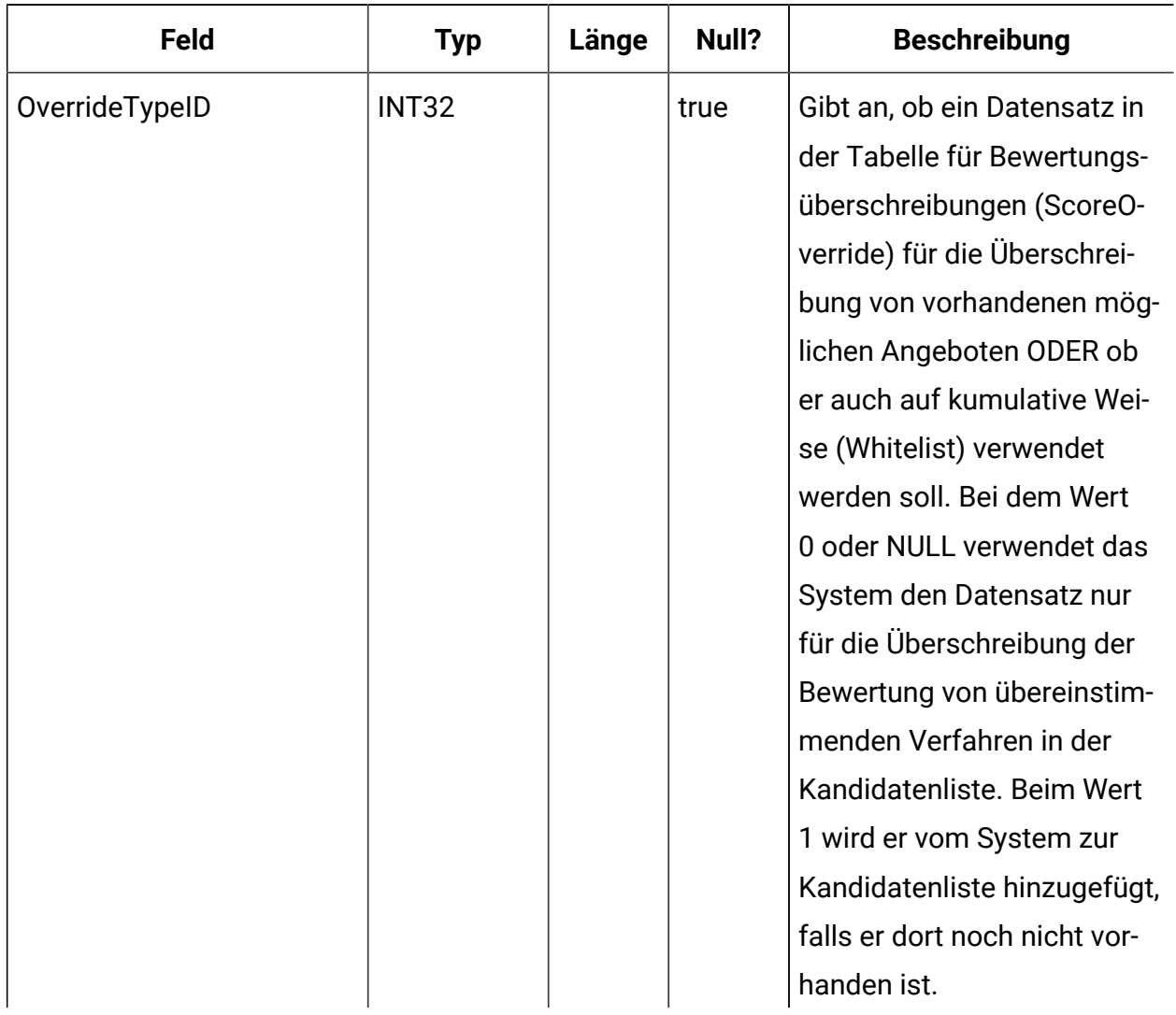

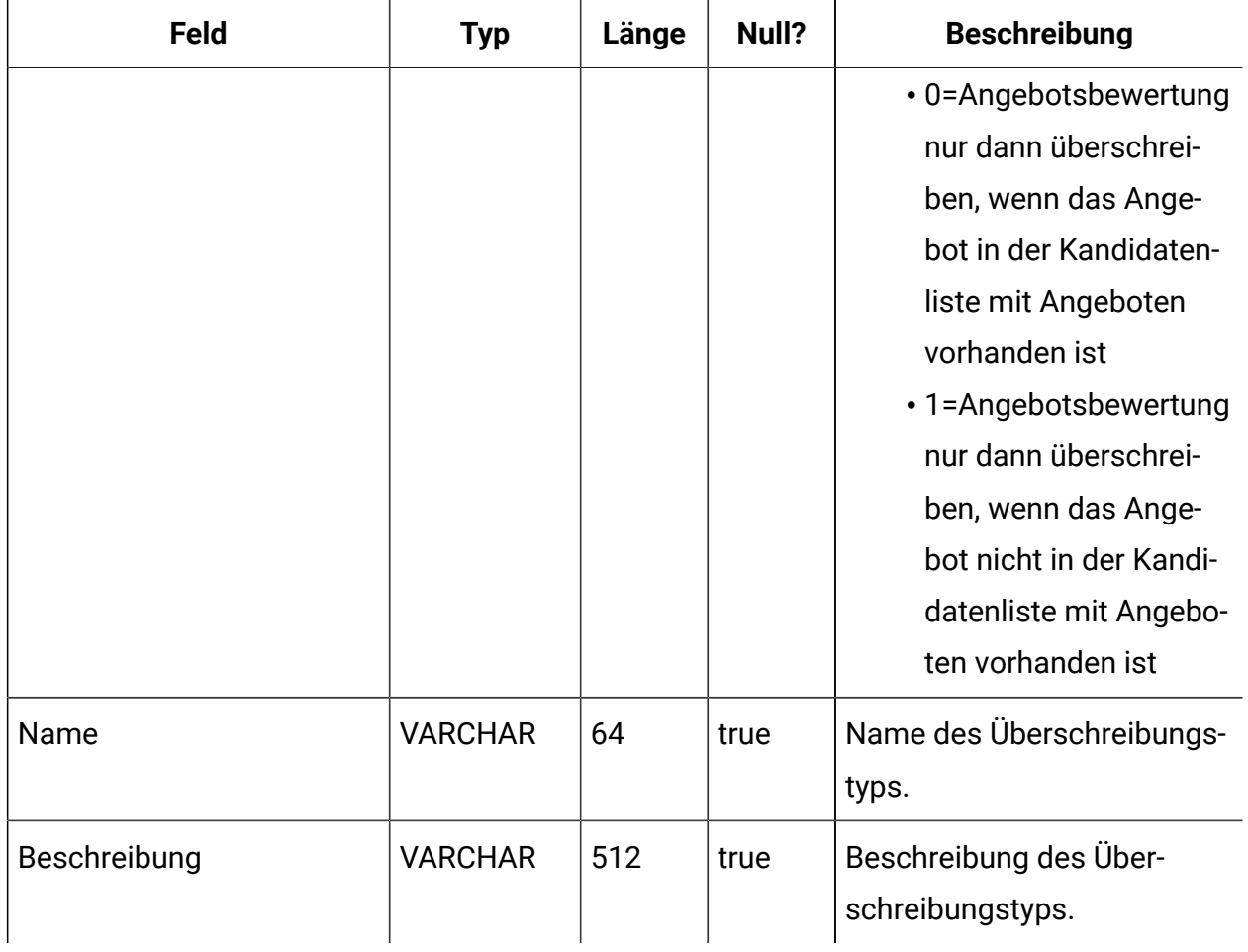

#### **UACI\_TrackingType**

Eine Typentabelle, die jede Aufzählung eines Verfolgungstyps (beispielsweise byTreatment, byOfferID usw.) enthält. Der Benutzer kann dieser Tabelle kundenspezifische/alternative Codes hinzufügen.

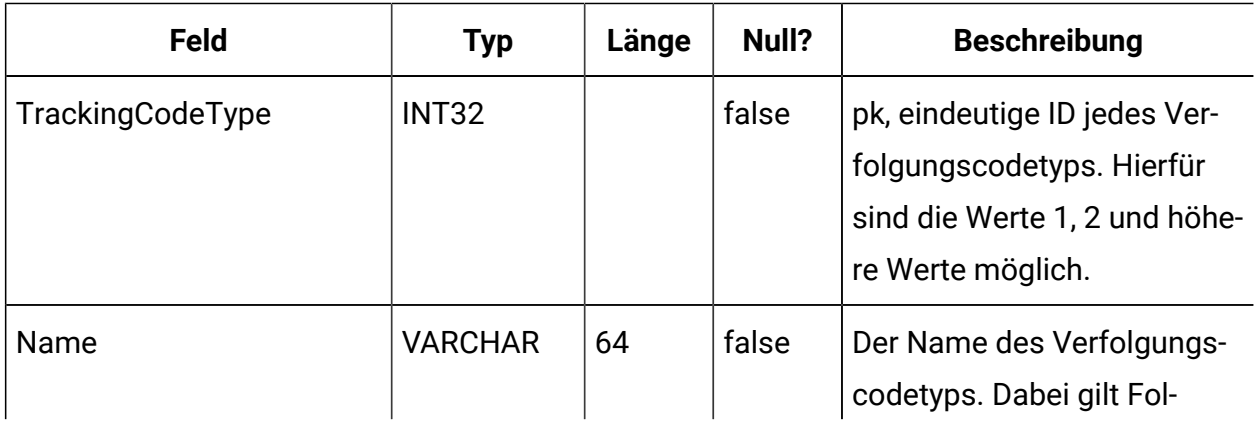

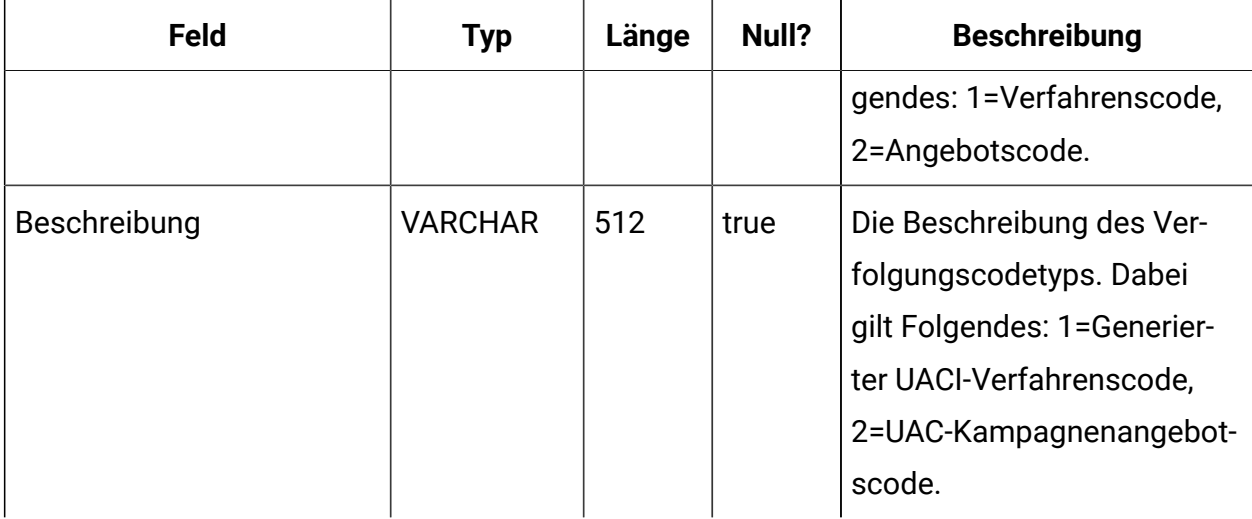

#### **UACI\_RUNTAB\_Ver**

Enthält die Versionsinformationen der aktuellen Interact-Systemtabelleninstallation zur Laufzeit.

÷

÷

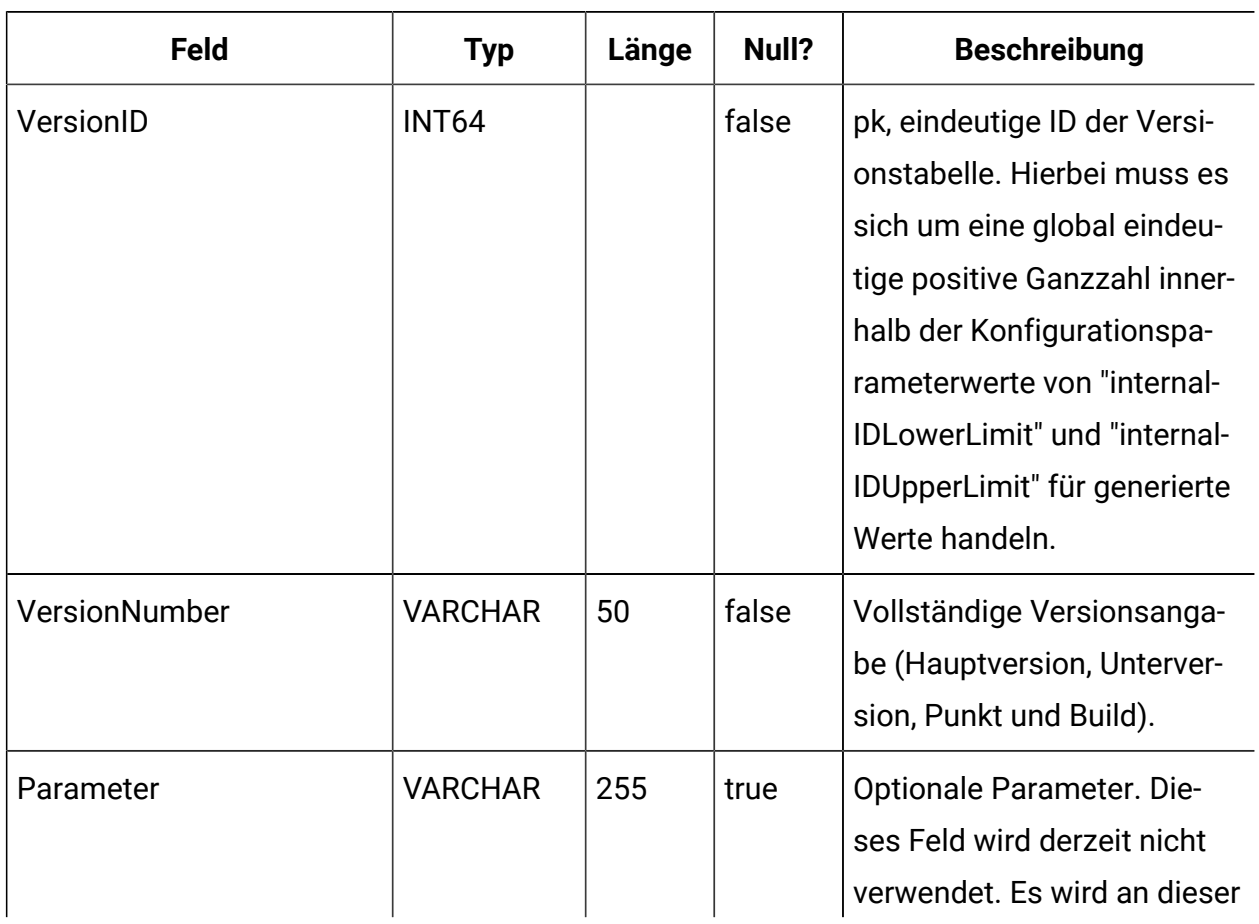

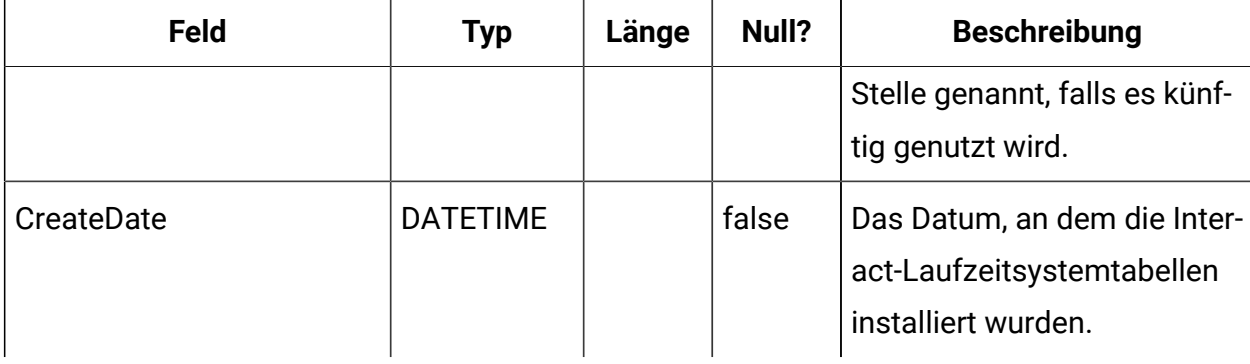

#### **UACI\_SvcTableLock**

Diese Tabelle wird wie ein Mutex verwendet, um die Verarbeitung zwischen den Staging-Tabellen des Antwort- und Kontaktverlaufs zu synchronisieren. Dieser Mutex wird von den beiden Modulen "ETL-Prozess" und "ExternalLoader-Funktion" berücksichtigt.

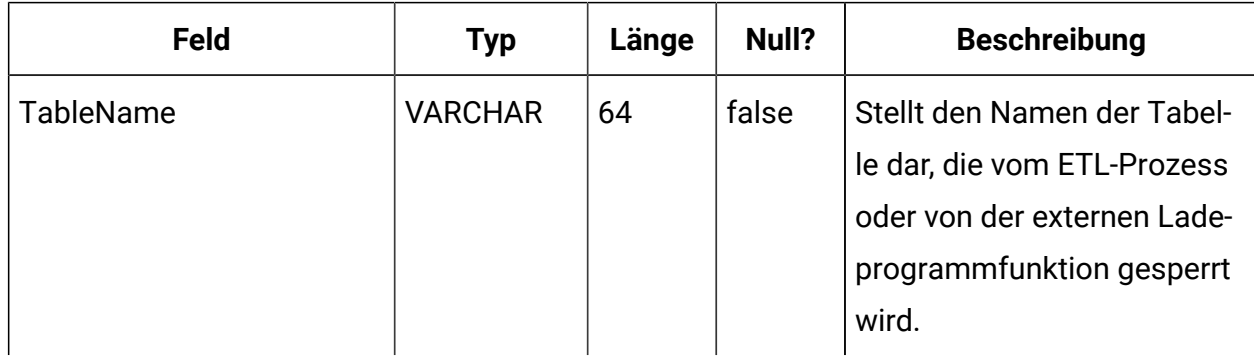

#### **UACI\_OfferCount**

Eine Tabelle, die für die Angabe der Häufigkeit einer Angebotsempfehlung und -übergabe über den Aufruf "getOffers" verwendet wird. Dieser zentrale Bereich wird von den Laufzeitinstanzen verwendet, um die Angebotsbeschränkungsregeln umzusetzen.

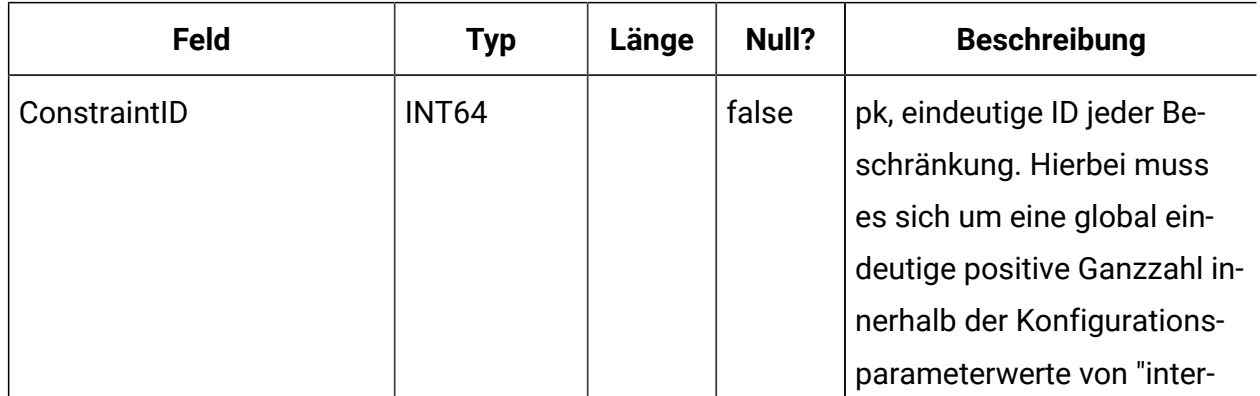

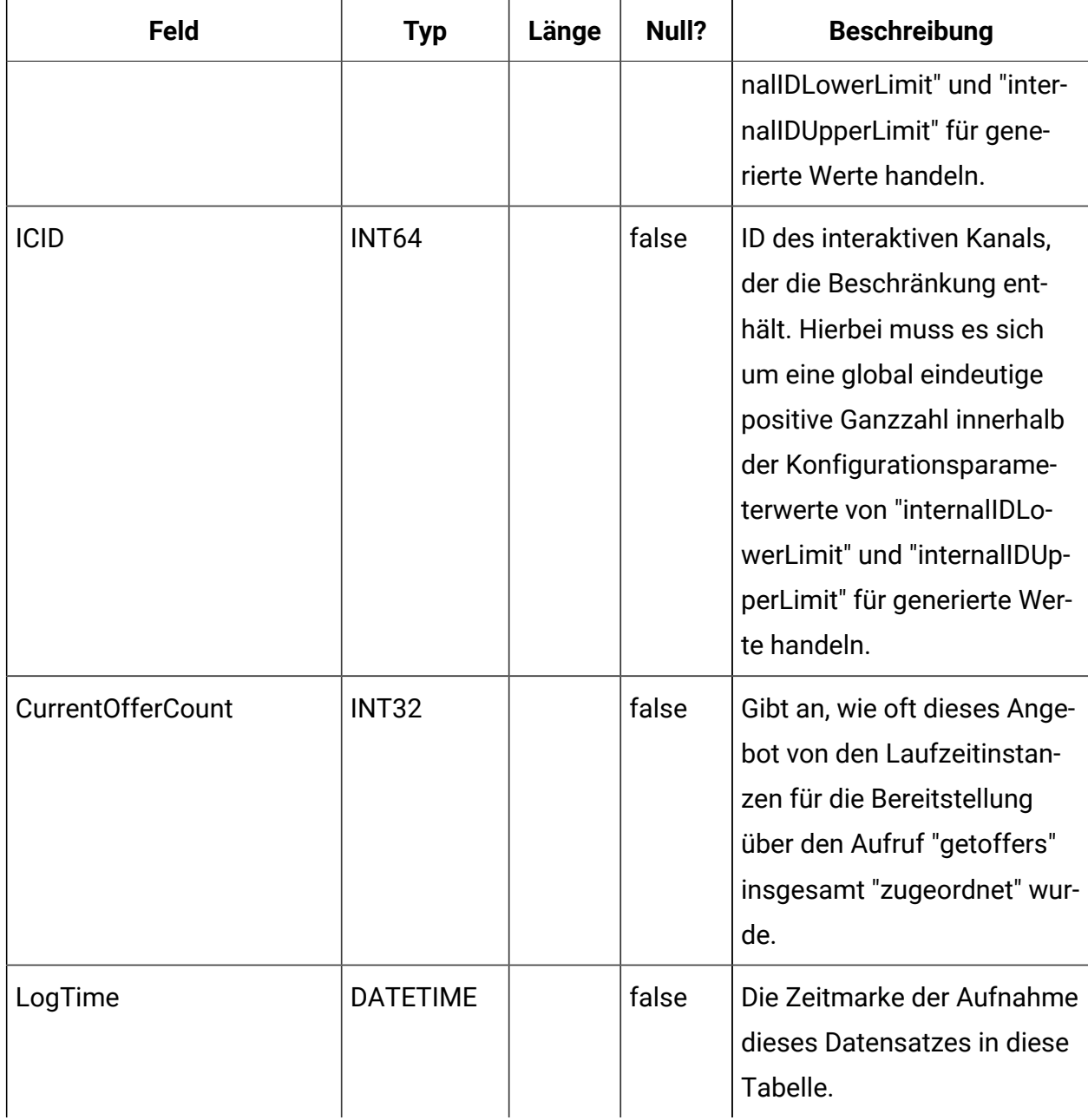

# **UACI\_OfferCountLck**

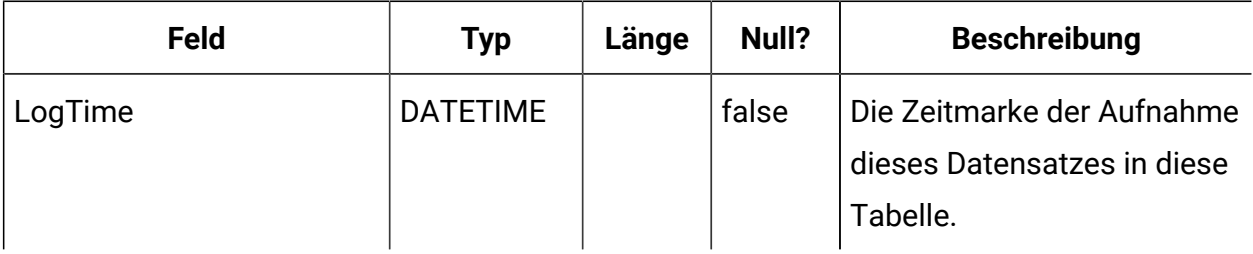

# **UACI\_UserEventActivity**

Diese Tabelle enthält eine Übersichtsstatistik, die Aufschluss darüber gibt, welche benutzerdefinierten Ereignisse wie oft und wann vom kundenorientierten System für die einzelnen Zielgruppen-IDs übergeben wurden.

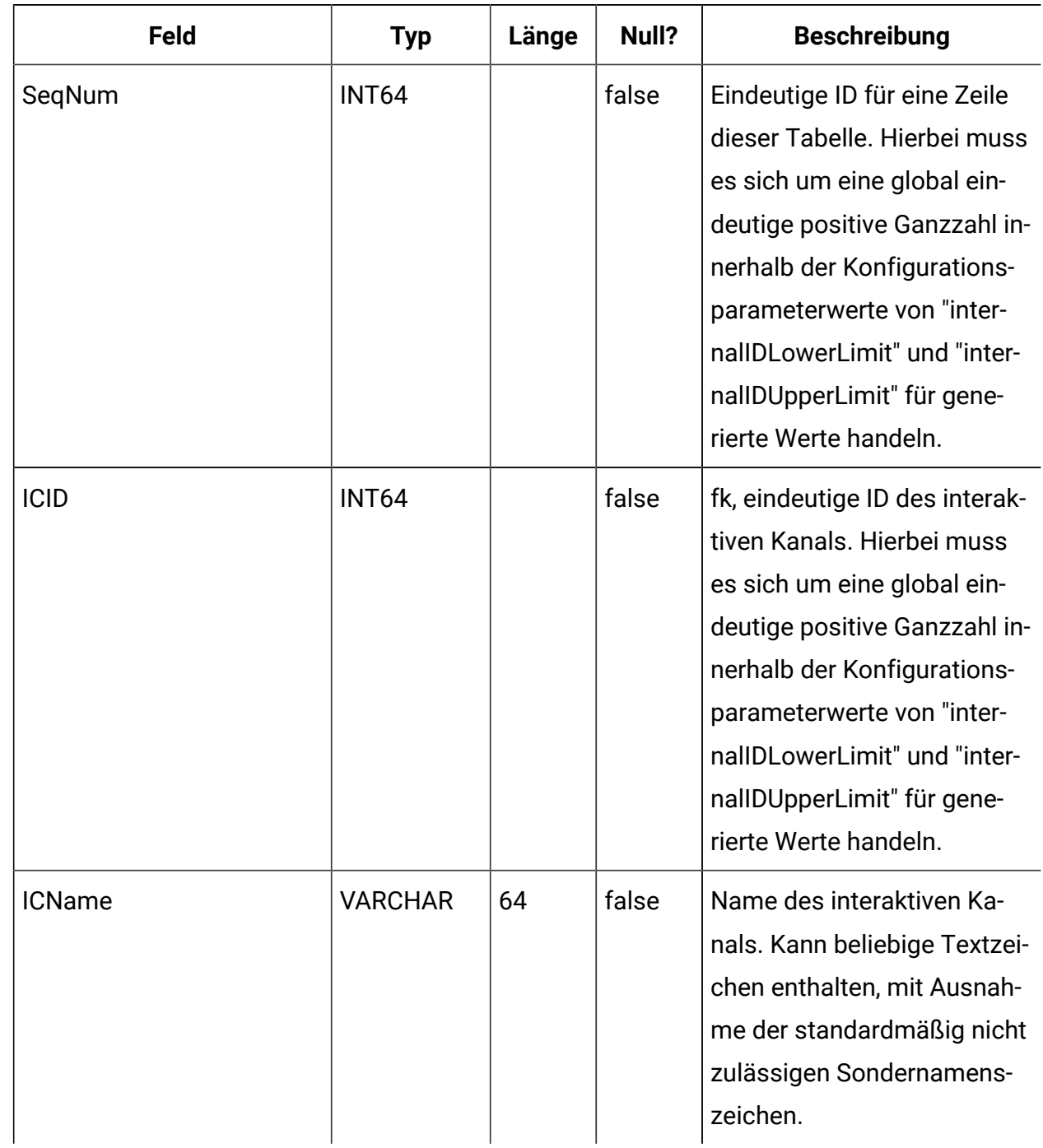

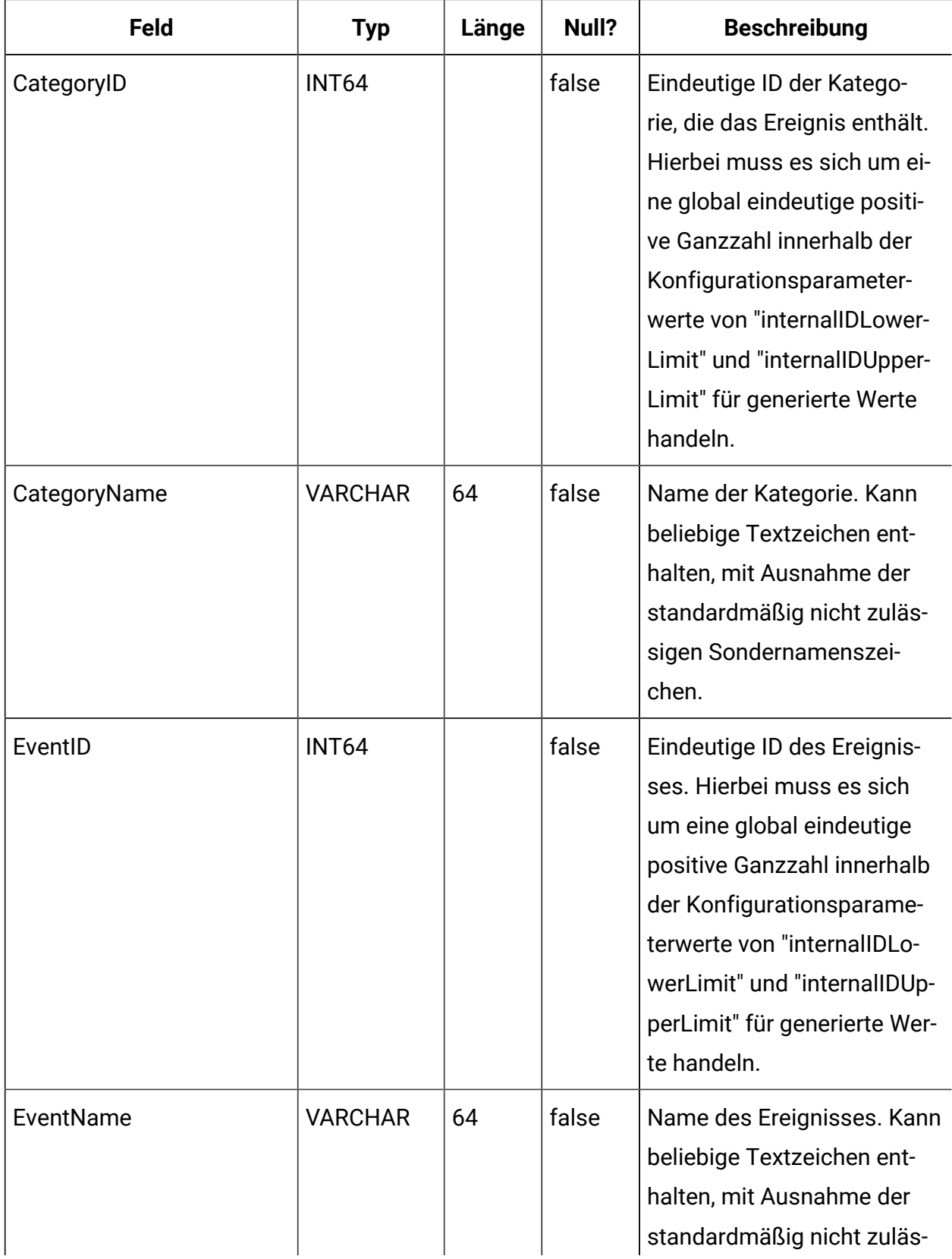

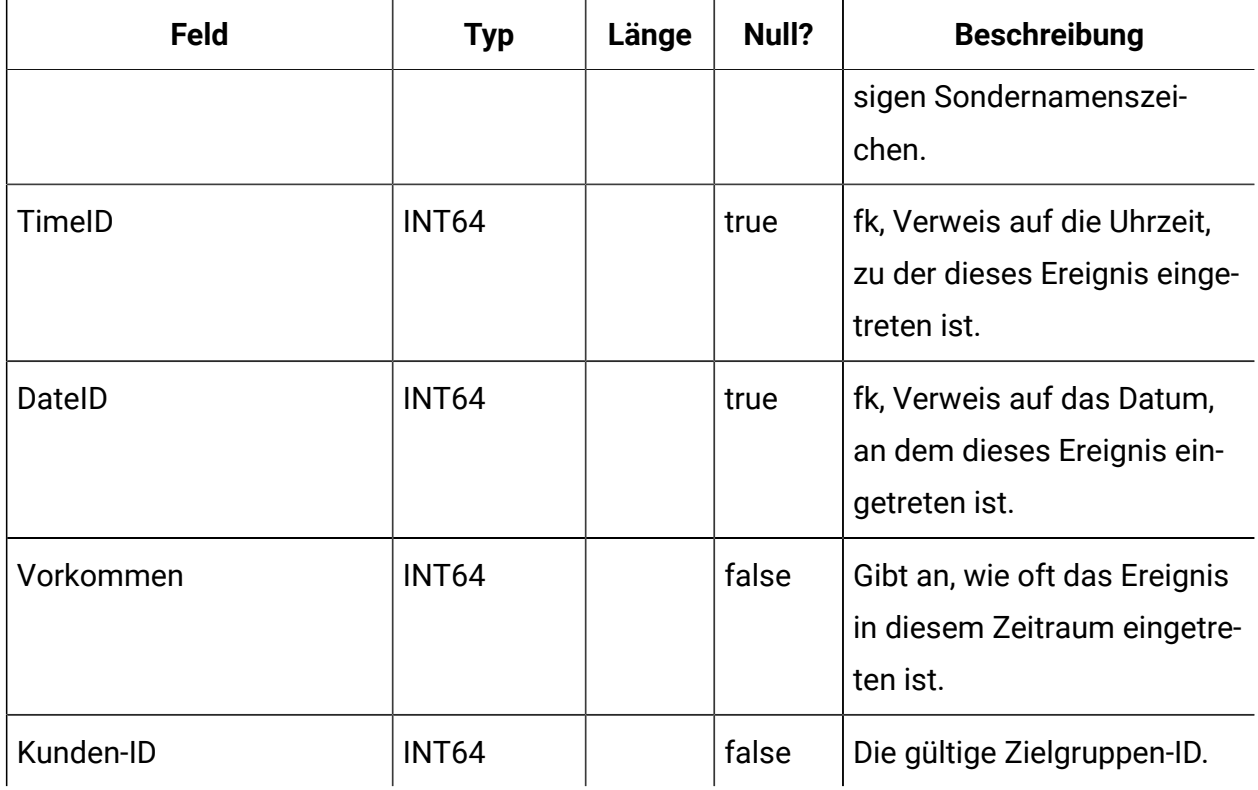

# **UACI\_EventPatternState**

Diese Tabelle enthält Informationen zu dem Zustand von definierten Ereignismustern, die der angegebenen Zielgruppen-ID zugeordnet sind.

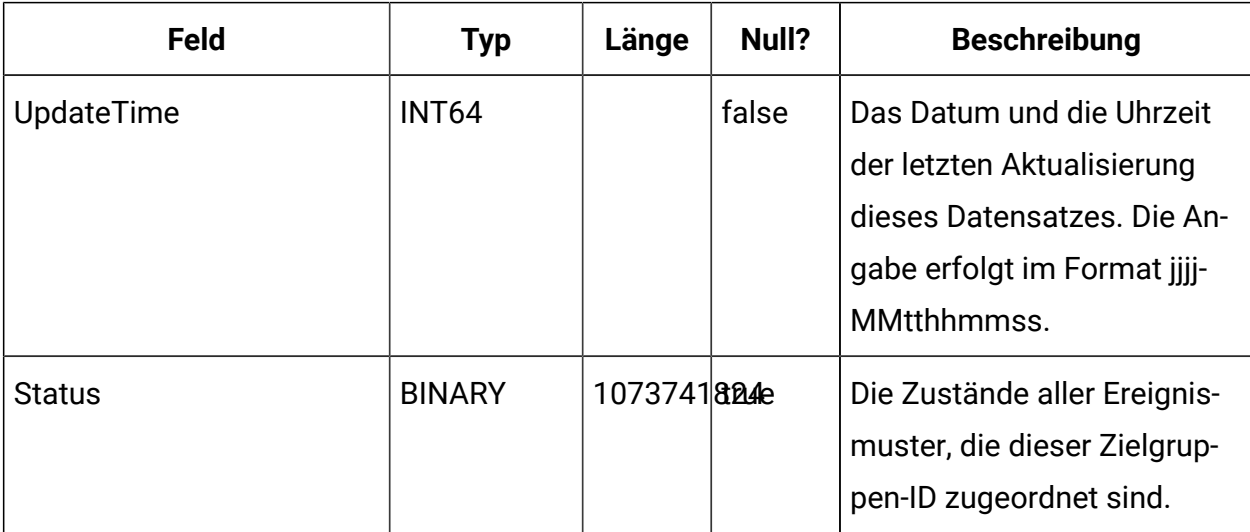
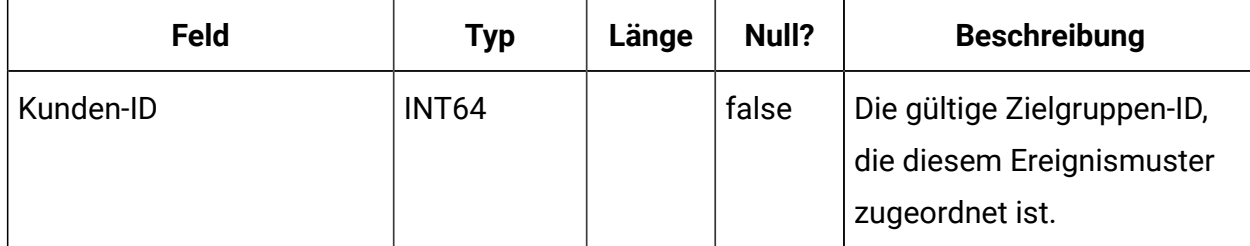

## **UACI\_EventPatterns**

Diese Tabelle enthält die aktuelle Aktualisierungszeit für jedes angegebene Ereignismuster.

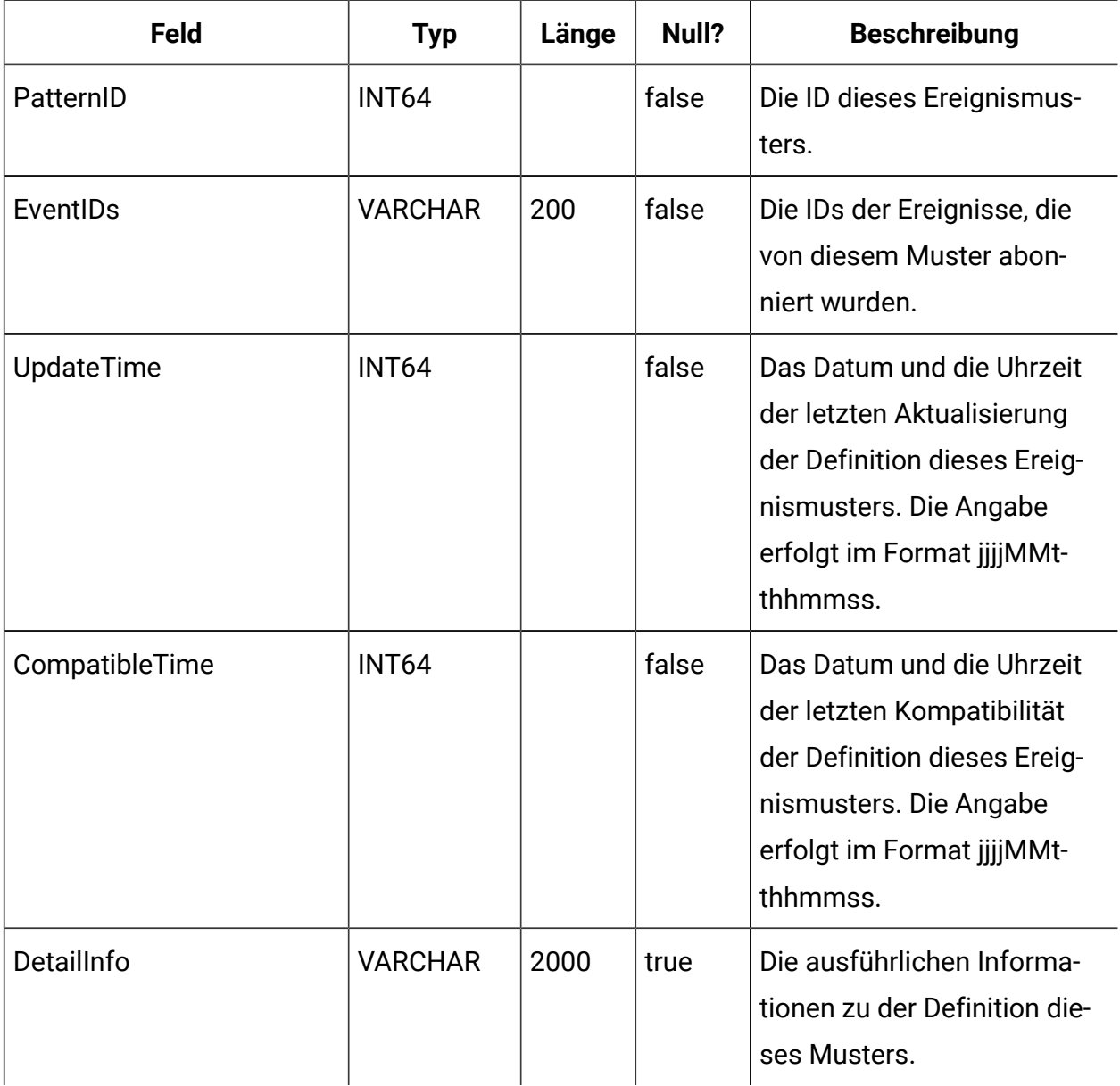

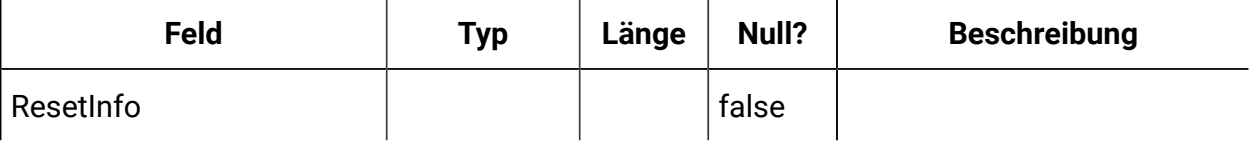

# **UACI\_ScheduledTask**

Diese Tabelle ist ab Version 12.1.0.3 verfügbar.

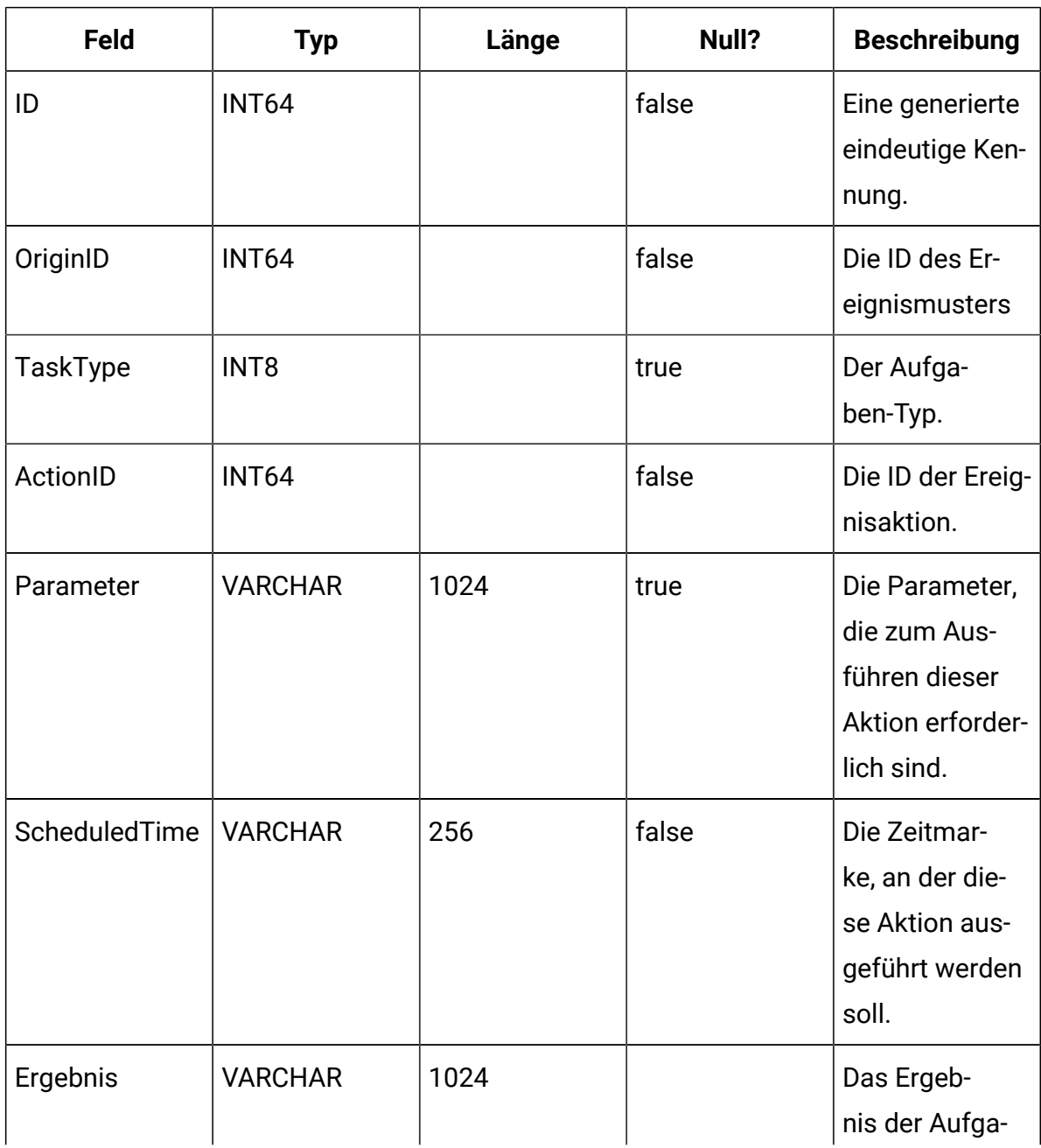

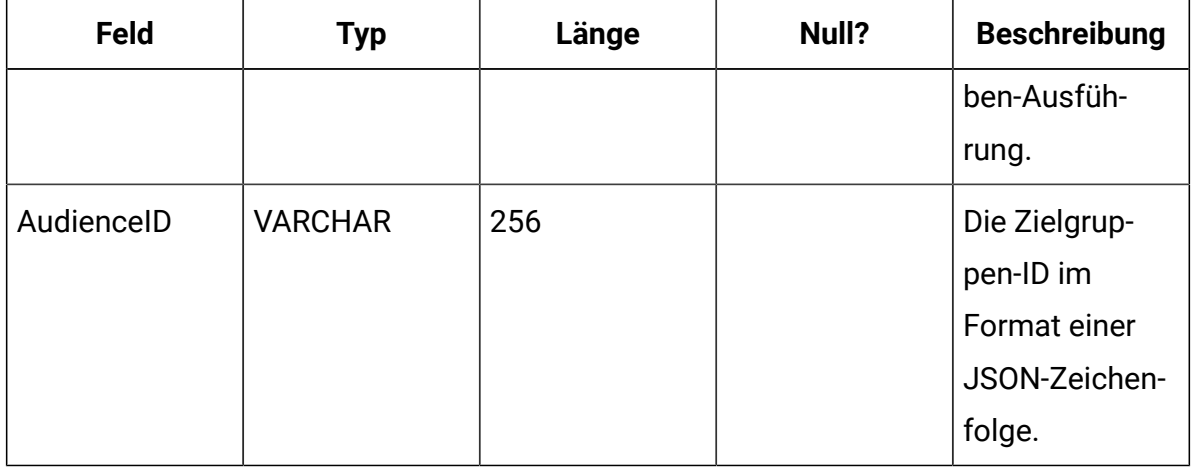

## **UACI\_TriggeredMessage**

 $\overline{a}$ 

Diese Tabelle enthält die ausgelösten Nachrichten, die zukünftig bereitgestellt werden, sowie die ausgelösten Nachrichten, die nicht bereitgestellt werden konnten.

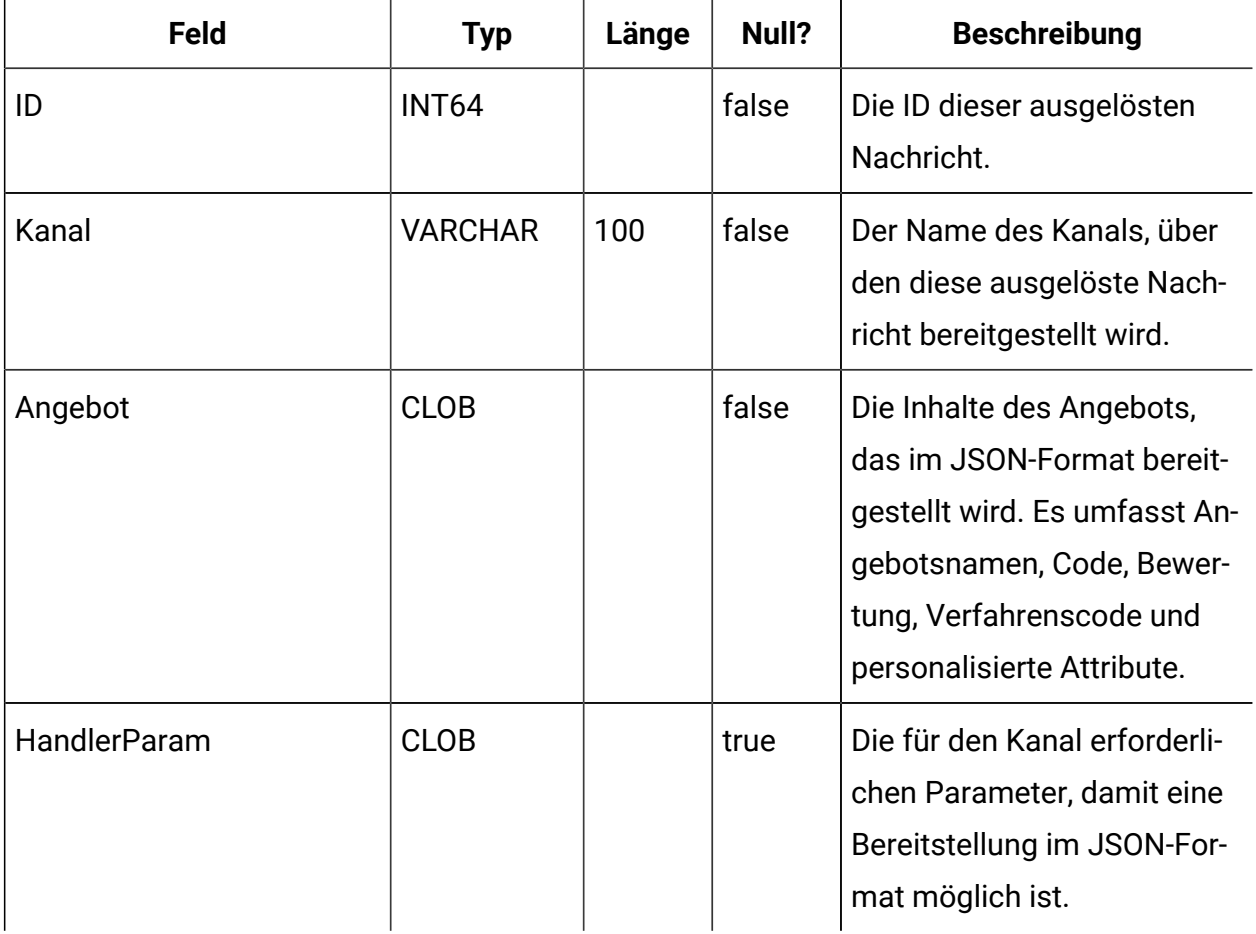

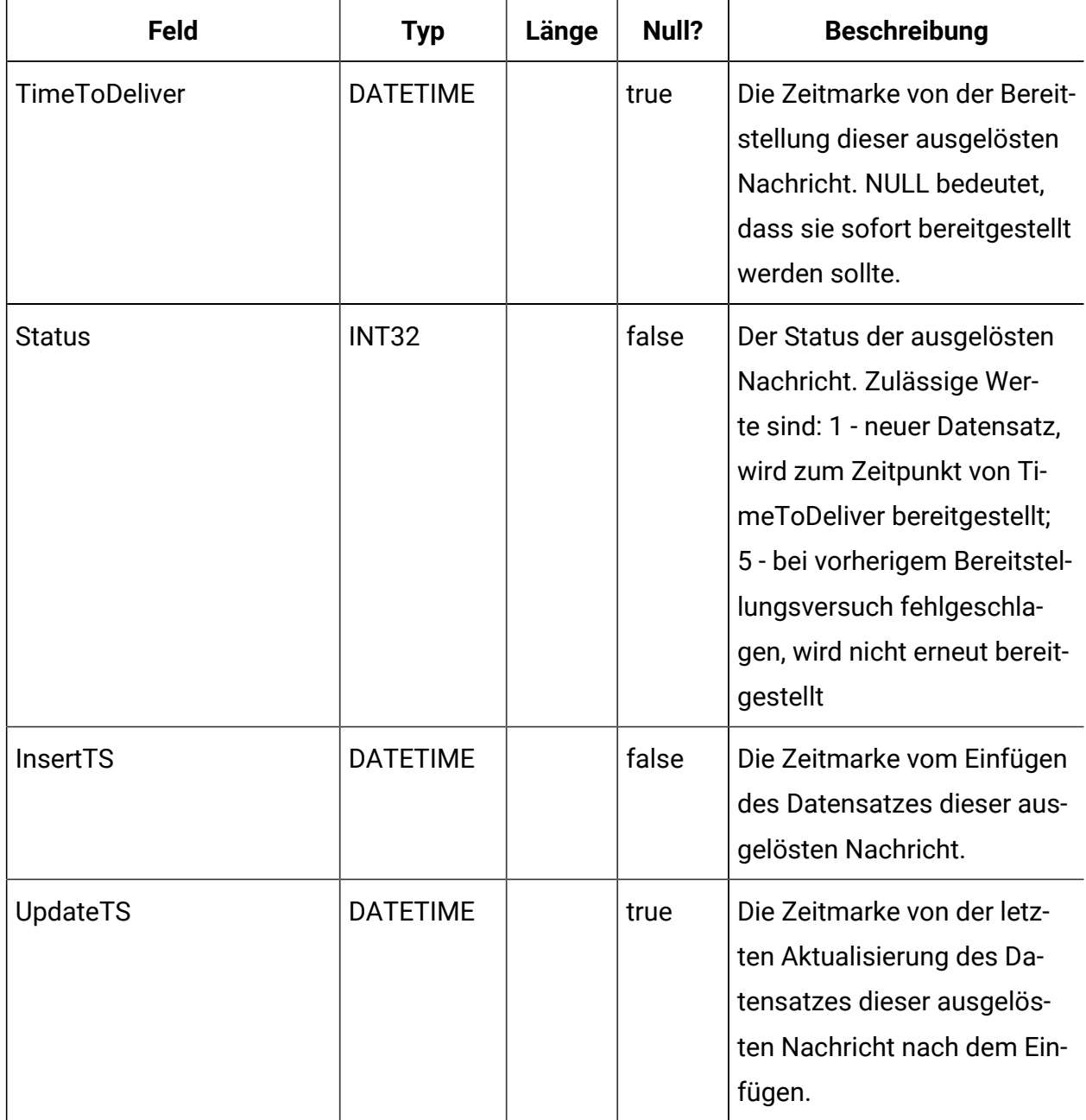

#### **UACI\_MBeans**

Diese Tabelle enthält die Namen von JMX MBeans, die von Interact überwacht werden, wenn "RelationalDB" unter "Affinium|interact|Überwachung|outputTargets" als Ausgabeziel ausgewählt wird.

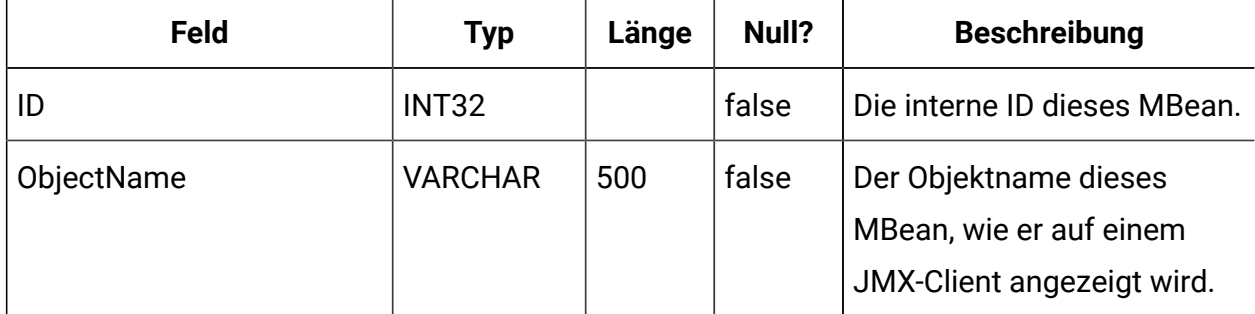

### **UACI\_MBeanAttributes**

Diese Tabelle enthält die Namen von JMX MBeans-Attributen, die von Interact überwacht werden, wenn "RelationalDB" unter "Affinium|interact|Überwachung|outputTargets" als Ausgabeziel ausgewählt wird.

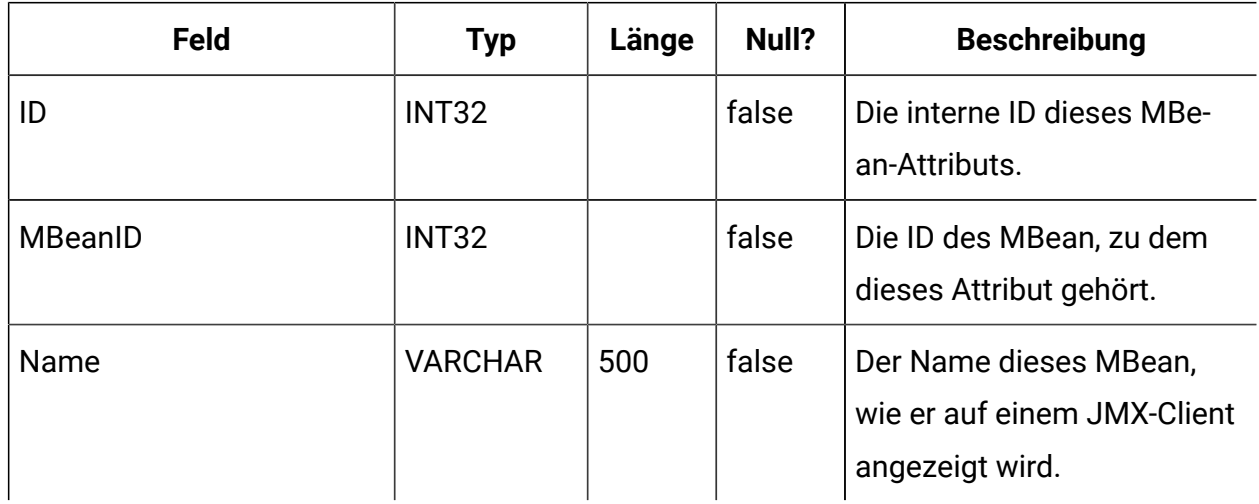

### **UACI\_JmxStats**

Diese Tabelle enthält die Namen von wichtigsten leistungsbezogenen Statistiken, die von Interact überwacht werden, wenn "RelationalDB" unter "Affinium|interact|Überwachung| outputTargets" als Ausgabeziel ausgewählt wird.

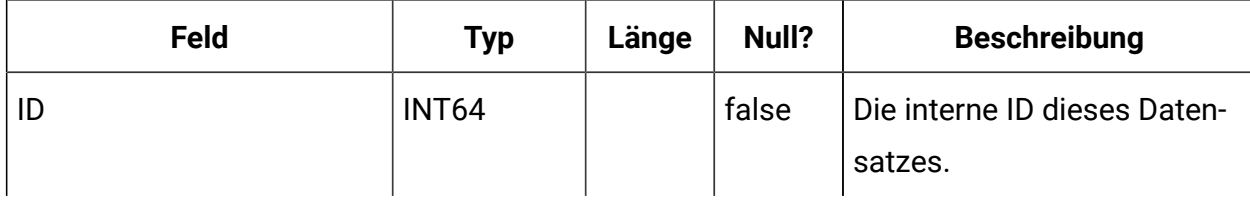

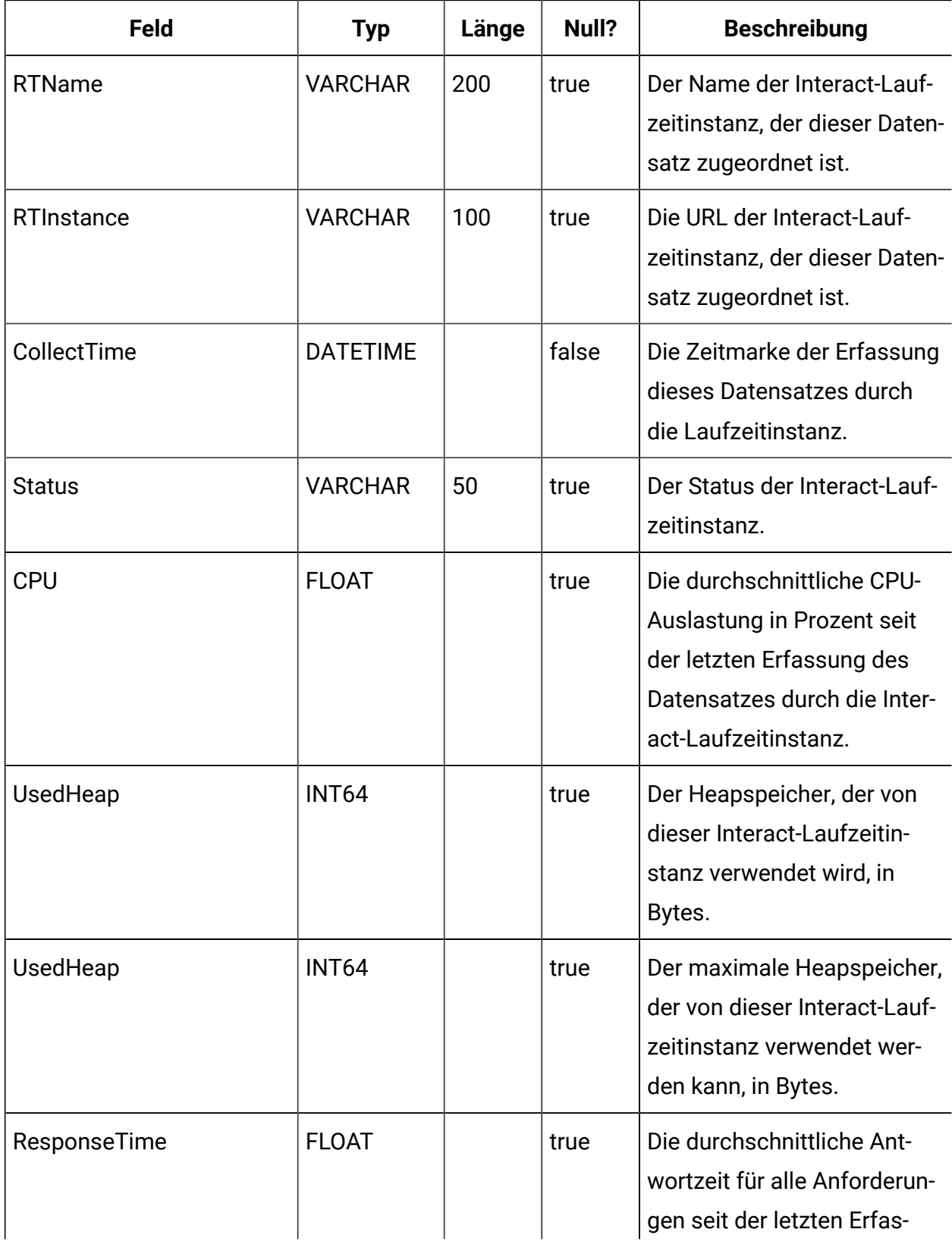

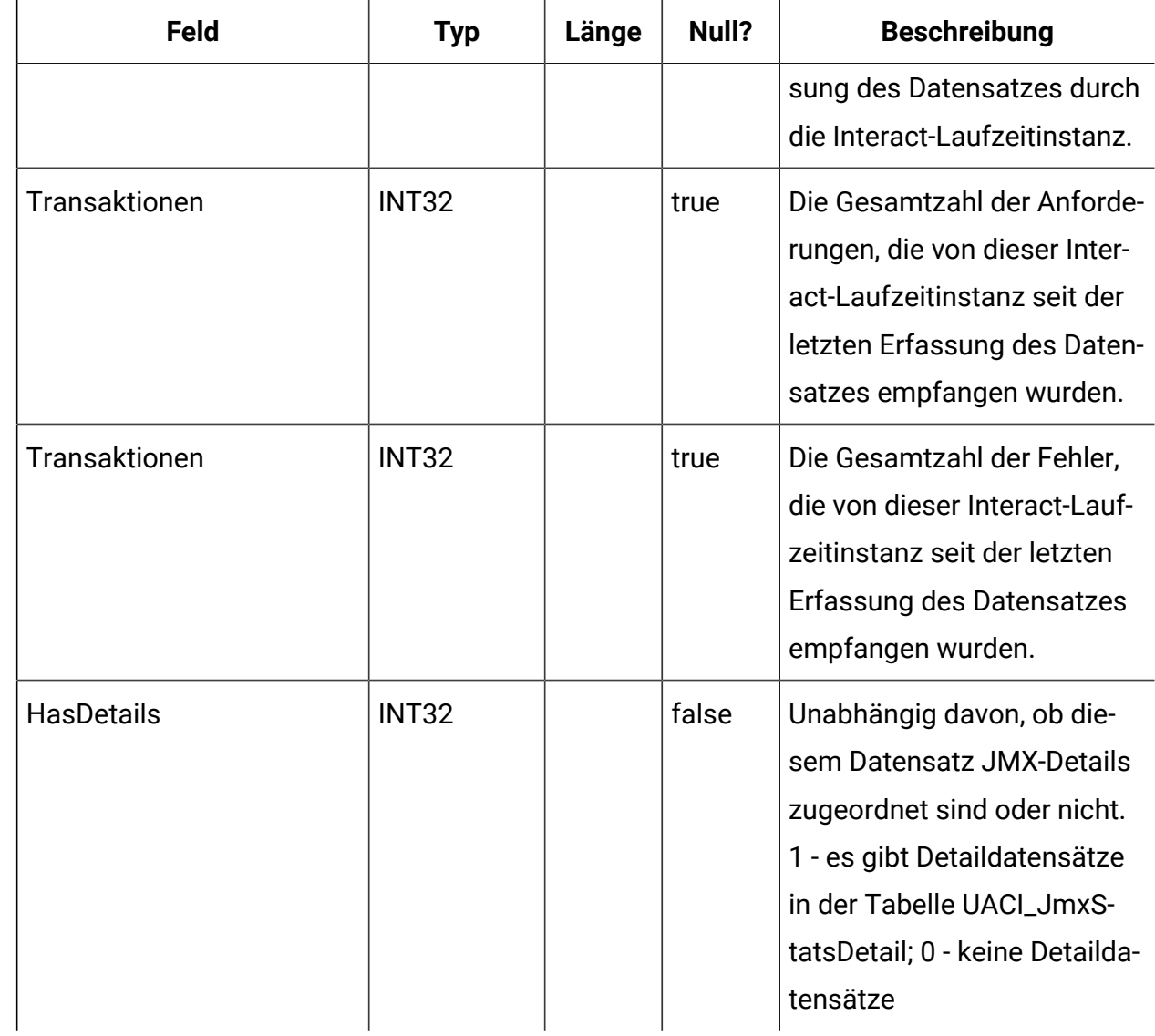

### **UACI\_JmxStatsDetail**

Diese Tabelle enthält die JMX-Statistiken, die der Tabelle "UACI\_JmcStats" zugeordnet sind.

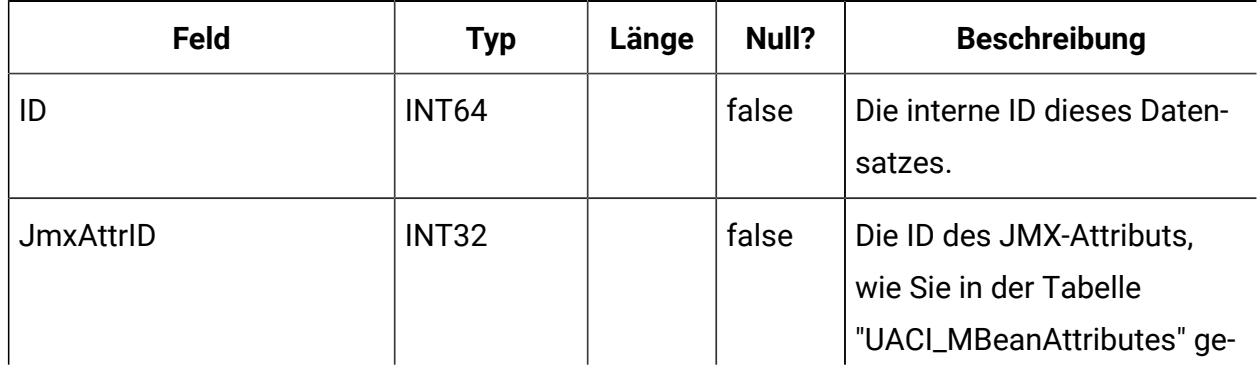

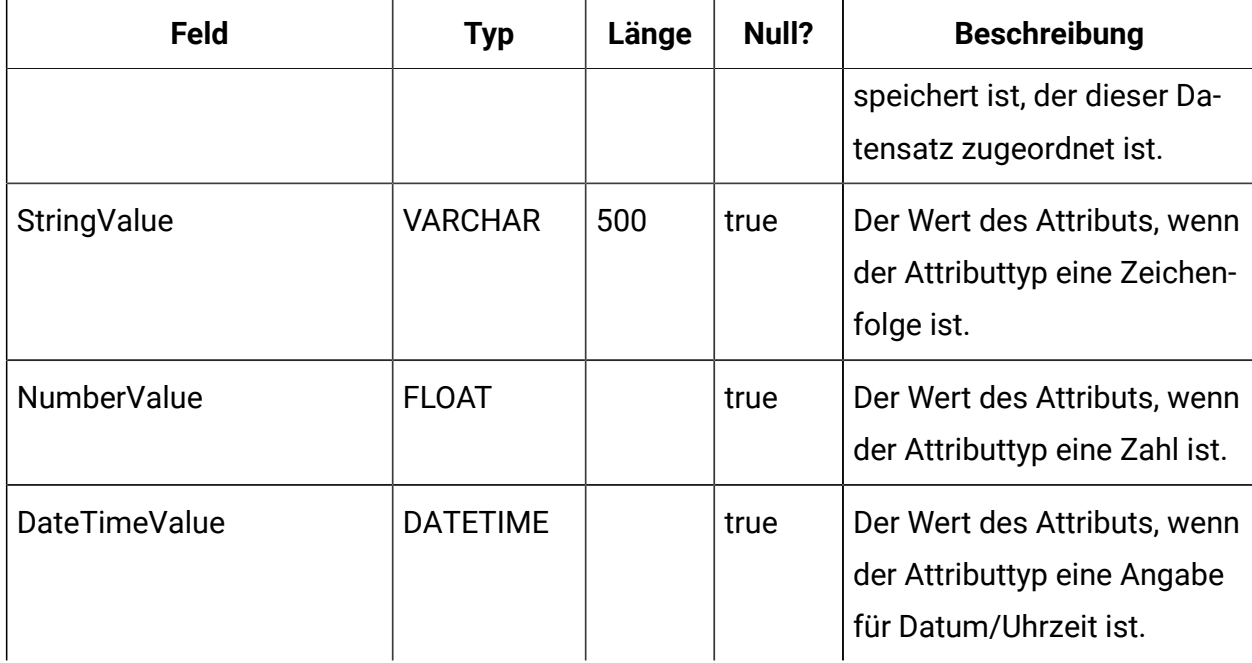

#### **UACI\_RTToken**

Hierbei handelt es sich um eine Tabelle, die zur Startzeit vom Laufzeitsystem ausgefüllt wird. Die Tabelle enthält Tokendaten.

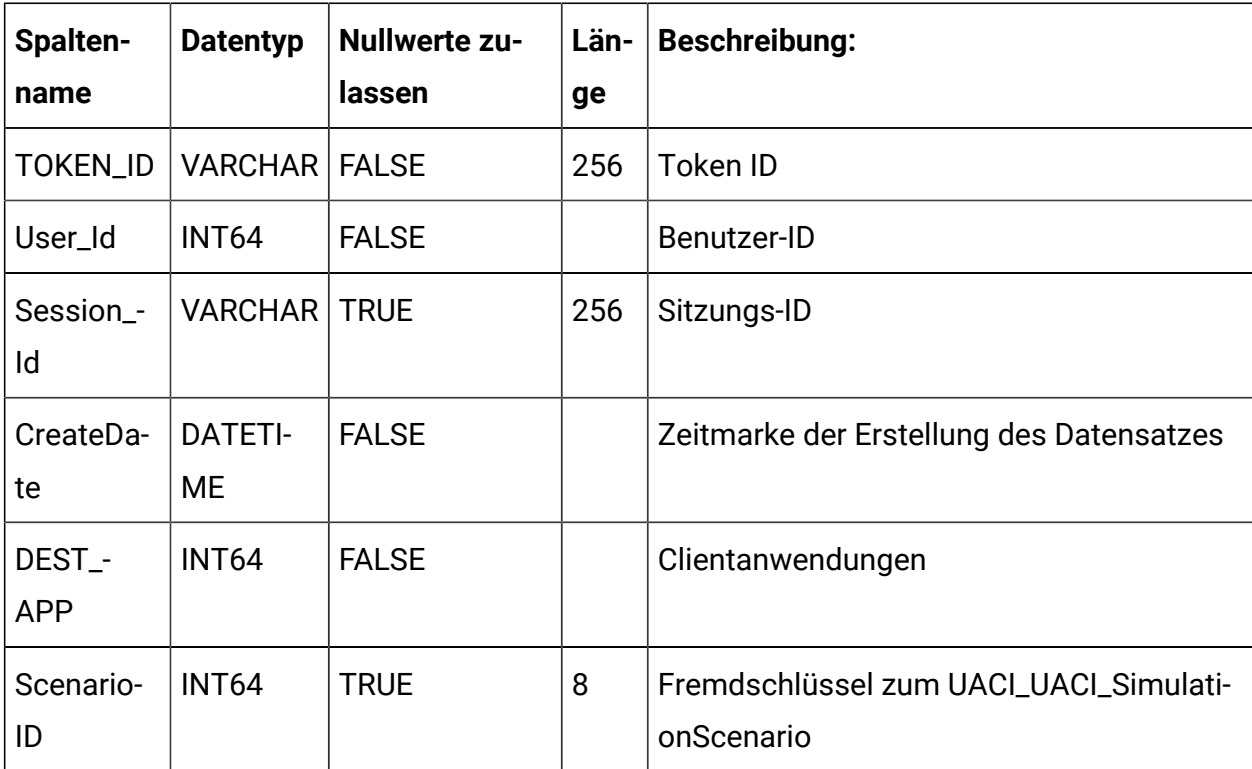

# **UACI\_Log**

Dies ist eine Tabelle, die Protokolldaten enthält.

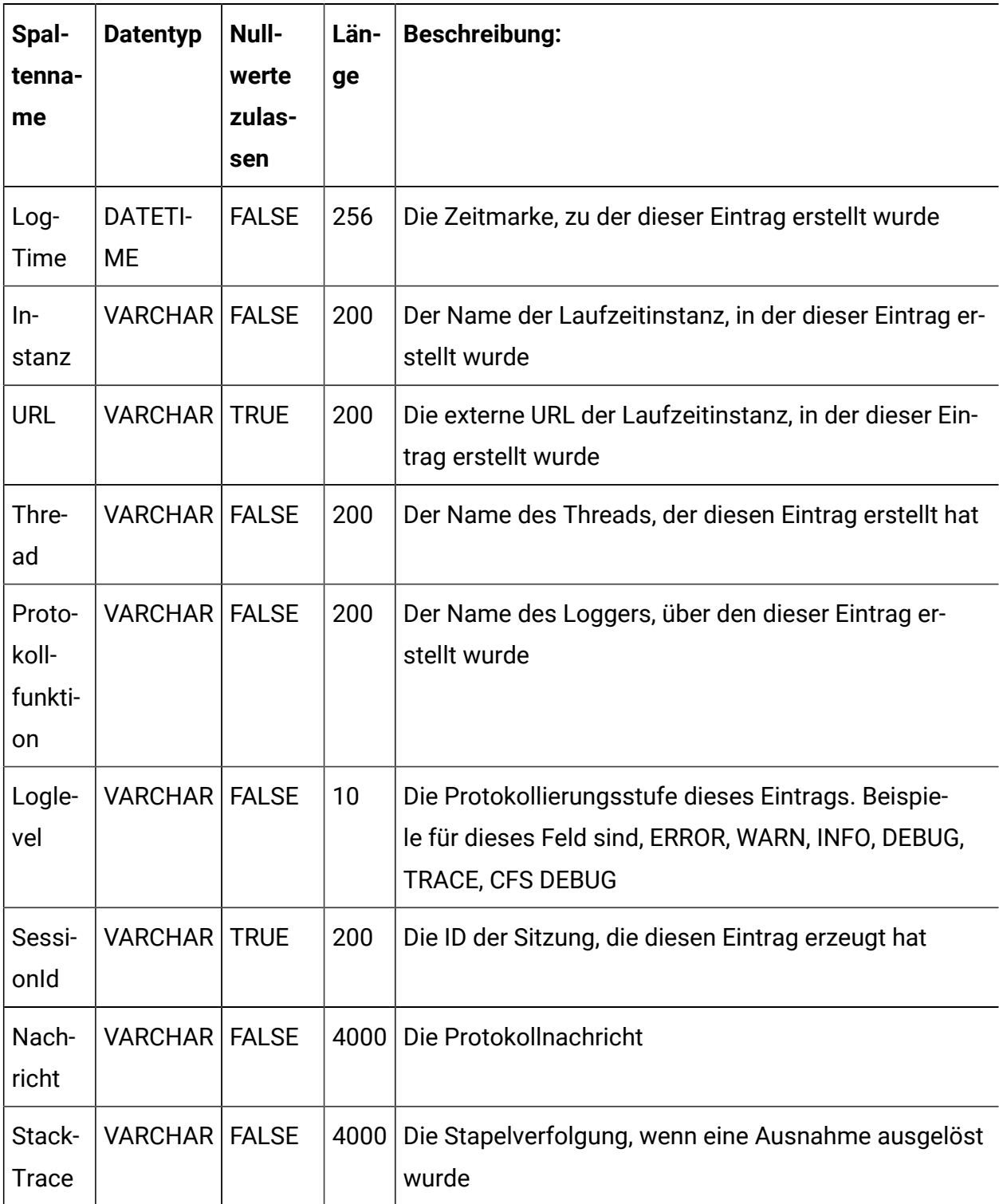

#### **UACI\_TrackedItems**

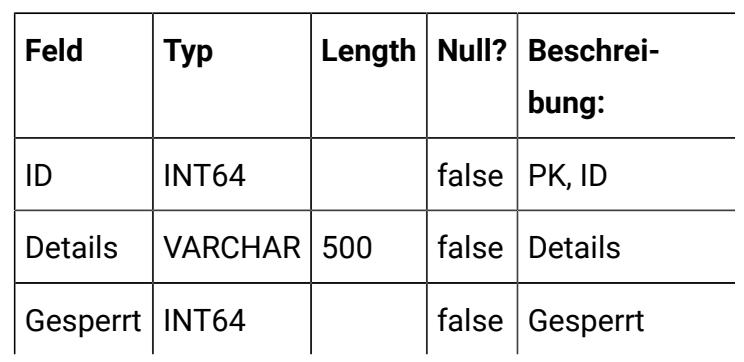

#### **UACI\_Treatment**

Eine Tabelle zum Speichern der Daten von Behandlungen, die der Kundenanwendung präsentiert werden.

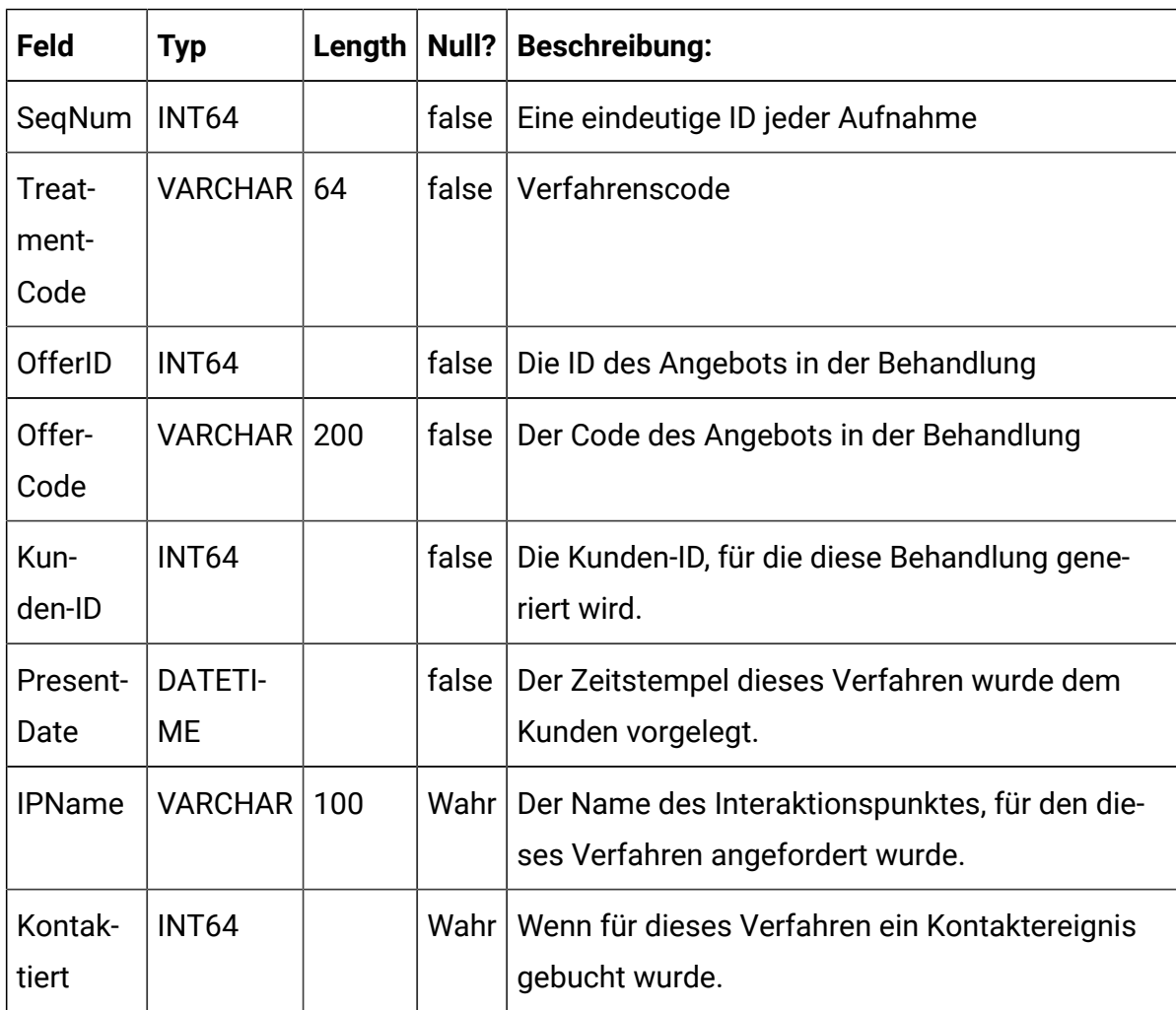

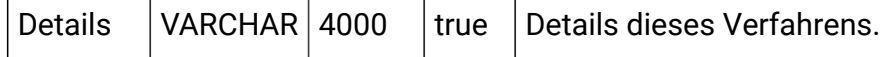

# Unica Interact-Lerntabellen

Bei der Installation des Unica Interact-Designzeitservers führen Sie unter anderem ein SQL-Script aus, mit dem die erforderlichen Tabellen in Ihrer Datenquelle eingerichtet werden. Diese werden von Unica Interact benötigt, um den Lernservice ausführen zu können. Das vorliegende Dokument enthält ein Datenwörterverzeichnis, in dem die Struktur und der Inhalt der Lerntabellen beschrieben werden.

### **UACI\_OfferTxAll**

Diese Tabelle dient als Staging-Bereich für Statistikdaten auf der Zusammenfassungsebene, die vom Lernservice auf der Angebotsebene zusammengestellt wurden. Der im Hintergrund ausgeführte Aggregatorprozess führt die Daten aus dieser Tabelle in der Tabelle "UACI\_OfferStatsAll" zusammen und entfernt die verarbeiteten Zeilen aus "UACI\_OfferTxAll".

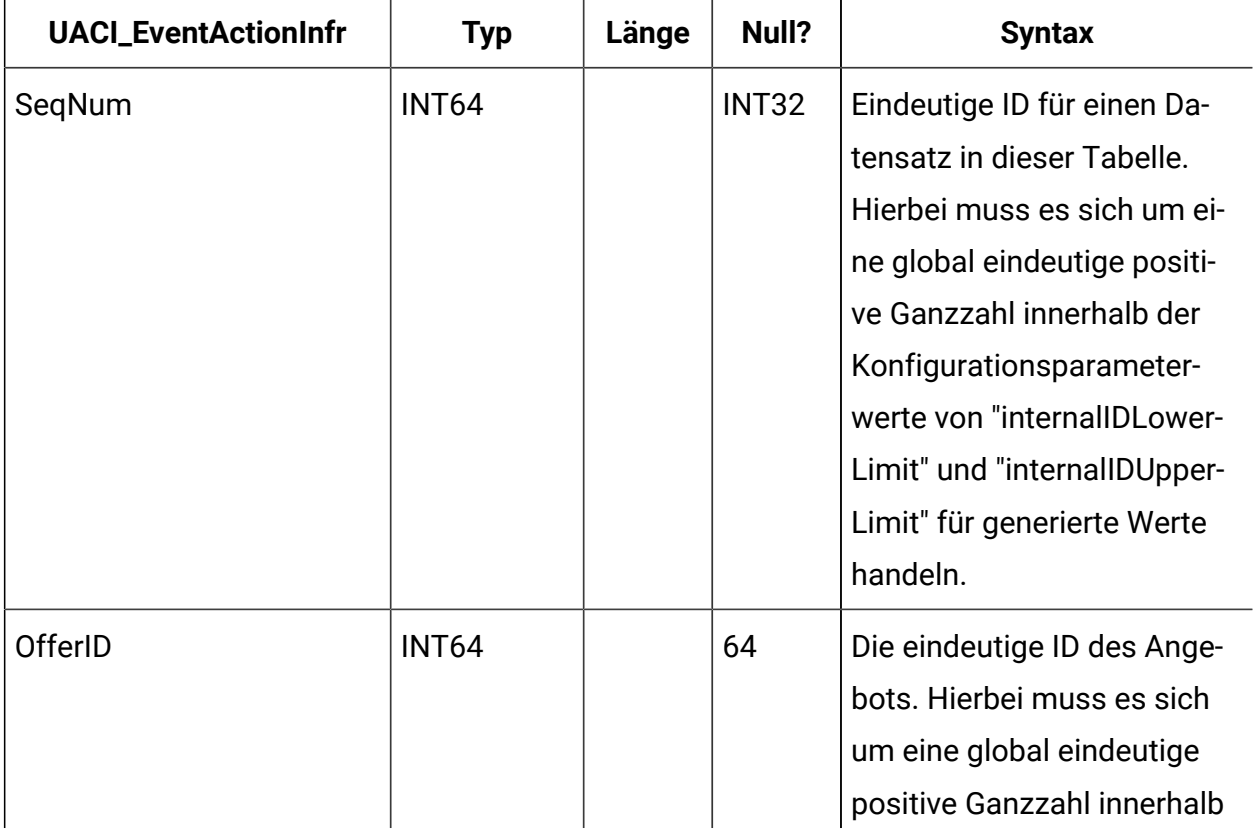

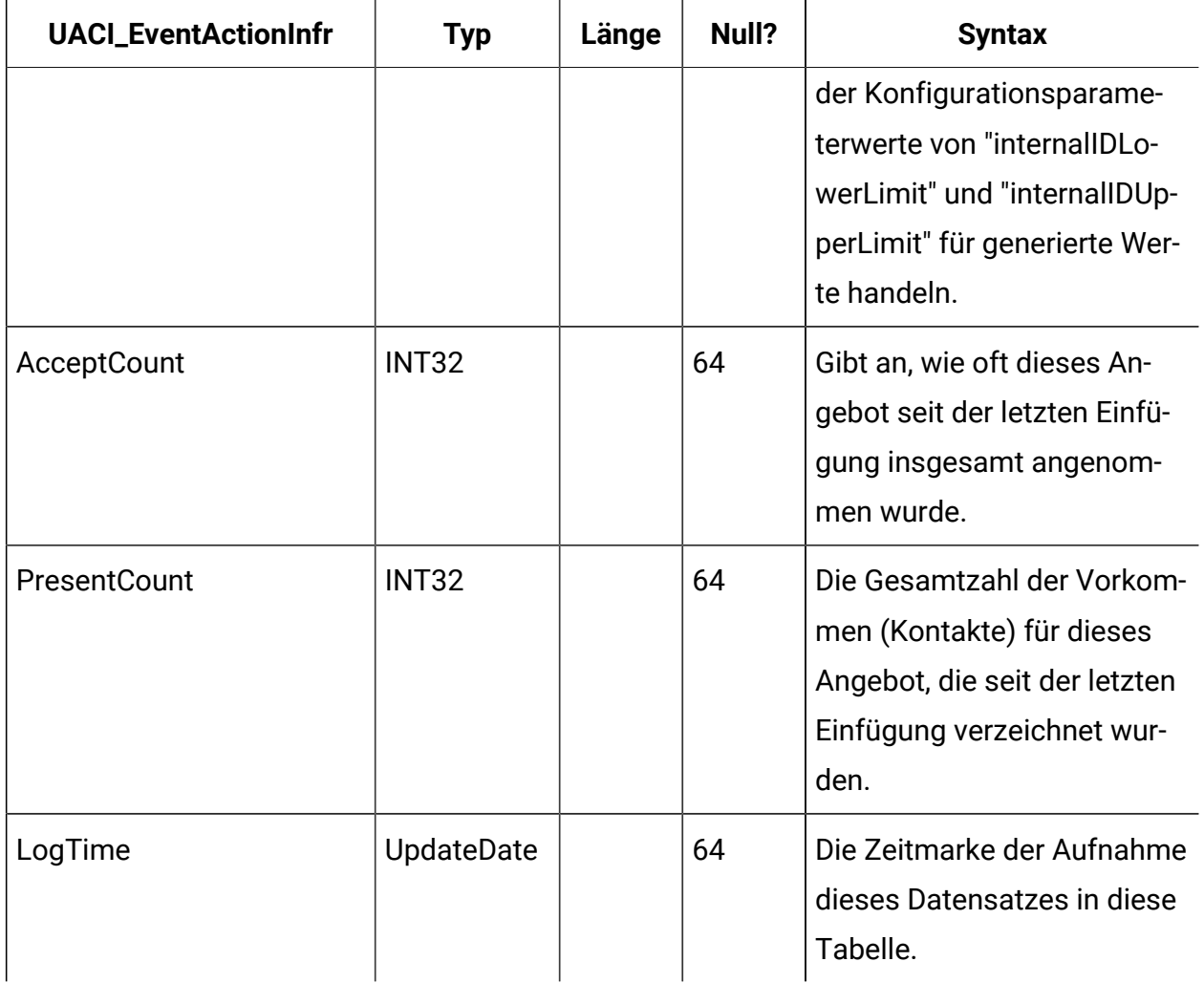

## **UACI\_AttributeValue**

Diese Tabelle enthält sämtliche Attributwerte, auf deren Basis das System derzeit lernt.

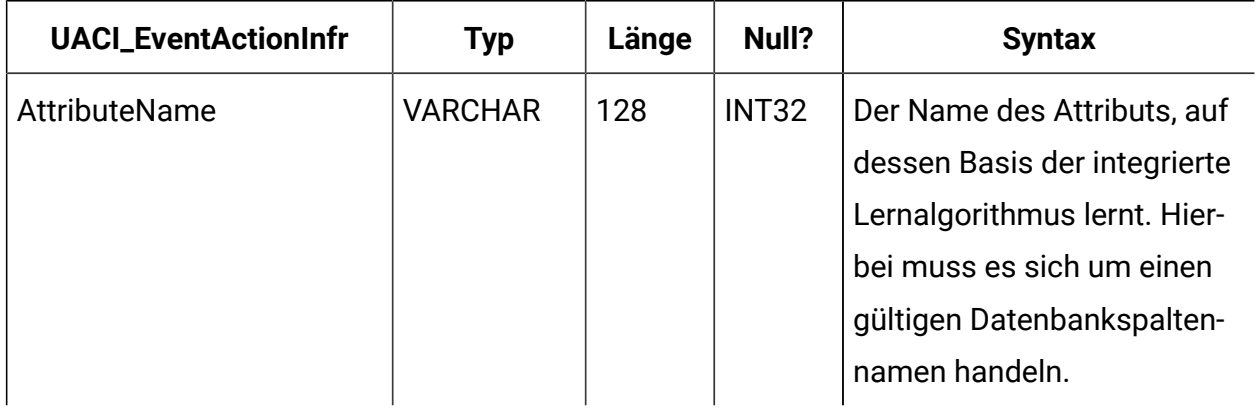

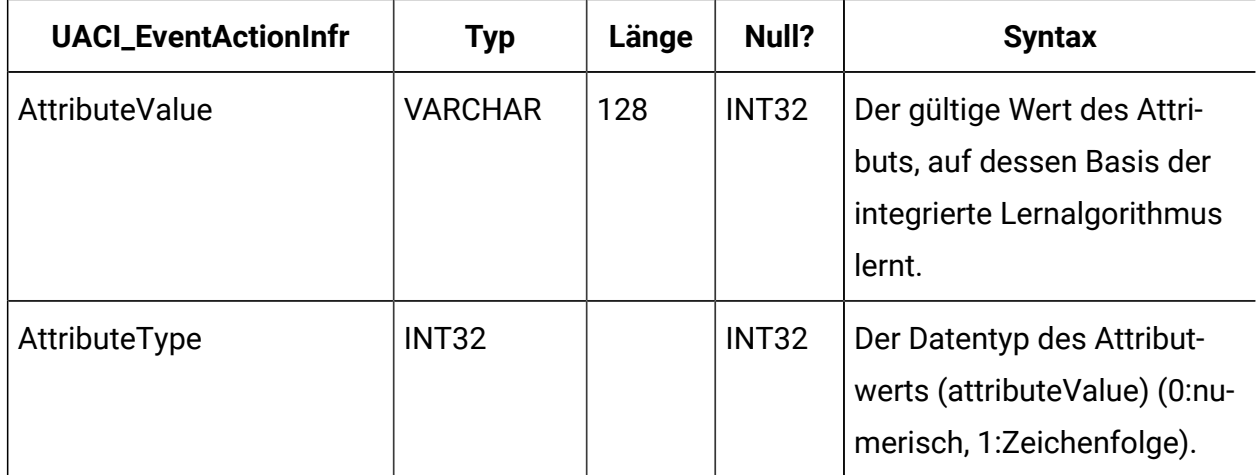

# **UACI\_OfferStatsLck**

Diese Tabelle dient als Mutex, um zu verhindern, dass mehrere Lernaggregatorprozesse gleichzeitig ausgeführt werden.

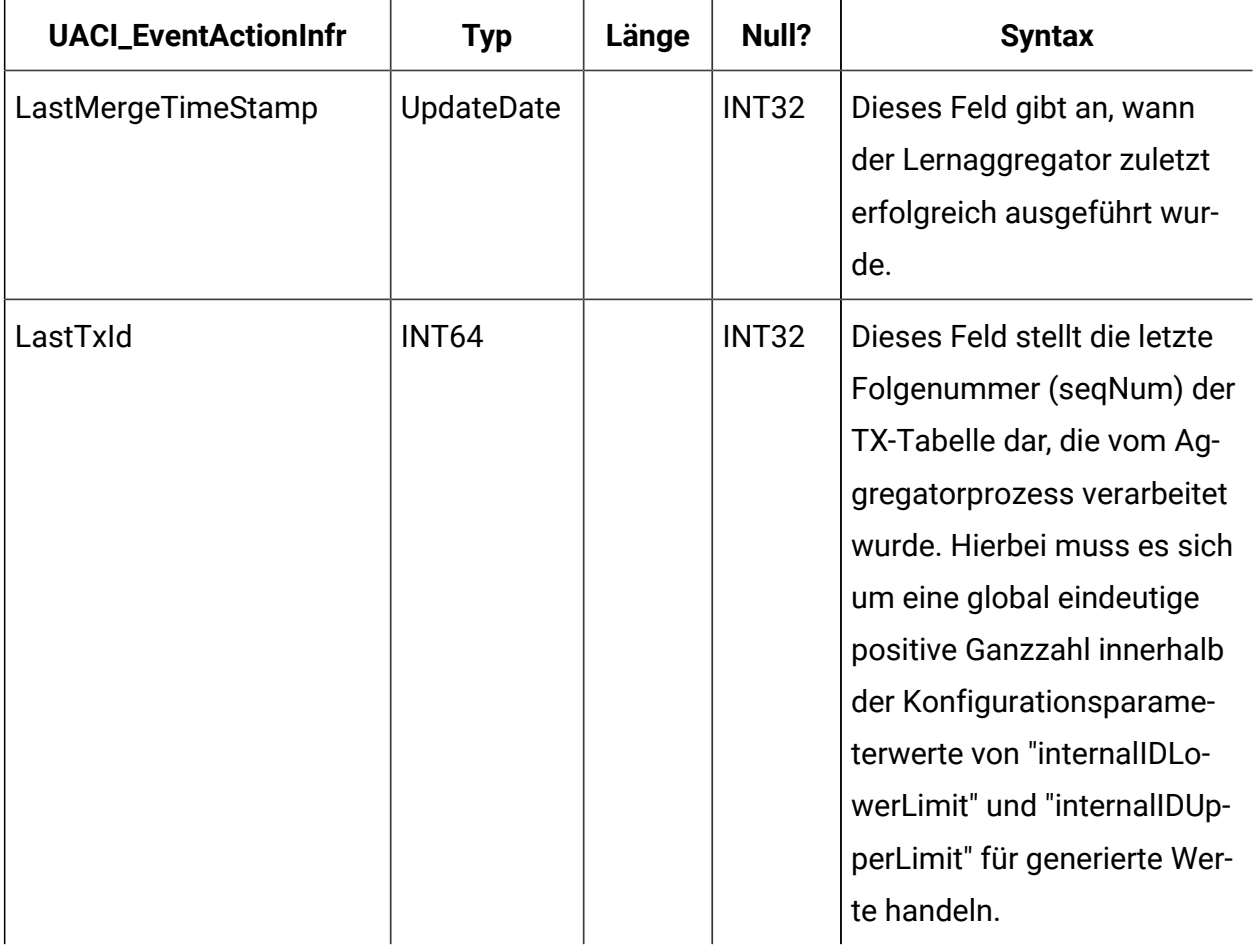

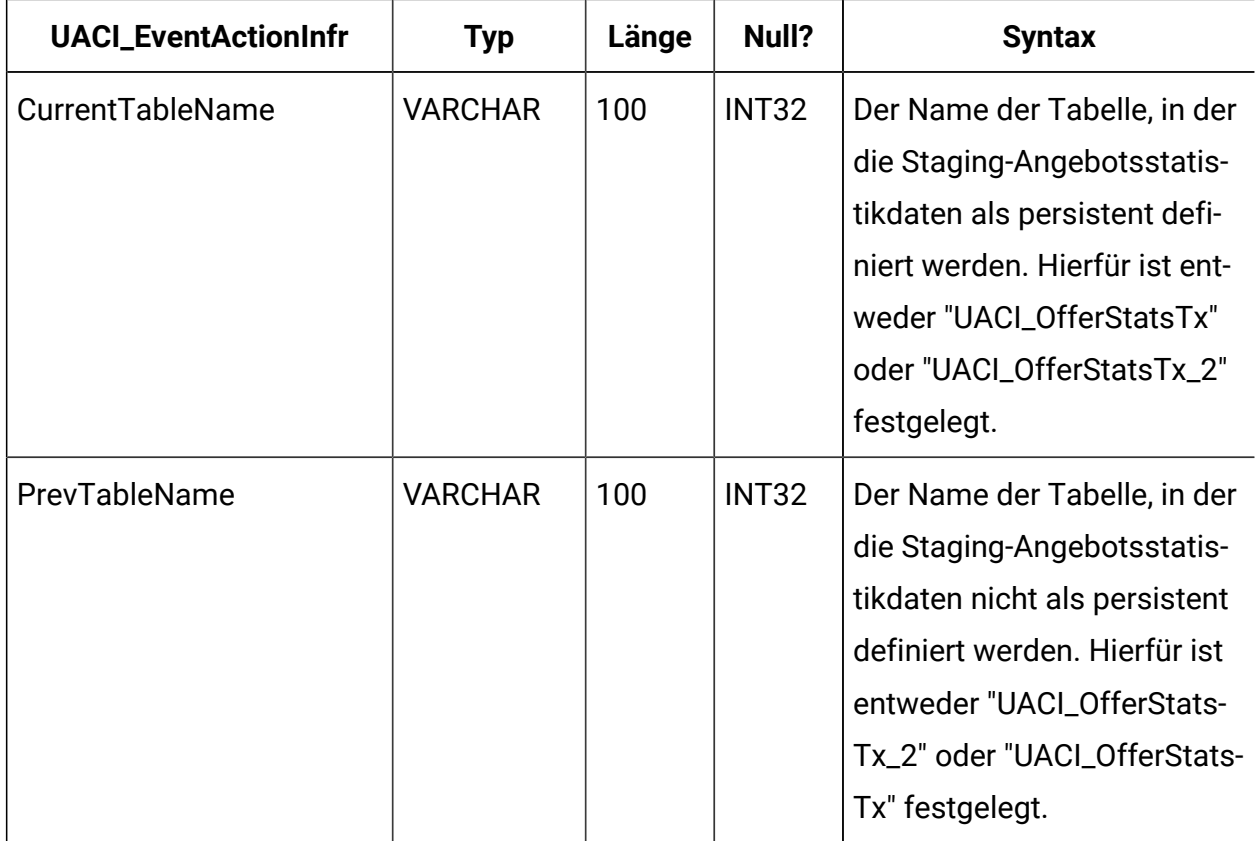

### **UACI\_OfferStats**

Diese Tabelle enthält die Angebotsstatistik pro Attributwert, die später als Eingabe für den Algorithmus "Naïve Bayes" verwendet wird. Berichte nutzen diese Tabelle ebenfalls, um Annahmewahrscheinlichkeiten anzuzeigen.

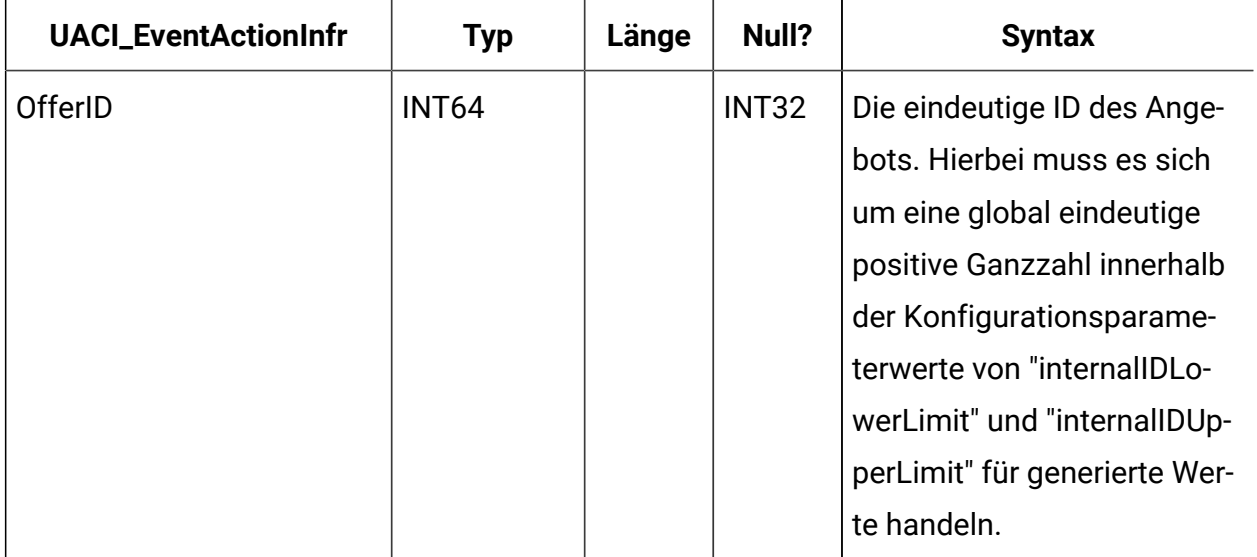

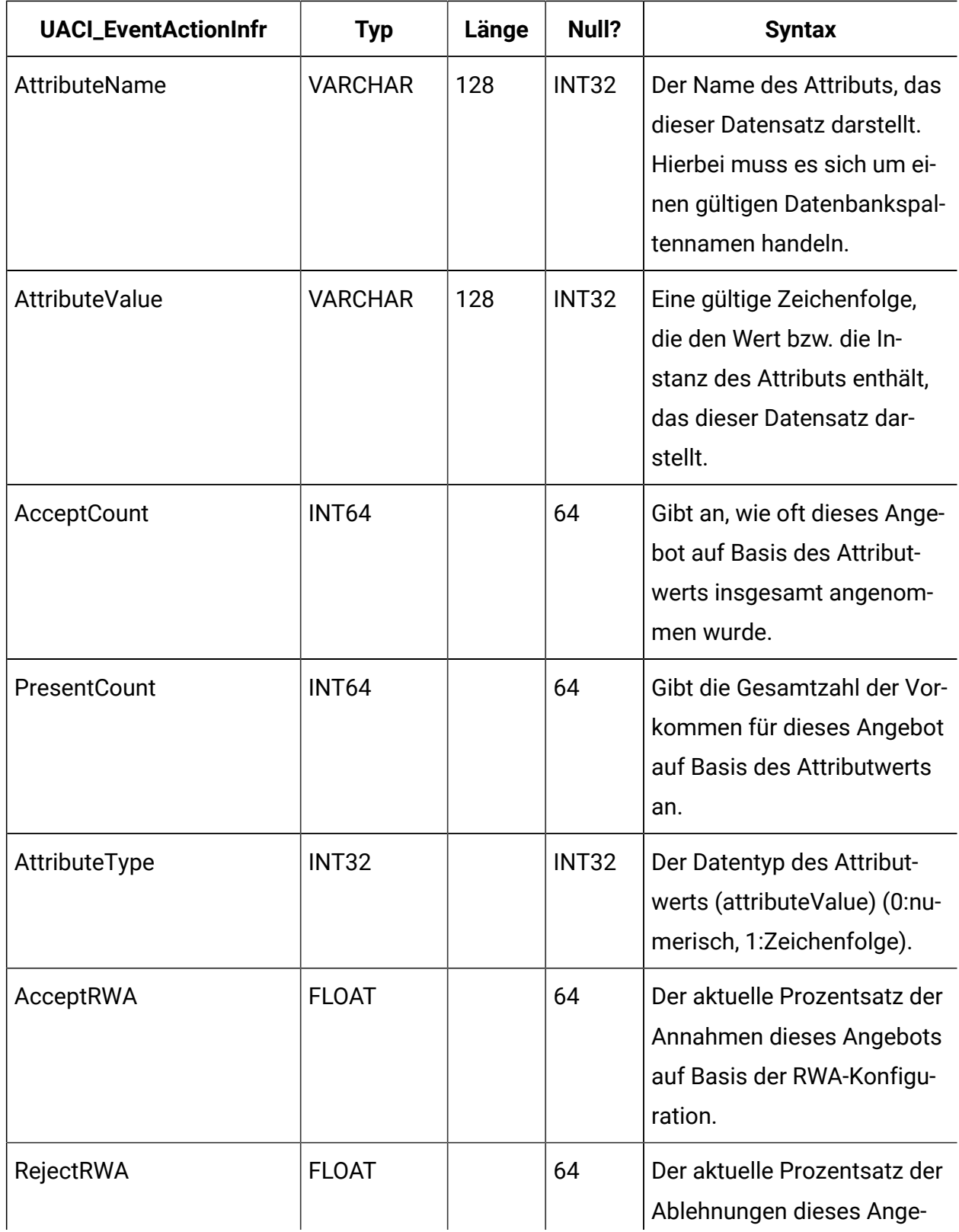

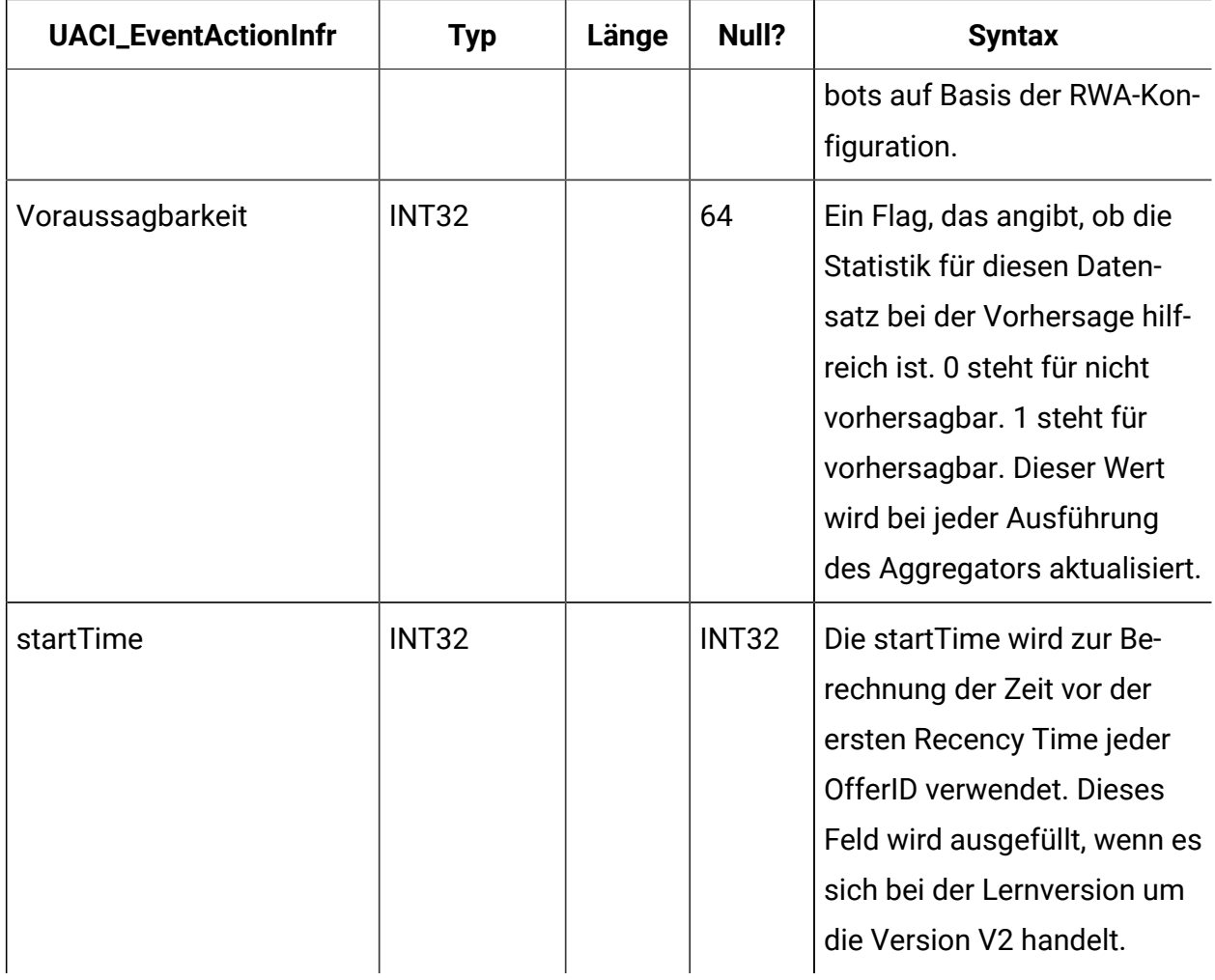

### **UACI\_OfferStatsTx**

Dies ist eine Staging-Tabelle, in der der Lernservice seine Kontakt- und Antwortvorkommen protokolliert. Diese Tabelle enthält keine aggregierten Informationen. Die hier enthaltenen Informationen werden durch einen Hintergrundthread verarbeitet, der bereits verarbeitete Zeilen entfernt. Mithilfe dieser Daten werden die endgültigen Daten in der Tabelle "UACI\_OfferStats" aktualisiert.

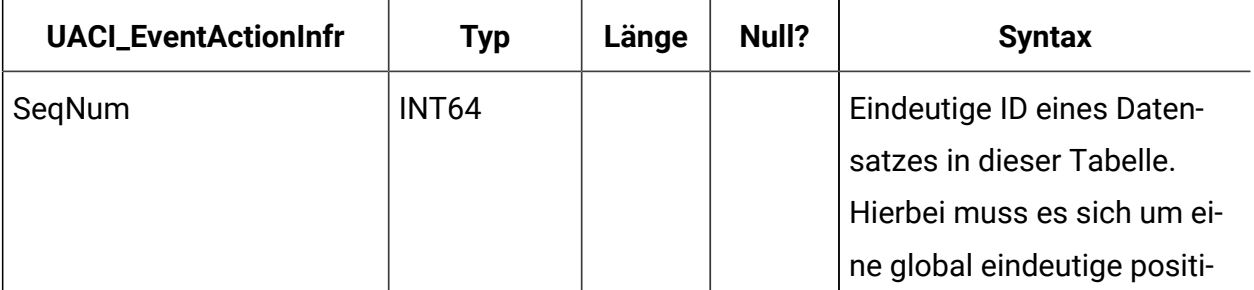

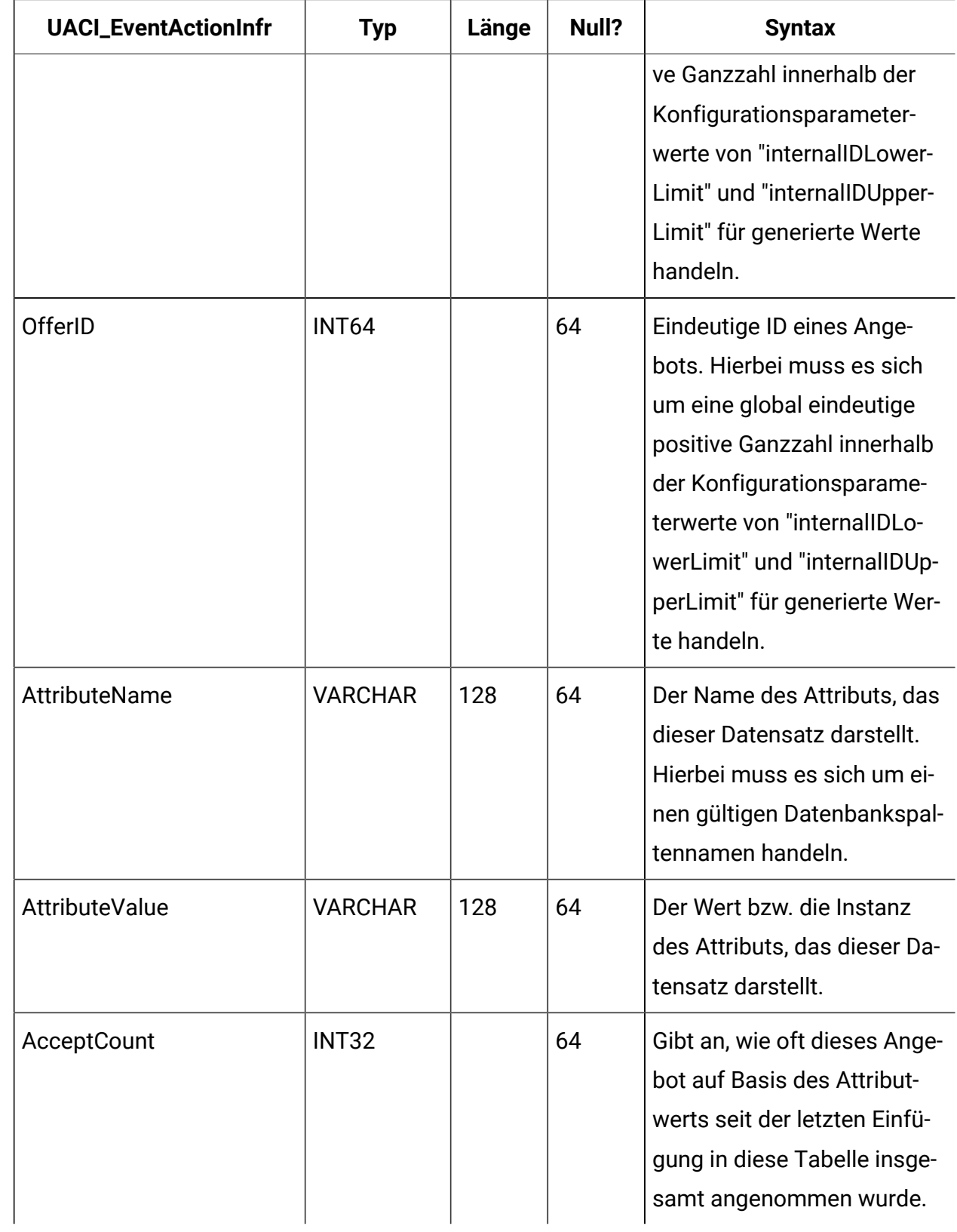

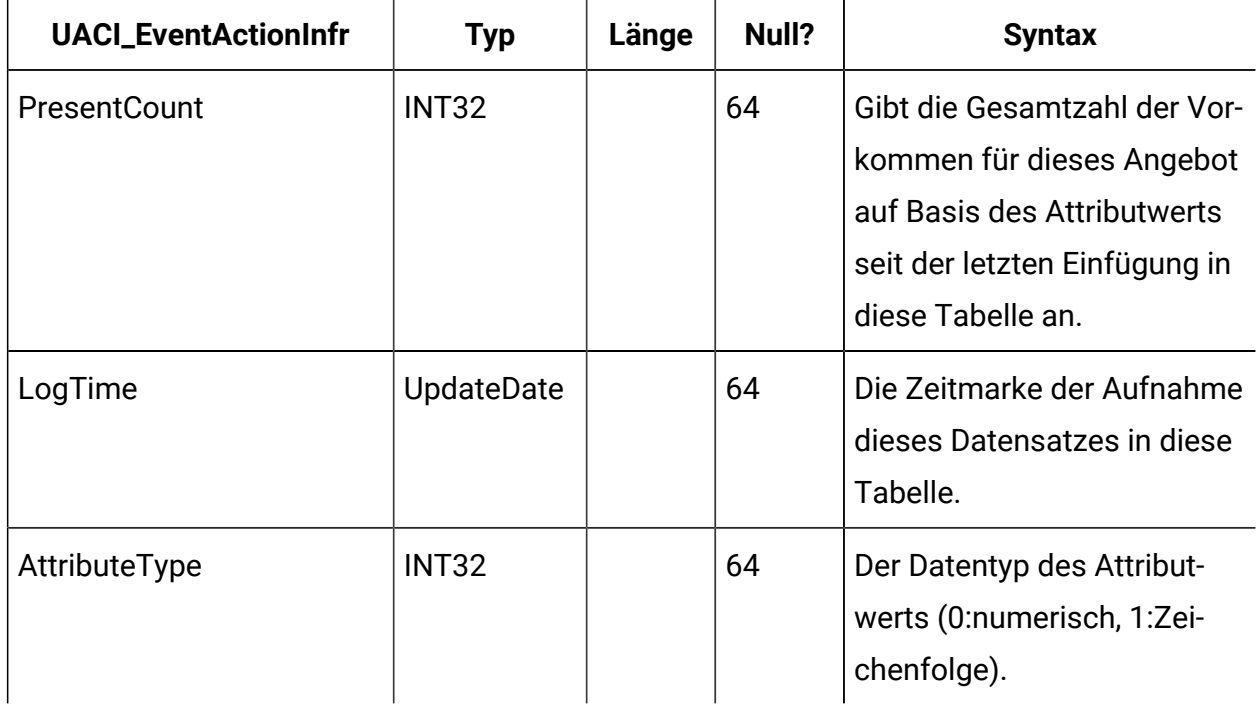

## **UACI\_OfferStatsTx\_2**

Dies ist eine Staging-Tabelle, in der der Lernservice seine Kontakt- und Antwortvorkommen protokolliert. Diese Tabelle weist genau dieselbe Struktur wie "UACI\_OfferStatsTx" auf. Die beiden Tabellen werden verwendet, um die Staging-Daten alternativ als persistent zu definieren. Beachten Sie, dass in dieser Tabelle nur dann Daten protokolliert werden, wenn in der Interact-Konfiguration die Version 2 für die integrierte Lernfunktion ausgewählt wurde.

UACI\_OfferStatsTx\_Syn ist ein Synonym, das entweder auf UACI\_OfferStatsTx oder UACI\_OfferStatsTx verweist und als Ziel für persistente Lern-Staging-Daten verwendet wird. i\_uaciofferstatstx UACI\_OFFERSTATSTX OFFERID ATTRIBUTENAME ATTRIBUTEVALUE.

### **UACI\_OfferStatsAll**

Diese Tabelle enthält die Zusammenfassung der Lernstatistikdaten auf Angebotsebene.

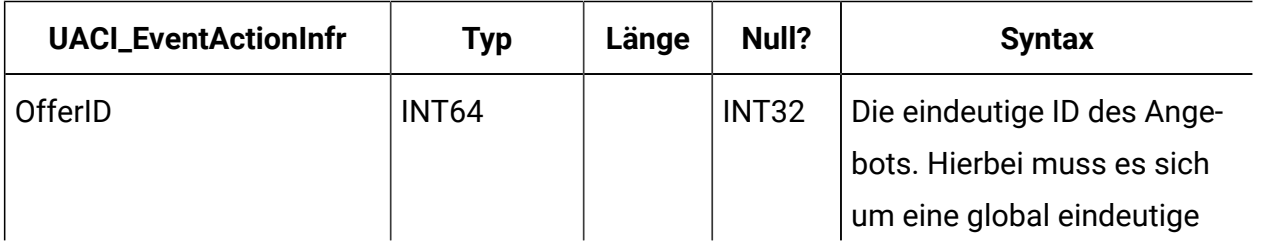

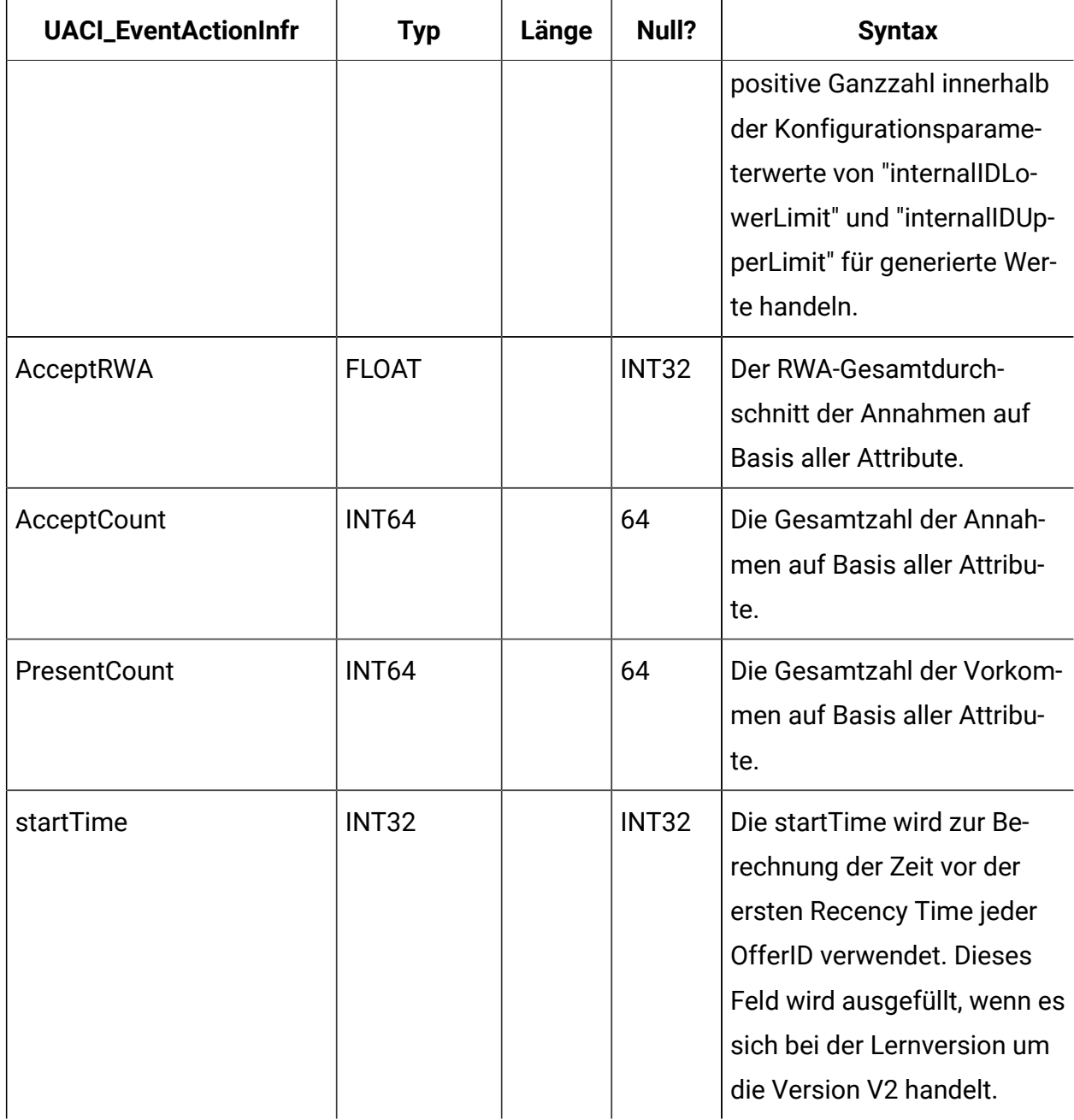

# **UACI\_LRNTAB\_Ver**

Enthält die Versionsinformationen der aktuellen Interact-Lerntabelleninstallation.

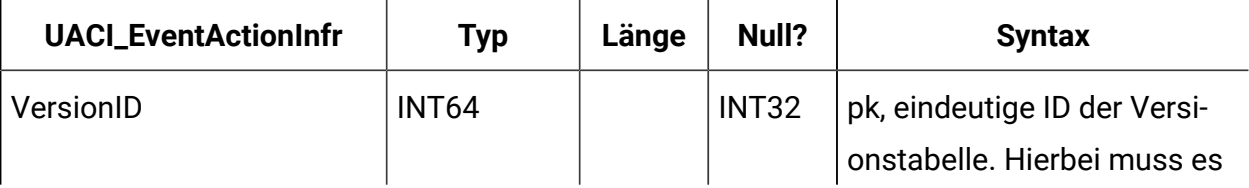

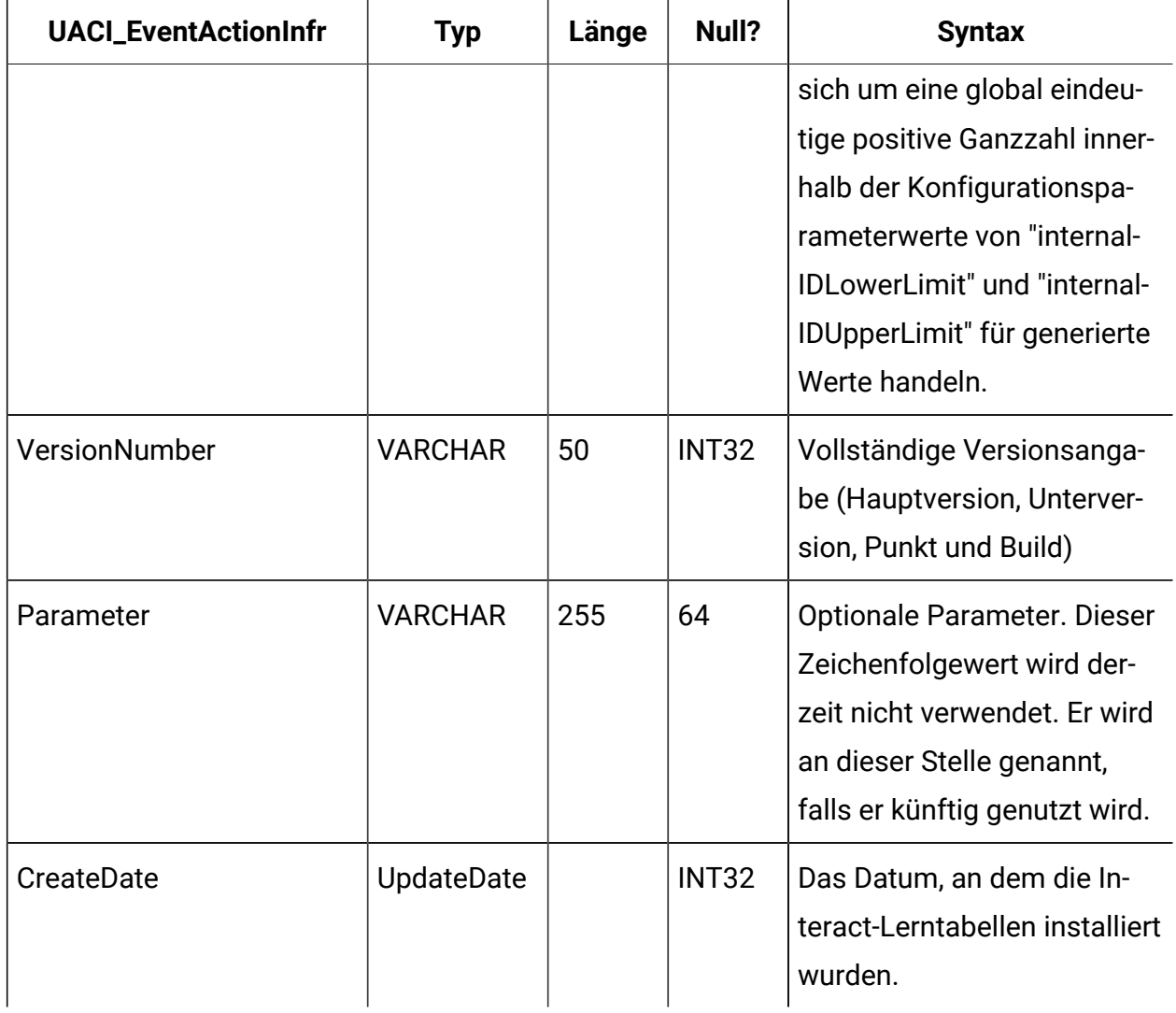

### **UACI\_AttributeList**

Enthält die Liste der Attribute und ihre entsprechenden Spaltendaten zur Unterstützung der Funktion "Lernen mit Arrays". Der Inhalt der hier angegebenen Spalten bestimmt, wo das System nach zu lernenden Werten suchen soll (alternativ zur Festcodierung der Attribute in der Konfiguration).

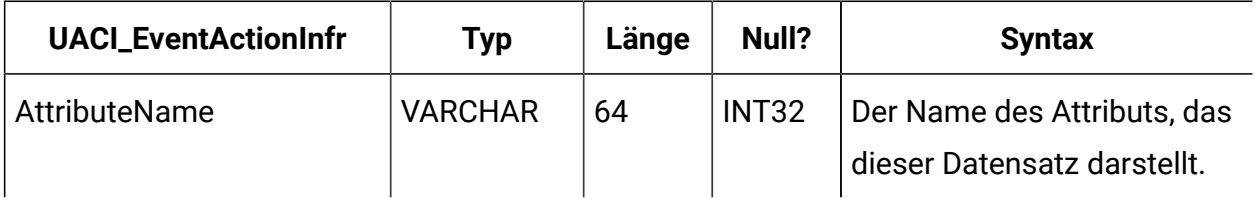

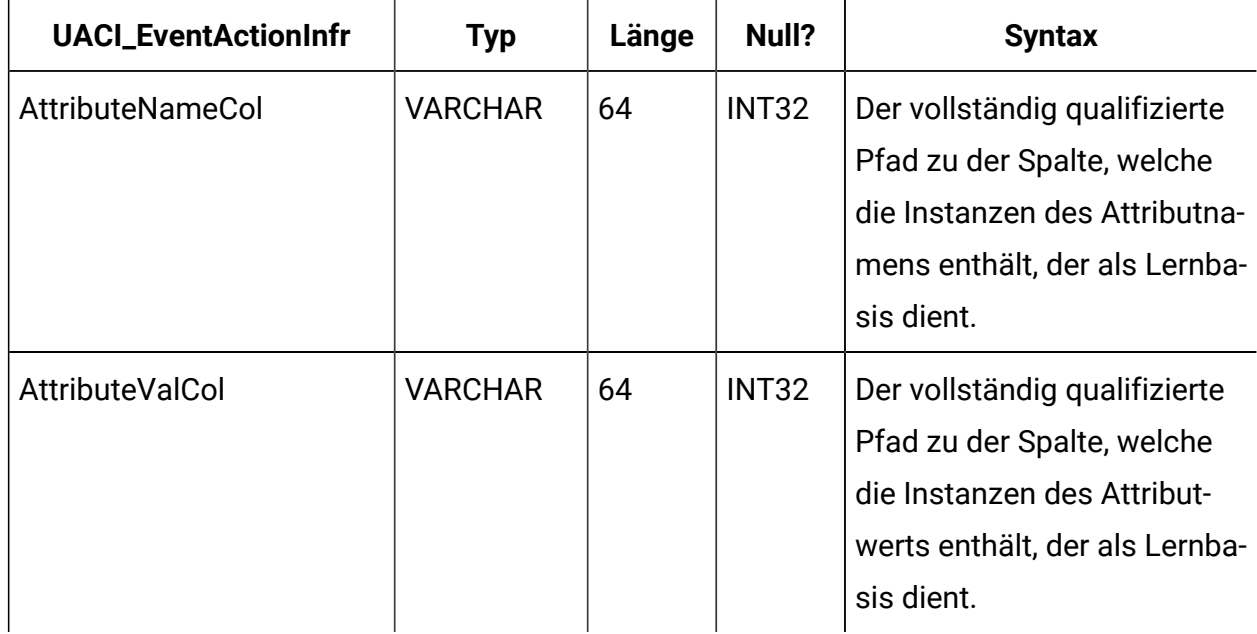

# **UACI\_LearningAttributeHist**

Diese Tabelle protokolliert die Historie der Lernattribute und deren Werte.

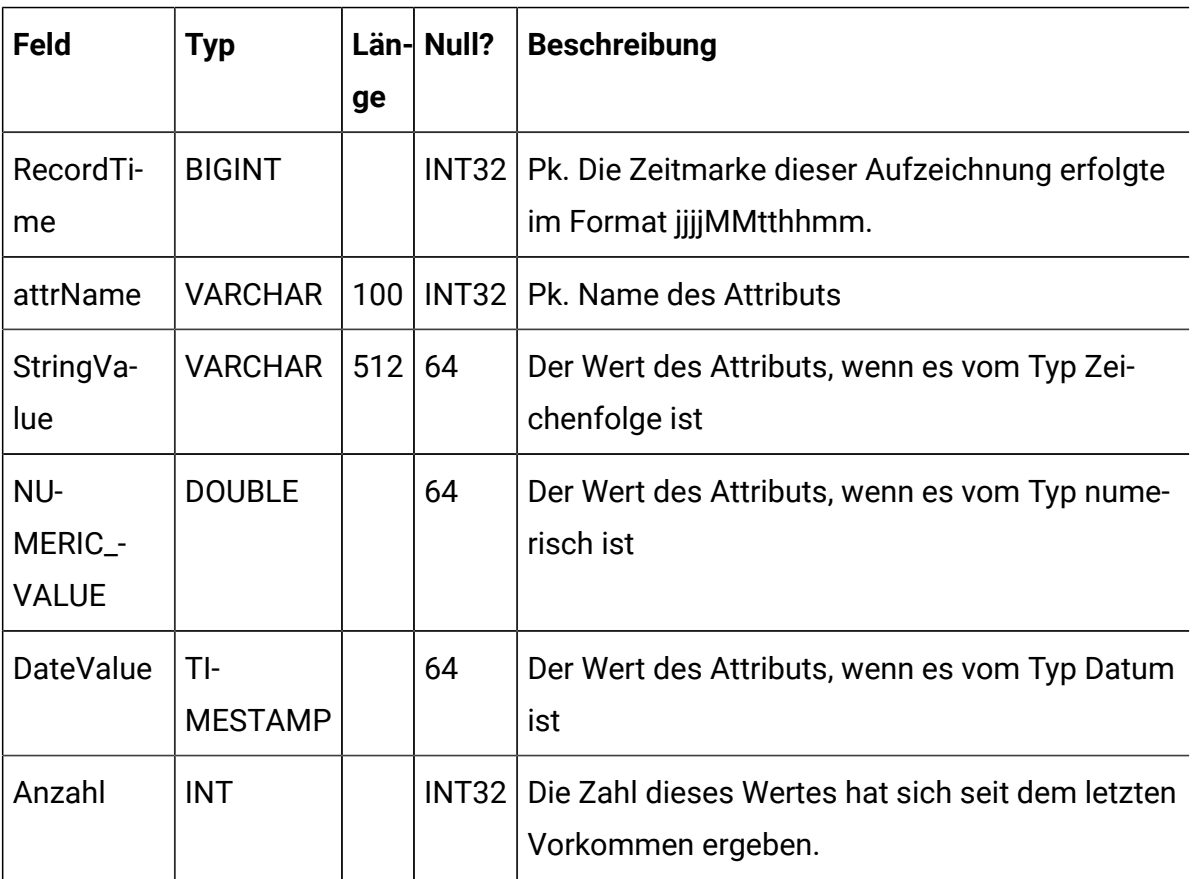

# Unica Interact-Benutzertabellen

Bei der Installation des Unica Interact-Laufzeitservers führen Sie unter anderem ein SQL-Script aus, mit dem die erforderlichen Benutzertabellen in Ihrer Datenquelle eingerichtet werden. Diese werden von Unica Interact benötigt, um ordnungsgemäß funktionieren zu können. Das vorliegende Dokument enthält ein Datenwörterverzeichnis, in dem die Struktur und der Inhalt der Benutzertabellen beschrieben werden.

#### **UACI\_DefaultOffers**

Tabelle mit den Standardangeboten nach Zielgruppenebene, die bereitgestellt werden können. Diese Tabelle unterstützt alle Spalten für Whitelists und Angebotsregeln, die in der Tabelle "UACI\_ScoreOverride" unterstützt werden.

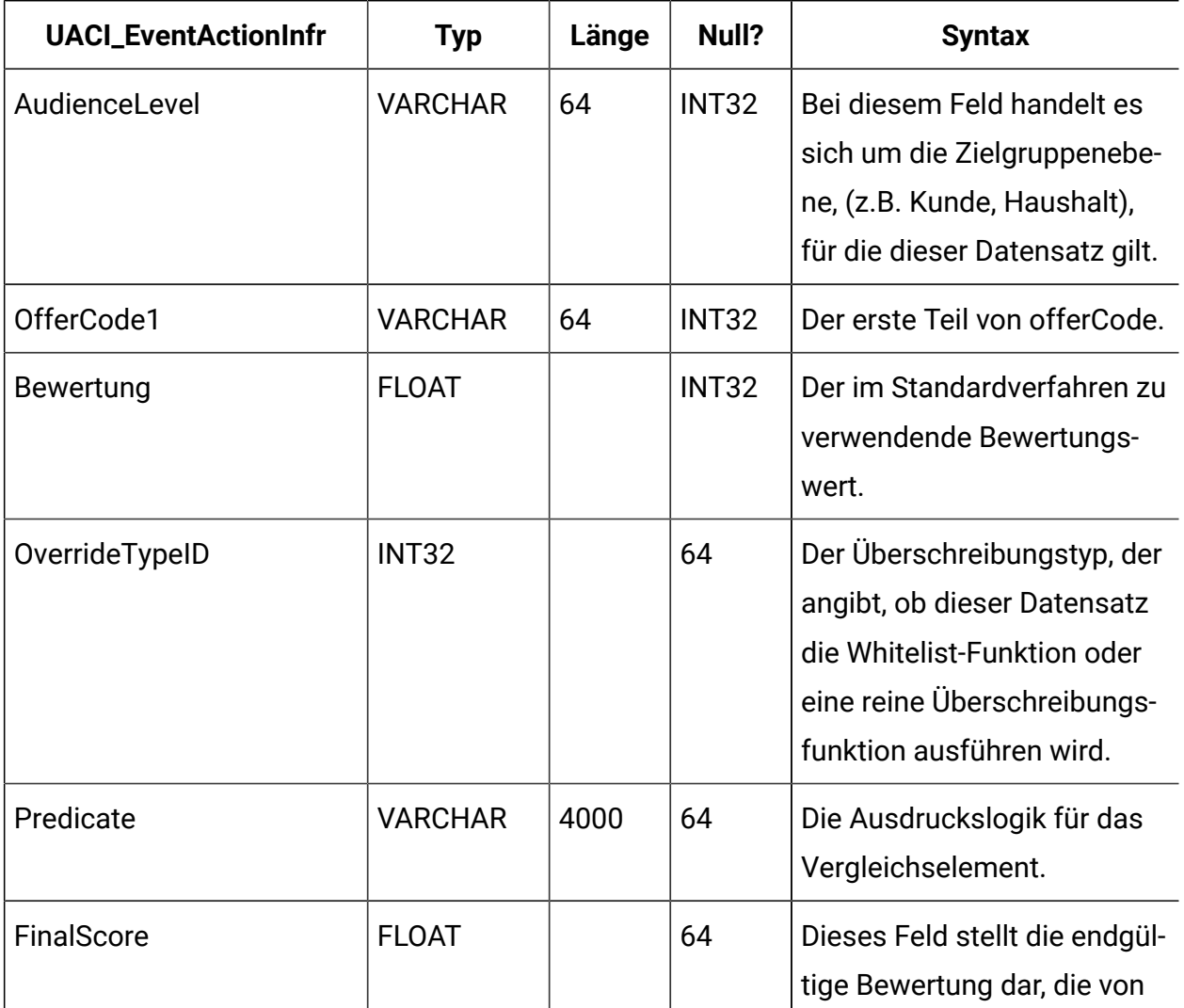

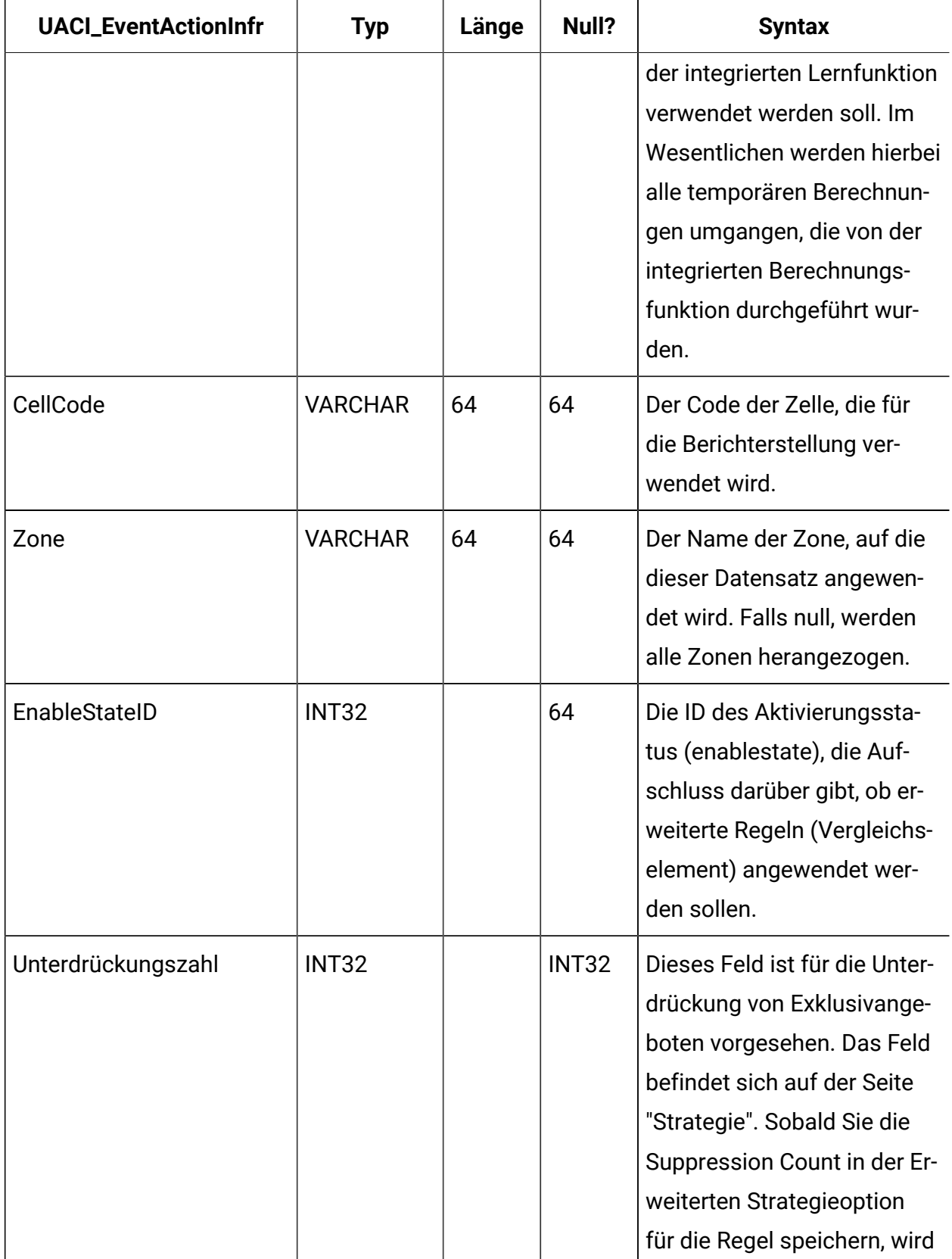

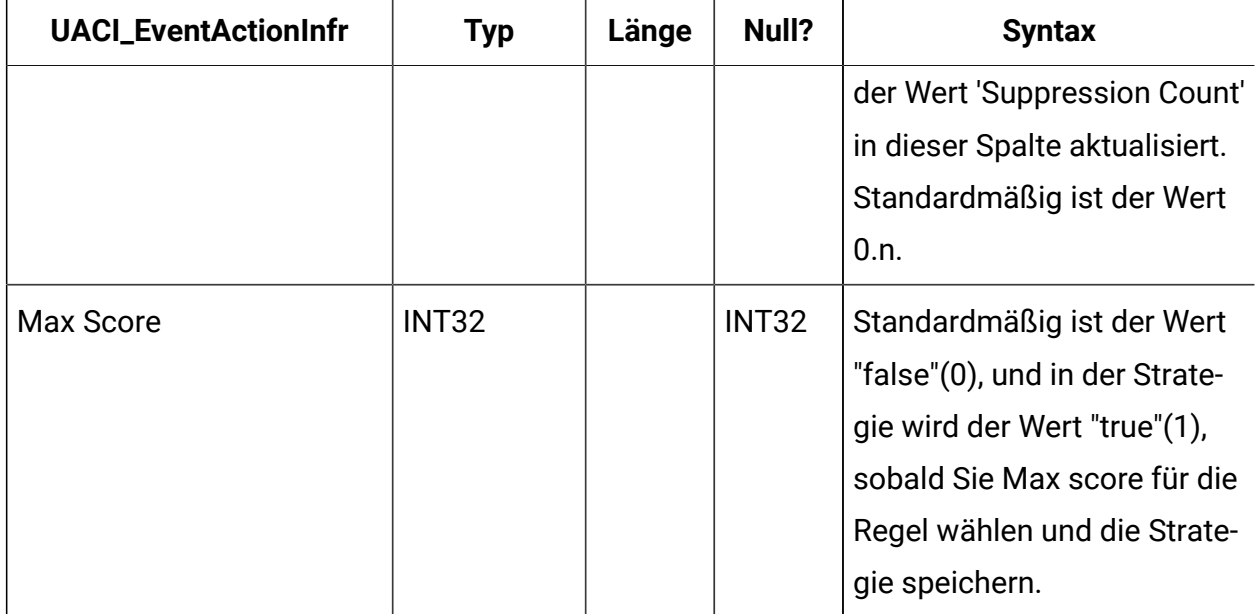

## **UACI\_ScoreOverride**

Diese Tabelle enthält Angebote nach Kunden-ID, die entweder zur Kandidatenliste für Verfahren hinzugefügt werden oder die Bewertung bereits vorhandener Verfahren überschreiben sollen. Dies hängt von dem Modus ab, der in der Spalte "OverrideTypeID" angegeben ist. Diese Tabelle unterstützt alle Funktionen der Registerkarte "Strategie". Diese werden jedoch im Tabellenformat und auf Ebene der Zielgruppen-ID angegeben (die Registerkarte "Strategie" bezieht sich nur auf die Segmentebene). Außerdem können Benutzer dieser Tabelle Spalten hinzufügen. Die zusätzlichen Spalten stehen dann in der Lernschnittstelle zur Verfügung.

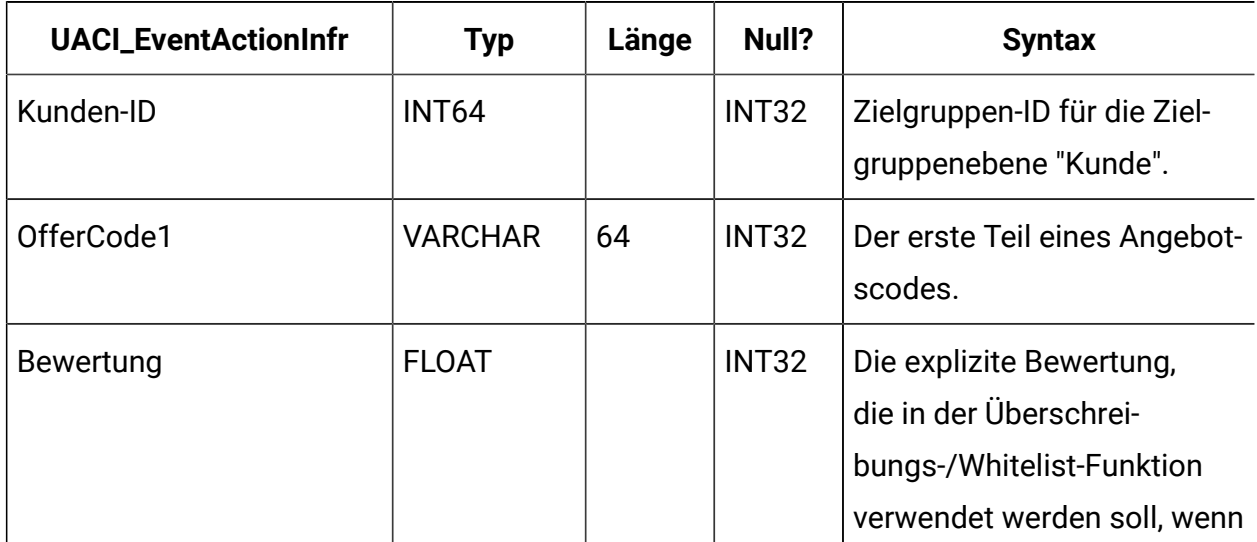

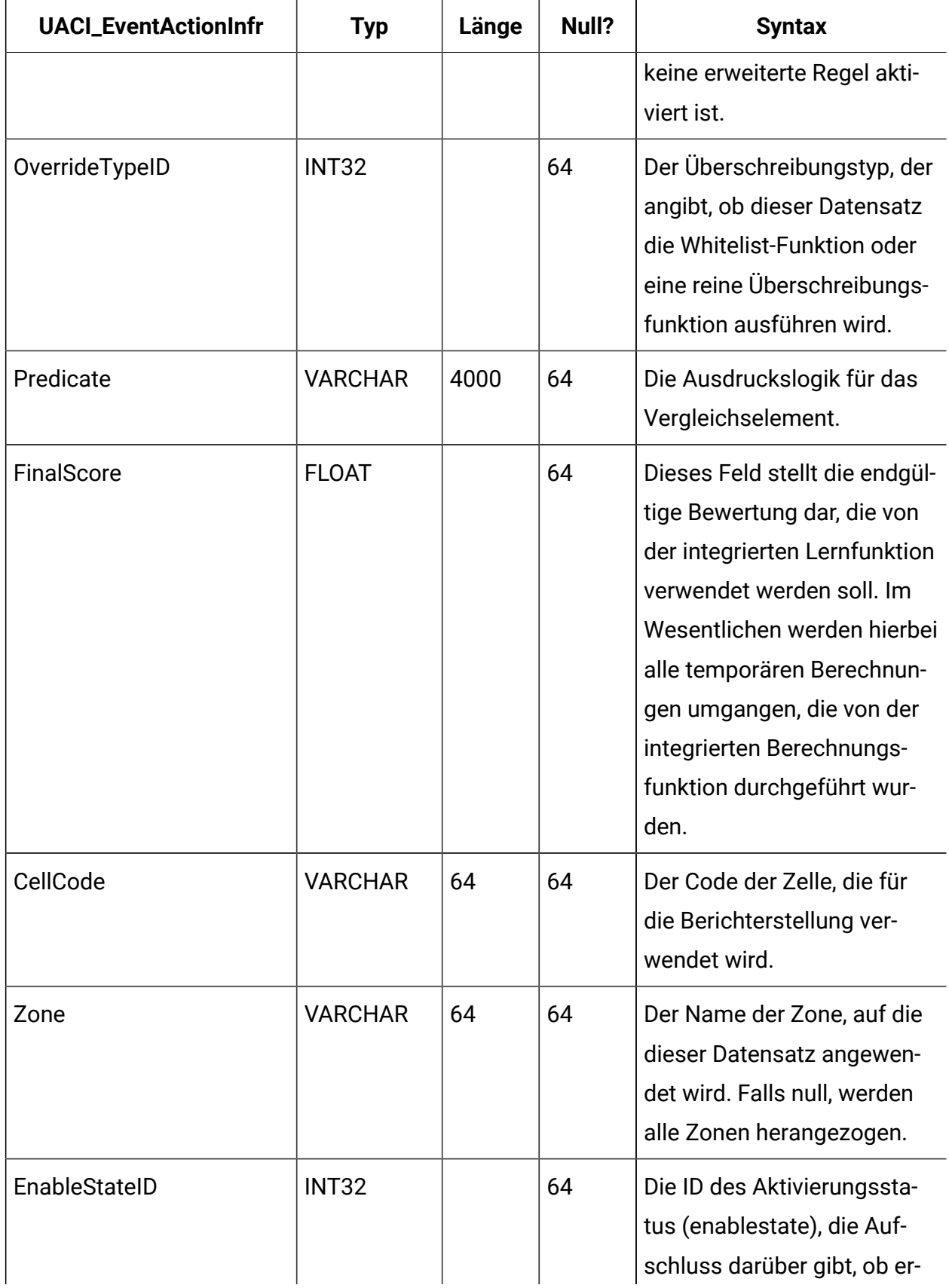

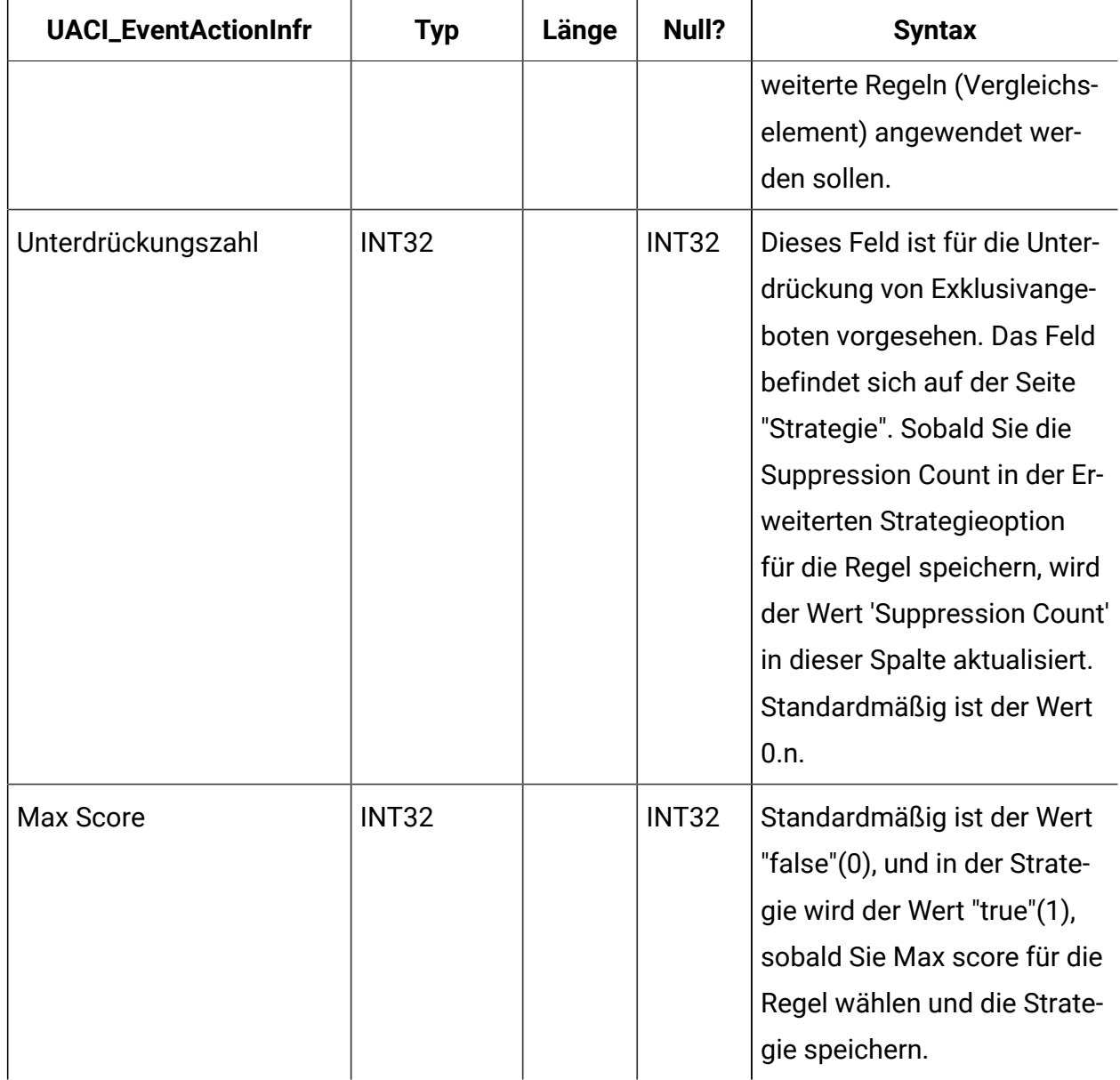

#### **UACI\_BlackList**

Hierbei handelt es sich um die Standardtabelle, die zur Verwendung für die Zielgruppenebene "Kunde" entwickelt wurde. Die Tabelle enthält nach Kunden-ID (customerId) sortierte Angebote, die unterdrückt und damit nicht im kundenorientierten System angezeigt werden sollen.

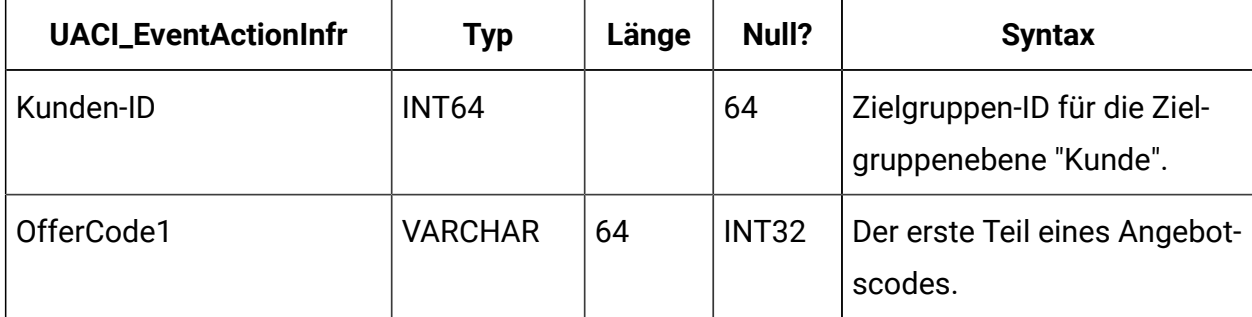

#### **UACI\_USRTAB\_Ver**

Enthält die Versionsinformationen der aktuellen Interact-Benutzertabelleninstallation.

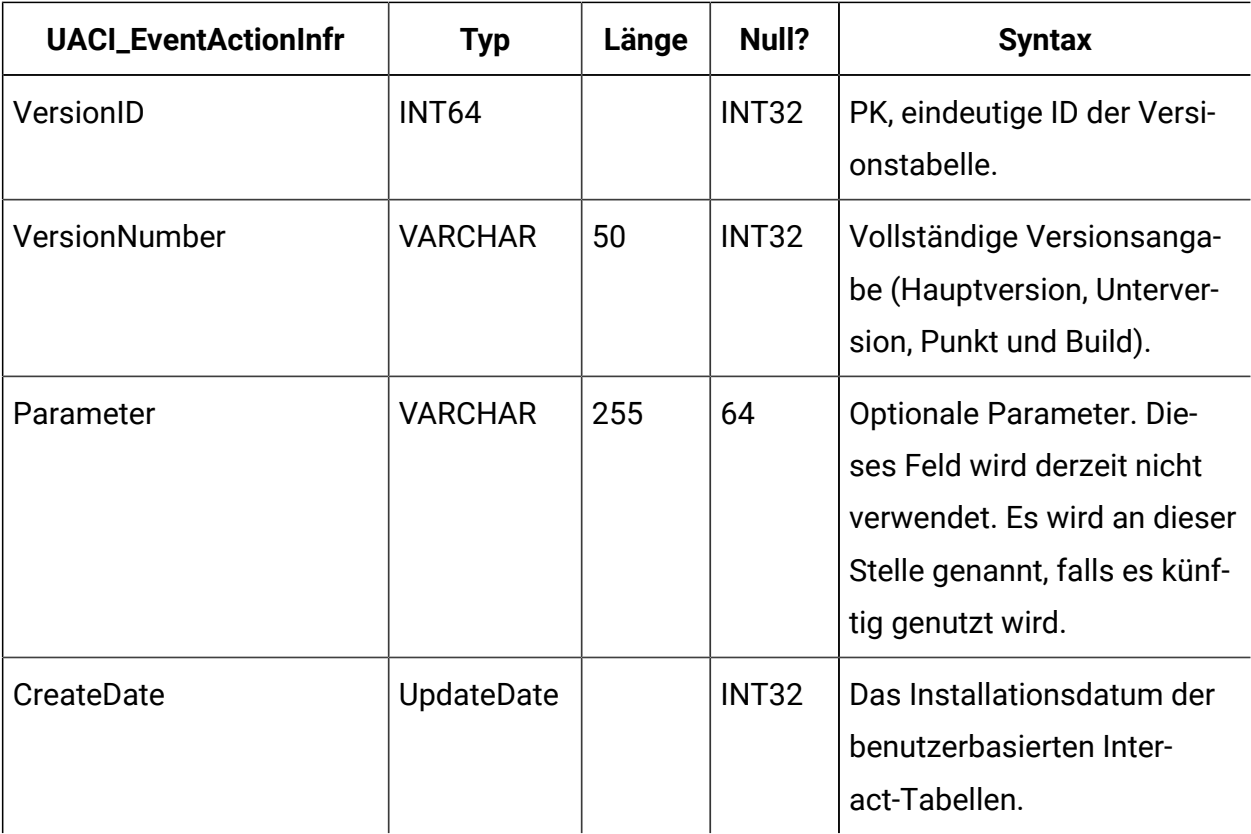

# Kontakt- und Antwortverlaufstabellen in Unica Interact

Bei der Installation des Unica Interact-Designzeitservers führen Sie unter anderem SQL-Scripts aus, mit denen die erforderlichen Tabellen in Ihrer Datenquelle eingerichtet werden. Diese werden von Unica Interact benötigt, um Kontakt- und Antwortverlaufsdaten verfolgen zu können. Das vorliegende Dokument enthält ein Datenwörterverzeichnis, in dem die Struktur und der Inhalt der Kontakt- und Antwortverlaufstabellen beschrieben werden.

#### **UACI\_XSessResponse**

Diese Tabelle ist eine Staging-Tabelle für sitzungsübergreifende Antworten, die über das System empfangen werden. Da für eine sitzungsübergreifende Antwort weitere Verarbeitungsschritte erforderlich sind, führt der Client-Thread, der das übergebene Ereignis abwickelt, die Mindestaktion aus. Diese besteht darin, dass die Antwort an einen Service übergeben wird, der einfach eine Protokollierung in dieser Tabelle vornimmt. Ein Hintergrundthread fragt diese Tabelle ab und ergreift entsprechende Abstimmungsmaßnahmen. Alle verarbeiteten Datensätze werden von diesem Hintergrundthread aus der Tabelle "UACI\_XSessResponse" entfernt.

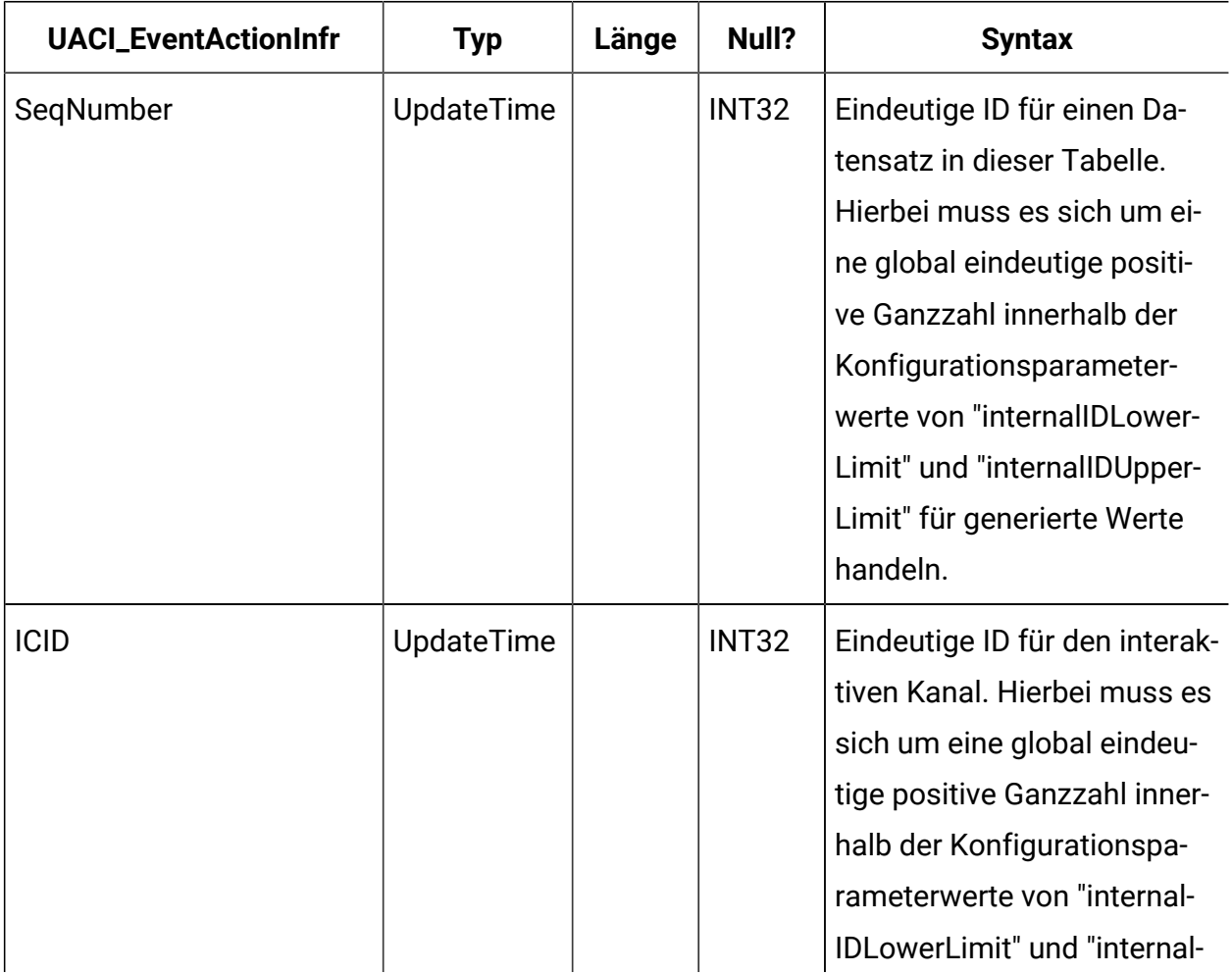

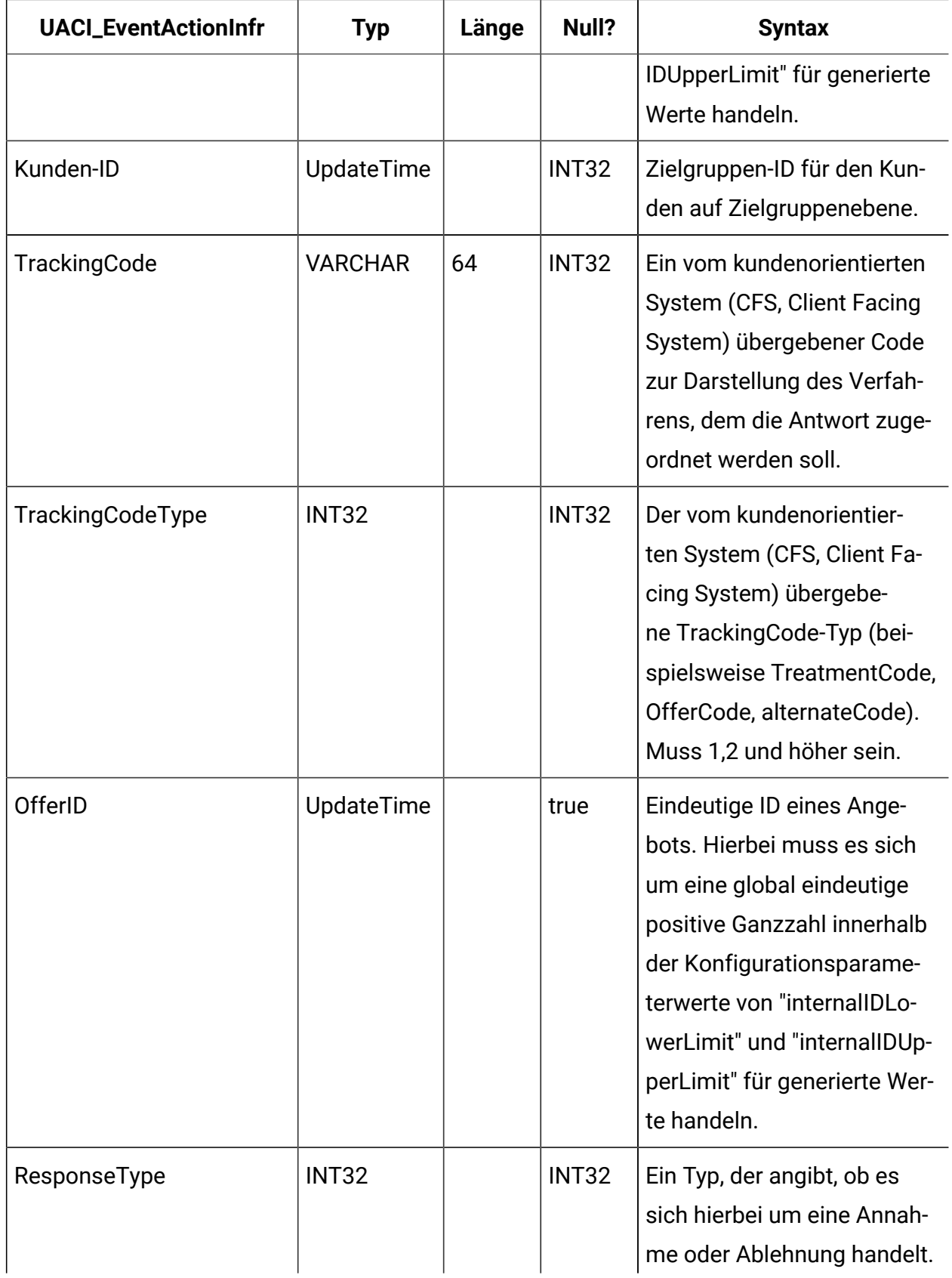

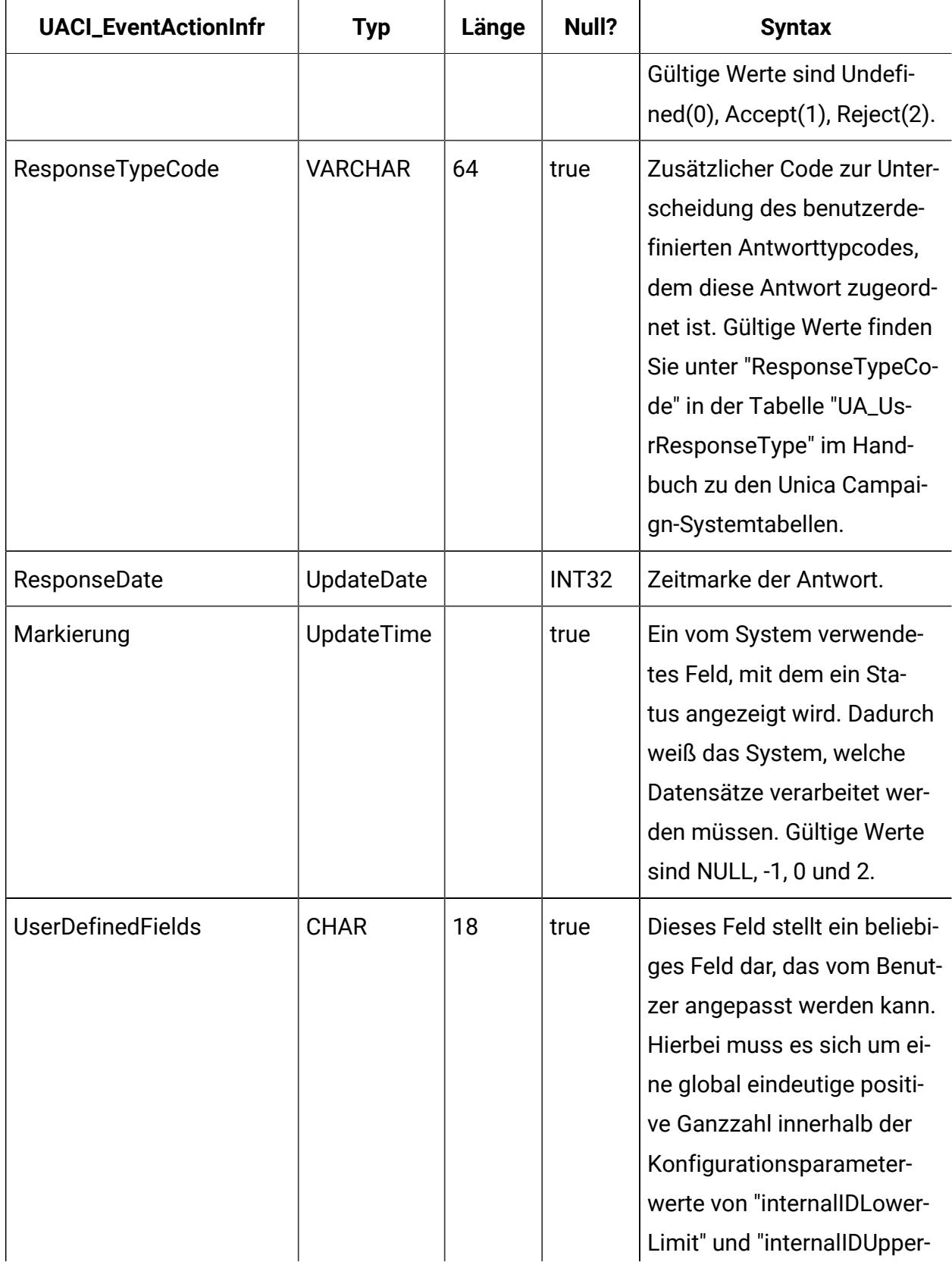

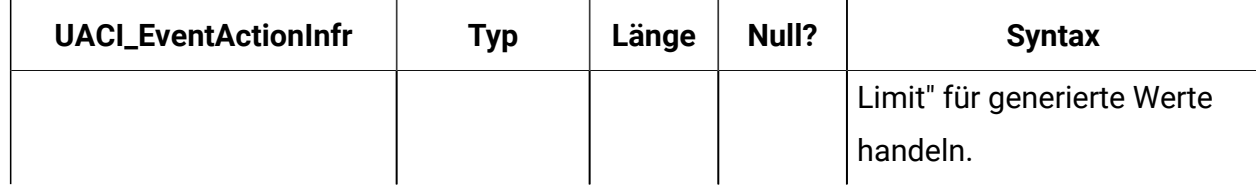

# **UACI\_CRHTAB\_Ver**

Enthält die Versionsinformationen der aktuellen Interact-Installation der Kontakt-/ Antwortverlaufstabellen.

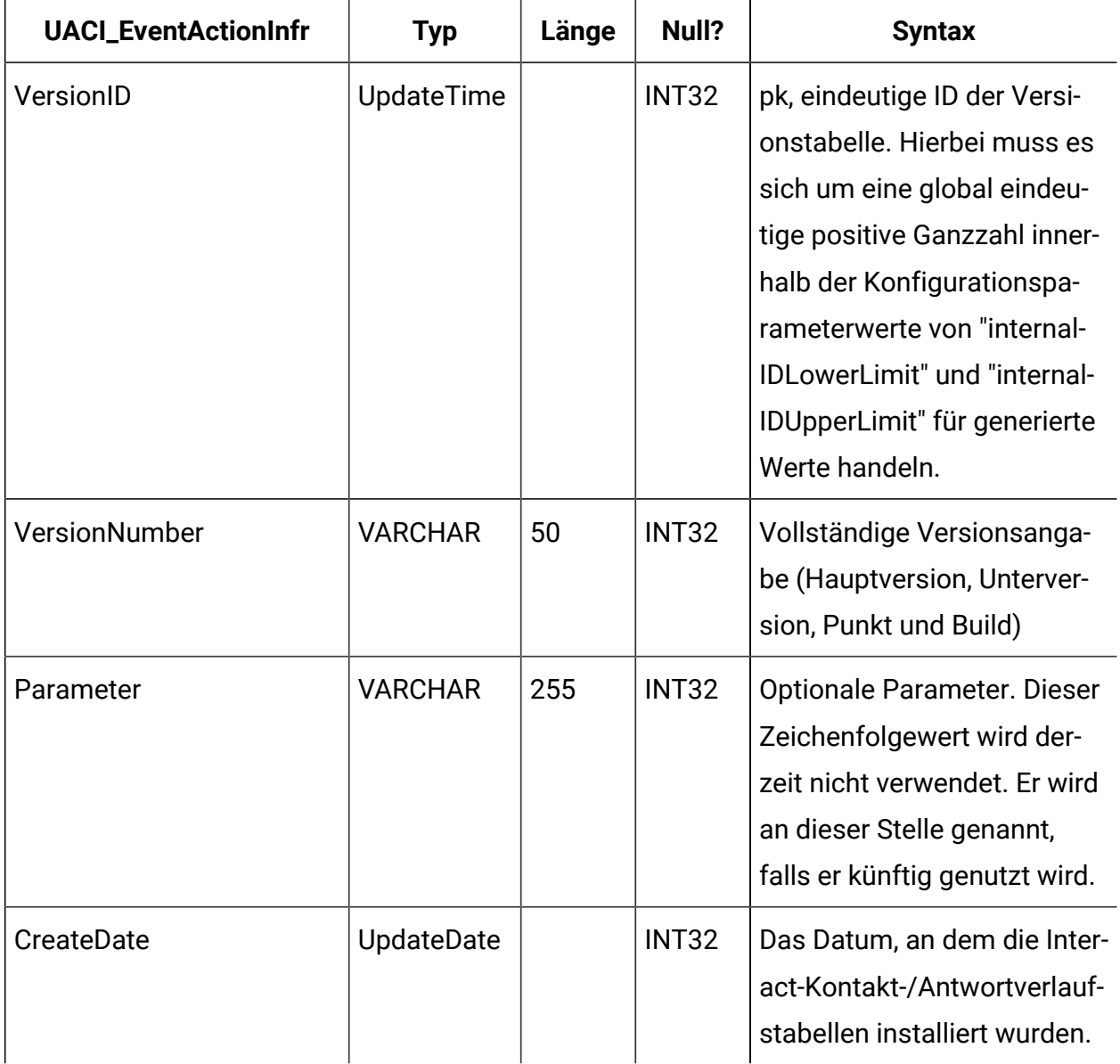

# Unica Interact-Tabellen für den Ereignismusterbericht

In diesem Abschnitt wird das Datenbankschemadesign für den Unica Interact-Ereignismusterbericht beschrieben. Zur Verbesserung der Ausführungszeit des Berichts "Ereignismuster" wurde der Bericht so konzipiert, dass er auf Basis der Aggregatdaten ausgeführt wird. Der Aggregationsprozess muss die transaktionsorientierten Daten des ETL-Prozesses erfassen und diese in separaten Tabellen speichern, auf deren Basis der Bericht generiert wird. An dieser Stelle werden die Tabellen beschrieben, in denen die Aggregatdaten gespeichert werden.

#### **UARI\_PATTERN\_COUNTER**

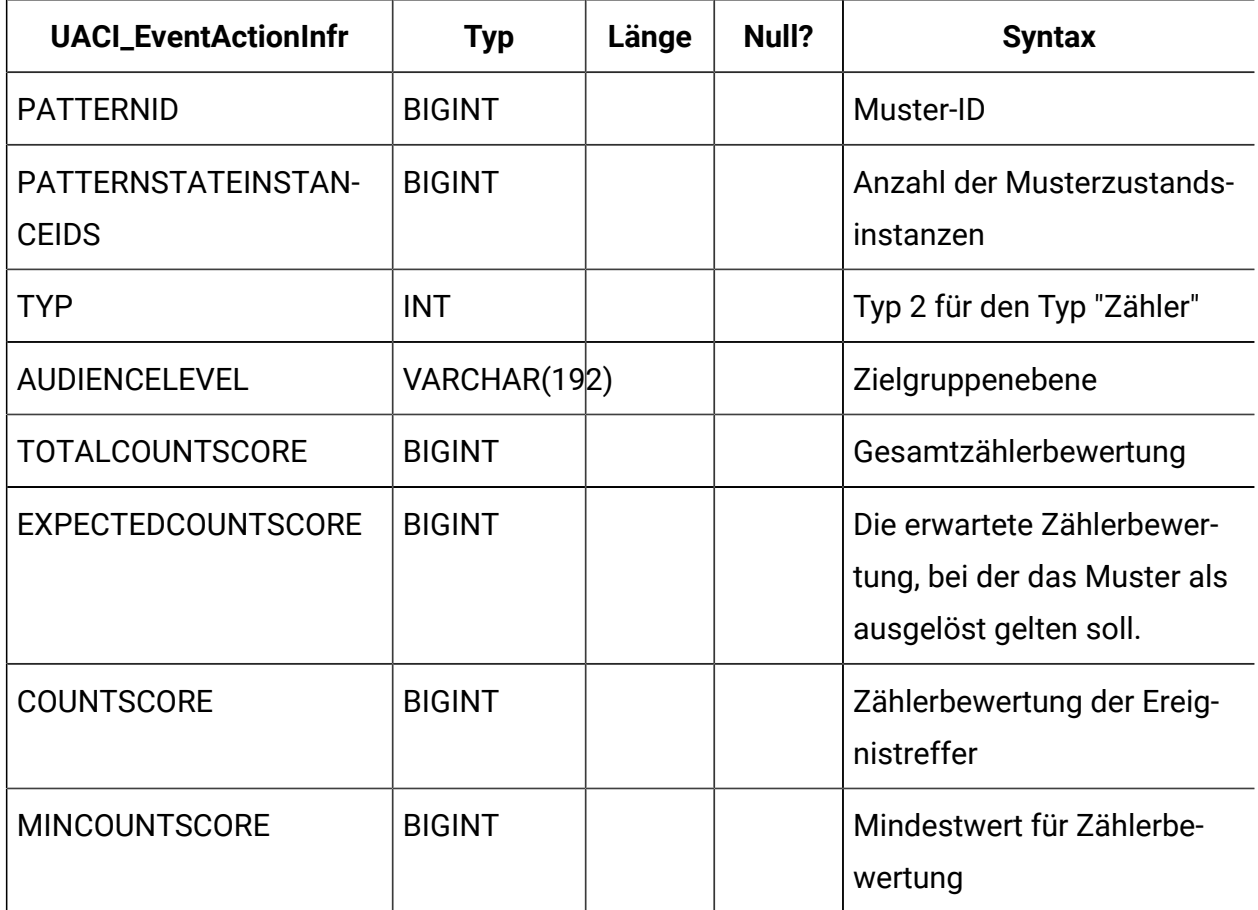

Diese Tabelle enthält die Aggregatdaten für den Mustertyp "Zähler".

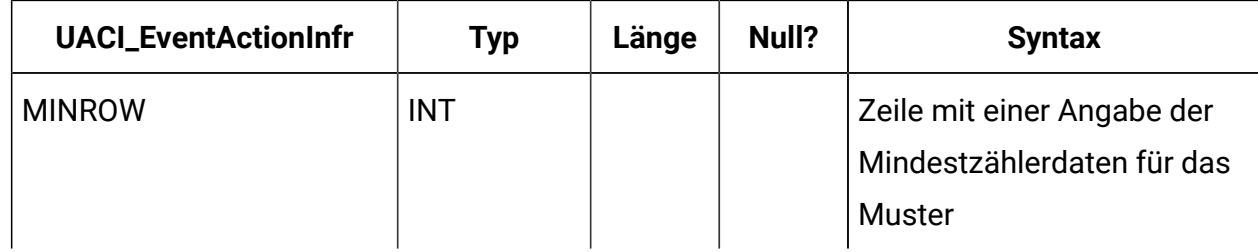

#### **UARI\_PATTERN\_MATCHALL**

Diese Tabelle enthält die Aggregatdaten für den Mustertyp "Alle abgleichen" (MatchAll).

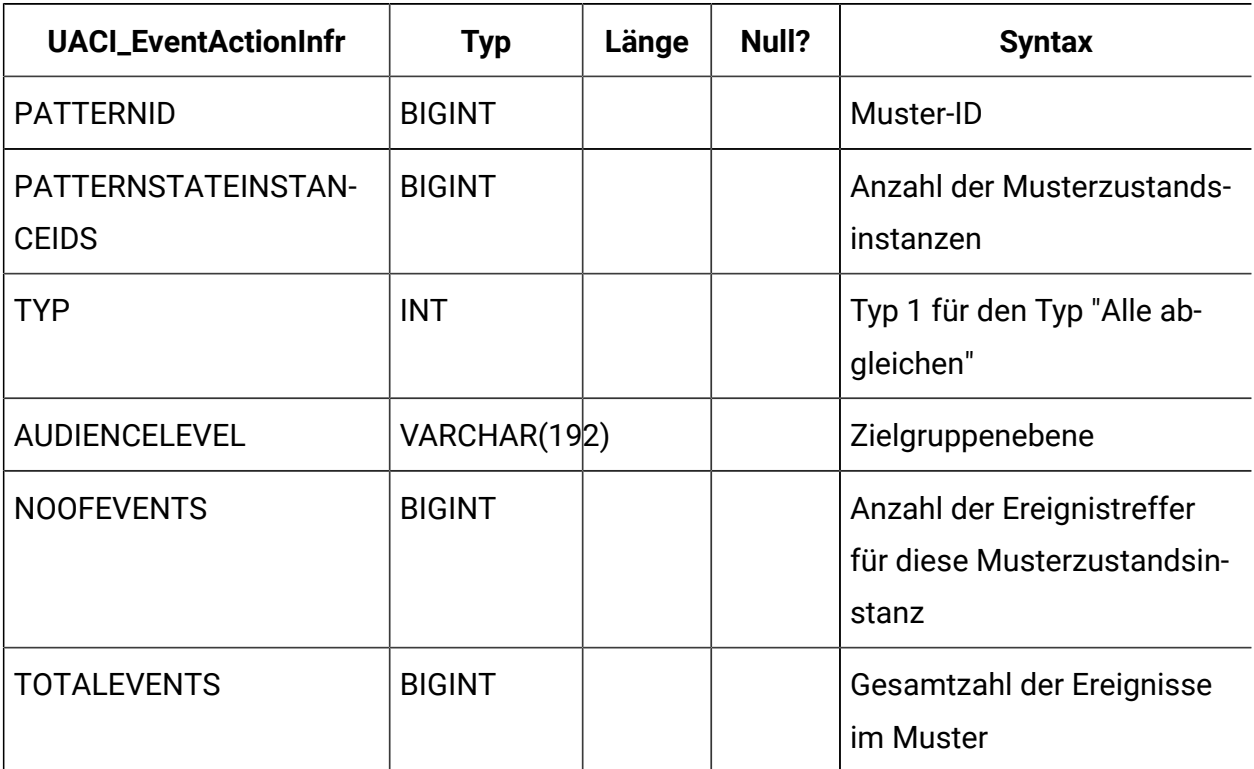

### **UARI\_PATTERN\_WC**

Diese Tabelle enthält die Aggregatdaten für den Mustertyp "Gewichteter Zähler".

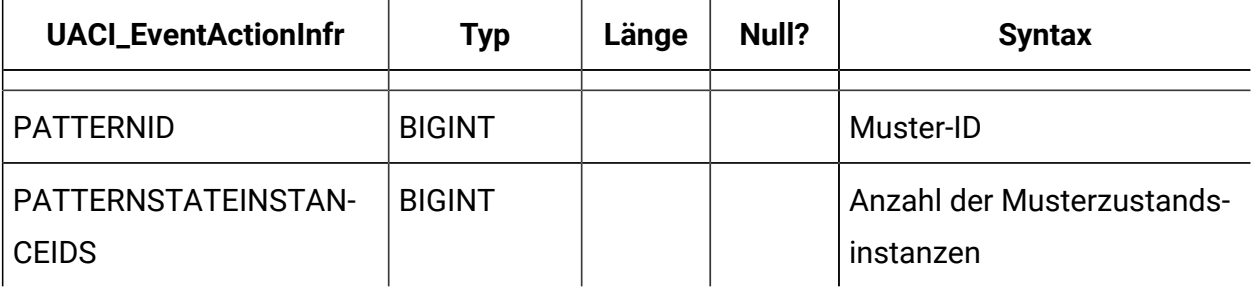

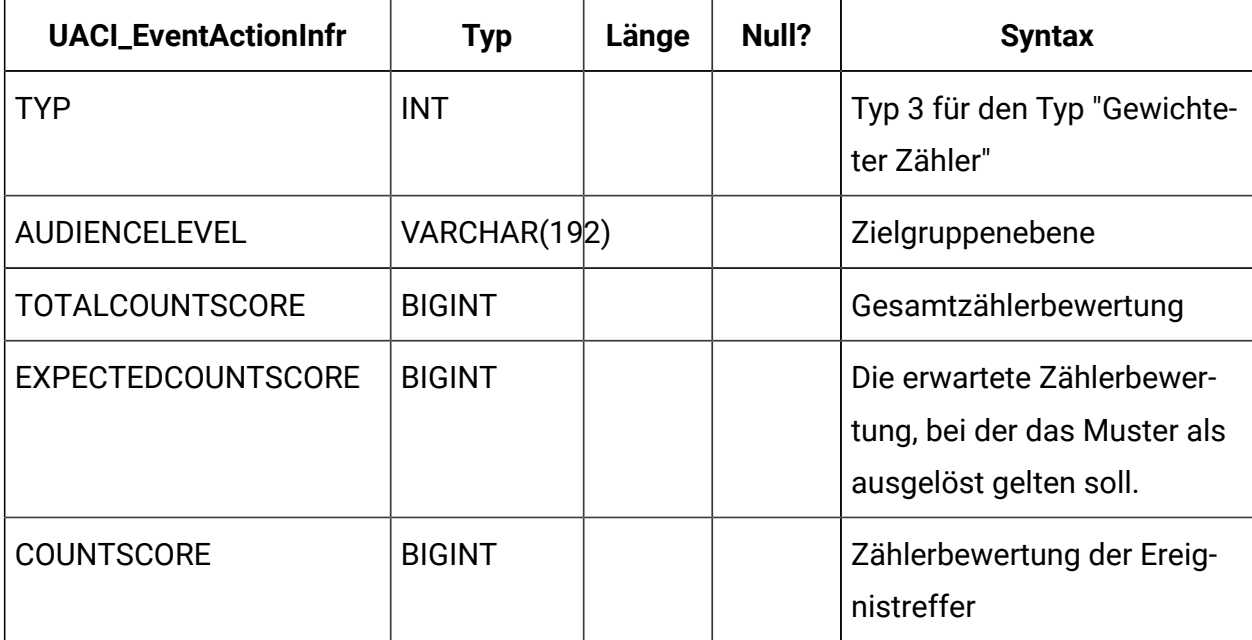

# **UARI\_PATTERN\_EVENTHITS**

Diese Tabelle enthält die Aggregatdaten für Ereignistreffer für die Muster.

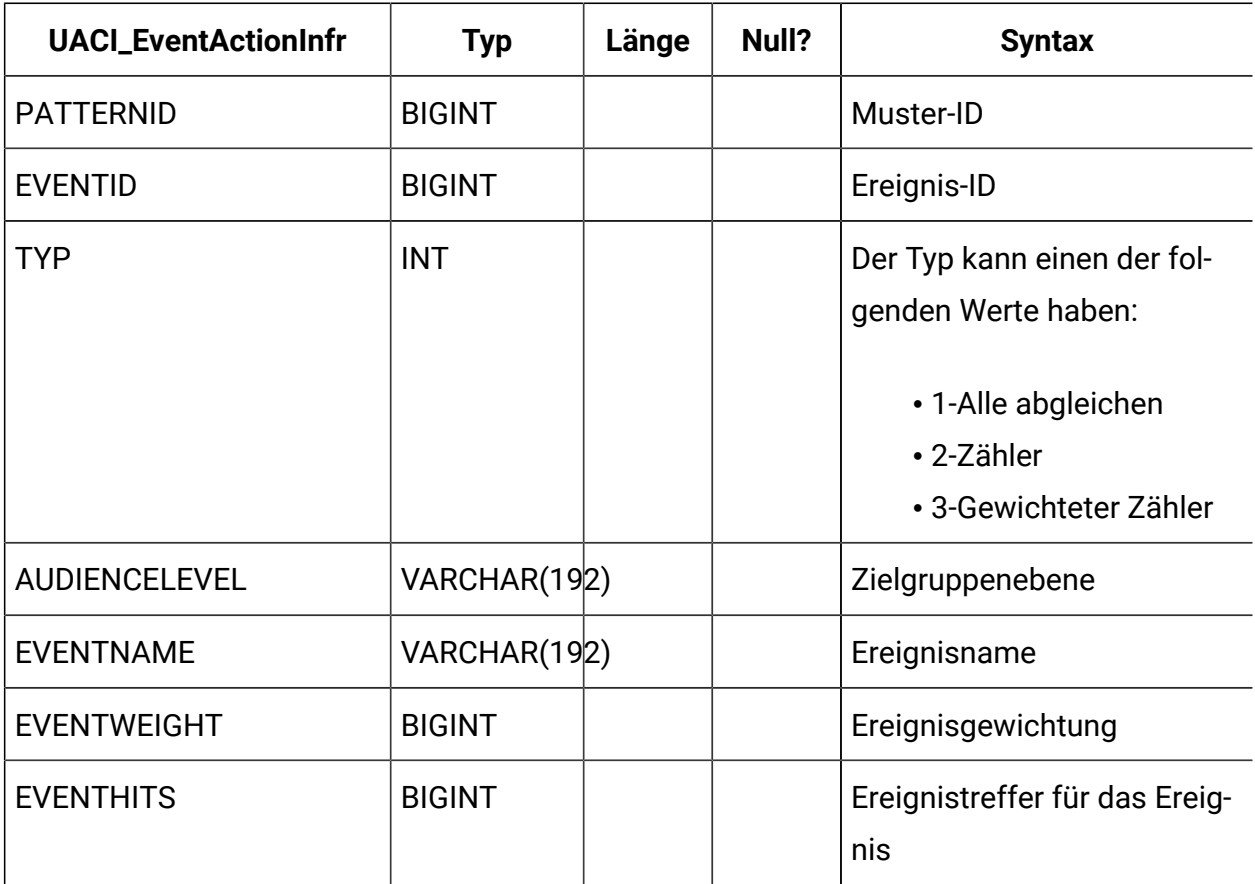

# **UARI\_PROCESSED\_PATTERNS**

Diese Tabelle verfolgt die Verarbeitung von Mustern und speichert die verarbeitete Zeit für die Muster.

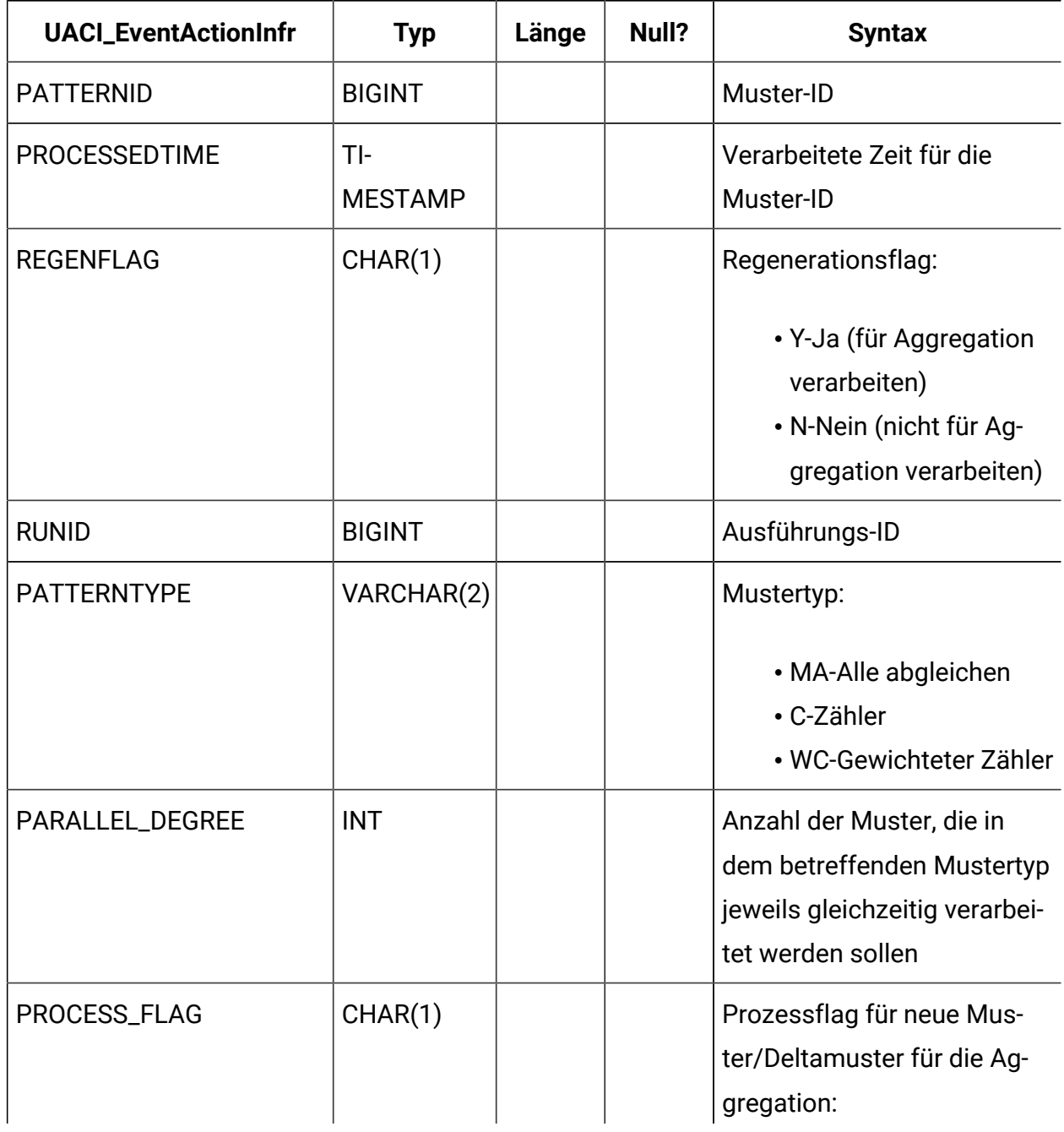

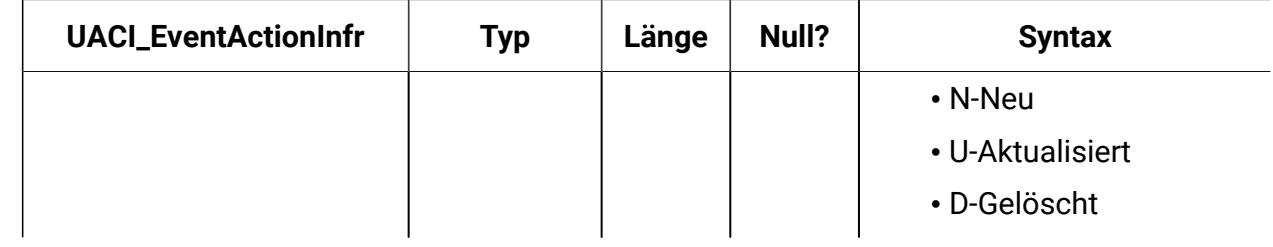

#### **UARI\_DELTA\_PATTERNS**

Diese Tabelle wird über die ETL-Prozesstabelle mit dem Aktualisierungs-/Löschflag für geänderte Muster aktualisiert. Damit werden Deltamuster identifiziert.

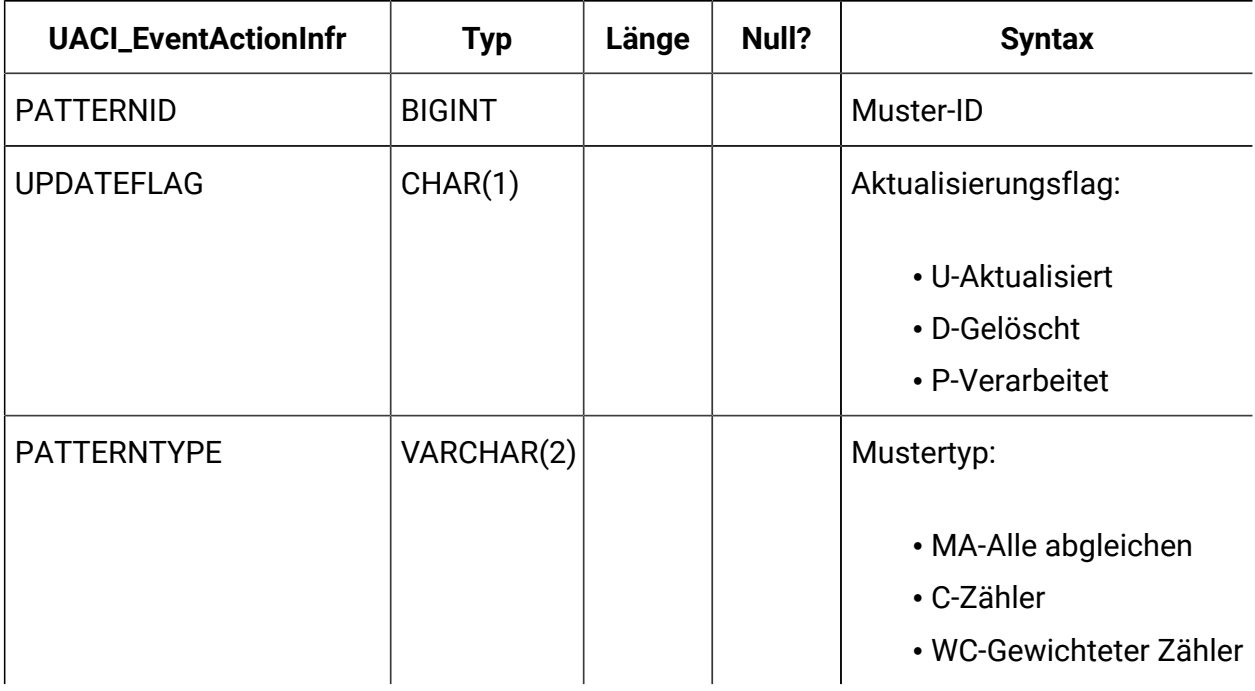

#### **UARI\_RUNS**

Diese Tabelle enthält die Ausführungs-ID (runid), die für jede neue Ausführung generiert wird.

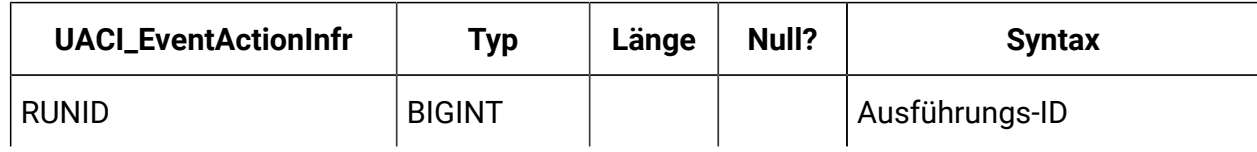
### **UARI\_DELTA\_REFRESH\_LOG**

In dieser Tabelle werden die Aktionen bei den einzelnen Ausführungen protokolliert. Sie zeigt die Anzahl der verarbeiteten Muster an. Darüber hinaus werden dort Fehler aufgezeichnet, die bei den Ausführungen auftreten.

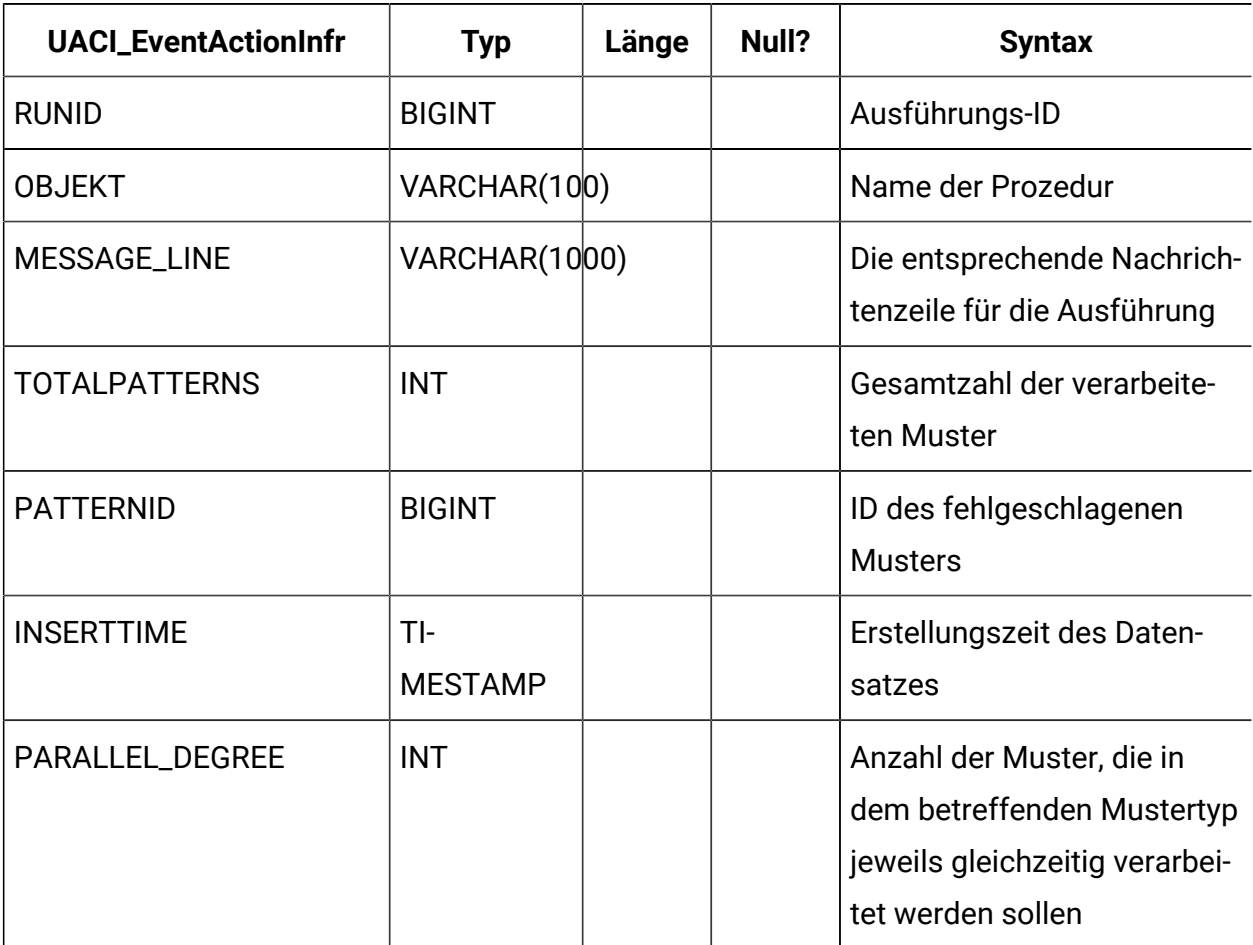

### **UARI\_RUN\_LOG**

In dieser Tabelle wird der gesamte Ausführungsverlauf aus der Tabelle "UARI\_Pattern\_Lock" protokolliert.

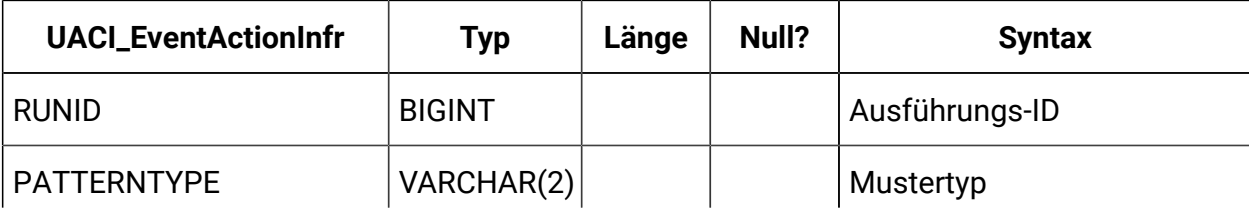

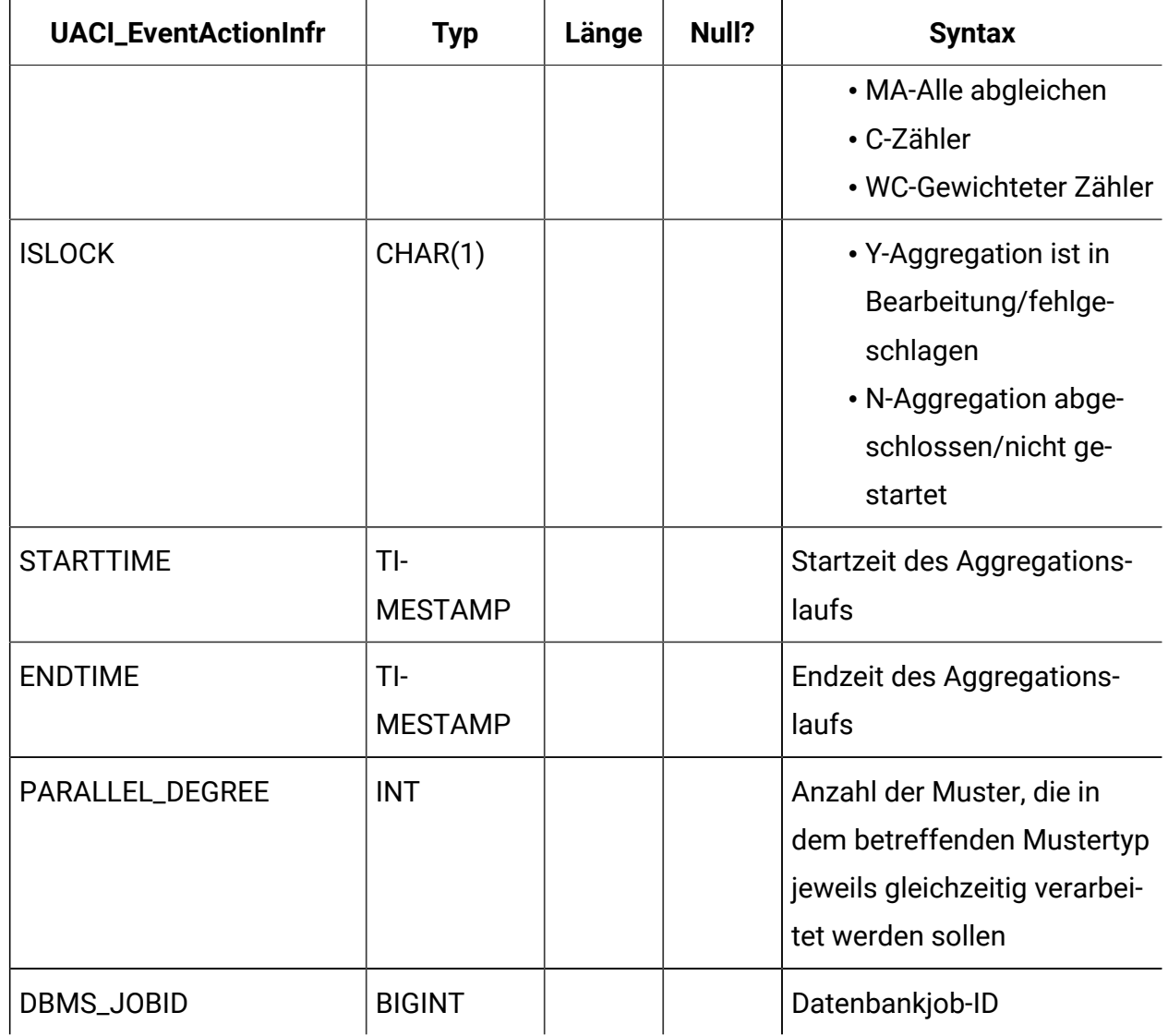

### **UARI\_PATTERNSTATE\_INFO**

Über diese materialisierte Ansicht erhalten Sie Informationen zur Zustands- und Zielgruppenebene für jedes Muster im Hinblick auf den interaktiven Kanal (Interactive Channel, IC) und die Kategorie. Sie wird nur für Oracle und DB2 generiert. Da Microsoft SQL Server keine materialisierten Ansichten unterstützt, ist diese Ansicht nicht in den DDL-Scripts von Microsoft SQL Server enthalten.

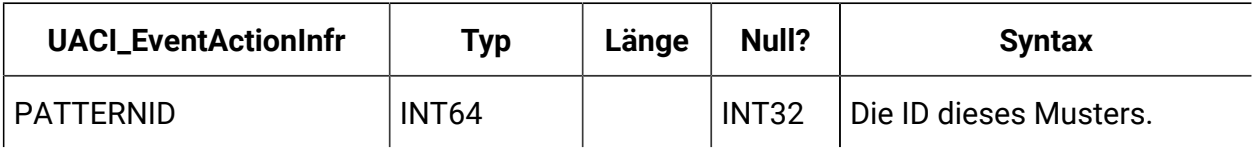

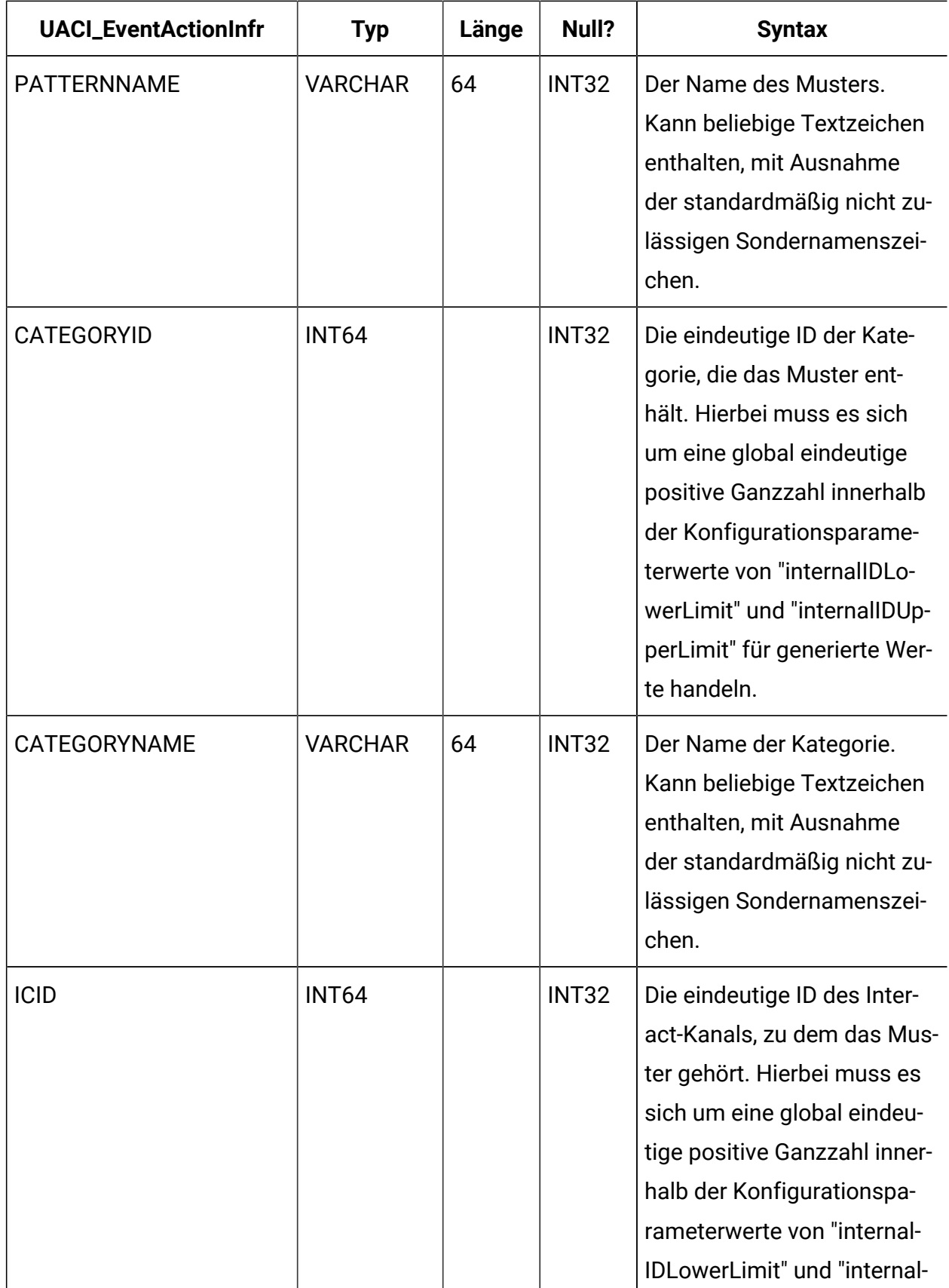

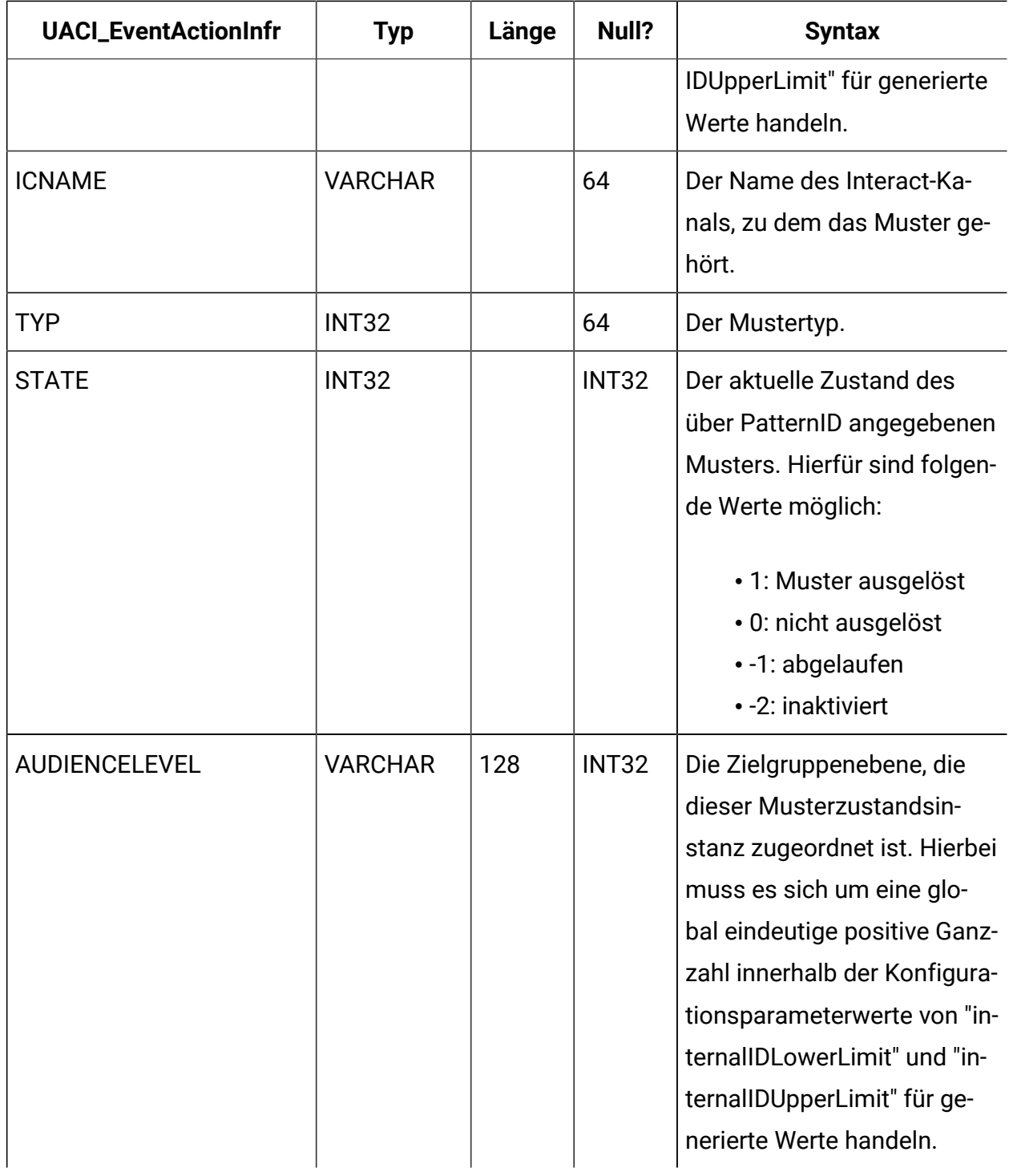

#### **UARI\_PATTERN\_INFO**

Über diese materialisierte Ansicht erhalten Sie Informationen zur Zustands- und Zielgruppenebene sowie zur verarbeiteten Zeit des Aggregationsprozesses.

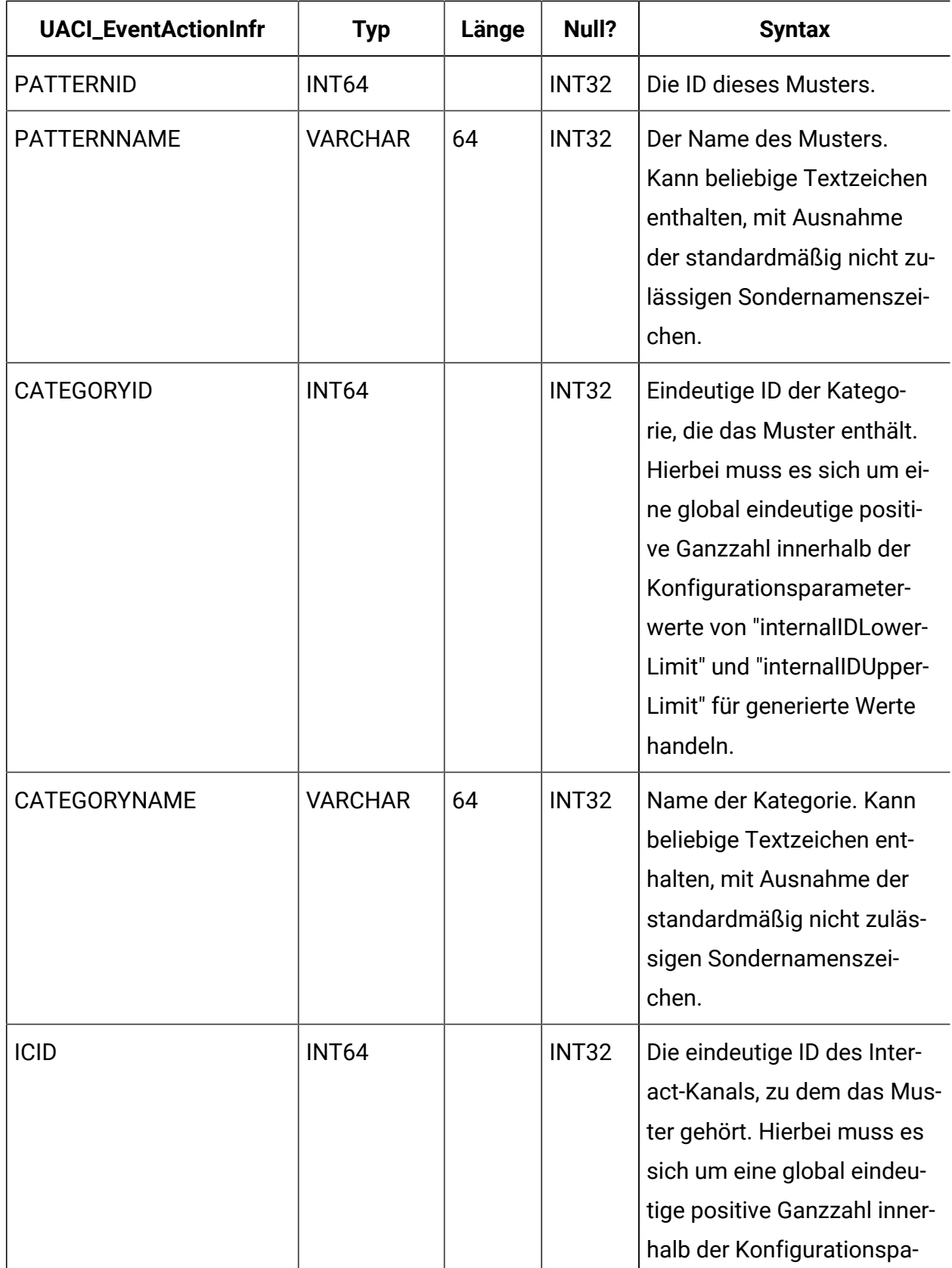

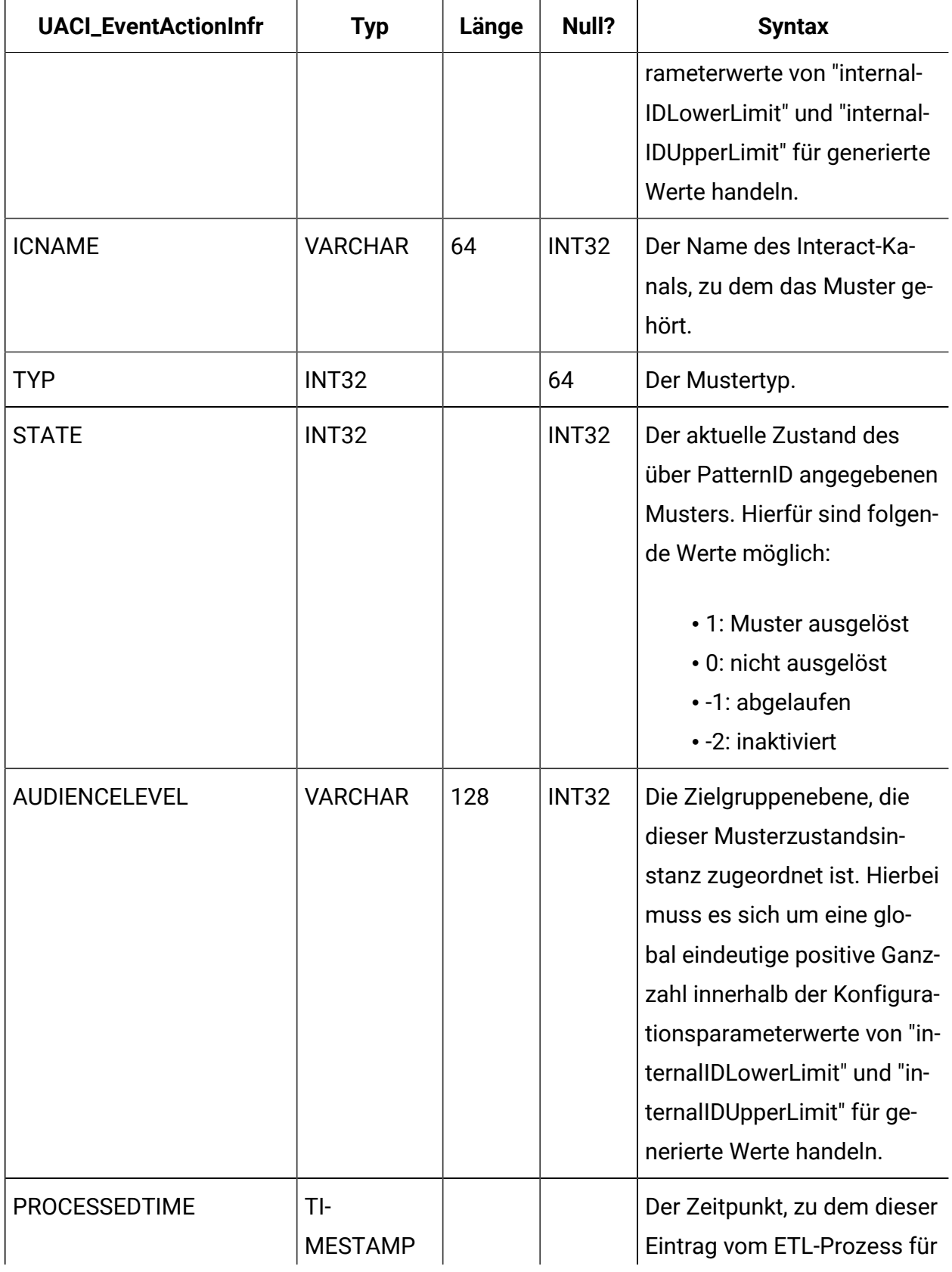

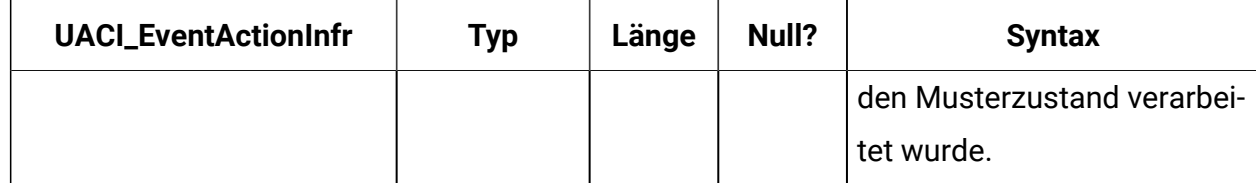

### **UARI\_PATTERN\_LOCK**

Diese Tabelle soll sicherstellen, dass immer nur jeweils eine Ausführung im System erfolgt. Außerdem wird der Umfang der Parallelverarbeitung für den Aggregationsprozess überwacht.

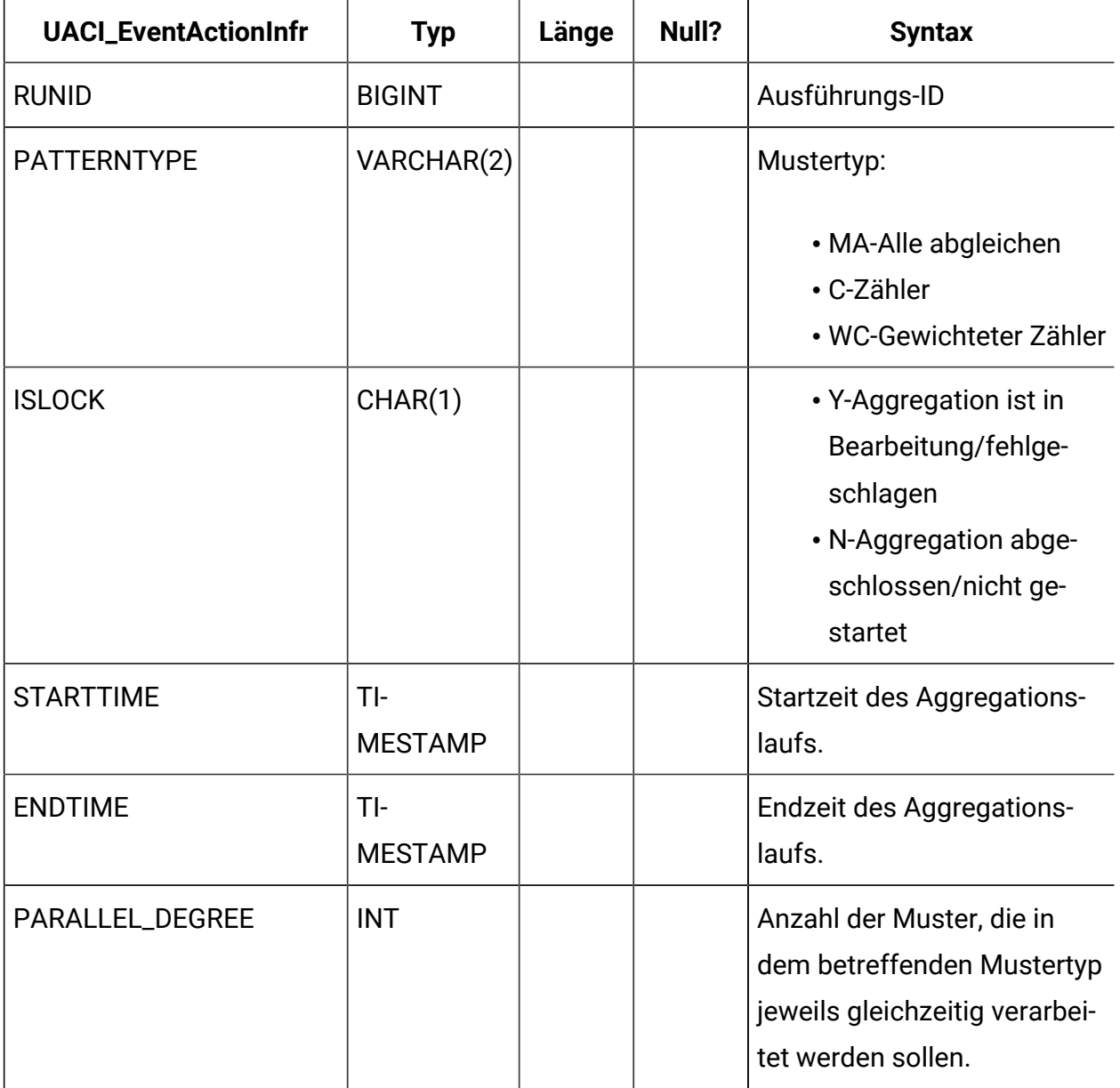

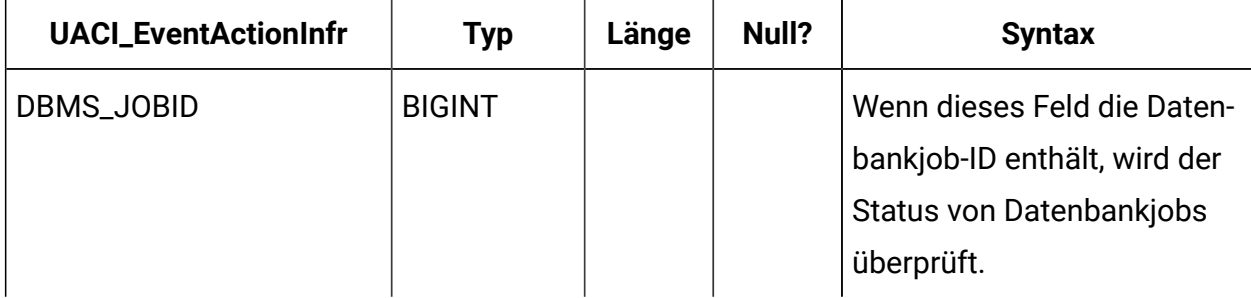

### **UARI\_TRIGGER\_STATE**

In dieser Ansicht kann der aktuelle Auslöserstatus gesucht werden.

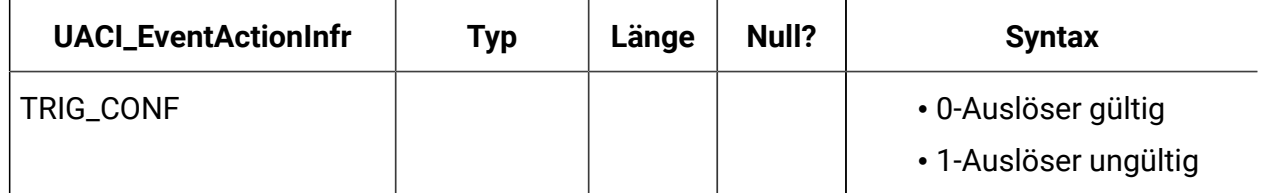

# Unica Interact-Tabellen des ETL-Prozesses für Ereignismuster

Bei der Installation des Unica Interact-ETL-Prozesses für Ereignismuster führen Sie unter anderem ein SQL-Script aus, mit dem die erforderlichen Ereignismustertabellen in Ihrer Datenquelle eingerichtet werden. Diese werden von Unica Interact benötigt, um ordnungsgemäß funktionieren zu können. Das vorliegende Dokument enthält ein Datenwörterverzeichnis, in dem die Struktur und der Inhalt der Ereignismustertabellen beschrieben werden.

### **UACI\_ETLPatternEventInfo**

Diese Tabelle enthält die neuesten Ereignisdaten für jedes angegebene Ereignismuster, beispielsweise, ob das Muster aktiviert ist, seine Start- und Endzeit usw.

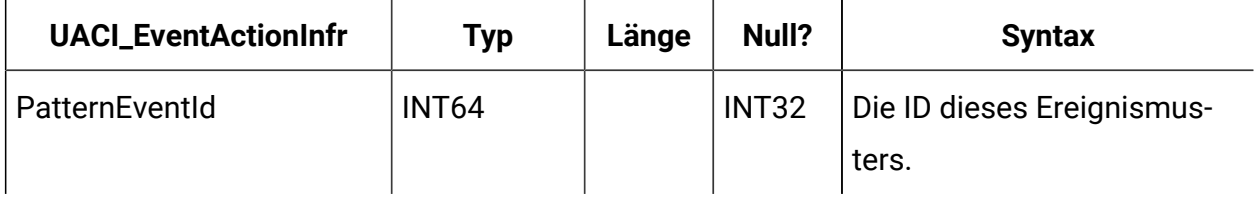

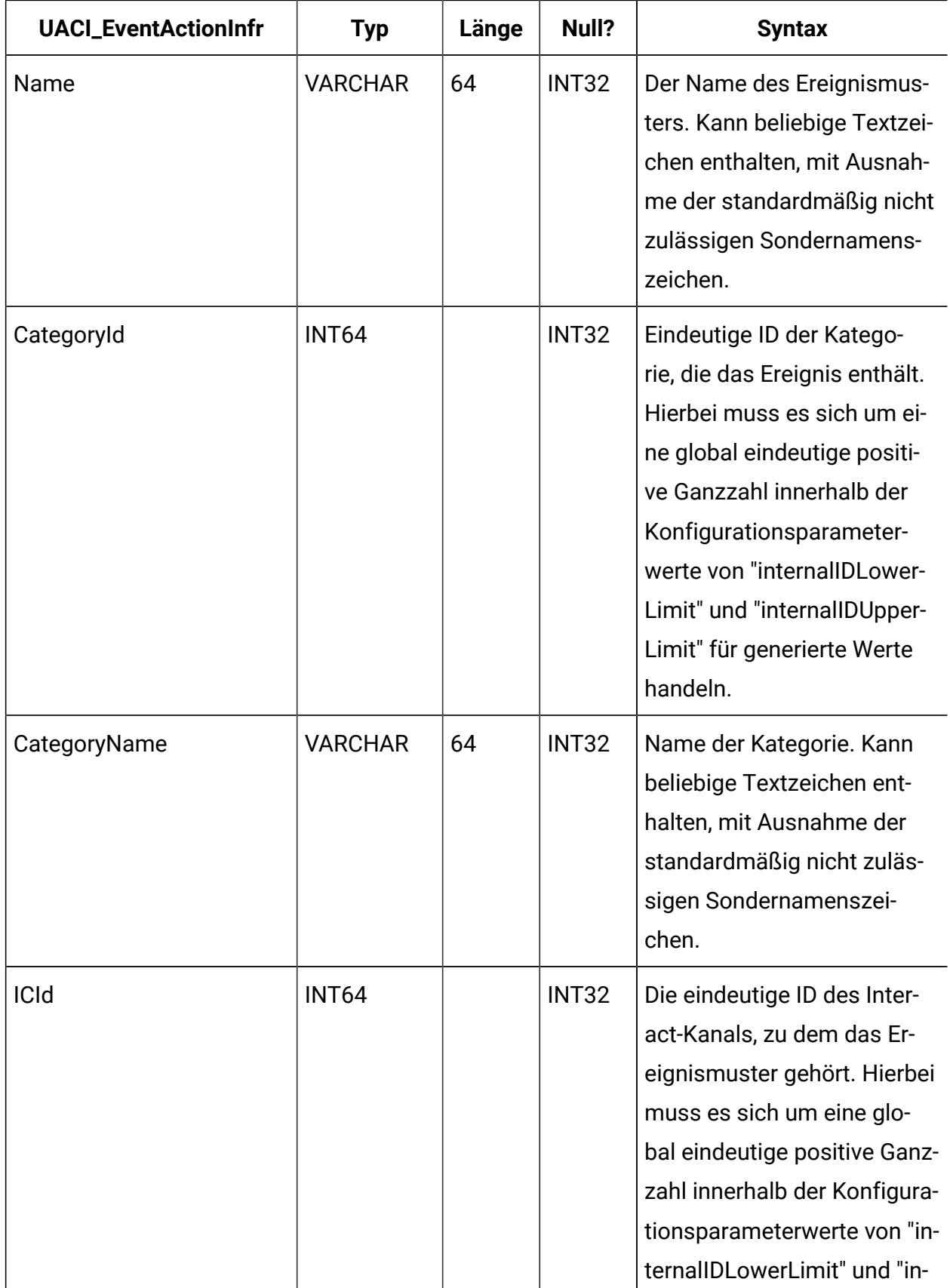

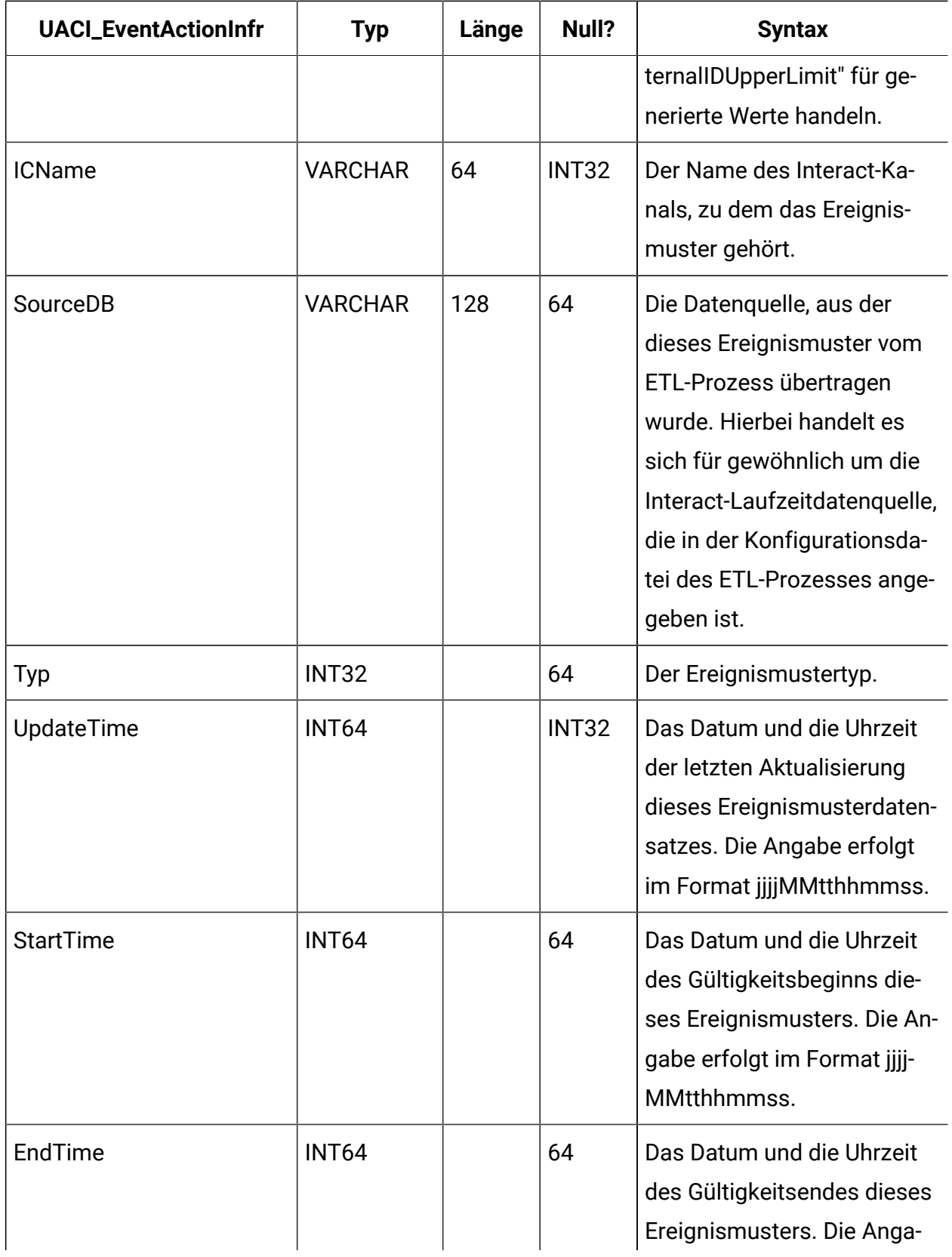

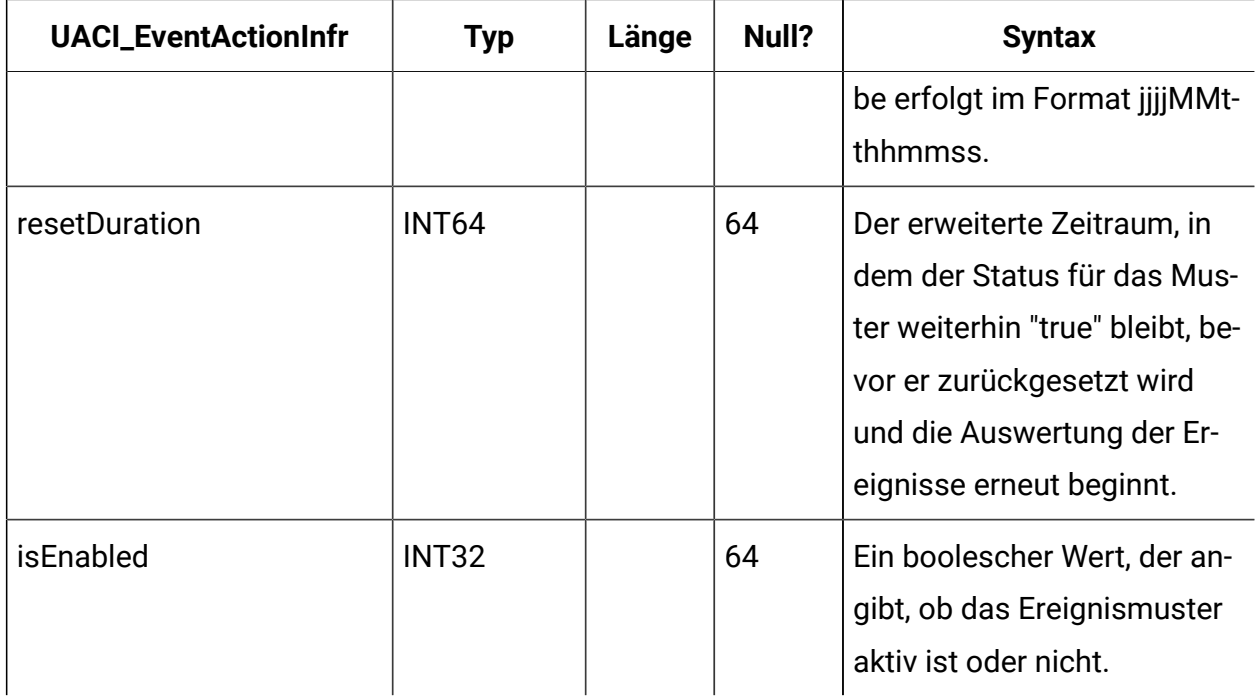

### **UACI\_ETLPatternStateItem**

Diese Tabelle enthält Details zur Musterzustandsinstanz.

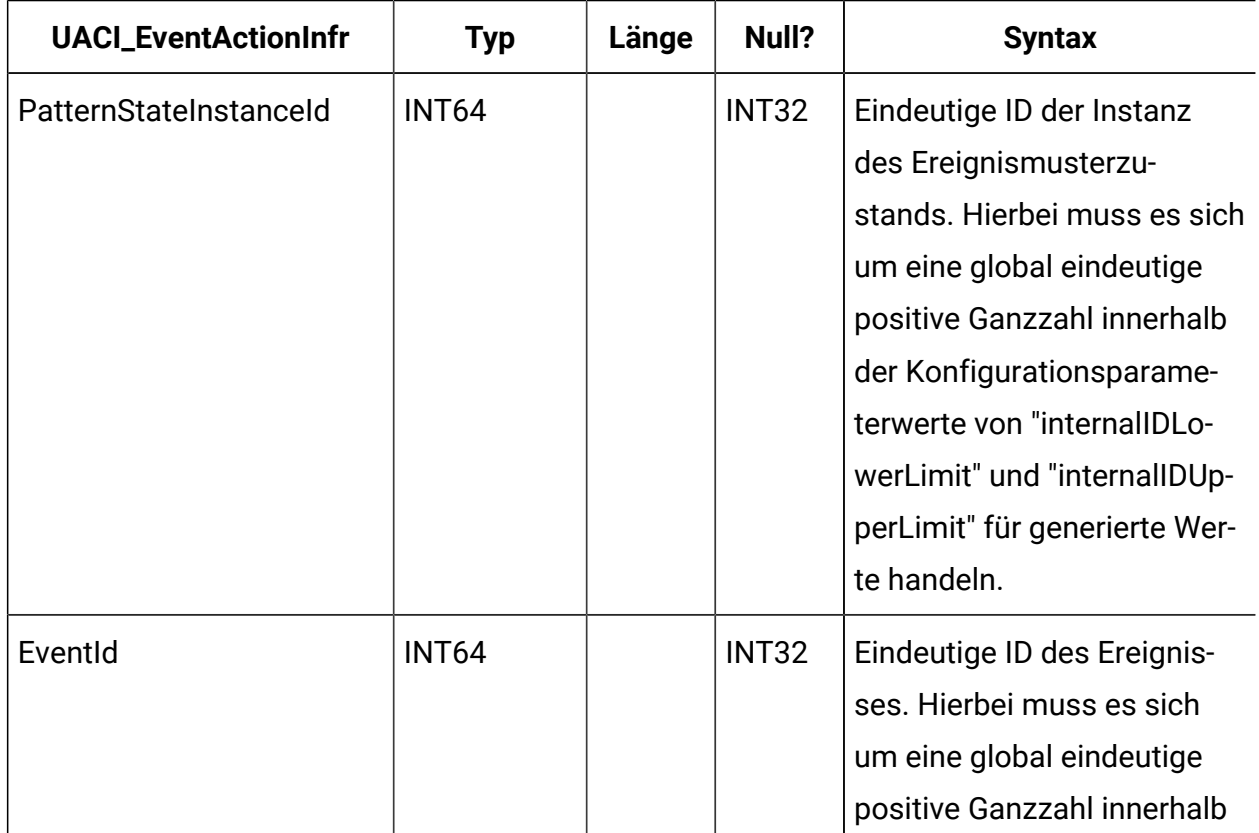

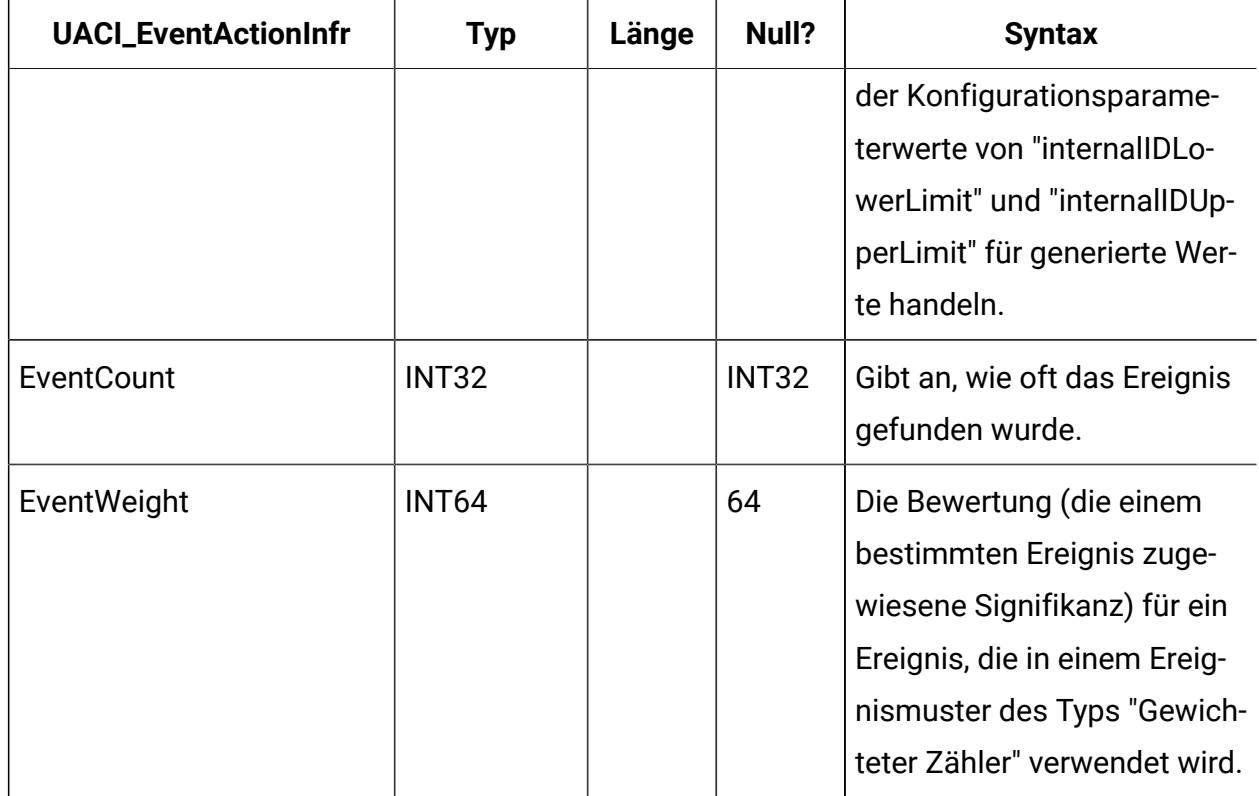

## **UACI\_ETLPatternStateRun**

Diese Tabelle verfolgt die Details jeder einzelnen Ausführung des ETL-Prozesses.

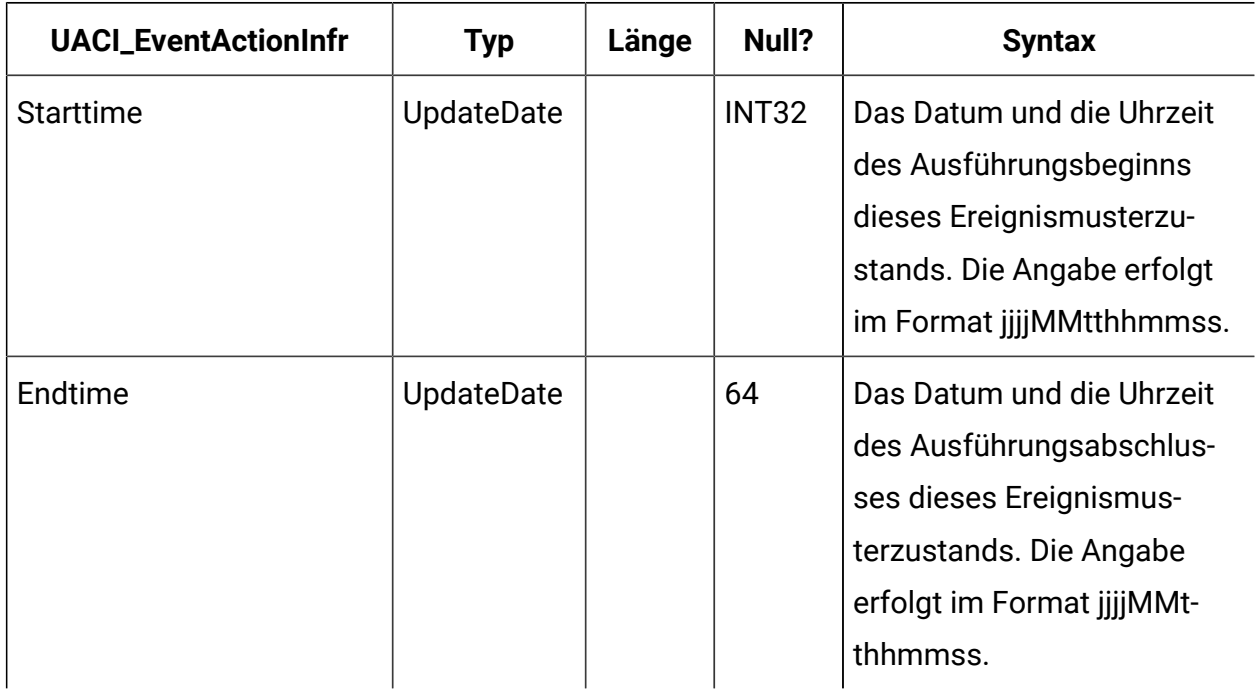

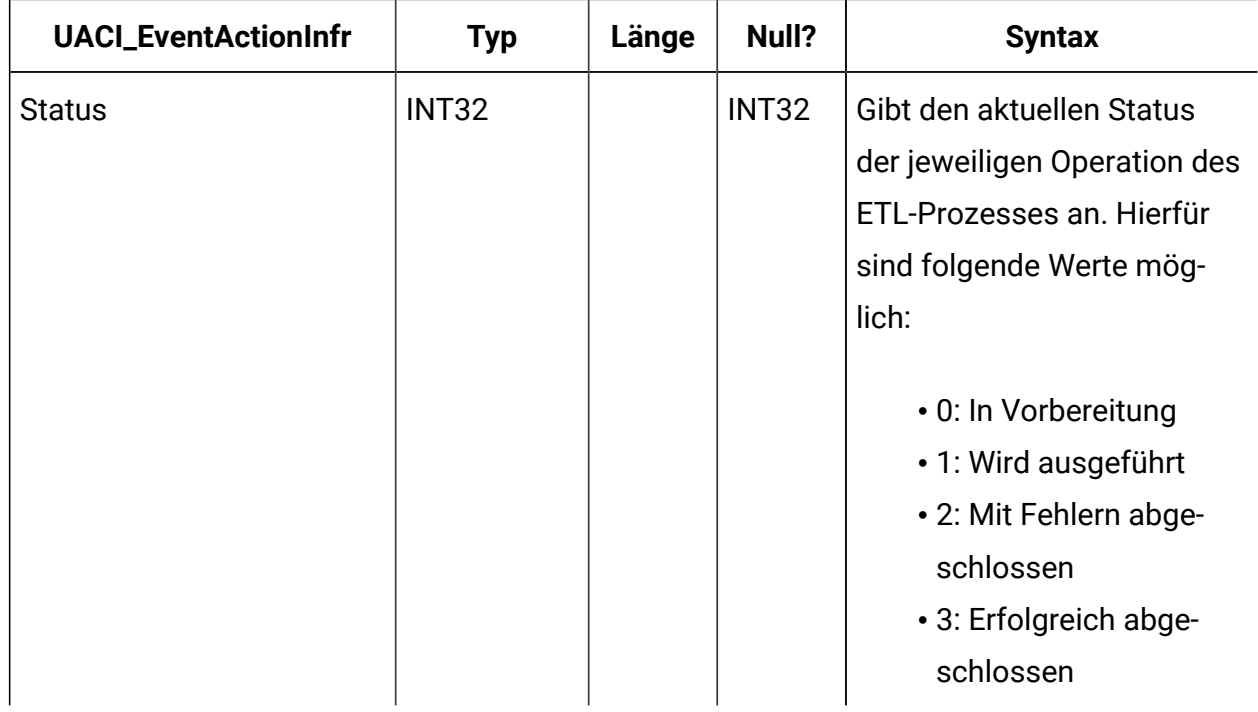

### **UACI\_ETLPatternState**

Enthält Musterzustandsinstanzen für eine bestimmte Zielgruppen-ID (AudienceID).

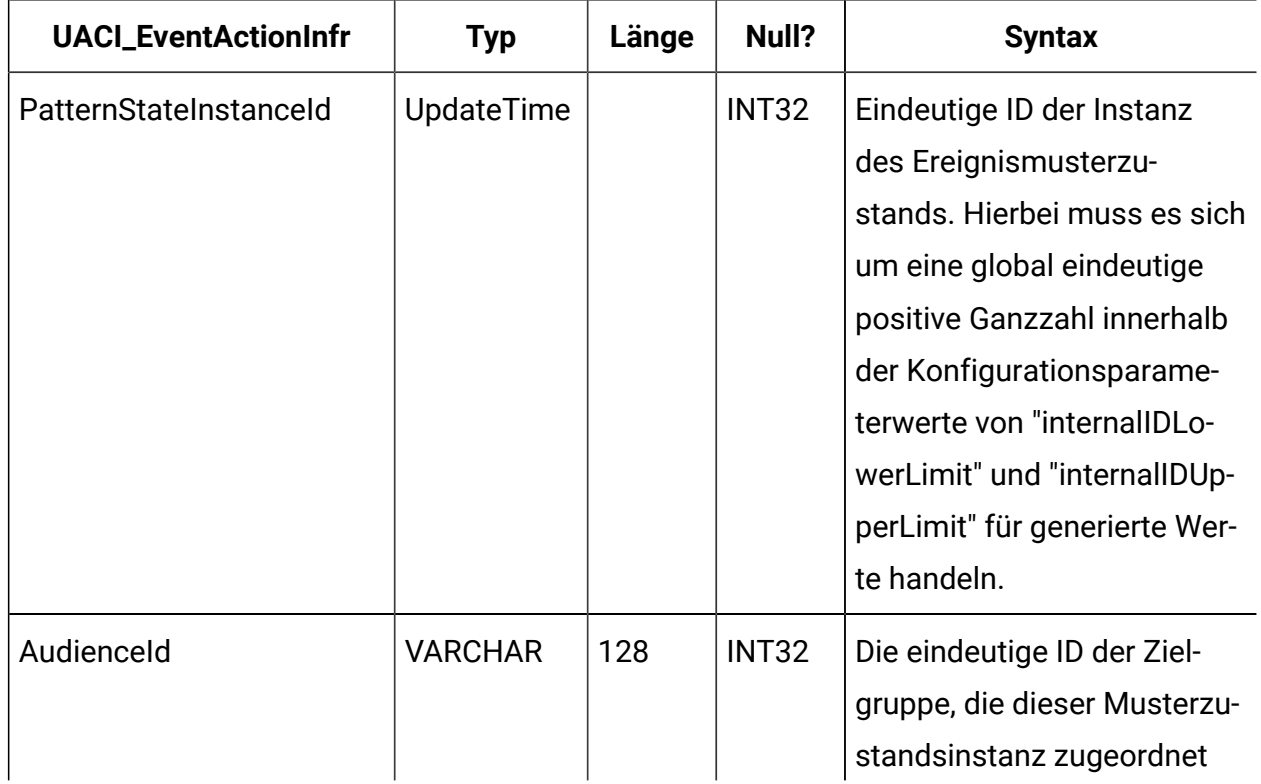

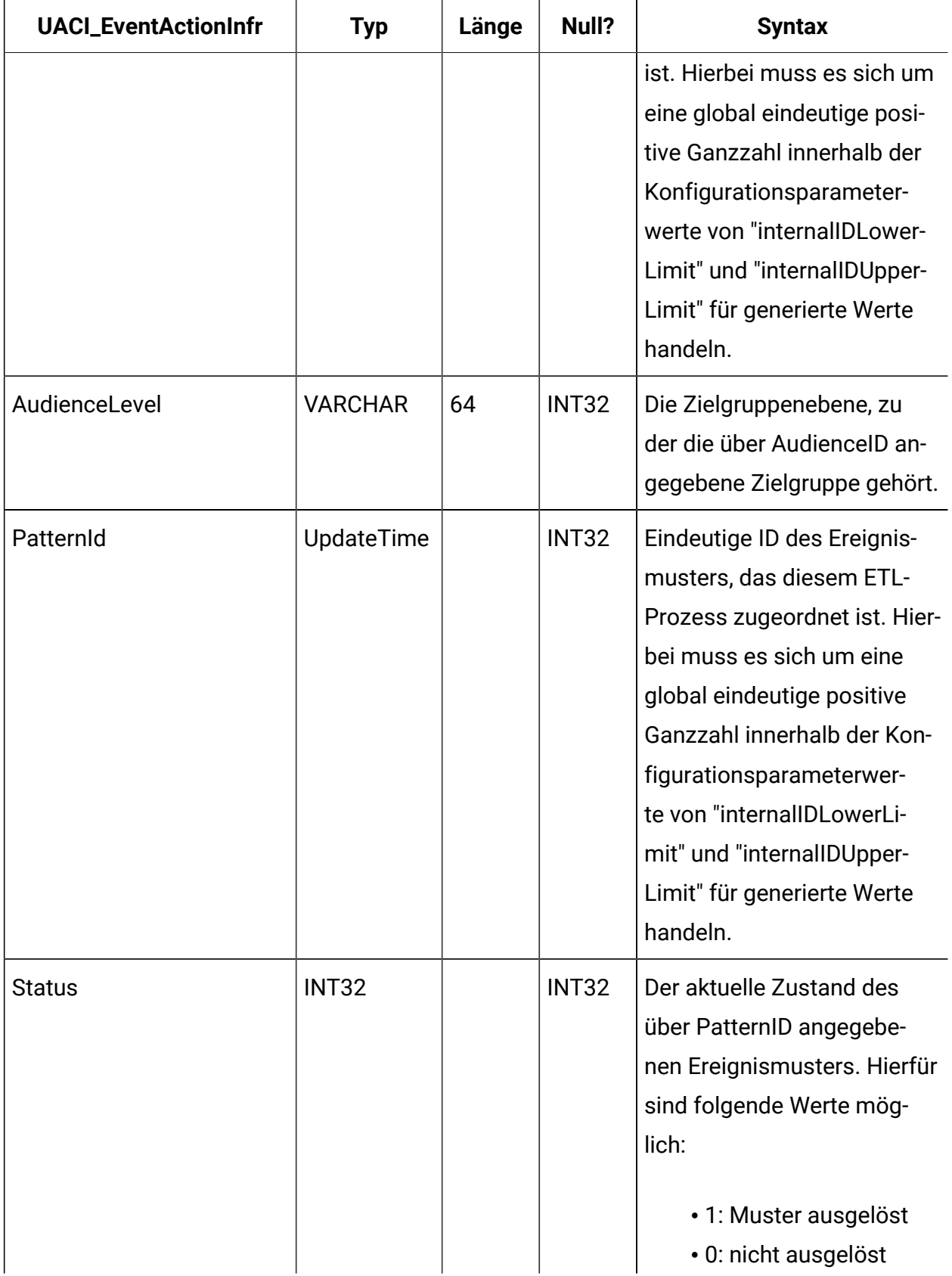

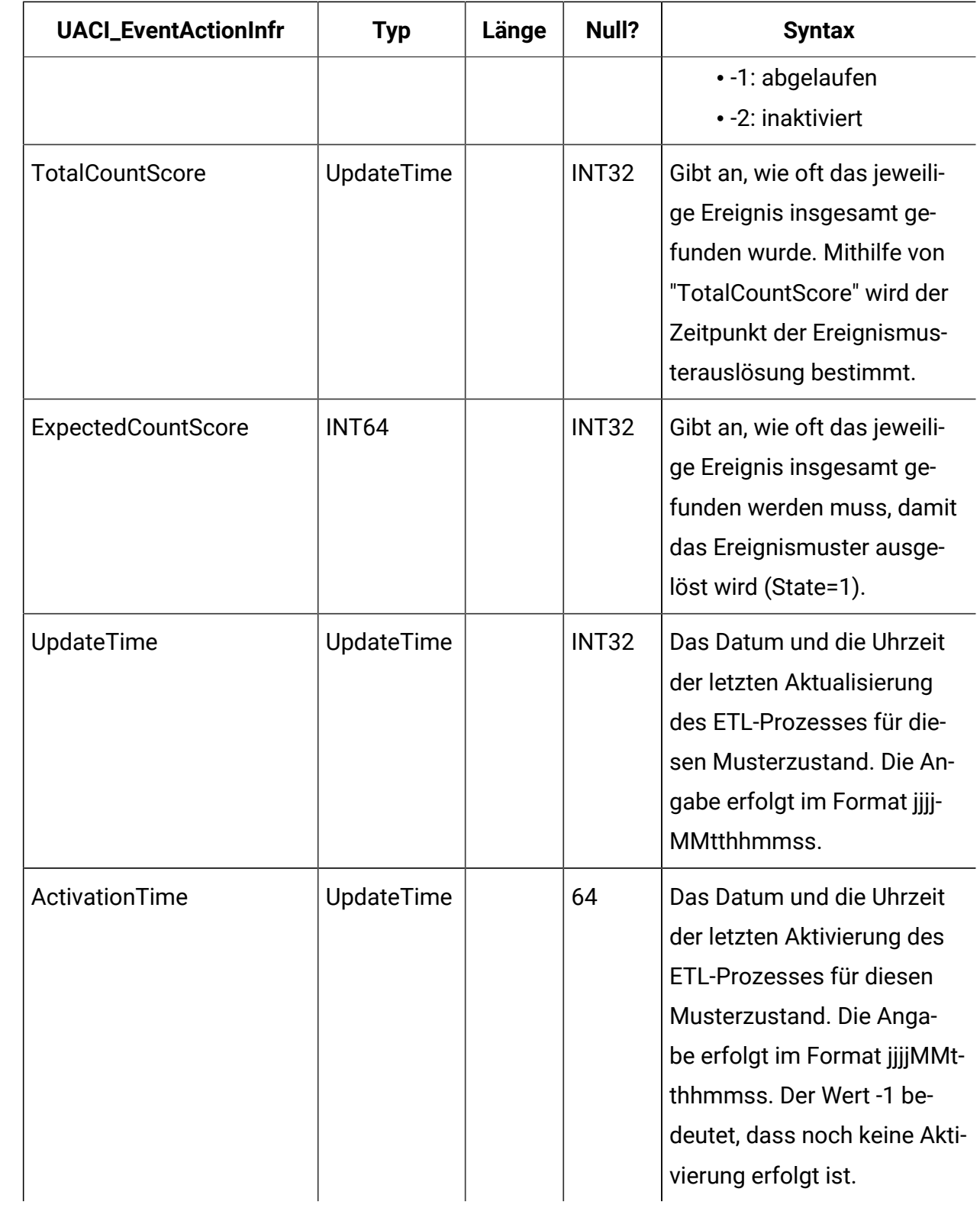